# The Best Choice for the Most Benefit!

LS ELECTRIC always tries its best to bring the greatest benefit to its customers.

# **AC SERVO DRIVE**

L7NH Series User Manual

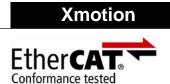

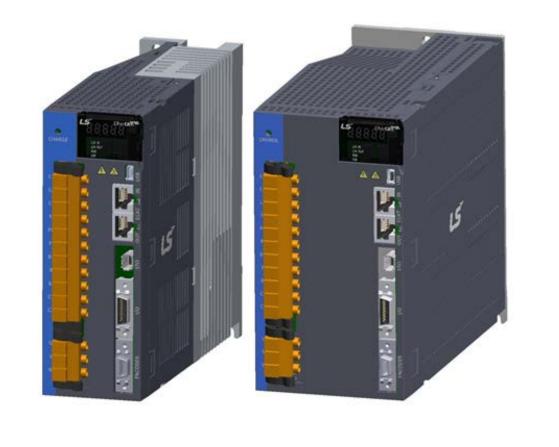

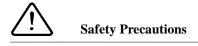

- Read all safety precautions before using this product.
- After reading this manual, store it in a readily accessible location for future reference.

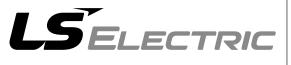

# Introduction

Hello. Thank you for choosing LS ELECTRIC L7NH Series.

This user manual describes how to use this product safely and efficiently.

Failure to comply with the guidelines outlined in this manual may cause personal injury or damage to the product. Be sure to read this manual carefully before using this product and follow all guidelines contained therein.

- The contents of this manual are subject to change without notice.
- The reproduction of part or all of the contents of this manual in any form, by any means or for any purpose is strictly prohibited without the explicit written consent of LS ELECTRIC.
- LS ELECTRIC retains all patents, trademarks, copyrights and other intellectual property rights to the material in this manual. The information contained in this manual is only intended for use with LS ELECTRIC products.

Safety precautions are categorized as either Warnings or Cautions, depending on the severity of the precaution.

| Precautions | Definition                                                                            |
|-------------|---------------------------------------------------------------------------------------|
| 🚸 Danger    | Failure to comply with these guidelines may cause serious injury or death.            |
| ▲ Caution   | Failure to comply with these guidelines may cause personal injury or property damage. |

Precautions listed as Cautions may also result in serious injury.

## Electric Safety Precautions

#### Danger

- Before wiring or inspection tasks, turn off the power. Wait 15 minutes until the charge lamp goes off, and then check the voltage.
- Ground both the servo drive and the servo motor.
- Only specially trained technicians may perform wiring on this product.
- Install both the servo drive and servo motor before performing any wiring.
- Do not operate the device with wet hands.
- Do not open the servo drive cover during operation.
- Do not operate the device with the servo drive cover removed.
- Even if the power is off, do not remove the servo drive cover.

#### Fire Safety Precautions

- Install the servo drive, the servo motor, and the regenerative resistor on noncombustible materials.
- Disconnect the input power if the servo drive malfunctions.

## Installation Precautions

Store and operate this product under the following environmental conditions.

| Environment           | Conditions                                                                                                    |                            |  |  |  |  |  |
|-----------------------|----------------------------------------------------------------------------------------------------|----------------------------|--|--|--|--|--|
| Environment           | Servo drive                                                                                                    | Servo motor                |  |  |  |  |  |
| Operating temp.       | 0~50 °C                                                                                                    | 0~40 °C                    |  |  |  |  |  |
| Storage temp.         | -20 ~ 65 ℃                                                                                                    | -10 ~ 60 °C                |  |  |  |  |  |
| Operating<br>humidity | Below 90% RH (no condensation)                                                                                                    | 20~80% RH(no condensation) |  |  |  |  |  |
| Storage<br>humidity   |                                                                                                    |                            |  |  |  |  |  |
| Altitude              | 1000 m or lower                                                                                                    |                            |  |  |  |  |  |
| Spacing               | <ul> <li>When installing 1 unit:</li> <li>More than 40 mm at the top and bottom of the control panel</li> <li>More than 10 mm on the left and right sides of the control panel</li> <li>When installing 2 or more units:</li> <li>More than 100 mm at the top of the control panel</li> <li>More than 40 mm at the bottom of the control panel</li> <li>More than 30 mm on the left and right sides of the control panel</li> <li>More than 2 mm between units</li> <li>Refer to Section 2.2.1, "Wiring the Control Panel."</li> </ul> |                            |  |  |  |  |  |
| Other                 | <ul> <li>Ensure the installation location is free from dust, iron, corrosive gas, and combustible gas.</li> <li>Ensure the installation location is free from vibrations or the potential for hard impacts.</li> </ul>                                                                                                    |                            |  |  |  |  |  |

- Install the product with the correct orientation.
- Do not drop the product or expose it to hard impact.
- Install this product in a location that is free from water, corrosive gas, combustible gas, or flammable materials.
- Install this product in a location capable of supporting the weight of this product.
- Do not stand on the product or place heavy objects on top of it.
- Always maintain the specified spacing when installing the servo drive.
- Ensure that there are no conductive or flammable debris inside the servo drive or the servo motor.
- Firmly attach the servo motor to the machine.
- Install the servo motor with a correctly oriented decelerator.
- Do not touch the rotating unit of the servo motor during operation.
- Do not apply excessive force when connecting the couplings to the servo motor shaft.
- Do not place loads on the servo motor shaft that exceed the specified amount.

#### Wiring Precautions

#### ▲ Caution

- Always use an AC 380-480 V power input for the servo drive.
- Always connect the servo drive to a ground terminal.
- Do not connect commercial power directly to the servo motor.
- Do not connect commercial power directly to the U, V, W output terminals of the servo drive.
- Connect the U, V, W output terminals of the servo drive directly to the U, V, W input terminals of the servo motor, but do not install magnetic contactors between the wires.
- Always use pressurized terminals with insulation tubes when connecting the servo drive power terminal.
- When wiring, be sure to separate the U, V, and W cables for the servo motor power and encoder cable.
- Always use the robot cable if the motor moves.
- Before you perform power line wiring, turn off the input power of the servo drive, and then wait until the charge lamp goes off completely.

#### Startup Precautions

#### **▲** Caution

- Check the input voltage (AC 380-480 V) and power unit wiring before supplying power to the device.
- The servo must be in the OFF mode when you turn on the power.
- Before you turn on the power, check the motor's ID and the encoder pulse for L7NHB

   <sup>□</sup>
   <sup>□</sup>
   <sup>□</sup>
   <sup>□</sup>
   <sup>□</sup>
   <sup>□</sup>
   <sup>□</sup>
   <sup>□</sup>
   <sup>□</sup>
   <sup>□</sup>
   <sup>□</sup>
   <sup>□</sup>
   <sup>□</sup>
   <sup>□</sup>
   <sup>□</sup>
   <sup>□</sup>
   <sup>□</sup>
   <sup>□</sup>
   <sup>□</sup>
   <sup>□</sup>
   <sup>□</sup>
   <sup>□</sup>
   <sup>□</sup>
   <sup>□</sup>
   <sup>□</sup>
   <sup>□</sup>
   <sup>□</sup>
   <sup>□</sup>
   <sup>□</sup>
   <sup>□</sup>
   <sup>□</sup>
   <sup>□</sup>
   <sup>□</sup>
   <sup>□</sup>
   <sup>□</sup>
   <sup>□</sup>
   <sup>□</sup>
   <sup>□</sup>
   <sup>□</sup>
   <sup>□</sup>
   <sup>□</sup>
   <sup>□</sup>
   <sup>□</sup>
   <sup>□</sup>
   <sup>□</sup>
   <sup>□</sup>
   <sup>□</sup>
   <sup>□</sup>
   <sup>□</sup>
   <sup>□</sup>
   <sup>□</sup>
   <sup>□</sup>
   <sup>□</sup>
   <sup>□</sup>
   <sup>□</sup>
   <sup>□</sup>
   <sup>□</sup>
   <sup>□</sup>
   <sup>□</sup>
   <sup>□</sup>
   <sup>□</sup>
   <sup>□</sup>
   <sup>□</sup>
   <sup>□</sup>
   <sup>□</sup>
   <sup>□</sup>
   <sup>□</sup>
   <sup>□</sup>
   <sup>□</sup>
   <sup>□</sup>
   <sup>□</sup>
   <sup>□</sup>
   <sup>□</sup>
   <sup>□</sup>
   <sup>□</sup>
   <sup>□</sup>
   <sup>□</sup>
   <sup>□</sup>
   <sup>□</sup>
   <sup>□</sup>
   <sup>□</sup>
   <sup>□</sup>
   <sup>□</sup>
   <sup>□</sup>
   <sup>□</sup>
   <sup>□</sup>
   <sup>□</sup>
   <sup>□</sup>
   <sup>□</sup>
   <sup>□</sup>
   <sup>□</sup>
   <sup>□</sup>
   <sup>□</sup>
   <sup>□</sup>
   <sup>□</sup>
   <sup>□</sup>
   <sup>□</sup>
   <sup>□</sup>
   <sup>□</sup>
   <sup>□</sup>
   <sup>□</sup>
   <sup>□</sup>
   <sup>□</sup>
   <sup>□</sup>
   <sup>□</sup>
   <sup>□</sup>
   <sup>□</sup>
   <sup>□</sup>
   <sup>□</sup>
   <sup>□</sup>
   <sup>□</sup>
   <sup>□</sup>
   <sup>□</sup>
   <sup>□</sup>
   <sup>□</sup>
   <sup>□</sup>
   <sup>□</sup>
   <sup>□</sup>
   <sup>□</sup>
   <sup>□</sup>
   <sup>□</sup>
   <sup>□</sup>
   <sup>□</sup>
   <sup>□</sup>
   <sup>□</sup>
   <sup>□</sup>
   <sup>□</sup>
   <sup>□</sup>
   <sup>□</sup>
   <sup>□</sup>
   <sup>□</sup>
   <sup>□</sup>
   <sup>□</sup>
   <sup>□</sup>
   <sup>□</sup>
   <sup>□</sup>
   <sup>□</sup>
   <sup>□</sup>
   <sup>□</sup>
   <sup>□</sup>
   <sup>□</sup>
   <sup>□</sup>
   <sup>□</sup>
   <sup>□</sup>
   <sup>□</sup>
   <sup>□</sup>
   <sup>□</sup>
   <sup>□</sup>
   <sup>□</sup>
   <sup>□</sup>
   <sup>□</sup>
   <sup>□</sup>
   <sup>□</sup>
   <sup>□</sup>
   <sup>□</sup>
   <sup>□</sup>
   <sup>□</sup>
   <sup>□</sup>
   <sup>□</sup>
   <sup>□</sup>
   <sup>□</sup>
- Set the motor ID[0x2000], encoder type[0x2001] and the encoder pulse [0x2002] for L7NHB
   L7NHB
   L7NHB
- After you complete the above settings, set the drive mode for the servo drive that is connected to the upper level controller in [0x6060].
- Refer to Chapter 1.4 "System Configuration" to perform I/O wiring for the servo drive according to each drive mode.
- You can check the ON/OFF state for each input terminal of I/O at [0x60FD].

## Handling and Operating Precautions

- Check and adjust each parameter before operation.
- Do not touch the rotating unit of the motor during operation.
- Do not touch the heat sink during operation.
- Be sure to attach or remove the I/O and ENCODER connectors when the power is off.
- Extreme change of parameters may cause system instability.

## Usage Precautions

#### ▲ Caution

- Install an emergency cut-off switch which immediately stops operation in an emergency.
- Reset the alarm when the servo is off. Be warned that the system restarts immediately if the alarm is reset while the servo is on.
- Use a noise filter or DC reactor to minimize electromagnetic interference. This
  prevents nearby electrical devices from malfunctioning due to interference.
- Only use approved servo drive and servo motor combinations.
- The electric brake on the servo motor stops operation. Do not use it for ordinary braking.
- The electric brake may malfunction if the brake degrades or if the mechanical structure is improper (for example, if the ball screw and servo motor are combined via the timing belt). Install an emergency stop device to ensure mechanical safety.

## Malfunction Precautions

#### **▲** Caution

- Install a servo motor with an electric brake or separate the brake system for use during emergencies or device malfunctions.
- If an alarm occurs, solve the underlying cause of the problem. After solving the problem and ensuring safe operation, deactivate the alarm and resume operation.
- Do not approach the machine until the problem is solved.

## Repair/Inspection Precautions

## ▲ Caution

- Before performing servicing tasks, turn off the power. Wait 15 minutes until the charge lamp goes off, and then check the voltage. Enough voltage may remain in the condenser after the power is off to cause an electric shock.
- Only authorized personnel may repair and inspect the device or replace its parts.
- Do not modify this device in any way.

#### General Precautions

#### **▲** Caution

 This user manual is subject to change due to product modification or changes in standards. If such changes occur, we issue a new user manual with a new product number.

## Product Application

- This product is not designed or manufactured for machines or systems intended to sustain human life.
- This product is manufactured under strict quality control conditions. Nevertheless, install safety devices if installing the device in a facility where product malfunctions may result in a major accident or a significant loss.

## EEPROM Lifespan

#### **▲** Caution The EEPROM is rewritable up to 4 million times for the purpose of recording • parameter settings and other information. The servo drive may malfunction if the total number of the following tasks exceeds 4 million, depending on the lifespan of the EEPROM.

- EEPROM recording as a result of parameter changes
- EEPROM recording as a result of an alarm

# Table of Contents

|    | 1. | Proc | duct Configuration                                          | 1-1  |
|----|----|------|-------------------------------------------------------------|------|
|    |    | 1.1  | Product Verification                                        | 1-1  |
|    |    | 1.2  | Product Specifications                                      | 1-2  |
|    |    | 1.3  | Part Names                                                  |      |
|    |    |      | 1.3.1 Servo Drive Parts                                     |      |
|    |    |      | 1.3.2 Servo Motor Parts                                     | 1-9  |
|    |    | 1.4  | System Configuration Example                                | 1-10 |
|    | 2. | Wiri | ng and Connection                                           | 2-1  |
|    |    | 2.1  | Installation of Servo Motor                                 | 2-1  |
|    |    |      | 2.1.1 Operating Environment                                 | 2-1  |
|    |    |      | 2.1.2 Preventing Impact                                     |      |
|    |    |      | 2.1.3 Motor Connection                                      |      |
|    |    |      | 2.1.4 The Load Device Connection                            | 2-2  |
|    |    |      | 2.1.5 Cable Installation                                    |      |
|    |    | 2.2  | Installation of Servo Drive                                 |      |
|    |    |      | 2.2.1 Installation and Usage Environment                    |      |
|    |    | 2.3  | Internal Block Diagram of Drive                             | 2-4  |
|    |    |      | 2.3.1 L7NH Drive Block Diagram (L7NHB010U~ L7NHB035U)       |      |
|    |    |      | 2.3.2 L7NH Drive Block Diagram (L7NHB050U~ L7NHB075U)       |      |
|    |    |      | 2.3.3 L7NH Drive Block Diagram (L7NHB150U)                  |      |
|    |    | 2.4  | Power Supply Wiring                                         | 2-7  |
|    |    |      | 2.4.1 Power Supply Wiring Diagram                           | 2-8  |
|    |    |      | 2.4.2 Power Circuit Electrical Components                   | 2-11 |
|    |    |      | 2.4.3 Regenerative Resistor Options                         | 2-17 |
|    |    | 2.5  | Wiring for Input/Output Signals                             | 2-18 |
|    |    |      | 2.5.1 Names and Functions of Digital Input/Output Signals   |      |
|    |    |      | 2.5.2 Names and Functions of Analog Input/Output Signals    |      |
|    |    |      | 2.5.3 Examples of Connecting Input/Output Signals           |      |
|    |    |      | 2.5.4 Examples of Connecting Input/Output Signals           |      |
|    |    | 2.6  | Wiring of Encoder Signal (ENCODER)                          |      |
|    |    |      | 2.6.1 Quadrature Encoder Signaling Unit Wiring              |      |
|    |    |      | 2.6.2 Serial Encoder Signaling Unit Wiring                  |      |
|    |    |      | 2.6.3 Multi-Turn Encoder Signaling Unit Wiring              |      |
|    |    |      | 2.6.4 Tamagawa Encoder Signaling Unit Wiring                |      |
|    |    |      | 2.6.5 EnDat 2.2 Encoder Signaling Unit Wiring               |      |
|    |    | 2.7  | Wiring for Safety Function Signals (STO)                    |      |
|    |    |      | 2.7.1 Names and Functions of Safety Function Signals        |      |
|    |    |      | 2.7.2 Example of Connecting Safety Function Signals         |      |
|    |    |      | 2.7.3 Bypass Wiring of Safety Function Signal               |      |
|    |    | 2.8  | Wiring for EtherCAT Communication Signals                   |      |
|    |    |      | 2.8.1 Names and Functions of EtherCAT Communication Signals | 2-33 |
|    |    |      | 2.8.2 Example of Drive Connection                           |      |
|    | 3. | Ethe | erCAT Communication                                         | 3-1  |
|    |    | 3.1  | Structure of CANopen over EtherCAT                          |      |
| vi |    | TRIC |                                                             |      |

|            |        | 3.1.1 EtherCAT State Machine                                                                 |      |     |
|------------|--------|----------------------------------------------------------------------------------------------|------|-----|
|            | 3.2    | Status LED                                                                                   | 3-3  |     |
|            | 3.3    | Data Type                                                                                    | 3-5  |     |
|            | 3.4    | PDO assignment                                                                               | 3-5  |     |
|            | 3.5    | Synchronization Using the DC (Distributed Clock)                                             |      |     |
|            | 3.6    | Emergency Messages                                                                           |      |     |
|            | C: A 4 |                                                                                              |      |     |
| 4.         |        | 402 Drive Profile                                                                            |      |     |
|            | 4.1    | State machine                                                                                |      |     |
|            | 4.2    | Operation Modes                                                                              |      |     |
|            | 4.3    | Position Control Modes                                                                       | -    |     |
|            |        | 4.3.1 Cyclic Synchronous Position Mode                                                       |      |     |
|            |        | 4.3.2 Profile Position Mode                                                                  |      |     |
|            | 4.4    | Velocity Control Mode                                                                        |      |     |
|            |        | <ul><li>4.4.1 Cyclic Synchronous Velocity Mode</li><li>4.4.2 Profile Velocity Mode</li></ul> |      |     |
|            |        |                                                                                              |      |     |
|            | 4.5    | Torque Control Modes         4.5.1       Cyclic Synchronous Torque Mode                      |      |     |
|            |        | 4.5.1 Cyclic Synchronous forque Mode                                                         |      |     |
|            | 4.6    | Homing                                                                                       |      |     |
|            | 4.0    | 4.6.1 Homing Method                                                                          |      |     |
|            | 4.7    | Touch Probe Function                                                                         |      |     |
| 5.         | Driv   | e Application Functions                                                                      | 5-1  |     |
| <b>J</b> . |        |                                                                                              |      |     |
|            | 5.1    | Drive Front Panel      5.1.1      7-Segment for indicating servo status.                     |      |     |
|            | 5.0    |                                                                                              |      |     |
|            | 5.2    | Input/Output Signals Setting         5.2.1       Assignment of Digital Input Signals         |      |     |
|            |        | 5.2.2 Assignment of Digital Output Signals                                                   |      |     |
|            |        | 5.2.3 Use of User I/O                                                                        | 5-8  |     |
|            | 5.3    | Electric Gear Setup                                                                          | 5-15 |     |
|            |        | 5.3.1 Electric Gear                                                                          | 5-15 |     |
|            |        | 5.3.2 Example of Electric Gear Setup                                                         | 5-16 |     |
|            | 5.4    | Settings Related to Speed Control                                                            | 5-17 |     |
|            |        | 5.4.1 Smooth Acceleration and Deceleration                                                   | 5-17 |     |
|            |        | 5.4.2 Servo-lock Function                                                                    |      |     |
|            |        | 5.4.3 Signals Related to Speed Control                                                       | 5-18 |     |
|            | 5.5    | Settings Related to Position Control                                                         |      |     |
|            |        | 5.5.1 Position Command Filter                                                                |      |     |
|            |        | 5.5.2 Signals Related to Position Control                                                    |      |     |
|            | 5.6    | Settings Related to Torque Control<br>5.6.1 Speed Limit Function                             |      |     |
|            |        | ·                                                                                            |      |     |
|            | 5.7    | Positive/Negative Limit Settings                                                             |      |     |
|            | 5.8    | Setting the Brake Output Signal Function                                                     | 5-24 |     |
|            | 5.9    | Torque Limit Function                                                                        | 5-26 |     |
|            | 5.10   | Gain switching function                                                                      | 5-29 |     |
|            |        |                                                                                              |      | vii |
|            |        |                                                                                              |      |     |

|     |      | 5.10.1 Gain group switching                  |       |
|-----|------|----------------------------------------------|-------|
|     |      | 5.10.2 P/PI Control Switching                | 5-31  |
|     | 5.11 | Dynamic brake                                | 5-33  |
|     | 5.12 | Regenerative resistance setting              | 5-34  |
|     |      | 5.12.1 Use of Internal Regenerative Resistor |       |
|     |      | 5.12.2 Use of External Regenerative Resistor |       |
|     |      | 5.12.3 Other Considerations                  |       |
|     | 5.13 | Configuration of Drive Node Address (ADDR)   | 5-39  |
| 6.  | Safe | ety Functions                                | 6-1   |
|     | 6.1  | Safe Torque Off (STO) Function               | 6-1   |
|     | 6.2  | External Device Monitor (EDM)                | 6-4   |
|     | 6.3  | Example of Using Safety Function             | 6-5   |
|     | 6.4  | How to Verify Safety Function                | 6-5   |
|     | 6.5  | Precautions for Using Safety Function        | 6-6   |
| 7.  | Tuni | ing                                          | 7-1   |
|     | 7.1  | Auto Gain Tuning                             | 7-1   |
|     | 7.2  | Manual Gain Tuning                           | 7-2   |
|     |      | 7.2.1 Gain Tuning Sequence                   |       |
|     | 7.3  | Vibration Control                            | 7-5   |
|     |      | 7.3.1 Notch Filter                           | 7-5   |
|     |      | 7.3.2 Adaptive Filter                        | 7-6   |
|     | 7.4  | Analog Monitor                               | 7-7   |
| 8.  | Proc | cedure Function                              | 8-1   |
|     | 8.1  | Manual JOG Operation                         | 8-1   |
|     | 8.2  | Programmed Jog Operation                     | 8-2   |
|     | 8.3  | Deleting Alarm History                       | 8-3   |
|     | 8.4  | Auto Gain Tuning                             | 8-5   |
|     | 8.5  | Index Pulse Search                           | 8-5   |
|     | 8.6  | Absolute encoder reset                       | 8-6   |
|     | 8.7  | Instantaneous Maximum Torque Initialization  | 8-6   |
|     | 8.8  | Phase current offset tuning                  | 8-7   |
|     | 8.9  | Software reset                               | 8-8   |
|     | 8.10 | Commutation                                  | 8-8   |
| 9.  | Obje | ect Dictionary                               | 9-1   |
|     | 9.1  | General Objects                              | 9-1   |
|     | 9.2  | Manufacturer Specific Objects                | 9-17  |
|     | 9.3  | CiA402 Objects                               | 9-68  |
| 10. | Prod | duct Specifications                          | 10-1  |
|     | 10.1 | Servo Motor                                  | 10-1  |
|     |      | 10.1.1 Product Characteristcs                | 10-1  |
|     |      | 10.1.2 Outline Diagram 오류! 책갈피가 정의되어 있지 않    | 낳습니다. |
|     |      |                                              |       |

|     | 10.2 | Servo D  | Prive                                  |       |
|-----|------|----------|----------------------------------------|-------|
|     |      | 10.2.1   | Product Characteristics                |       |
|     |      | 10.2.2   | Outline Diagram                        |       |
|     | 10.3 | Options  | and Peripheral Devices                 |       |
| 11. | Main | tenance  | e and Inspection                       | 11-42 |
|     | 11.1 | Mainten  | ance and Inspection                    |       |
|     |      | 11.1.1   | Precautions                            |       |
|     |      | 11.1.2   | What to Inspect                        |       |
|     |      | 11.1.3   | Replacing Parts                        |       |
|     | 11.2 | Diagnos  | sing and Troubleshooting Abnormalities | 11-44 |
|     |      | 11.2.1   | Servo Motor                            |       |
|     |      | 11.2.2   | Servo Drive                            | 11-45 |
| 12. | Test | Drive    |                                        | 11-53 |
|     | 12.1 | Prepara  | tion for Operation                     |       |
|     | 12.2 | Test Dri | ve Using TwinCAT System Manager        |       |
|     | 12.3 | Test Dri | ve Using LS ELECTRIC PLC (XGT + PN8B)  |       |
| 13. | Арре | endix    |                                        |       |
|     | 13.1 | Firmwar  | e Update                               |       |
|     |      | 13.1.1   | Use of USB OTG                         |       |
|     |      | 13.1.2   | Use of FoE (File access over EtherCAT) |       |
|     |      | 13.1.3   | Use of Drive CM                        |       |

# 1. Product Configuration

# **1.1 Product Verification**

1. Check the name tag to verify that the product received matches the model ordered

- Does the servo drive's name plate match?
- Does the servo motor's name plate match?
- 2. Check the product components and options.
  - Are the type and length of cables correct?
  - Does the regenerative resistor conform to the required standard?
    - Is the shape of the shaft correct?
    - Are there any abnormalities after mounting the oil seal or brake?
    - Are the gearbox and the gear ratios correct?
    - Is the encoder format correct?
- 3. Check the exterior of the device.
  - Are there any foreign substances or humidity in the device?
  - Is there any discoloration, contaminant, damage or disconnected wire?
  - Are the bolts tightly fastened to the joints?
  - Is there any abnormal sound or excessive friction during operation?

# **1.2 Product Specifications**

## ■ L7NH Series Product Type

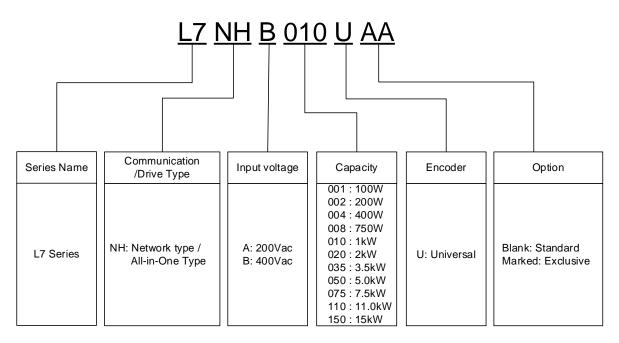

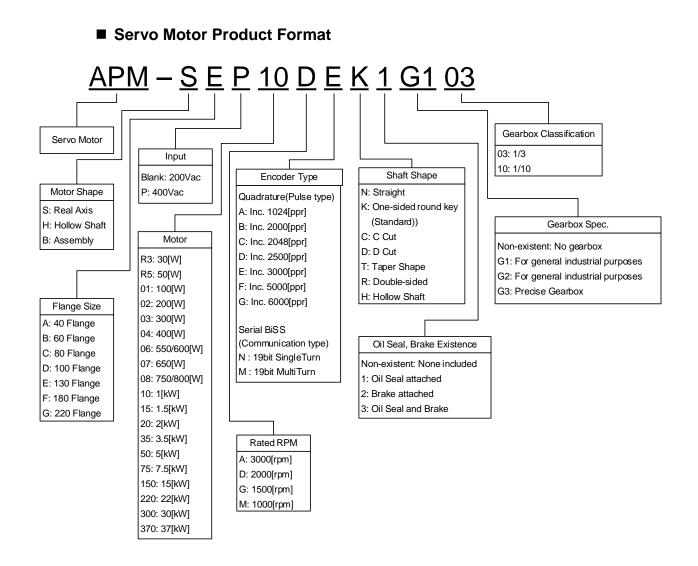

# 1.3 Part Names

# 1.3.1 Servo Drive Parts

## ■ L7NH Drive (1KW)

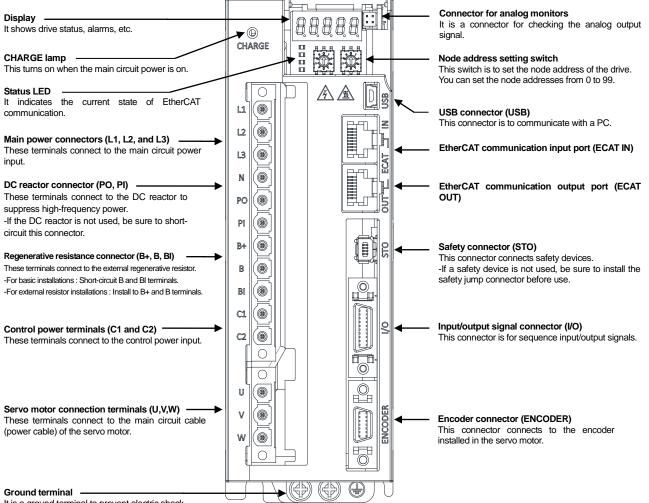

It is a ground terminal to prevent electric shock.

## L7NH Drive (2KW, 3.5KW)

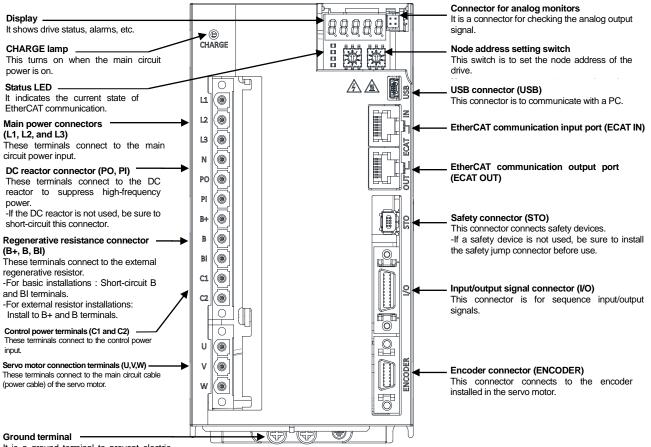

It is a ground terminal to prevent electric shock.

## L7NH Drive (5KW)

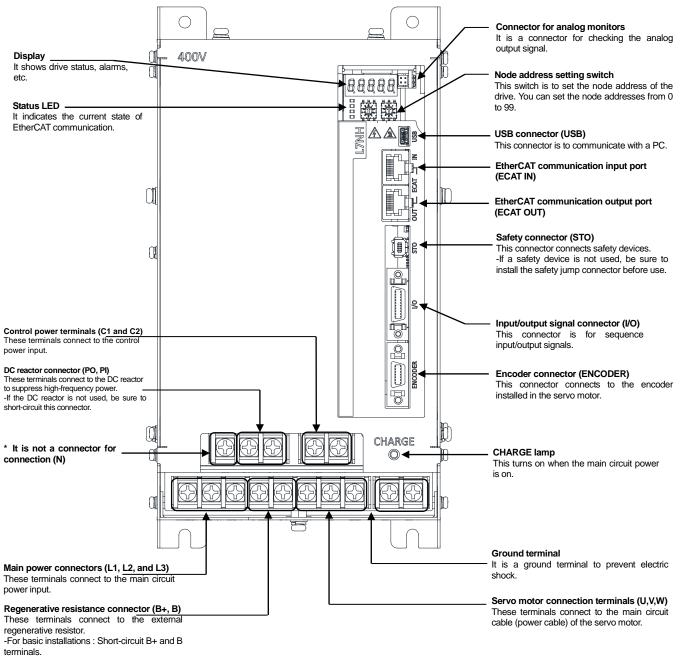

-For external resistor installations : After attaching internal resistor wiring to the internal resistor fixing hole "NC" of the case, connect the external resistor to B+ and B terminals.

## L7NH Drive (7.5KW)

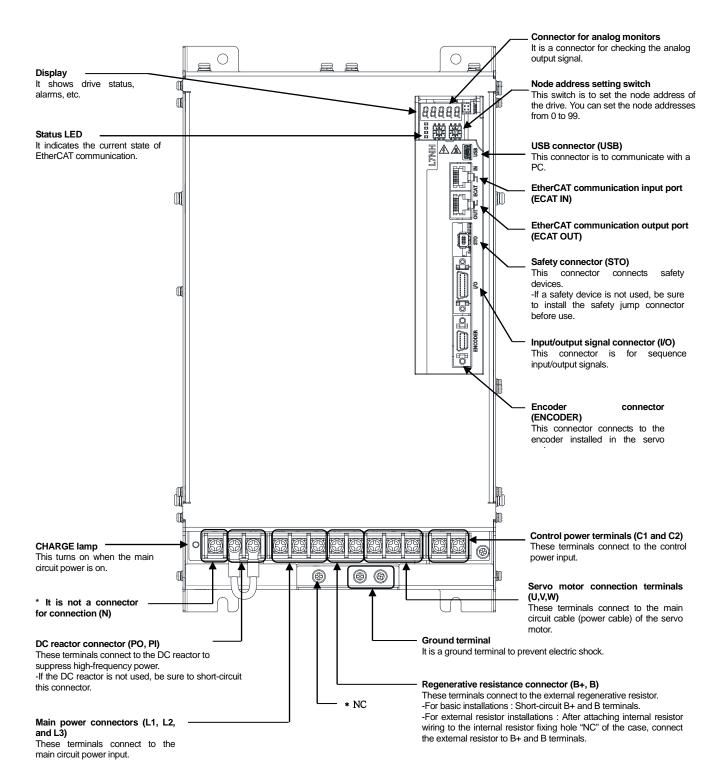

■ L7NH Drive (15KW)

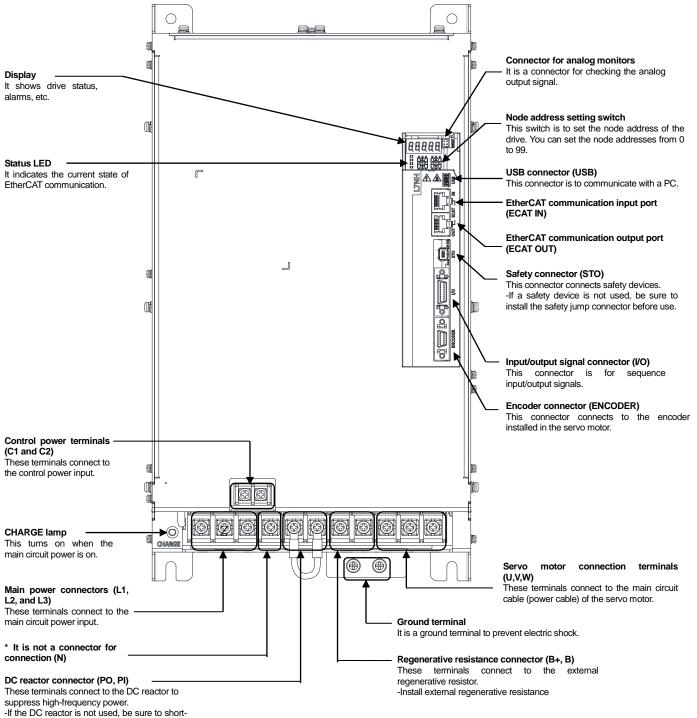

circuit this connector.

# 1.3.2 Servo Motor Parts

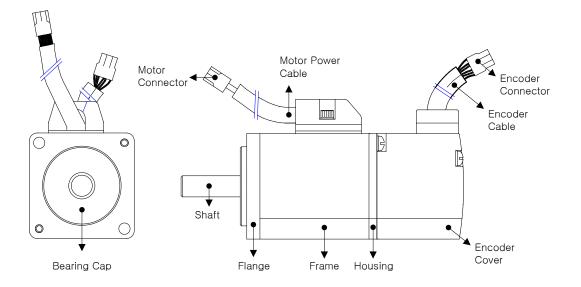

## ■ 80 Flange or below

■ 130 Flange or higher

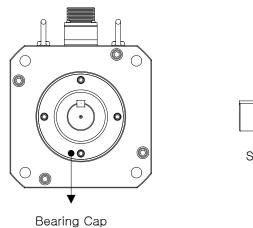

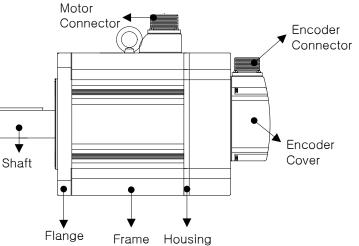

# **1.4 System Configuration Example**

The figure below shows an example of system configuration using this drive.

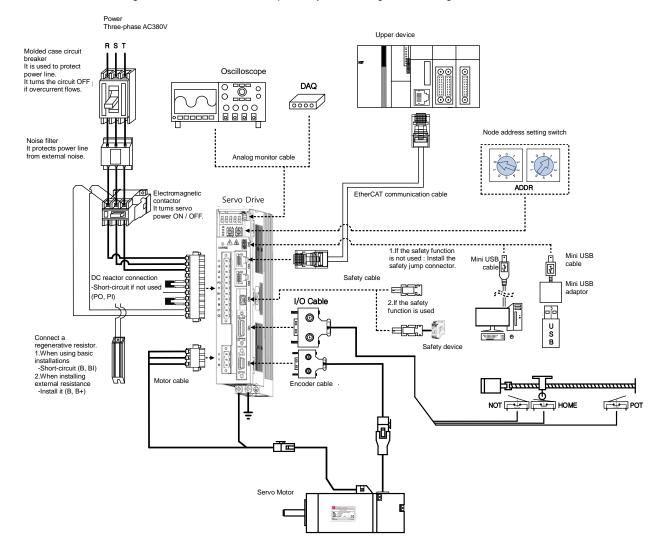

# 2. Wiring and Connection

# 2.1 Installation of Servo Motor

# 2.1.1 Operating Environment

| ltem                   | Requirements                                                              | Notes                                                                                                    |  |  |  |
|------------------------|---------------------------------------------------------------------------|----------------------------------------------------------------------------------------------------|--|--|--|
| Ambient<br>temperature | 0 ~ 40[°C]                                                                | Consult with our technical support team to customize the product temperatures in the installation environment are outside this rang |  |  |  |
| Ambient<br>humidity    | 80% RH or lower                                                           | Do not operate this device in an environment with steam.                                                                            |  |  |  |
| External vibration     | Vibration acceleration<br>19.6 আর্ড or below on both<br>the X and Y axis. | Excessive vibrations reduce the lifespan of the bearings.                                                                           |  |  |  |

# 2.1.2 Preventing Impact

Impact to the motor during installation or handling may damage the encoder.

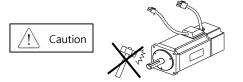

# 2.1.3 Motor Connection

- If the motor is directly connected to commercial power, it may be burned. Be sure to connect with the specified drive before using it.
- Connect the ground terminals of the motor to either of the two ground terminals inside the drive, and attach the remaining terminal to the type-3 ground.

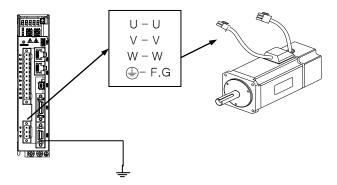

- Connect the U, V, and W terminals of the motor in the same way as the U, V, and W terminals of the drive.
- Ensure that the pins on the motor connector are securely attached.
- In order to protect against moisture or condensation in the motor, make sure that insulation resistance is 10 MΩ (500 V) or higher before installation.

# 2.1.4 The Load Device Connection

For coupling connections: Ensure that the motor shaft and load shaft are aligned within the tolerance range.

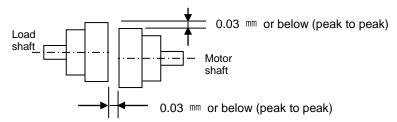

## ■ For pulley connections:

| Elango | Lateral Load |     | Axial Load |     | Notes              |  |
|--------|--------------|-----|------------|-----|--------------------|--|
| Flange | Ν            | kgf | N          | kgf | Notes              |  |
| 40     | 148          | 15  | 39         | 4   | Nr: 30 mm or below |  |
| 60     | 206          | 21  | 69         | 7   | │                  |  |
| 80     | 255          | 26  | 98         | 10  | Lateral load       |  |
| 130    | 725          | 74  | 362        | 37  | ┤ <u></u> <u></u>  |  |
| 180    | 1548         | 158 | 519        | 53  |                    |  |
| 220    | 1850         | 189 | 781        | 90  | Axial load         |  |

# 2.1.5 Cable Installation

• For vertical installations, make sure that no oil or water flows into the connecting parts.

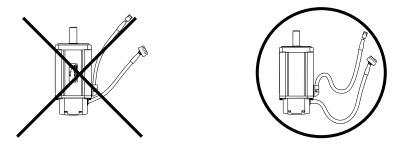

 Do not apply pressure to or damage the cables. Use robot cables to prevent swaying when the motor moves.

# 2.2 Installation of Servo Drive

# 2.2.1 Installation and Usage Environment

| ltem                   | Environmental conditions                                                                                                    | Notes                                                                                                    |  |  |
|------------------------|----------------------------------------------------------------------------------------------------|----------------------------------------------------------------------------------------------------|--|--|
| Ambient<br>temperature | 0∼50[℃]                                                                                                    | <b>Caution</b><br>Install a cooling fan on the control panel to maintain an appropriate temperature.                                                                                                    |  |  |
| Ambient<br>humidity    | 90% RH or lower                                                                                                    | ▲ Caution<br>Condensation or moisture may develop inside the drive during<br>prolonged periods of inactivity and damage it. Remove all<br>moisture before operating the drive after a prolonged period of<br>inactivity. |  |  |
| External vibration     | Vibration<br>acceleration 4.9<br>™s <sup>*</sup> or lower                                                                                                    | Excessive vibration reduces the lifespan of the machine and may cause malfunctions.                                                                                                    |  |  |
| Ambient<br>conditions  | <ul> <li>Do not expose the device to direct sunlight.</li> <li>Do not expose the device to corrosive or combustible gases.</li> <li>Do not expose the device to oil or dust.</li> <li>Ensure that the device receives sufficient ventilation.</li> </ul> |                                                                                                    |  |  |

# 2.3 Internal Block Diagram of Drive

## 2.3.1 L7NH Drive Block Diagram (L7NHB010U~ L7NHB035U)

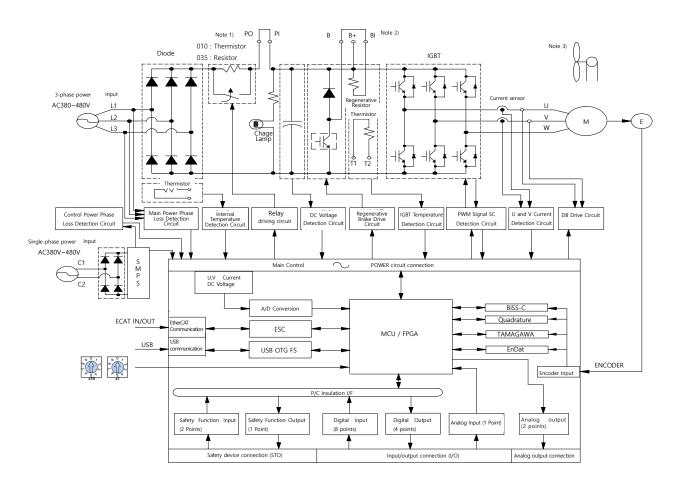

Note 1) If using a DC reactor, connect the PO and PI pins.

- Note 2) If using an external regenerative resistor, remove the B and BI short-circuit pins and connect the B+ and B pins.
- Note 3) L7NHB010U~ L7NHB035U Model is cooled by a DC 24 V cooling fan.

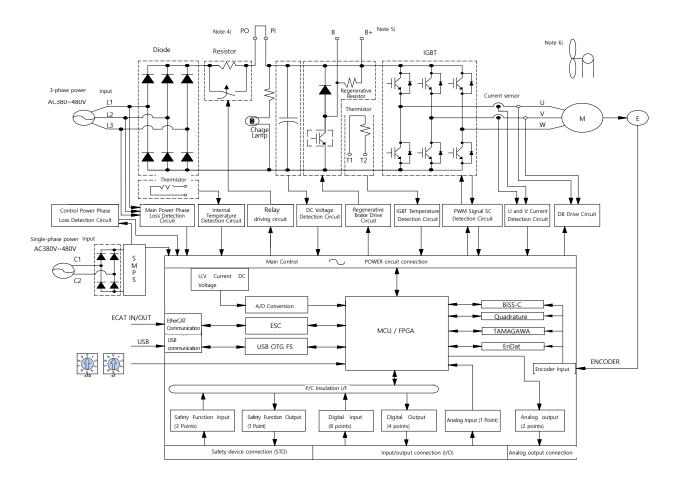

## 2.3.2 L7NH Drive Block Diagram (L7NHB050U~ L7NHB075U)

Note 4) If using a DC reactor, connect the PO and PI pins.

- Note 5) If the external regenerative resistor is used, after attaching internal resistor wiring to the internal resistor fixing hole "NC" of the case, connect the external regenerative resistor to B+ and B terminals.
- Note 6) L7NHB050U ~ L7NHB075U models are cooled by a DC 24 V cooling fan.

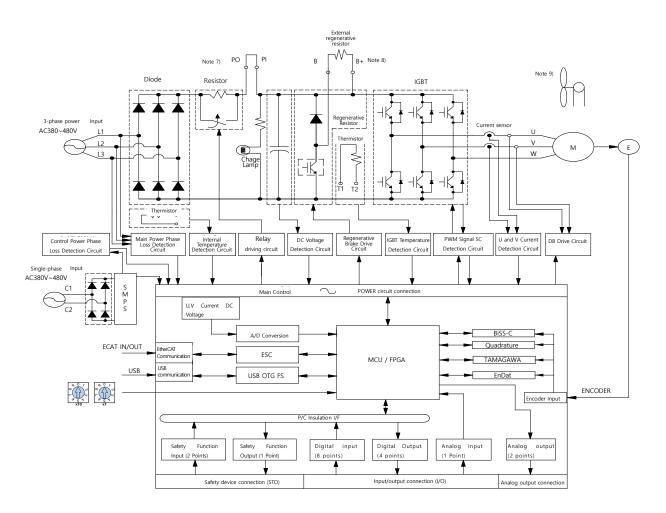

# 2.3.3 L7NH Drive Block Diagram (L7NHB150U)

Note 7) If using a DC reactor, connect the PO and PI pins.

- Note 8) L7NHB150U model has no internal regenerative resistance. The external regenerative resistance is used. When attaching the resistance, connect it to B+ and B terminals.
- Note 9) L7NHB150U Model is cooled by a DC 24 V cooling fan.

# 2.4 Power Supply Wiring

• Ensure that the input power voltage is within the acceptable range.

|                                    | ▲ Caution |
|------------------------------------|-----------|
| Overvoltages can damage the drive. |           |

- If commercial power is connected to U, V, W terminals of Drive, they may be damaged. Be sure to connect power to L1, L2, L3 terminals.
- Connect short-circuit pins to the B and BI terminals. For external regenerative resistors, remove the short-circuit pins and use standard resistors for the B+ and B terminals.

| Model     | Resistance | Standard<br>Capacity | * Notes                                                     |  |  |
|-----------|------------|----------------------|-------------------------------------------------------------|--|--|
| L7NHB010U | 100[Ω]     | Built-in 100 W       | <b>A</b> Caution<br>For information about resistance during |  |  |
| L7NHB020U | 40[0]      | .0[O] Built-in 150 W | regenerative capacity expansion, refer to                   |  |  |
| L7NHB035U | 40[Ω]      | Built-IIT 150 W      | Section 2.4.3, "Regenerative Resistor<br>Options."          |  |  |
| L7NHB050U | 27[Ω]      | Built-in 120 W       |                                                             |  |  |
| L7NHB075U | 27[Ω]      | Built-in 240 W       |                                                             |  |  |
| L7NHB150U | 13.4[Ω]    | External 2000 W      |                                                             |  |  |

- Configure the system so that the main power (L1, L2, L3) is supplied after the control power (C1, C2). (Refer to section 2.4.1, "Power Supply Wiring Diagram.")
- High voltages may remain in the device for sometime even after the main power is disconnected. Please be careful.

After disconnecting the main power, ensure that the charge lamp is off before you start wiring. Failure to do so may result in electric shock.

• Always ground the device over the shortest possible distance. Long ground wires are susceptible to noise which may cause the device to malfunction.

# 2.4.1 Power Supply Wiring Diagram

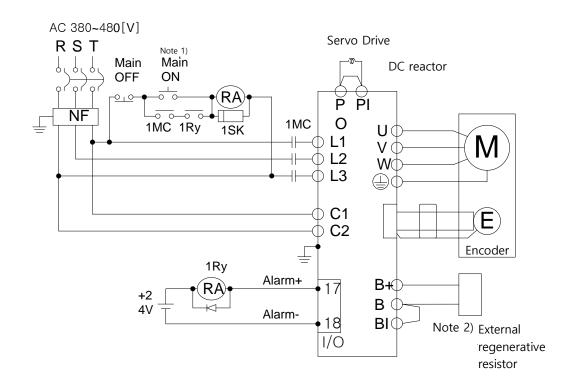

## Power Supply Wiring Diagram(L7NHB010U~ L7NHB035U)

- Note 1) It takes approximately one to two seconds until alarm signal is output after you turn on the main power. Accordingly, push and hold the main power ON switch for at least two seconds.
   Note 2) Short-circuit B and BI terminals before use, because L7NHB010U(100[W], 100[Ω]) and L7NHB020U~ L7NHB035U(150[W], 40[Ω]) have internal regenerative resistance. If the regenerative capacity is high because of frequent acceleration and deceleration, open the short-circuit pins (B, BI) and connect an external regenerative resistor to B and B+.
- Note 3)Remove approximately 7-10 mm of the sheathing from the cables for the main circuit power and attach crimp terminals. (Refer to Section 2.4.2, "Power Circuit Electrical Components.")

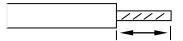

Note 4) Use a (-) flathead screwdriver to connect or remove the main circuit power unit wiring.

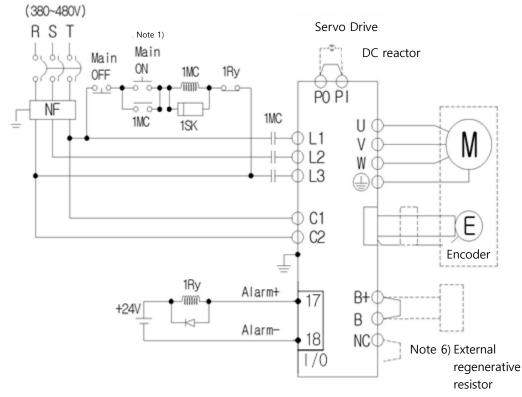

## ■ Power Supply Wiring Diagram(L7NHB050U~ L7NHB075U)

## Power Supply Wiring Diagram(L7NHB150U)

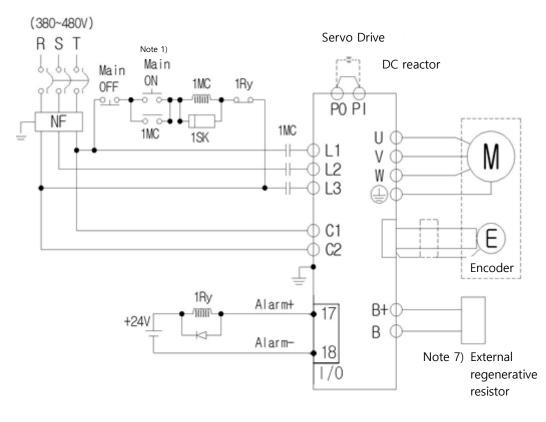

- Note 5) It takes approximately one to two seconds until alarm signal is output after you turn on the main power. Accordingly, push and hold the main power ON switch for at least two seconds.
- Note 6) Short-circuit B and BI terminals before use, because L7NHB050U(120[W], 27[Ω]),

L7NHB075U(240[W], 27[Ω]) have internal regenerative resistance. If the regenerative capacity is high because of frequent acceleration and deceleration, attach the short-circuit pins (B+, B) to NC terminal and connect an external regenerative resistor to B+ and B before use.

- Note 7)By default, use external regenerative resistance for L7NHB150U(2000[W], 13.4[Ω]), and connect the resistance to B+ and B terminals before use.
- Note 8) For the cables for the main circuit and control power unit, you must use crimp terminals (L7NHB050U, L7NHB075U : GP110028\_KET, L7NHB150U : GP110732\_KET) compliant with electrical components.

(Refer to Section 2.4.2, "Power Circuit Electrical Components.")

L7NHB050U, L7NHB075U and L7NHB150U use terminal block, so use (+) and (-) screwdrivers to connect or remove the terminals.

|                                                                                                    | Name                                          | L7NHB010U                                                                                       | L7NHB020U                                       | L7NHB035U                       | L7NHB050U                       | L7NHB075U                       | L7NHB150U              |
|----------------------------------------------------------------------------------------------------|-----------------------------------------------|-------------------------------------------------------------------------------------------------|-------------------------------------------------|---------------------------------|---------------------------------|---------------------------------|------------------------|
|                                                                                                    | МССВ                                          | 30A Frame         30A Frame           10A         20A           (ABE33b/10)         (ABE33b/20) |                                                 | 30A Frame<br>30A<br>(ABE33b/30) | 30A Frame<br>30A<br>(ABE33b/30) | 50A Frame<br>50A<br>(ABE53b/50) |                        |
| TB6-         TB6-           Noise Filter (NF)         B010LBEI         B020NBDC           (10A)         (20A) |                                               |                                                                                                 | TB6-<br>B030NBDC<br>(30A)                       | TB6-<br>B040A<br>(40A)          | TB6-<br>B060LA<br>(60A)         |                                 |                        |
| D                                                                                                    | C reactor                                     | 10[A]                                                                                           | 20                                              | [A]                             | 30[A]                           | 30[A]                           | 50[A]                  |
|                                                                                                    | MC                                            | 9A / 550V<br>(GM□-12)                                                                           | 18A / 550V<br>(GM□-22)                          |                                 | 26A / 550V<br>(GM□-40)          | 26A / 550V<br>(GM□-40)          | 38A / 550V<br>(GM□-50) |
| Wire<br>Note<br>1)                                                                                            | L1, L2 ,L3,<br>PO, PI, N<br>B+, B,<br>U, V, W | AWG14 (2.08 mm²)                                                                                |                                                 |                                 | AWG10<br>(5.5 ㎡)                | AWG10<br>(5.5 ㎡)                | AWG8<br>(8.0 mm²)      |
|                                                                                                    | C1, C2                                        |                                                                                                 |                                                 | AWG                             | 14 (2.08 <sup>mm²</sup> )       |                                 |                        |
| Crir                                                                                                    | np terminal                                   | UA-F4010, SEOIL<br>(10mm Strip & Twist)                                                         |                                                 |                                 | GP110028<br>KET                 | GP110028<br>KET                 | GP110732<br>KET        |
| Regenerative<br>Resistor100[W]<br>100Ω(Default)                                                               |                                               | 150[W] 40Ω                                                                                      |                                                 | 120[W] 27Ω                      | 240[W] 27Ω                      |                                 |                        |
| Connector<br>(Default)                                                                                        |                                               |                                                                                                 | P/3/180LR SN OR BX SO<br>P/11/180LR SN OR BX SO |                                 |                                 |                                 |                        |

# 2.4.2 Power Circuit Electrical Components

Note 1)When you select a wire, please use 600V, PVC-insulated wire.

To comply with UL(CSA) standards, use UL-certified wire (heat resistant temperature  $75^{\circ}$ C or above).

To comply with other standards, use proper wires that meet applicable standards.

For other special specifications, use wires equivalent or superior to those in this section.

## L7NHB010U

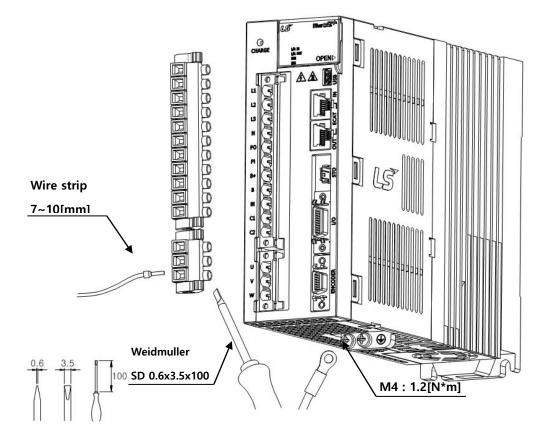

## L7NHB020U / L7NHB035U

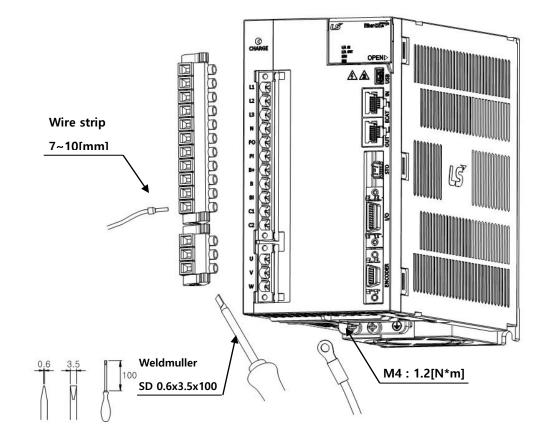

For information on wiring to BLZ 7.62HP Series connector, refer to the above procedures.

- Insert electric wire into insert hole with upper locking screw loosened, and use applicable flathead (-) driver for each model to fully tighten screw to 0.4-0.5 N·m.
- Otherwise, insufficient torque of locking screw may cause vibration-induced disconnection, system malfunction and contact-induced fire accident.
- After you connect a wire to connector, place the connector as closely to servo drive as possible and use both locking hooks to fully lock it.
- 4) Use FG locking screw of M4 size (shown in bottom of product) to tighten it to 1.2 N·m.
- 5) Insufficient torque of locking screw may cause FG contact failure and even malfunctioning drive.
- 6) Recommended (-) driver: Use Weidmuller flathead driver (SD 0.6×3.5×100).

## L7NHB050U

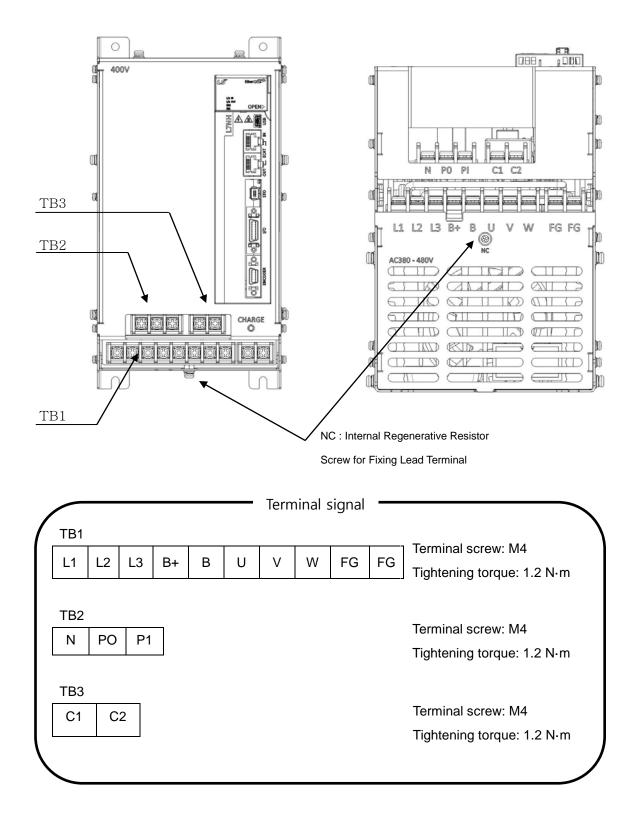

1) Otherwise, insufficient torque of locking screw may cause vibration-induced disconnection, system malfunction and contact-induced fire accident.

2) Use FG locking screw of M4 size (shown in bottom of product) to tighten it to 1.2 N·m.

### L7NHB075U

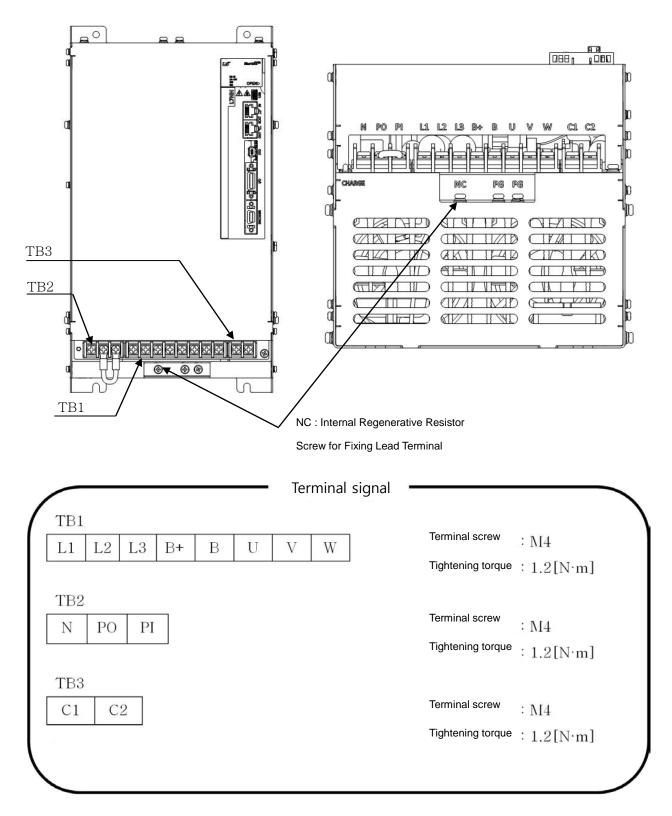

1) Otherwise, insufficient torque of locking screw may cause vibration-induced disconnection, system malfunction and contact-induced fire accident.

2) Use FG locking screw of M4 size (shown in bottom of product) to tighten it to 1.2 N·m.

L7NHB150U

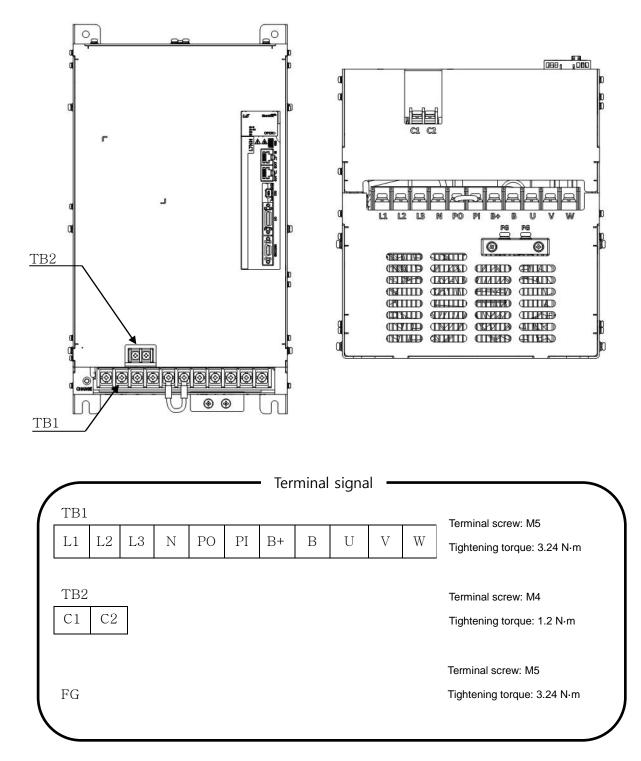

1) Otherwise, insufficient torque of locking screw may cause vibration-induced disconnection, system malfunction and contact-induced fire accident.

2) Use FG locking screw of M4 size (shown in bottom of product) to tighten it to 1.2 N·m.

| Category   | Product<br>Name       | Name                                                              | Applicable<br>Drive                 | Specifications                |
|------------|-----------------------|-------------------------------------------------------------------|-------------------------------------|-------------------------------|
| Resistance | Braking<br>resistance | IRV300-82Ω<br>82[Ω]<br>(300W)                                     | L7NHB010U                           |                               |
| Resistance | Braking<br>resistance | IRV600-<br>140Ω<br>70Ω]<br>(600W *2P)<br>- Making<br>under review | L7NHB020U<br>/<br>L7NHB035U<br>(2P) |                               |
| Resistance | Braking<br>resistance | IRV600-75Ω<br>25[Ω]<br>(600W *3P)                                 | L7NHB050U<br>/<br>L7NHB075U<br>(3P) | 11.5±1.5<br>216<br>195<br>235 |
| Resistance | Braking<br>resistance | IRM2000-<br>13.4Ω<br>13.4[Ω]<br>(2000W)                           | L7NHB150U                           |                               |

# 2.4.3 Regenerative Resistor Options

# 2.5 Wiring for Input/Output Signals

■ I/O Connector Specification : 10120-3000PE (3M)

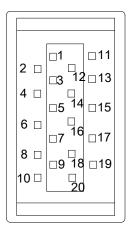

■ Analog Monitoring Connector Specification : DF-11-4DS-2C (HIROSE)

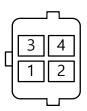

# 2.5.1 Names and Functions of Digital Input/Output Signals

■ Names and Functions of Digital Input Signals (I/O Connector)

| Pin<br>Number | name | assignment | Details                        | Function                                                                                                   |
|---------------|------|------------|--------------------------------|----------------------------------------------------------------------------------------------------|
| 6             | +24V | DC 24V     | DC 24V<br>INPUT                | COMMON                                                                                                    |
| 11            | DI1  | РОТ        | Forward<br>(CCW)<br>prohibited | The actuator stops the servo motor to prevent it from moving beyond the motion range in forward direction. |
| 12            | DI2  | NOT        | Reverse<br>(CW)<br>prohibited  | The actuator stops the servo motor to prevent it from moving beyond the motion range in reverse direction. |
| 7             | DI3  | HOME       | Origin sensor                  | Connects the origin sensor to return to the origin.                                                        |
| 8             | DI4  | STOP       | Servo stop                     | Stops the servo motor when the contact is on.                                                              |

| 13       | DI5      | PCON  | P control<br>action                  | When the contact is on, it converts the mode from PI control to P control.                          |
|----------|----------|-------|--------------------------------------|----------------------------------------------------------------------------------------------------|
| 14       | DI6      | GAIN2 | Switch from<br>Gain 1 to 2           | When the contact is on, it switches the speed control gain 1 $\rightarrow$ the gain 2               |
| 9        | DI7      | PCL   | Forward<br>torque limit              | When the contact is on, the forward torque limit function is activated.                             |
| 10       | DI8      | NCL   | Negative<br>torque limit             | When the contact is on, the negative torque limit function is activated.                            |
|          | ** PROBE | 51    | Touch<br>probe 1                     | The probe signal to rapidly store the position value (1)                                            |
|          | ** PROBE | 2     | Touch<br>probe 2                     | The probe signal to rapidly store the position value (2)                                            |
|          | ** EMG   |       |                                      | Emergency stop when the contact is on.                                                              |
| ** ARST  |          |       | Alarm reset                          | Resets the servo alarm.                                                                             |
| ** LVSF1 |          |       | Vibration<br>Suppression<br>Filter 1 | Depending on the Vibration<br>Suppression Filter function<br>setting(0x2515), using filter 1 signal |
|          | ** LVSF2 |       | Vibration<br>Suppression<br>Filter 2 | Depending on the Vibration<br>Suppression Filter function<br>setting(0x2515), using filter 2 signal |
| ** SVON  |          |       | Servo On                             | Servo On                                                                                            |

Note 1) \*\*Signals not assigned by default as factory setting. The assignment may be changed by

parameter setting. For more information, refer to <sup>[5.2</sup> Input/Output Signals Setting.]

Note 2) Wiring can be also done by using COMMON (DC 24 V) of the input signal as the GND.

### Names and Functions of Digital Output Signals

| Pin<br>Number | Name      | assignment | Details               | Function                                                                    |
|---------------|-----------|------------|-----------------------|-----------------------------------------------------------------------------|
| 1             | DO1+      | BRAKE+     | Brake                 | Outpute broke control signal                                                |
| 2             | DO1-      | BRAKE-     | DIAKE                 | Outputs brake control signal.                                               |
| 17            | DO2+      | ALARM+     |                       |                                                                             |
| 18            | DO2-      | ALARM-     | Servo alarm           | Outputs signal when alarm occurs.                                           |
| 3             | DO3+      | RDY+       |                       | This signal is output when the main                                         |
| 4             | DO3-      | RDY-       | Servo ready           | power is established and the preparations for servo operation are complete. |
| 19            | DO4+      | ZSPD+      | Zero speed            | Outputs a signal when the current speed                                     |
| 20            | DO4-      | ZSPD-      | reached               | drops below the zero speed.                                                 |
|               | ** INPOS1 |            | Position<br>reached 1 | Outputs signal when having reached the command position (1)                 |

| ** TLMT   | Torque Limit          | Outputs signal when the torque is limited.                           |
|-----------|-----------------------|----------------------------------------------------------------------|
| ** VLMT   | Speed limit           | Outputs signal when the speed is limited.                            |
| ** INSPD  | Speed<br>reached      | Outputs signal upon reaching the command speed.                      |
| ** WARN   | Servo<br>warning      | Outputs signal when a warning occurs.                                |
| ** TGON   | Rotation detection    | Outputs signal when the servo motor is rotating above the set value. |
| ** INPOS2 | Position<br>reached 2 | Outputs signal when having reached the command position (2)          |

\*\* Unassigned signals. The assignment may be changed by parameter setting. For more

information, refer to 「5.2 Input/Output Signals Setting.」

# 2.5.2 Names and Functions of Analog Input/Output Signals

### ■ Names and Functions of Analog Input Signals (I/O Connector)

| Pin<br>Number | Name   | Details             | Function                                                                                                    |
|---------------|--------|---------------------|----------------------------------------------------------------------------------------------------|
| 15            | A-TLMT | Analog torque limit | It applies -10~+10V between A-TMLT(AI1) and AGND to limit motor output torque. Relationship between input voltage and limit torque depends on the value of [0x221C]. |
| 5             | AGND   | AGND (0V)           | Analog ground                                                                                                    |

# Names and Functions of Analog Output Signals (Analog Monitoring Connector)

| Pin<br>Number | Name  | Details          | Function                           |
|---------------|-------|------------------|------------------------------------|
| 1             | AMON1 | Analog Monitor 1 | Analog monitor output (-10V ~ +10) |
| 2             | AMON2 | Analog Monitor 2 | Analog monitor output (-10V ~ +10) |
| 3             | AGND  | AGND (0V)        | Analog ground                      |
| 4             | AGND  | AGND (0V)        | Analog ground                      |

Note 1) You can change the output variables to be monitored with analog monitor output by parameter

setting.

For more information, refer to 「5.2.3 Analog Monitor.」

### 2.5.3 Examples of Connecting Input/Output Signals

### Examples of Connecting Digital Input Signals

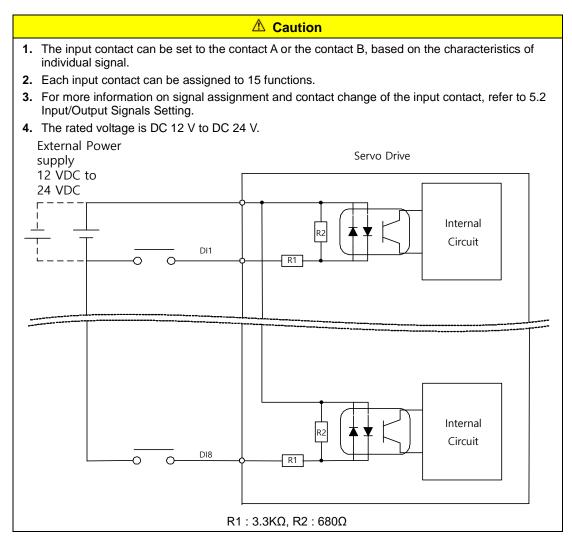

### Example of Connecting Digital Output Signals

#### **▲** Caution

- 1. The output contact can be set to the contact A or the contact B, based on the characteristics of individual signal.
- 2. Each output contact can be assigned to 11 output functions.
- **3.** For more information on signal assignment and contact change of the output contact, refer to 5.2 Input/Output Signals Setting.
- **4.** Overvoltages or overcurrents may damage the device because it uses an internal transistor switch.
- 5. The rated voltage and current are DC 24 V  $\pm$  10% and 120 [mA].

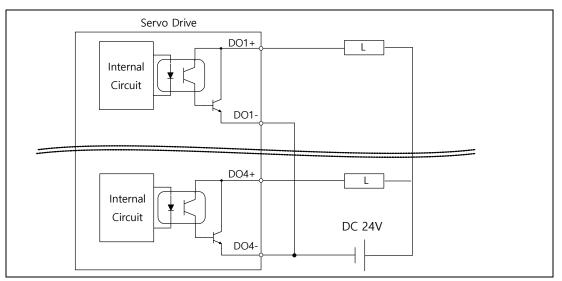

Note 1) For DO1~ DO4 output signals, the GND24 terminal is separated.

### Example of Connecting Analog Output Signals

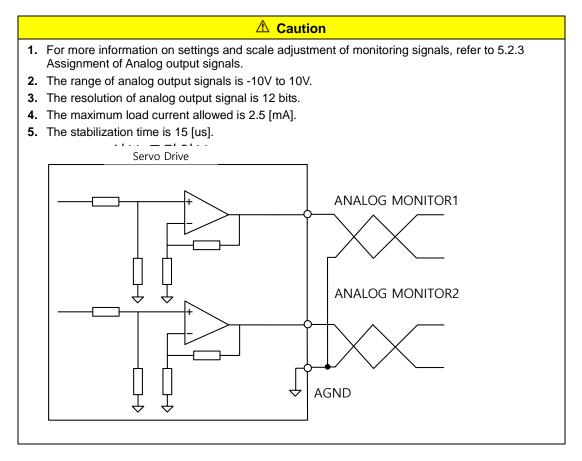

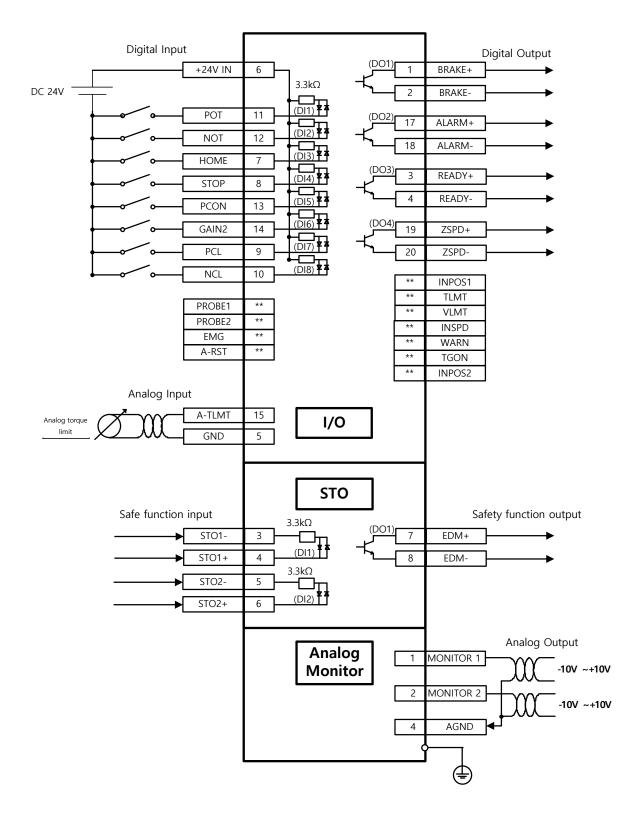

## 2.5.4 Examples of Connecting Input/Output Signals

Note 1)The input signals DI1 - DI8 and output signals DO1 - DO4 are the factory default signals.

# 2.6 Wiring of Encoder Signal (ENCODER)

■ ENCODER Connector Specification: 10114-3000VE (3M)

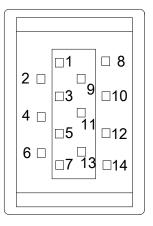

### 2.6.1 Quadrature Encoder Signaling Unit Wiring

### ■ APCS-E□□□AS Cable

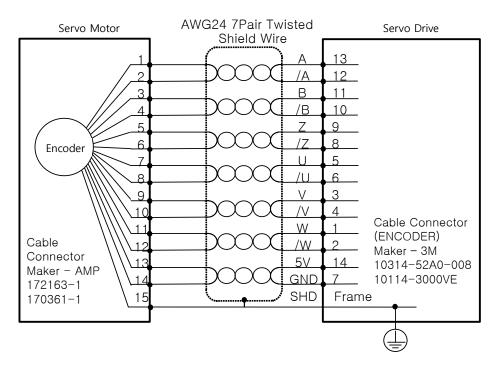

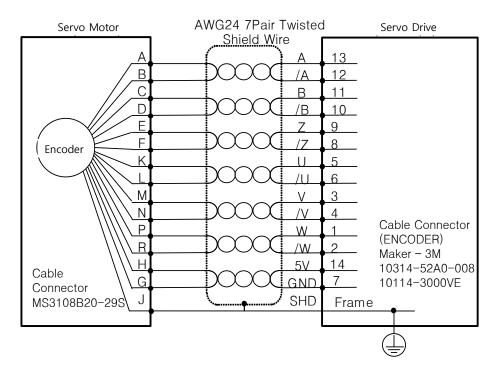

### ■ APCS-E□□□BS Cable

### 2.6.2 Serial Encoder Signaling Unit Wiring

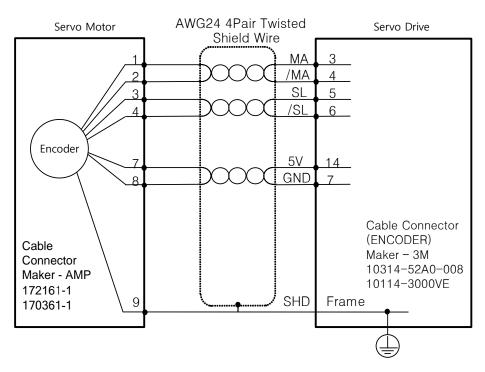

### ■ APCS-E□□□CS Cable

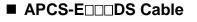

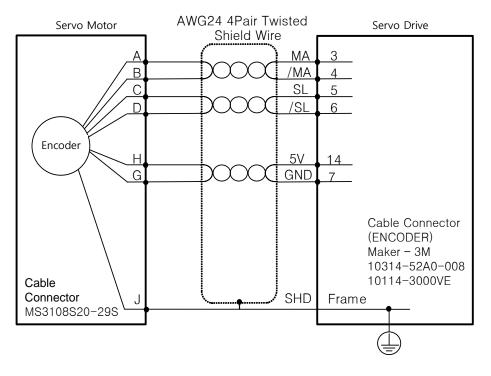

### ■ APCS-E□□□ES Cable

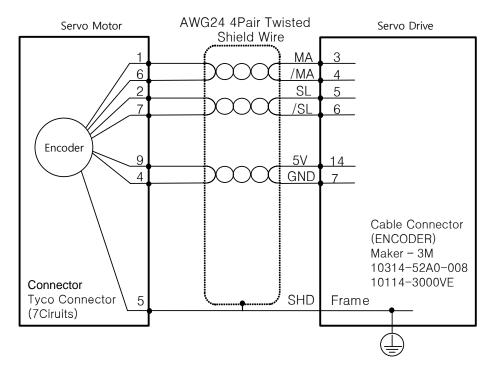

### 2.6.3 Multi-Turn Encoder Signaling Unit Wiring

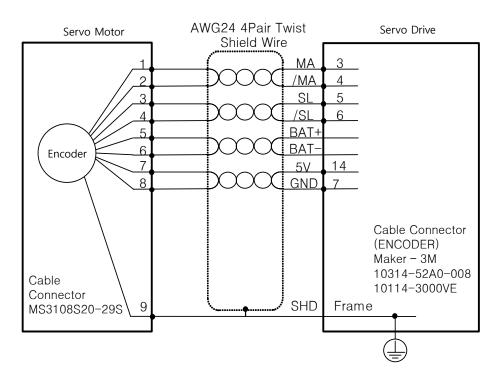

### ■ APCS-E□□□CS1 Cable

### ■ APCS-E□□□DS1 Cable

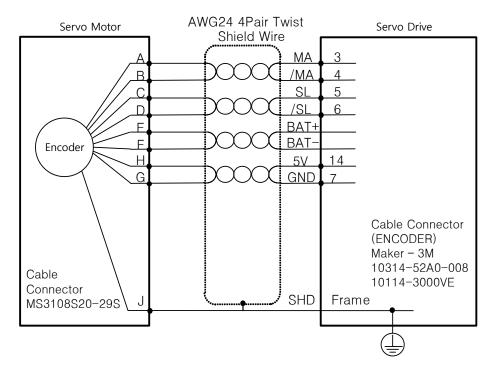

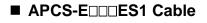

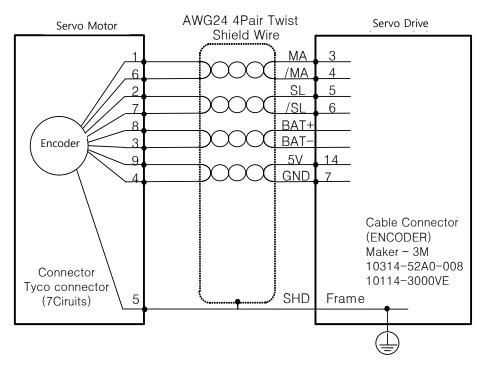

# 2.6.4 Tamagawa Encoder Signaling Unit Wiring

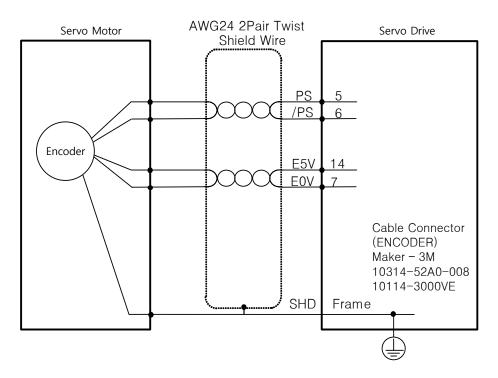

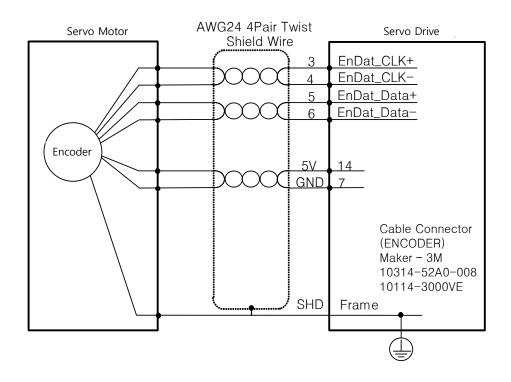

### 2.6.5 EnDat 2.2 Encoder Signaling Unit Wiring

# 2.7 Wiring for Safety Function Signals (STO)

### ■ 2069577-1(Tyco Electronics)

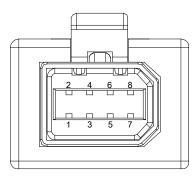

### 2.7.1 Names and Functions of Safety Function Signals

| Pin<br>Number | name  | Function                                                                 |  |
|---------------|-------|--------------------------------------------------------------------------|--|
| 1             | +12V  |                                                                          |  |
| 2             | -12V  | For bypass wiring                                                        |  |
| 3             | STO1- | DC 24 V GND                                                              |  |
| 4             | STO1+ | Blocks the current (torque) applied to the motor when the signal is off. |  |
| 5             | STO2- | DC 24 V GND                                                              |  |
| 6             | STO2+ | Blocks the current (torque) applied to the motor when the signal is off. |  |
| 7             | EDM+  | Monitor output signal for checking the status of safety function input   |  |
| 8             | EDM-  | signal                                                                   |  |

# 2.7.2 Example of Connecting Safety Function Signals

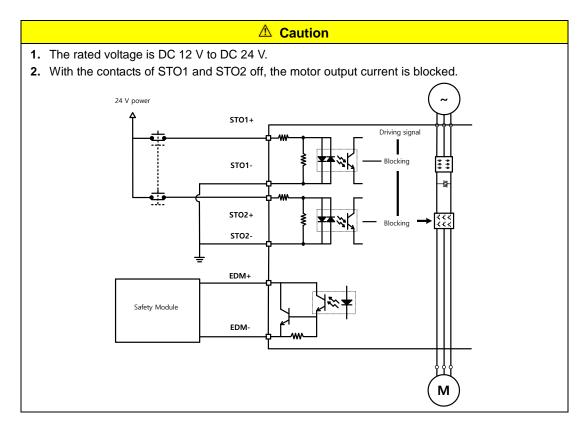

### 2.7.3 Bypass Wiring of Safety Function Signal

This drive provides the Mini I/O Bypass connector which has Bypass wiring to be used for the convenience of the user when the STO function is not used. To use the Bypass function, connect the Mini I/O Plug connector as follows.

If you connect +12V to STO2-, -12V to STO1+ and STO1- to STO2+ for wiring of the Mini I/O Plug connector, you can bypass the safety function signal. Never use this power (+12V,-12V) except for this purpose.

#### Mini I/O By-pass Connector

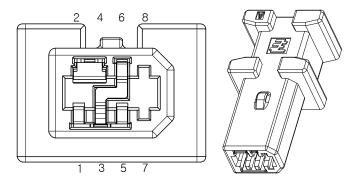

1971153-1 (Tyco Electronics)

### Mini I/O Plug Connector

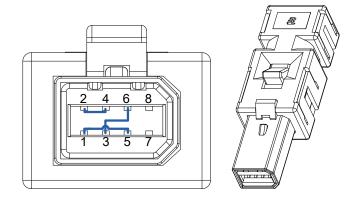

2069577-1(Tyco Electronics)

# 2.8 Wiring for EtherCAT Communication Signals

### 2.8.1 Names and Functions of EtherCAT Communication Signals

| Pin<br>Number | Signal Name | Line color   |                 |
|---------------|-------------|--------------|-----------------|
| 1             | TX/RX0 +    | White/Orange |                 |
| 2             | TX/RX0 -    | Orange       | Pin Position    |
| 3             | TX/RX1+     | White/Green  | 76              |
| 4             | TX/RX2 -    | Blue 🔍       | $\frac{3}{1}^2$ |
| 5             | TX/RX2 +    | White/Blue   | 1 million       |
| 6             | TX/RX1 -    | Green        | 1.              |
| 7             | TX/RX3 +    | White/Brown  | 2               |
| 8             | TX/RX3 -    | Brown        |                 |
|               | Plate       | Shield       |                 |

### ■ EtherCAT IN and EtherCAT OUT Connector

Note 1) EtherCAT only uses signals from No. 1, 2, 3, and 6.

### 2.8.2 Example of Drive Connection

The following figure shows the connection between a master and slave using EtherCAT communication. This is an example of a connection by topology of basic line type.

▲ For an environment with much noise, install ferrite core at both ends of the EtherCAT cable.

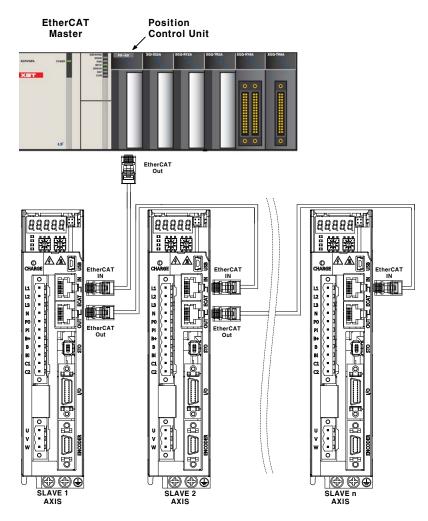

# 3. EtherCAT Communication

EtherCAT stands for Ethernet for Control Automation Technology. It is a communication method for masters and slaves which uses Real-Time Ethernet, developed by the German company BECKHOff and managed by the EtherCAT Technology Group (ETG).

The basic concept of the EtherCAT communication is that, when a DataFrame sent from a master passes through a slave, the slave inputs the received data to the DataFrame as soon as it receives the data.

EtherCAT uses a standard Ethernet frame compliant with IEEE802.3. Based on the Ethernet of 100BASE-TX, therefore, the cable can be extended up to 100 m, and up to 65,535 nodes can be connected. In addition to this, when using a separate Ethernet switch, you can interconnect it to common TCP/IP.

### **3.1** Structure of CANopen over EtherCAT

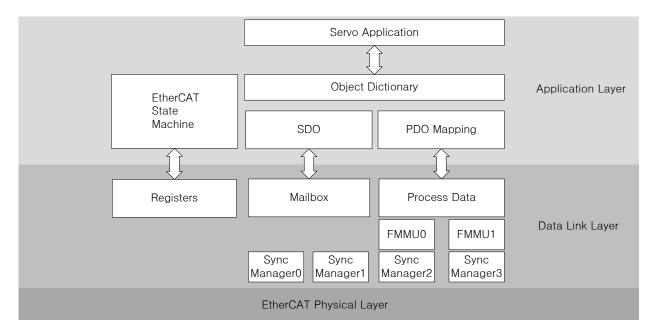

This drive supports a CiA 402 drive profile. The Object Dictionary in the application layer includes application data and PDO (Process Data Object) mapping information from the process data interface and application data.

The PDO can be freely mapped, and the content of the process data is defined by PDO mapping.

The data mapped to the PDO is periodically exchanged (read and written) between an upper level controller and a slave by process data communication; the mailbox communication is not performed periodically; and all of the parameters defined in the Object Dictionary are accessible.

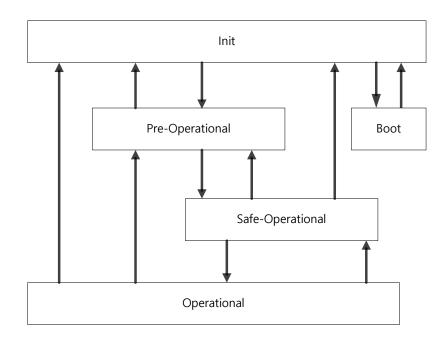

# 3.1.1 EtherCAT State Machine

The EtherCAT drive has 5 states as above, and a state transition is done by an upper level controller (master).

| State                | Details                                                                                                    |
|----------------------|----------------------------------------------------------------------------------------------------|
| Boot                 | A state for firmware update. Only mailbox communication using the FoE (File access over EtherCAT) protocol is available. The drive can transit to the Boot state only when in the Init state.                  |
| Init                 | Initializes the communication state.<br>Unable to perform mailbox or process data communication.                                                                                                    |
| Pre-Operational      | Mailbox communication is possible.                                                                                                    |
| Safe-<br>Operational | Mailbox communication is possible and PDO can be transmitted. PDO can not be received. The process data of the drive can be passed to an upper level controller.                                               |
| Operational          | Mailbox communication is possible and PDO can be transmitted and received. The process data can be properly exchanged between the drive and the upper level controller, so the drive can be normally operated. |

# 3.2 Status LED

The LEDs on the EtherCAT ports of this drive indicate the states of the EtherCAT communications and errors, as shown in the following figure. There are 3 green LEDs, which are L/A0, L/A1, and RUN, and 1 red ERR LED.

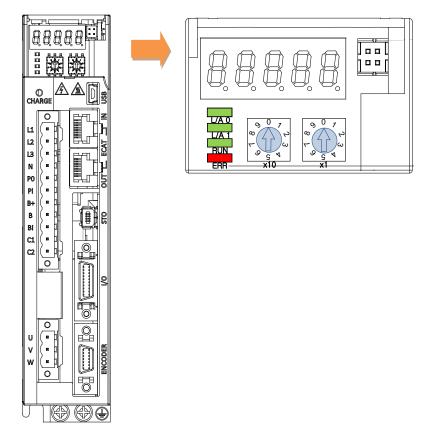

### L/A0, L/A1 (Link Activity) LED

The L/A0 LED and L/A1 LED indicate the status of the EtherCAT IN and EtherCAT OUT communication ports, respectively. The following table outlines what each LED state indicates.

| LED status | Description                               |  |
|------------|-------------------------------------------|--|
| OFF        | Not connected for communication.          |  |
| Flickering | on                                        |  |
| ON         | Connected, but communication is disabled. |  |

### RUN LED

The RUN LED indicates in which status the drive is in the EtherCAT State Machine.

| LED status   | Description                                 |  |
|--------------|---------------------------------------------|--|
| OFF          | The drive is in the Init state.             |  |
| Blinking     | The drive is in the Pre-Operational state.  |  |
| Single Flash | The drive is in the Safe-Operational state. |  |
| ON           | The drive is in the Operational state.      |  |

#### ERR LED

The ERR LED indicates the error status of the EtherCAT communication. The following table outlines what each LED state indicates:

| LED status   | Description                                                                                                    |
|--------------|----------------------------------------------------------------------------------------------------|
| OFF          | Indicates normal state of the EtherCAT communication without any error.                                                                                                    |
| Blinking     | Indicates that the drive has received a command from the EtherCAT master, instructing it to perform a setting which is not feasible in the present state or to perform an impossible state transition. |
| Single Flash | A DC PLL Sync error occurred.                                                                                                    |
| Double Flash | A Sync Manager Watchdog error occurred.                                                                                                    |
| ON           | A servo alarm of the drive occurred.                                                                                                    |

# 3.3 Data Type

| Codes  | Description    | Range                           |
|--------|----------------|---------------------------------|
| SINT   | Signed 8bit    | -128 ~127                       |
| USINT  | Unsigned 8bit  | 0 ~ 255                         |
| INT    | Signed 16bit   | -32768 ~ 32767                  |
| UINT   | Unsigned 16bit | 0 ~ 65535                       |
| DINT   | Signed 32bit   | -2147483648 ~ 2147483647        |
| UDINT  | Unsigned 32bit | 0 ~ 4294967295                  |
| FP32   | Float 32bit    | Single precision floating point |
| STRING | String Value   |                                 |

The following table outlines the type and range of the data types used in this manual.

## 3.4 PDO assignment

The EtherCAT uses the Process Data Object (PDO) to perform real-time data transfers. There are two types of PDOs: RxPDO receives data transferred from the upper level controller, and TxPDO sends the data from the drive to the upper level controller.

This drive uses the objects of 0x1600 to 0x1603 and 0x1A00 to 0x1A03 to assign the RxPDO and the TxPDO, respectively. Up to 10 objects can be assigned to each PDO. You can check the PDO assignment attribute of each object to see if it can be assigned to the PDO.

The diagram below shows the PDO assignment:

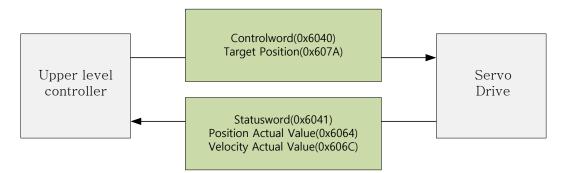

This is an example when assigning the Controlword and the Target Position with the RxPDO (0x1600).

| Index  | SubIndex | Name            | Data Type |
|--------|----------|-----------------|-----------|
| 0x6040 | 0x00     | Controlword     | UINT      |
| 0x607A | 0x00     | Target Position | DINT      |

The setting values of the RxPDO (0x1600) are as follows:

| 1 | SubIndex | Setting values   |                          |                   |  |  |  |  |  |
|---|----------|------------------|--------------------------|-------------------|--|--|--|--|--|
|   | 0        |                  | 0x02 (2 values assigned) |                   |  |  |  |  |  |
|   |          | Bit 31~16(Index) | Bit 15~8(Sub index)      | Bit 7~0(Bit size) |  |  |  |  |  |
|   | 1        | 0x6040           | 0x00                     | 0x10              |  |  |  |  |  |
|   | 2        | 0x607A           | 0x00                     | 0x20              |  |  |  |  |  |

This is an example to assign the Statusword, the Actual Position Value, and the Actual Velocity Value with the TxPDO (0x1A00).

| Index  | SubIndex | Name                  | Data Type |
|--------|----------|-----------------------|-----------|
| 0x6041 | 0x00     | Statusword            | UINT      |
| 0x6064 | 0x00     | Actual Position Value | DINT      |
| 0x606C | 0x00     | Velocity Actual Value | DINT      |

The setting values of the TxPDO (0x1A00) are as follows:

|               | SubIndex | Setting values           |                     |                   |  |  |  |  |  |
|---------------|----------|--------------------------|---------------------|-------------------|--|--|--|--|--|
| $\rightarrow$ | 0        | 0x03 (3 values assigned) |                     |                   |  |  |  |  |  |
| $\checkmark$  |          | Bit 31~16(Index)         | Bit 15~8(Sub index) | Bit 7~0(Bit size) |  |  |  |  |  |
|               | 1        | 0x6041                   | 0x00                | 0x10              |  |  |  |  |  |
|               | 2        | 0x6064                   | 0x00                | 0x20              |  |  |  |  |  |
|               | 3        | 0x606C                   | 0x00                | 0x20              |  |  |  |  |  |

The Sync Manager can be composed of multiple PDOs. The Sync Manager PDO Assign Object (RxPDO:0x1C12, TxPDO:0x1C13) indicates the relationship between the SyncManager and the PDO.

The following figure shows an example of the SyncManager PDO mapping:

| bject Dictiona                | ,      |                       |         | Sync Ma | anager Entity |          |
|-------------------------------|--------|-----------------------|---------|---------|---------------|----------|
| Sync Manager<br>Assign Object | Index  | Object Contents       | 0x1C10  | 0x1C11  | 0x1C12        | 0x1C13   |
| Casigii Object                | 0x1C12 | RxPDO                 | Mailbox | Mailbox | RxPDO         | TxPDO    |
|                               | 0x1C13 | TxPDO                 | Receive | Send    | (0x1601)      | (0x1A02) |
| -                             | 0x1600 | 1st RxPDO             |         |         |               |          |
| -                             | 0x1601 | 2 <sup>nd</sup> RxPDO |         |         |               |          |
| L                             | 0x1602 | 3 <sup>rd</sup> RxPDO | _       |         |               |          |
|                               | 0x1603 | 4 <sup>th</sup> RxPDO |         |         |               |          |
| apping Object                 | 0x1A00 | 1 <sup>st</sup> TxPDO | ]       |         |               |          |
|                               | 0x1A01 | 2 <sup>nd</sup> TxPDO | ]       |         |               |          |
|                               | 0x1A02 | 3 <sup>rd</sup> TxPDO |         |         |               |          |
|                               | 0x1A03 | 4 <sup>th</sup> TxPDO | 1       |         |               |          |

### PDO Mapping

The following tables list the PDO mappings set by default. These settings are defined in the EtherCAT Slave Information file (XML file).

1<sup>st</sup> PDO Mapping:

| RxPDO<br>(0x1600) | Controlword<br>(0x6040) | Target torque<br>(0x6071)        | Target<br>position<br>(0x607A)       | Modes of<br>Operation<br>(0x6060)              | Touch Probe<br>Function<br>(0x60B8) |                                          |                              |                         |                                   |                                                         |
|-------------------|-------------------------|----------------------------------|--------------------------------------|------------------------------------------------|-------------------------------------|------------------------------------------|------------------------------|-------------------------|-----------------------------------|---------------------------------------------------------|
| TxPDO<br>(0x1A00) | Statusword<br>(0x6041)  | Actual code<br>value<br>(0x6077) | Position<br>actual value<br>(0x6064) | Following<br>error actual<br>value<br>(0x60F4) | Digital input<br>(0x60FD)           | Operation<br>Mode<br>Displav<br>(0x6061) | Command<br>Speed<br>(0x2601) | Drive speed<br>(0x2600) | Touch probe<br>status<br>(0x60B9) | Touch probe 1<br>positive<br>position value<br>(UXbUBA) |

#### 2<sup>nd</sup> PDO Mapping:

| RxPDO<br>(0x1601) | Controlword<br>(0x6040) | Target<br>(0x607A)                   | Touch Probe<br>Function<br>(0x60B8)         | Digital output<br>(0x60FE)        |                                                         |                           |
|-------------------|-------------------------|--------------------------------------|---------------------------------------------|-----------------------------------|---------------------------------------------------------|---------------------------|
| TxPDO<br>(0x1A01) | Statusword<br>(0x6041)  | Position actual<br>value<br>(0x6064) | Following error<br>actual value<br>(0x60F4) | Touch probe<br>status<br>(0x60B9) | Touch probe 1<br>positive position<br>value<br>(0x60BA) | Digital input<br>(0x60FD) |

#### 3<sup>rd</sup> PDO Mapping:

| RxPDO<br>(0x1602) | Controlword<br>(0x6040) | Target velocity<br>(0x60FF)          | Touch Probe<br>Function<br>(0x60B8) | Digital output<br>(0x60FE)                     |                           |
|-------------------|-------------------------|--------------------------------------|-------------------------------------|------------------------------------------------|---------------------------|
| TxPDO<br>(0x1A02) | Statusword<br>(0x6041)  | Position actual<br>value<br>(0x6064) | Touch probe<br>status<br>(0x60B9)   | Touch probe 1<br>positive position<br>(0x60BA) | Digital input<br>(0x60FD) |

#### 4<sup>th</sup> PDO Mapping:

| RxPDO<br>(0x1603) | Controlword<br>(0x6040) | Target torque<br>(0x6071)            | Touch Probe<br>Function<br>(0x60B8) | Digital output<br>(0x60FE)                              |                           |
|-------------------|-------------------------|--------------------------------------|-------------------------------------|---------------------------------------------------------|---------------------------|
| TxPDO<br>(0x1A03) | Statusword<br>(0x6041)  | Position<br>actual value<br>(0x6064) | Touch probe<br>status<br>(0x60B9)   | Touch probe 1<br>positive position<br>value<br>(0x60BA) | Digital input<br>(0x60FD) |

# 3.5 Synchronization Using the DC (Distributed Clock)

The Distributed Clock (DC) synchronizes EtherCAT communication. The master and slave share a reference clock (system time) for synchronization, and the slave synchronizes its applications with the Sync0 event generated by the reference clock.

The following synchronization modes exist in this drive. You can change the mode with the sync control register.

(1) Free-run Mode:

In free-run mode, it operates each cycle independent of the communication cycle and master cycle.

(2) DC Synchronous Mode:

DC Synchronous mode, the Sync0 event from the EtherCAT master synchronizes the drive. Please use this mode for more precise synchronous control

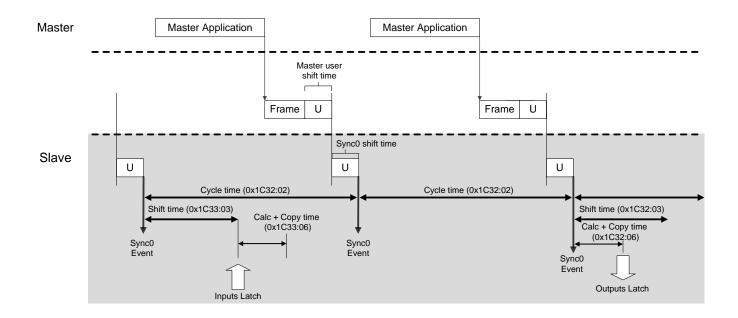

# 3.6 Emergency Messages

Emergency messages are passed to the master via mailbox communication when a servo alarm occurs in the drive. Emergency messages may not be sent in the event of communication failure.

Emergency messages consist of 8-byte data.

| Byte    | 0               | 1          | 2              | 3        | 4                                  | 5        | 6    | 7     |
|---------|-----------------|------------|----------------|----------|------------------------------------|----------|------|-------|
|         | Emergency error |            | Error Register |          | Unique field for each manufacturer |          |      |       |
| Details |                 | de<br>F00) | (0x1001)       | Reserved | Servo ala                          | arm code | Rese | erved |

# 4. CiA402 Drive Profile

# 4.1 State machine

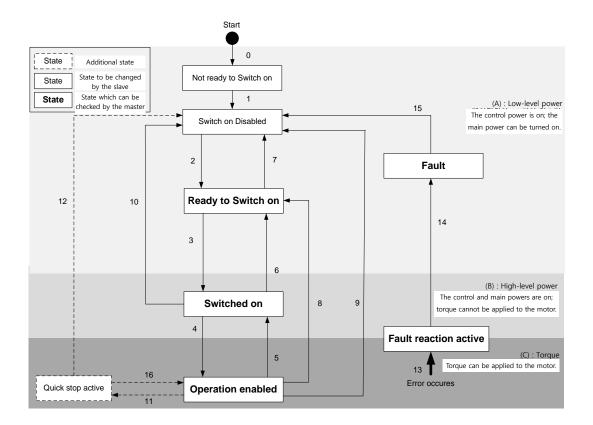

| State                  | Description                                                          |
|------------------------|----------------------------------------------------------------------|
| Not ready to switch on | Reset is in progress by control power on.                            |
| Switch on disabled     | Initialization completed, but the main power cannot be turned on.    |
| Ready to switch on     | The main power can be turned on and the drive function is disabled.  |
| Switched on            | The main power is turned on and the drive function is disabled.      |
| Operation enabled      | The drive function is enabled, and the servo is on.                  |
| Quick Stop active      | Quick stop function is in operation.                                 |
| Fault reaction active  | A servo alarm occurred, causing a relevant sequence to be processed. |
| Fault                  | Servo alarm is activated.                                            |

### State Machine Control Commands

Switching states of the State Machine can be done through combinations of Controlword (0x6040) bits setting, as described in the table below:

| Command            | bits of the Controlword (0x6040) |       |       |       |       | State Machine |  |
|--------------------|----------------------------------|-------|-------|-------|-------|---------------|--|
| Command            | Bit 7                            | Bit 3 | Bit 2 | Bit 1 | Bit 0 | switching     |  |
| Shutdown           | x                                | x     | 1     | 1     | 0     | 2, 6, 8       |  |
| Switch on          | x                                | 0     | 1     | 1     | 1     | 3             |  |
| Switch on          |                                  | x 1   | 1     | 1     | 1     | 2 4           |  |
| + Enable operation | X                                |       |       |       |       | 3 + 4         |  |
| Disable voltage    | x                                | x     | x     | 0     | x     | 7, 9, 10,12   |  |
| Quick stop         | x                                | x     | 0     | 1     | x     | 7, 10,11      |  |
| Disable operation  | x                                | 0     | 1     | 1     | 1     | 5             |  |
| Enable operation   | x                                | 1     | 1     | 1     | 1     | 4, 16         |  |
| Fault reset        | $0 \rightarrow 1$                | x     | x     | x     | x     | 15            |  |

#### Statusword Bit Names (0x6041)

You can check the state of the State Machine through bit combinations of the Statusword (0x6041), as described in the table below:

| Command                | bits of the Statusword (0x6041) |       |       |       |       |       |       |
|------------------------|---------------------------------|-------|-------|-------|-------|-------|-------|
| Command                | Bit 6                           | Bit 5 | Bit 4 | Bit 3 | Bit 2 | Bit 1 | Bit 0 |
| Not ready to switch on | 0                               | 0     | х     | 0     | 0     | 0     | 0     |
| Switch on disabled     | 1                               | 1     | х     | 0     | 0     | 0     | 0     |
| Ready to switch on     | 0                               | 1     | х     | 0     | 0     | 0     | 1     |
| Switched on            | 0                               | 1     | х     | 0     | 0     | 1     | 1     |
| Operation enabled      | 0                               | 1     | x     | 0     | 1     | 1     | 1     |
| Fault reaction active  | 0                               | 1     | x     | 1     | 1     | 1     | 1     |
| Fault                  | 0                               | 1     | x     | 1     | 0     | 0     | 0     |

| Bit No. | Data Description   | Note                                               |  |  |  |
|---------|--------------------|----------------------------------------------------|--|--|--|
| 0       | Ready to switch on |                                                    |  |  |  |
| 1       | Switched on        |                                                    |  |  |  |
| 2       | Operation enabled  |                                                    |  |  |  |
| 3       | Fault              | For more information, refer to 9.3 CiA402 Objects. |  |  |  |
| 4       | Voltage enabled    |                                                    |  |  |  |
| 5       | Quick stop         |                                                    |  |  |  |

4-2

| 6  | Switched on disabled    |
|----|-------------------------|
| 7  | Warning                 |
| 8  | -                       |
| 9  | Remote                  |
| 10 | Target reached          |
| 11 | Internal limit active   |
| 12 | Operation mode apositio |
| 13 | Operation mode specific |
| 14 | Torque limit active     |
| 15 | Drive specific          |

# 4.2 Operation Modes

This drive supports the following operation modes (0x6060):

- Profile Position Mode(PP)
- Homing Mode(HM)
- Profile Velocity Mode(PV)
- Profile Torque Mode(PT)
- Cyclic Synchronous Position Mode(CSP)
- Cyclic Synchronous Velocity Mode(CSV)
- Cyclic Synchronous Torque Mode(CST)

Drive functions supported for each mode are listed in the table below:

|                              | Operation Modes         |   |   |    |  |  |  |
|------------------------------|-------------------------|---|---|----|--|--|--|
| Function                     | CSP CSV CST<br>PP PV PT |   |   | HM |  |  |  |
| Electric Gear                | 0                       | 0 | 0 | 0  |  |  |  |
| Speed<br>feedforward         | 0                       | Х | х | OX |  |  |  |
| Torque<br>feedforward        | 0                       | 0 | х | 0  |  |  |  |
| Position command filter      | 0                       | х | х | OX |  |  |  |
| Real-time gain<br>adjustment | 0                       | 0 | О | 0  |  |  |  |
| Notch filter                 | 0                       | 0 | 0 | 0  |  |  |  |
| Disturbance<br>observer      | 0                       | 0 | Х | 0  |  |  |  |

Note 1)For the HM mode, the control mode is internally switched; thus, the function of speed feedforward and/or position command filter may be applied or not, depending on the operation condition.

### Related Objects

| Index  | Sub<br>Index | Name                       | Variable<br>type | Accessibility | PDO<br>assignment | Unit |
|--------|--------------|----------------------------|------------------|---------------|-------------------|------|
| 0x6060 | -            | Modes of Operation         | SNIT             | RW            | Yes               | -    |
| 0x6061 | -            | Modes of Operation Display | SNIT             | RO            | Yes               | -    |
| 0x6502 | -            | Supported Drive Modes      | UDINT            | RO            | No                | -    |

# 4.3 **Position Control Modes**

### 4.3.1 Cyclic Synchronous Position Mode

The Cyclic Synchronous Position (CSP) mode receives the target position (0x607A), renewed at every PDO update cycle, from the upper level controller, to control the position.

In this mode, the controller is able to calculate the velocity offset (0x60B1) and the torque offset (0x60B2) corresponding the speed and torque feedforwards respectively, and pass them to the drive.

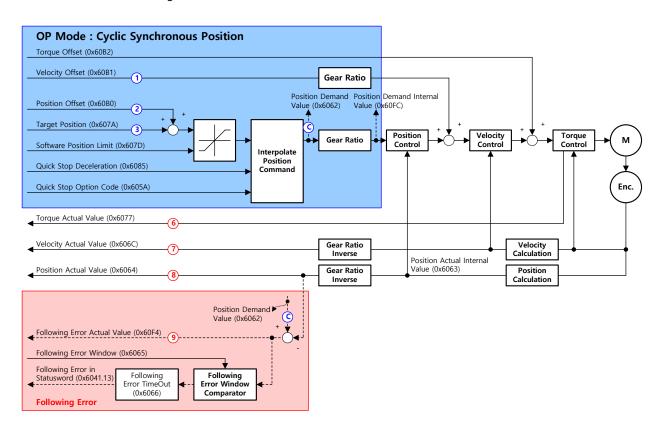

The block diagram of the CSP mode is as follows:

### Related Objects

| Index  | Sub<br>Index | Name                           | Variable<br>type | Accessibility | PDO<br>assignment | Unit              |
|--------|--------------|--------------------------------|------------------|---------------|-------------------|-------------------|
| 0x6040 | -            | Controlword                    | UINT             | RW            | Yes               | -                 |
| 0x6041 | -            | Statusword                     | UINT             | RO            | Yes               | -                 |
| 0x607A | -            | Target Position                | DINT             | RW            | Yes               | UU                |
|        | -            | Software Position Limit        | -                | -             | -                 | -                 |
| 0.0070 | 0            | Number of entries              | USINT            | RO            | No                | -                 |
| 0x607D | 1            | Min position limit             | DINT             | RW            | No                | UU                |
|        | 2            | Max position limit             | DINT             | RW            | No                | UU                |
| 0x6084 | -            | Profile Deceleration           | UDINT            | RW            | No                | UU/s <sup>2</sup> |
| 0x6085 | -            | Quick Stop Deceleration        | UDINT            | RW            | No                | UU/s <sup>2</sup> |
| 0x60B0 | -            | Position Offset                | DINT             | RW            | Yes               | UU                |
| 0x60B1 | -            | Velocity Offset                | DINT             | RW            | Yes               | UU/s              |
| 0x60B2 | -            | Torque Offset                  | INT              | RW            | Yes               | 0.1%              |
| 0x6062 | -            | Position Demand Value          | DINT             | RO            | Yes               | UU                |
| 0x60FC | -            | Position Demand Internal Value | DINT             | RO            | Yes               | pulse             |
| 0x606C | -            | Velocity Actual Value          | DINT             | RO            | Yes               | UU/s              |
| 0x606D | -            | Velocity Window                | UINT             | RW            | No                | UU/s              |
| 0x606E | -            | Velocity Window Time           | UINT             | RW            | No                | ms                |
| 0x6077 | -            | Torque Actual Value            | INT              | RO            | Yes               | 0.1%              |
| 0x606C | -            | Velocity Actual Value          | DINT             | RO            | Yes               | UU/s              |
| 0x6064 | -            | Position Actual Value          | DINT             | RO            | Yes               | UU                |
| 0x6063 | -            | Position Actual Internal Value | DINT             | RO            | Yes               | pulse             |

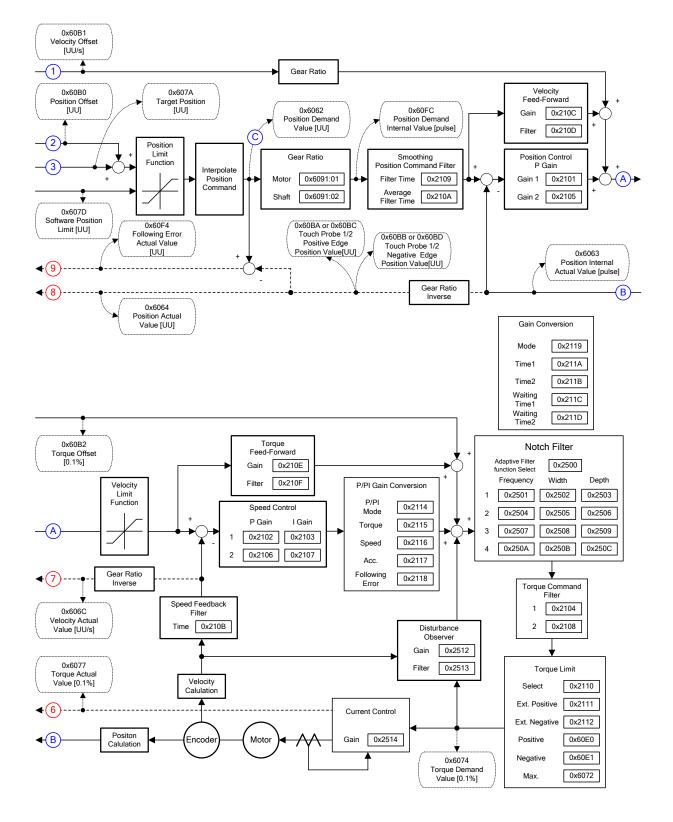

### Internal Block Diagram of CSP Mode

# 4.3.2 **Profile Position Mode**

Unlike the CSP mode receiving the target position, renewed at every PDO update cycle, from the upper level controller, in the Profile Position (PP) mode, the drive generates a position profile internally to operate up to the target position (0x607A) using the profile velocity (0x6081), acceleration (0x6083), and deceleration (0x6084).

The block diagram of the PP mode is as follows:

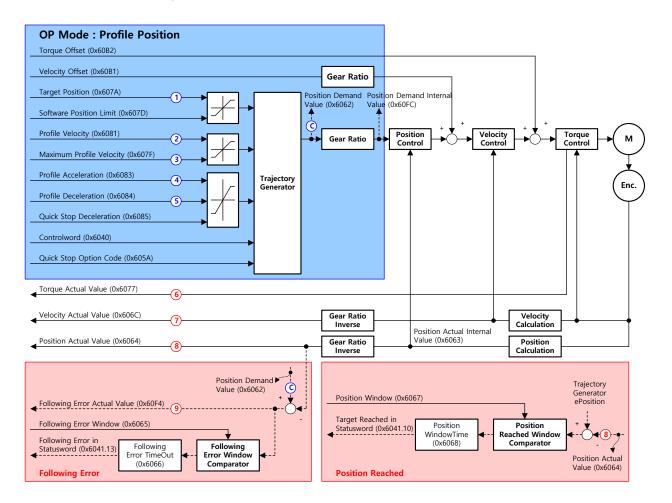

#### Related Objects

| Index  | Sub<br>Index | Name                    | Variable<br>type | Accessibility | PDO<br>assignment | Unit |
|--------|--------------|-------------------------|------------------|---------------|-------------------|------|
| 0x6040 | -            | Controlword             | UINT             | RW            | Yes               | -    |
| 0x6041 | -            | Statusword              | UINT             | RO            | Yes               | -    |
| 0x607A | -            | Target Position         | DINT             | RW            | Yes               | UU   |
|        | -            | Software Position Limit | -                | -             | -                 | -    |
| 0x607D | 0            | Number of entries       | USINT            | RO            | No                | -    |
|        | 1            | Min position limit      | DINT             | RW            | No                | UU   |

|        | 2 | Max position limit             | DINT  | RW | No  | UU                |
|--------|---|--------------------------------|-------|----|-----|-------------------|
| 0x607F | - | Maximum Profile Velocity       | UDINT | RW | Yes | UU/s              |
| 0x6081 | - | Profile Velocity               | UDINT | RW | No  | UU/s              |
| 0x6083 | - | Profile Acceleration           | UDINT | RW | No  | UU/s <sup>2</sup> |
| 0x6084 | - | Profile Deceleration           | UDINT | RW | No  | UU/s <sup>2</sup> |
| 0x6085 | - | Quick Stop Deceleration        | UDINT | RW | No  | UU/s <sup>2</sup> |
| 0x60B1 | - | Velocity Offset                | DINT  | RW | Yes | UU/s              |
| 0x60B2 | - | Torque Offset                  | INT   | RW | Yes | 0.1%              |
| 0x6062 | - | Position Demand Value          | DINT  | RO | Yes | UU                |
| 0x60FC | - | Position Demand Internal Value | DINT  | RO | Yes | pulse             |
| 0x606C | - | Velocity Actual Value          | DINT  | RO | Yes | UU/s              |
| 0x606D | - | Velocity Window                | UINT  | RW | No  | UU/s              |
| 0x606E | - | Velocity Window Time           | UINT  | RW | No  | ms                |
| 0x6077 | - | Torque Actual Value            | INT   | RO | Yes | 0.1%              |
| 0x606C | - | Velocity Actual Value          | DINT  | RO | Yes | UU/s              |
| 0x6064 | - | Position Actual Value          | DINT  | RO | Yes | UU                |
| 0x6063 | - | Position Actual Internal Value | DINT  | RO | Yes | pulse             |

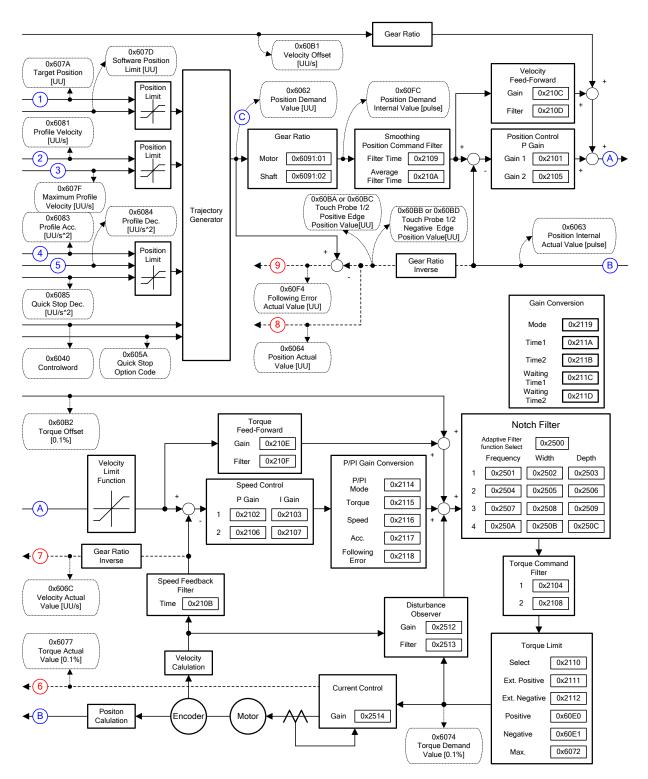

## Internal Block Diagram of PP Mode

You can use the following three position commands in Profile Position Mode:

Single set point

After reaching the target position, the drive sends a completion signal to the upper level controller and receives a new command.

Change immediately

After receiving a new position command while driving to the target position, it drives to the new position regardless of the existing target position.

Set of Set point

After receiving a new position command while driving to the target position, it subsequently drives to the new target position after driving to the existing target position.

The three methods mentioned above can be set by a combination of the New setpoint bit (Controlword, 0x6040.4), the Change set immediately bit (Controlword, 0x6040.5), and the Change setpoint bit (Controlword, 0x6040.9).

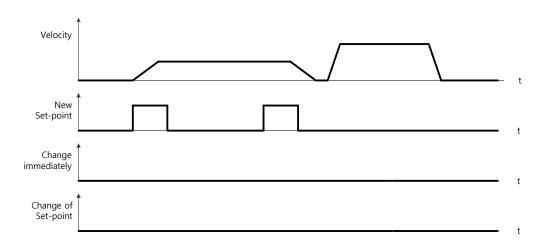

#### Single Set Point Driving Procedure

- (1) Specify the target position (0x607A).
- (2) Set the New setpoint bit to 1 and the Change set immediately bit to 0 to request the position operation.
- (3) The drive notifies the operator of its arrival at the target position with the Target reached bit (Statusword, 0x6041.10). The drive can suspend where it is or perform a new position operation if it receives the New set point bit.

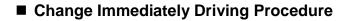

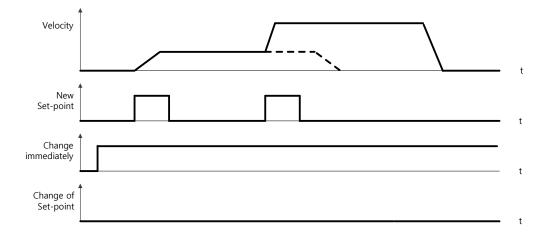

- (1) Specify the target position (0x607A).
- (2) Set the New setpoint bit to 1 and the Change set immediately bit to 1 to request the position operation.
- (3) You can begin a new position operation (New setpoint) regardless of the previous target position. The drive immediately moves to the new position.
- (4) The drive notifies the operator of its arrival at the target position with the Target reached bit (Statusword, 0x6041.10).

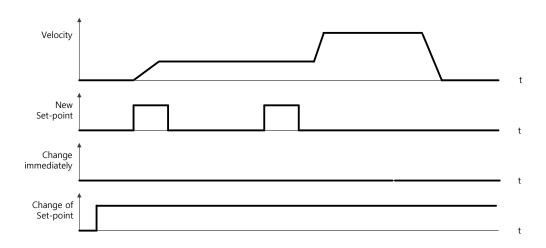

### Set of Set Point Driving Procedure

- (1) Specify the target position (0x607A).
- (2) Set the New setpoint bit to 1 and the Change of Set point bit to 1 to request the position operation.
- (3) After reaching the previous target position, the drive begins to move to the new position (New setpoint).
- (4) The drive notifies the operator of its arrival at the target position with the Target reached bit (Statusword, 0x6041.10).

# 4.4 Velocity Control Mode

## 4.4.1 Cyclic Synchronous Velocity Mode

The Cyclic Synchronous Velocity (CSV) mode receives the target velocity (0x60FF), renewed at every PDO update cycle, from the upper level controller, to control the velocity.

This mode allows the upper level controller to calculate the torque offset (0x60B2) corresponding the torque feedforward and pass it to the drive.

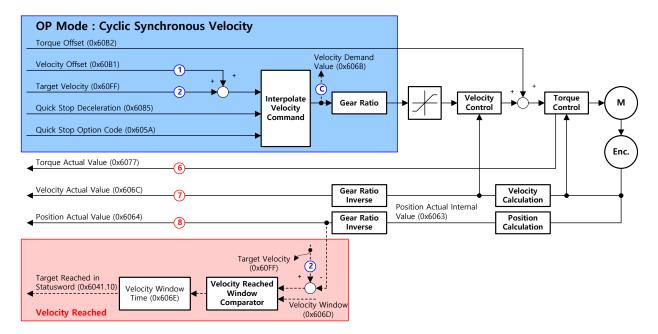

The block diagram of the CSV mode is as follows:

### Related Objects

| Index  | Sub<br>Index | Name                    | Variable<br>type | Accessibility | PDO<br>assignment | Unit              |
|--------|--------------|-------------------------|------------------|---------------|-------------------|-------------------|
| 0x6040 | -            | Controlword             | UINT             | RW            | Yes               | -                 |
| 0x6041 | -            | Statusword              | UINT             | RO            | Yes               | -                 |
| 0x60FF | -            | Target Velocity         | DINT             | RW            | Yes               | UU/s              |
| 0x6084 | -            | Profile Deceleration    | UDINT            | RW            | No                | UU/s <sup>2</sup> |
| 0x6085 | -            | Quick Stop Deceleration | UDINT            | RW            | No                | UU/s <sup>2</sup> |
| 0x60B1 | -            | Velocity Offset         | DINT             | RW            | Yes               | UU/s              |
| 0x60B2 | -            | Torque Offset           | INT              | RW            | Yes               | 0.1%              |
| 0x606B | -            | Velocity Demand Value   | DINT             | RO            | Yes               | UU                |
| 0x606C | -            | Velocity Actual Value   | DINT             | RO            | Yes               | UU/s              |

| 0x606D | - | Velocity Window                | UINT | RW | No  | UU/s  |
|--------|---|--------------------------------|------|----|-----|-------|
| 0x606E | - | Velocity Window Time           | UINT | RW | No  | ms    |
| 0x6077 | - | Torque Actual Value            | INT  | RO | Yes | 0.1%  |
| 0x606C | - | Velocity Actual Value          | DINT | RO | Yes | UU/s  |
| 0x6064 | - | Position Actual Value          | DINT | RO | Yes | UU    |
| 0x6063 | - | Position Actual Internal Value | DINT | RO | Yes | pulse |

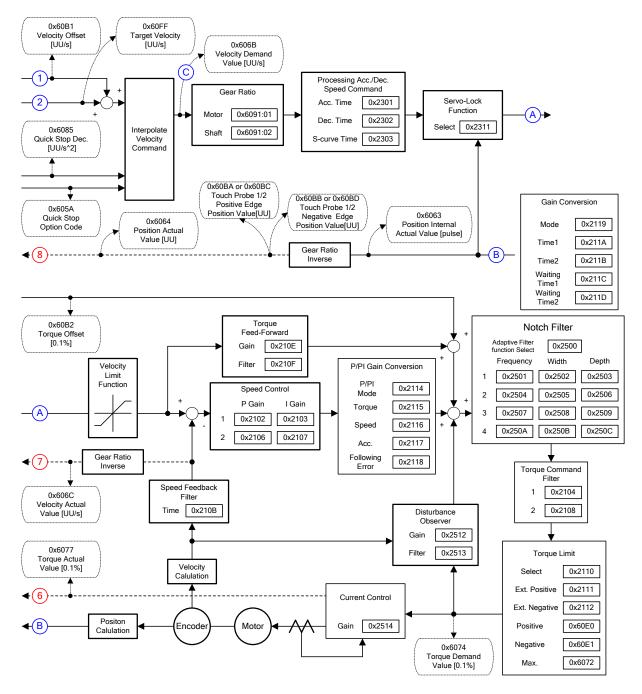

### Internal Block Diagram of CSV Mode

## 4.4.2 Profile Velocity Mode

Unlike the CSV mode receiving the target velocity, renewed at every PDO update cycle, from the upper level controller, in the Profile Velocity (PV) mode, the drive generates a velocity profile internally up to the target velocity (0x60FF) using the profile acceleration (0x6083) and deceleration (0x6084), in order to control its velocity.

At this moment, the max. profile velocity (0x607F) limits the maximum velocity.

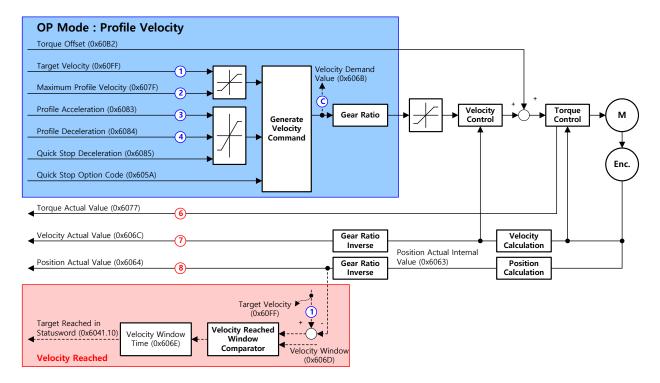

The block diagram of the PV mode is as follows:

## Related Objects

| Index  | Sub<br>Index | Name                           | Variable<br>type | Accessibility | PDO<br>assignment | Unit              |
|--------|--------------|--------------------------------|------------------|---------------|-------------------|-------------------|
| 0x6040 | -            | Controlword                    | UINT             | RW            | Yes               | -                 |
| 0x6041 | -            | Statusword                     | UINT             | RO            | Yes               | -                 |
| 0x60FF | -            | Target Velocity                | DINT             | RW            | Yes               | UU/s              |
| 0x607F | -            | Maximum Profile Velocity       | UDINT            | RW            | Yes               | UU/s              |
| 0x6083 | -            | Profile Acceleration           | UDINT            | RW            | No                | UU/s <sup>2</sup> |
| 0x6084 | I            | Profile Deceleration           | UDINT            | RW            | No                | UU/s <sup>2</sup> |
| 0x6085 | I            | Quick Stop Deceleration        | UDINT            | RW            | No                | UU/s <sup>2</sup> |
| 0x605A | -            | Quick Stop Option Code         | INT              | RW            | No                | -                 |
| 0x60B1 | I            | Velocity Offset                | DINT             | RW            | Yes               | UU/s              |
| 0x60B2 | -            | Torque Offset                  | INT              | RW            | Yes               | 0.1%              |
| 0x606B | -            | Velocity Demand Value          | DINT             | RO            | Yes               | UU/s              |
| 0x606C | -            | Velocity Actual Value          | DINT             | RO            | Yes               | UU/s              |
| 0x606D | -            | Velocity Window                | UINT             | RW            | No                | UU/s              |
| 0x606E | -            | Velocity Window Time           | UINT             | RW            | No                | ms                |
| 0x6077 | -            | Torque Actual Value            | INT              | RO            | Yes               | 0.1%              |
| 0x606C | -            | Velocity Actual Value          | DINT             | RO            | Yes               | UU/s              |
| 0x6064 | -            | Position Actual Value          | DINT             | RO            | Yes               | UU                |
| 0x6063 | -            | Position Actual Internal Value | DINT             | RO            | Yes               | pulse             |

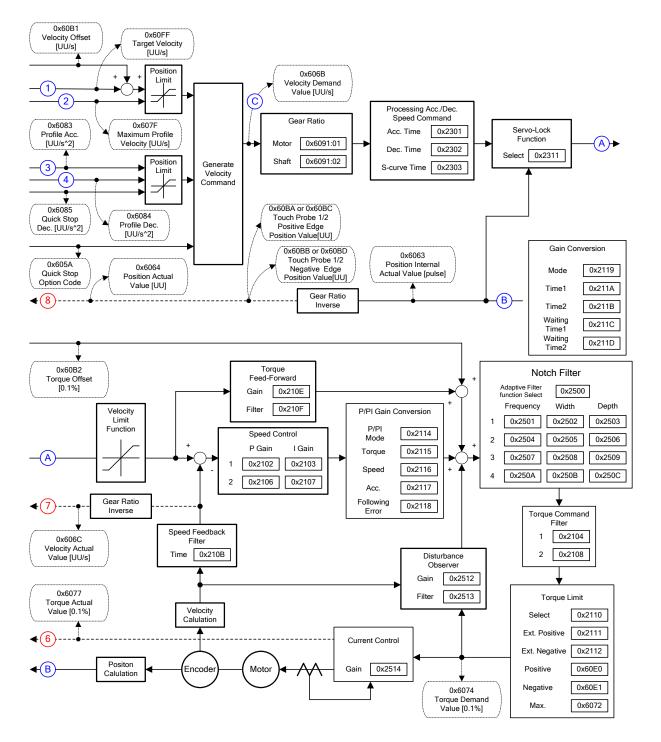

Internal Block Diagram of PV Mode

# 4.5 Torque Control Modes

## 4.5.1 Cyclic Synchronous Torque Mode

The Cyclic Synchronous Torque (CST) mode receives the target torque (0x6071), renewed at every PDO update cycle, from the upper level controller, to control the torque.

This mode allows the upper level controller to calculate the torque offset (0x60B2) corresponding the torque feedforward and pass it to the drive.

The block diagram of the CST mode is as follows:

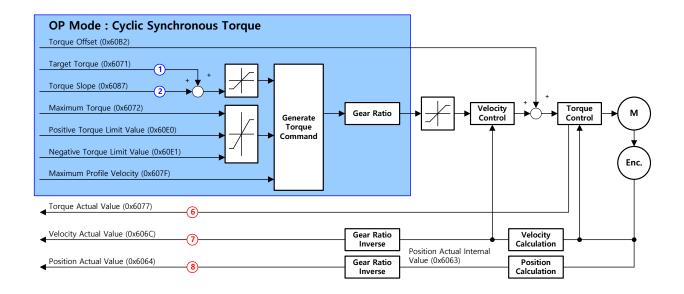

#### Related Objects

| Index  | Sub<br>Index | Name                        | Variable<br>type | Accessibility | PDO<br>assignment | Unit |
|--------|--------------|-----------------------------|------------------|---------------|-------------------|------|
| 0x6040 | -            | Controlword                 | UINT             | RW            | Yes               | -    |
| 0x6041 | -            | Statusword                  | UINT             | RO            | Yes               | -    |
| 0x6071 | -            | Target Velocity             | INT              | RW            | Yes               | 0.1% |
| 0x6072 | -            | Maximum Torque              | UINT             | RW            | Yes               | 0.1% |
| 0x607F | -            | Maximum Profile Velocity    | UDINT            | RW            | Yes               | UU/s |
| 0x60E0 | -            | Positive Torque Limit Value | UINT             | RW            | Yes               | 0.1% |
| 0x60E1 | -            | Negative Torque Limit Value | UINT             | RW            | Yes               | 0.1% |
| 0x60B2 | -            | Torque Offset               | INT              | RW            | Yes               | 0.1% |
|        |              |                             |                  |               |                   |      |

| 0x6074 | - | Torque Demand Value            | INT  | RO | Yes | 0.1%  |
|--------|---|--------------------------------|------|----|-----|-------|
| 0x606C | - | Velocity Actual Value          | DINT | RO | Yes | UU/s  |
| 0x606D | - | Velocity Window                | UINT | RW | No  | UU/s  |
| 0x606E | - | Velocity Window Time           | UINT | RW | No  | ms    |
| 0x6077 | - | Torque Actual Value            | INT  | RO | Yes | 0.1%  |
| 0x606C | - | Velocity Actual Value          | DINT | RO | Yes | UU/s  |
| 0x6064 | - | Position Actual Value          | DINT | RO | Yes | UU    |
| 0x6063 | - | Position Actual Internal Value | DINT | RO | Yes | pulse |

### Internal Block Diagram of CST Mode

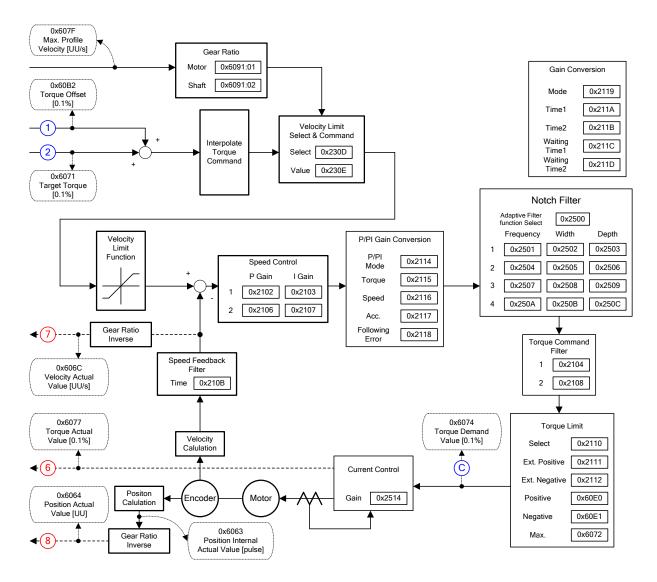

## 4.5.2 Profile Torque Mode

Unlike the CST mode receiving the target torque, renewed at every PDO update cycle, from the upper level controller, in the Profile Torque (PT) mode, the drive generates a torque profile internally up to the target torque (0x6071) by the torque slope (0x6087), in order to control its torque.

At this moment, the torque applied to the motor is limited depending on the Positive/Negative Torque Limit Value (0x60E0 and 0x60E1) and the Maximum Torque (0x6072) based on its driving direction.

The block diagram of the PT mode is as follows:

| OP Mode : Profile Torque<br>Torque Offset (0x6082)                                                                                                    |                                                |
|----------------------------------------------------------------------------------------------------|------------------------------------------------|
| Target Torque (0x6071)         Torque Slope (0x6087)         Aximum Torque (0x6072)         Positive Torque Limit Value (0x60E0)         Negative Torque Limit Value (0x60E1)         Maximum Profile Velocity (0x607F) | Gear Ratio                                     |
| Torque Actual Value (0x6077)                                                                                                    |                                                |
| Velocity Actual Value (0x606C)                                                                                                    | Gear Ratio<br>Inverse Position Actual Internal |
| Position Actual Value (0x6064)                                                                                                    | Gear Ratio Value (0x6063) Position Calculation |

#### Related Objects

| Index  | Sub<br>Index | Name                        | Variable<br>type | Accessibility | PDO<br>assignment | Unit   |
|--------|--------------|-----------------------------|------------------|---------------|-------------------|--------|
| 0x6040 | -            | Controlword                 | UINT             | RW            | Yes               | -      |
| 0x6041 | -            | Statusword                  | UINT             | RO            | Yes               | -      |
| 0x6071 | -            | Target Velocity             | INT              | RW            | Yes               | 0.1%   |
| 0x6072 | -            | Maximum Torque              | UINT             | RW            | Yes               | 0.1%   |
| 0x607F | -            | Maximum Profile Velocity    | UDINT            | RW            | Yes               | UU/s   |
| 0x6087 | -            | Torque Slope                | UDINT            | RW            | Yes               | 0.1%/s |
| 0x60E0 | -            | Positive Torque Limit Value | UINT             | RW            | Yes               | 0.1%   |
| 0x60E1 | -            | Negative Torque Limit Value | UINT             | RW            | Yes               | 0.1%   |
| 0x60B2 | -            | Torque Offset               | INT              | RW            | Yes               | 0.1%   |
| 0x6074 | -            | Torque Demand Value         | INT              | RO            | Yes               | 0.1%   |
| 0x606C | -            | Velocity Actual Value       | DINT             | RO            | Yes               | UU/s   |
| 0x606D | -            | Velocity Window             | UINT             | RW            | No                | UU/s   |

| 0x606E | - | Velocity Window Time           | UINT | RW | No  | ms    |
|--------|---|--------------------------------|------|----|-----|-------|
| 0x6077 | - | Torque Actual Value            | INT  | RO | Yes | 0.1%  |
| 0x606C | - | Velocity Actual Value          | DINT | RO | Yes | UU/s  |
| 0x6064 | - | Position Actual Value          | DINT | RO | Yes | UU    |
| 0x6063 | - | Position Actual Internal Value | DINT | RO | Yes | pulse |

### Internal Block Diagram of PT Mode

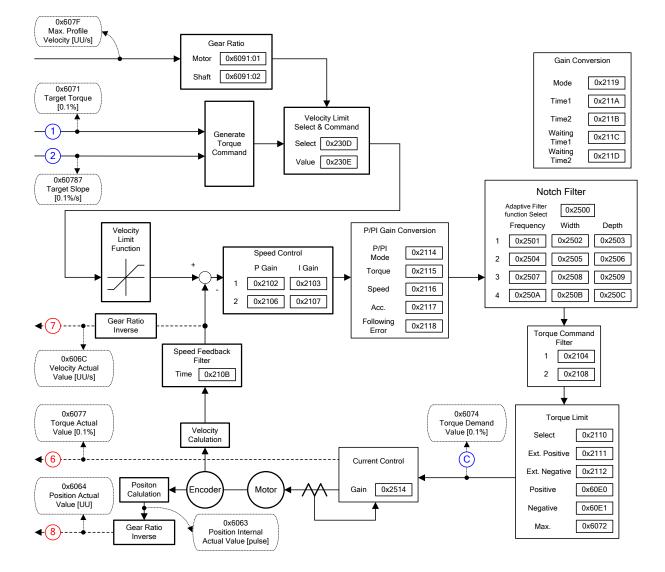

# 4.6 Homing

This drive provides its own homing function. The figure below represents the relationship between the input and output parameters for the homing mode. You can specify the speed, acceleration, offset, and homing method.

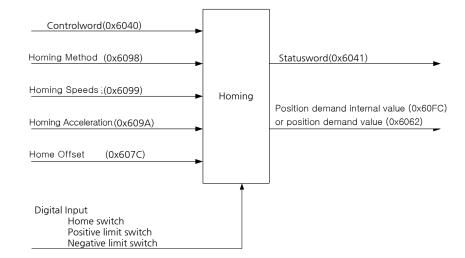

As shown in the figure below, you can set the offset between the home position and the zero position of the machine using the home offset. The zero position indicates a point whose Actual Position Value (0x6064) is zero (0).

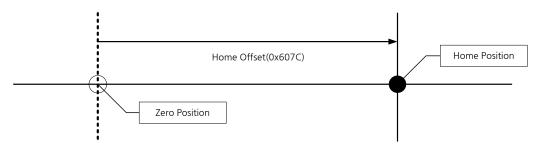

# 4.6.1 Homing Method

The drive supports the following homing methods (0x6098):

| Homing Method<br>(0x6098) | Details                                                                                                    |
|---------------------------|----------------------------------------------------------------------------------------------------|
| 1                         | The drive returns to the home position with the negative limit switch (NOT) and the Index (Z) pulse while driving in the reverse direction.                                                                                                    |
| 2                         | The drive returns to the home position with the positive limit switch (POT) and the Index $(Z)$ pulse while driving in the forward direction.                                                                                                    |
| 7,8,9,10                  | The drive returns to the home position with the home switch (HOME) and the Index ( $Z$ ) pulse while driving in the forward direction. When the positive limit switch (POT) is input during homing, the drive will switch its driving direction. |
| 11,12,13,14               | The drive returns to the home position with the home switch (HOME) and the Index (Z) pulse while driving in the reverse direction. When the negative limit switch (NOT) is input during homing, the drive will switch its driving direction.     |
| 24                        | The drive returns to the home position with the home switch (HOME) while driving in the forward direction. When the positive limit switch (POT) is input during homing, the drive will switch its driving direction.                             |
| 28                        | The drive returns to the home position with the home switch (HOME) while driving in the reverse direction. When the negative limit switch (NOT) is input during homing, the drive will switch its driving direction.                             |
| 33                        | The drive returns to the home position with the Index ( <i>Z</i> ) pulse while driving in the reverse direction.                                                                                                    |
| 34                        | The drive returns to the home position with the Index ( <i>Z</i> ) pulse while driving in the forward direction.                                                                                                    |
| 35                        | Sets the current position as the origin.                                                                                                    |
| -1                        | The drive returns to the home position with the negative stopper and the Index (Z) pulse while driving in the reverse direction.                                                                                                    |
| -2                        | The drive returns to the home position with the positive stopper and the Index ( $Z$ ) pulse while driving in the forward direction.                                                                                                    |
| -3                        | The drive only returns to the home position with the negative stopper while driving in the reverse direction.                                                                                                    |
| -4                        | The drive only returns to the home position with the positive stopper while driving in the forward direction.                                                                                                    |
| -5                        | During reverse operation, the motor is returned to the orign by Home switch                                                                                                    |
| -6                        | During foward operation, the motor is returned to the orign by Home switch                                                                                                    |

| Index  | Sub<br>Index | Name                           | Variable<br>type | Accessibility | PDO<br>assignment | Unit              |
|--------|--------------|--------------------------------|------------------|---------------|-------------------|-------------------|
| 0x6040 | -            | Controlword                    | UNIT             | RW            | Yes               | -                 |
| 0x6041 | -            | Statusword                     | UINT             | RO            | Yes               | -                 |
| 0x607C | -            | Home Offset                    | DINT             | RW            | No                | UU                |
| 0x6098 | -            | Homing Method                  | SINT             | RW            | Yes               | -                 |
|        | -            | Homing Speed                   | -                | -             | -                 | -                 |
| 0x6099 | 0            | Number of entries              | USINT            | RO            | No                | -                 |
| 0x6099 | 1            | Speed during search for switch | UDINT            | RW            | Yes               | UU/s              |
|        | 2            | Speed during search for zero   | UDINT            | RW            | Yes               | UU/s              |
| 0x609A | -            | Homing Acceleration            | UDINT            | RW            | Yes               | UU/s <sup>2</sup> |

## Related Objects

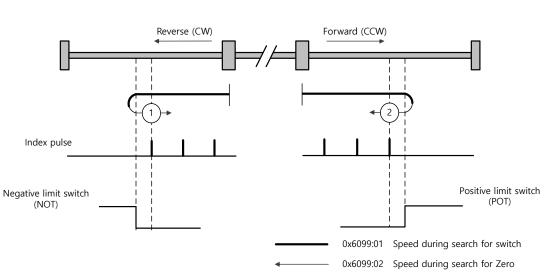

Homing Methods 1 and 2

For homing using the Homing Method 1, the velocity profile according to the sequence is as follows. See the details below:

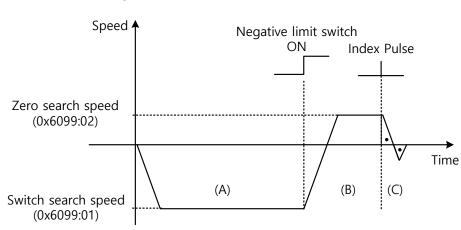

Homing Method ①

(A) The initial driving direction is reverse (CW), and the drive operates at the Switch Search Speed.

(B) When the negative limit switch (NOT) is turned on, the drive switches its direction to the forward direction (CCW), decelerating to the Zero Search Speed.

(C) While operating at the Zero Search Speed, the drive detects the first index pulse to move to the index position (Home).

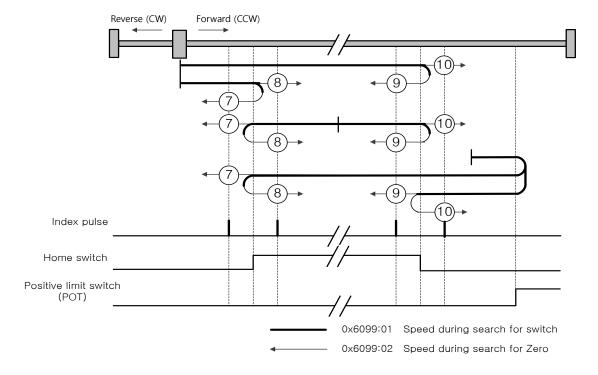

#### Methods 7, 8, 9, and 10

For homing using the Homing Method 7, the velocity profile according to the sequence is as follows. The sequence depends on the relationship between the load position and the Home switch at homing, which is categorized into three cases as below. For more information, see the details below:

(1) At the start of homing, when the Home switch is OFF and the limit is not met during

operation

#### Homing Method ⑦

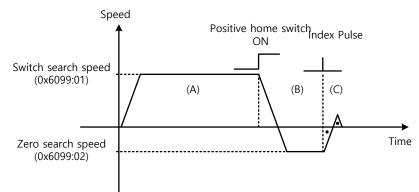

- (A) The initial driving direction is forward (CCW), and the drive operates at the Switch Search Speed.
- (B) When the Positive Home Switch is turned on, the drive will decelerate to the Zero Search Speed, and then switches its direction to the reverse direction (CW).
- (C) While operating at the Zero Search Speed, the drive detects the first index pulse to move to the index position (Home).

(2) At the start of homing, when the Home switch is ON

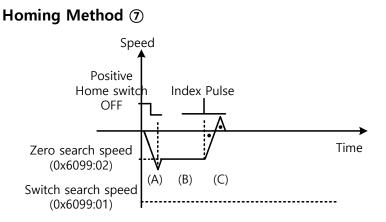

(A) Since the Home signal is on, the drive will operate at the Switch Search Speed in the direction of the Positive Home Switch (CCW). It might not reach the Switch Search Speed depending on the start position of homing.

(B) When the Home switch is turned off, the drive will decelerate to Zero Search Speed, and then continue to operate.

(C) While operating at the Zero Search Speed, the drive detects the first index pulse to move to the index position (Home).

(3) At the start of homing, when the Home switch is OFF and the limit is met during operation

#### Homing Method ⑦

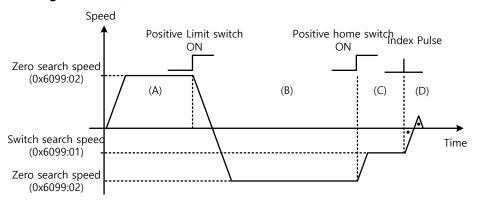

- (A) The initial driving direction is forward (CCW), and the drive operates at the Switch Search Speed.
- (B) When the positive limit switch (POT) is turned on, the drive will decelerate down to stop, and then operate at the Switch Search Speed in the reverse direction (CW).
- (C) When the Positive Home switch is turned off, the drive will decelerate to Zero Search Speed, and then continue to operate.
- (D) While operating at the Zero Search Speed, the drive detects the first index pulse to move to the index position (Home).

The methods from 8 to 10 are nearly identical to the method 7 in terms of the homing sequence. The only differences are the initial driving direction and Home switch polarity.

The Positive Home Switch is determined by the initial driving direction. A Home switch which is encountered in the initial driving direction becomes the Positive Home Switch.

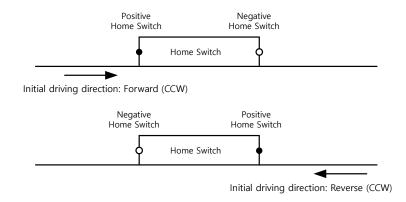

Methods 11, 12, 13, and 14

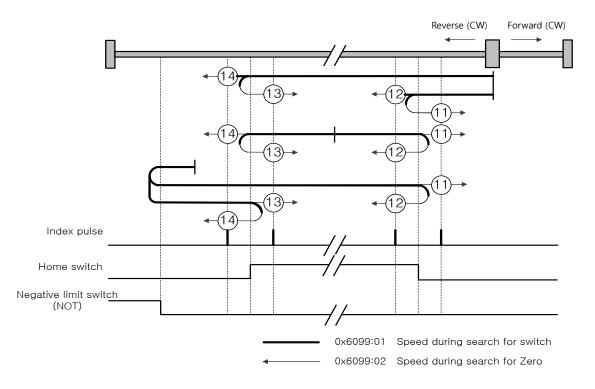

For homing using the Homing Method 14, the velocity profile according to the sequence is as follows. The sequence depends on the relationship between the load position and the Home switch at homing, which is categorized into three cases as below. For more information, see the details below:

(1) At the start of homing, when the Home switch is OFF and the limit is not met during operation

#### Homing Method (4)

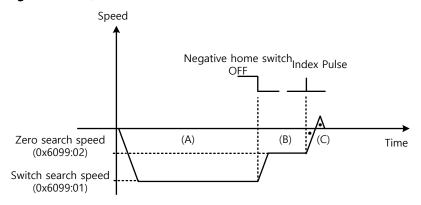

- (A) The initial driving direction is reverse (CW), and the drive operates at the Switch Search Speed.
- (B) When the Negative Home switch is turned off, the drive will decelerate to Zero Search Speed, and then continue to operate.
- (C) While operating at the Zero Search Speed, the drive detects the first index pulse to move to the index position (Home).

(2) At the start of homing, when the Home switch is ON

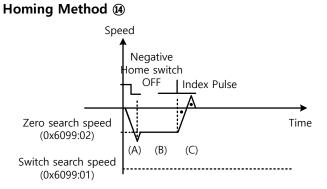

- (A) Since the Home signal is on, the drive will operate at the Switch Search Speed in the direction of the Negative Home Switch (CW). It might not reach the Switch Search Speed depending on the start position of homing.
- (B) When the Home switch is turned off, the drive will decelerate to Zero Search Speed, and then continue to operate.
- (C) While operating at the Zero Search Speed, the drive detects the first index pulse to move to the index position (Home).

(3) At the start of homing, when the Home switch is OFF and the limit is met during operation

#### Homing Method (4)

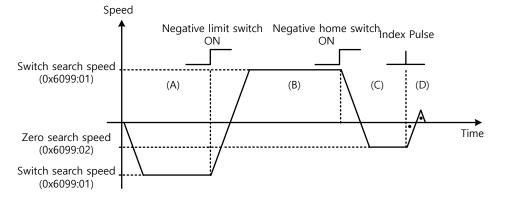

- (A) The initial driving direction is reverse (CW), and the drive operates at the Switch Search Speed.
- (B) When the negative limit switch (NOT) is turned on, the drive will decelerate down to stop, and then operate at the Switch Search Speed in the forward direction (CCW).
- (C) When the Negative Home Switch is turned on, the drive will decelerate to the Zero Search Speed, and then switches its direction to the reverse direction (CW).
- (D) While operating at the Zero Search Speed, the drive detects the first index pulse to move to the index position (Home).

The methods from 11 to 13 are nearly identical to the method 14 in terms of the homing sequence. The only differences are the initial driving direction and Home switch polarity.

#### Method 24

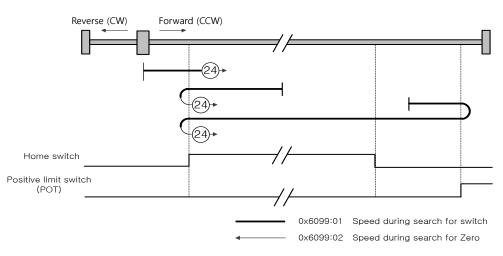

The initial driving direction is forward (CCW), and a point where the Positive Home Switch is turned on becomes the Home position.

## Method 28

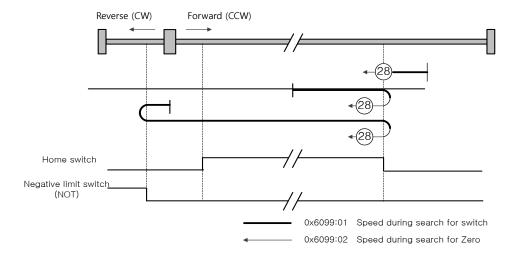

The initial driving direction is reverse (CW), and a point where the Positive Home Switch is turned on becomes the Home position.

## Method 33 and 34

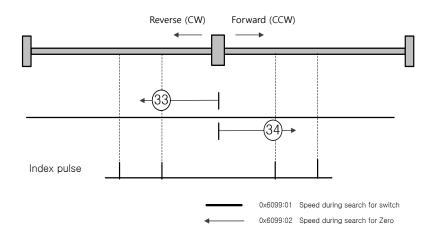

The initial driving direction is reverse (CW) for the method 33, and forward (CCW) for the method 34. The drive detects the index pulse at the Zero Search Speed.

#### Method 35

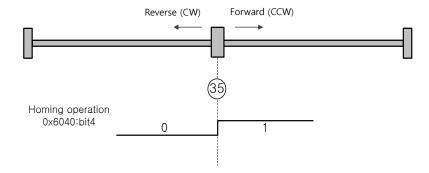

The current position at startup of homing operation becomes the Home position. This method is used to change the current position to the origin depending on demand of the upper level controller.

Homing methods -1, -2, -3 and -4 are supported by this drive besides the standard ones. They can be used if the Home switch is not used separately.

## Method -1 and -2

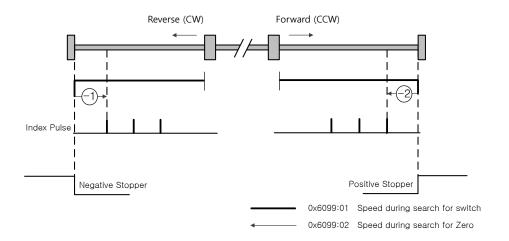

Homing method -1 and -2 perform homing by using the Stopper and Index (Z) Pulse. The velocity profile according to sequence is as follows. For more information, see the details below:

#### Homing Method 🕣

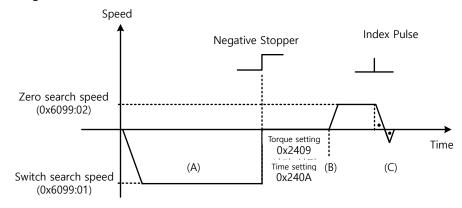

- (A) The initial driving direction is reverse (CW), and the drive operates at the Switch Search Speed.
- (B) (B) When the drive hits the negative stopper, it will stand by according to the torque limit value (0x2409) and the time setting value (0x240A) at the time of homing using stopper before direction switch.
- (C) While operating at the Zero Search Speed, the drive detects the first index pulse to move to the index position (Home).

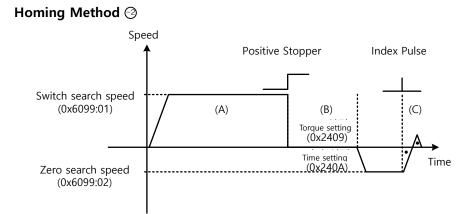

- (A) The initial driving direction is forward (CCW), and the drive operates at the Switch Search Speed.
- (B) When the drive hits the positive stopper, it will stand by according to the torque limit value (0x2409) and the time setting value (0x240A) at the time of homing using stopper before direction switch.
- (C) While operating at the Zero Search Speed, the drive detects the first index pulse to move to the index position (Home).

#### Method -3 and -4

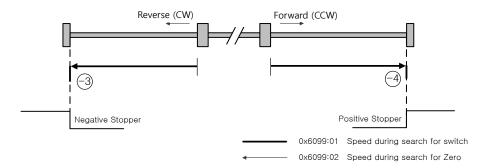

Homing method -3 and -4 only perform homing by using the Stopper. The velocity profile according to sequence is as follows. For more information, see the details below:

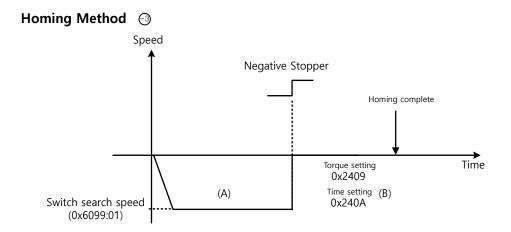

- (A) The initial driving direction is reverse (CW), and the drive operates at the Switch Search Speed.
- (B) (B) When the drive hits the negative stopper, it will stand by according to the torque limit value (0x2409) and the time setting value (0x240A) at the time of homing using stopper before homing is complete.

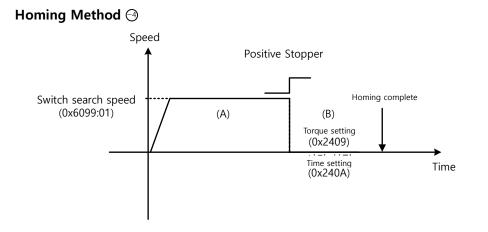

- (A) The initial driving direction is forward (CCW), and the drive operates at the Switch Search Speed.
- (B) When the drive hits the positive stopper, it will stand by according to the torque limit value (0x2409) and the time setting value (0x240A) at the time of homing using stopper before homing is complete.

## Methods -5, -6

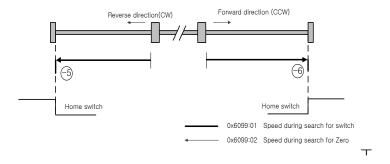

Homing Methods -5, -6 uses only Home switch to return to origin. The speed profile of each sequence is as follows. When limit switch is detected, Homing is stopped. Please see the explanations below for further details.

(1) Cases where the home witch is off when homing begins, and the limit is not met in the process

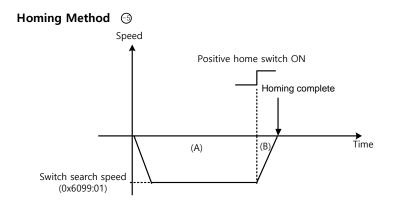

- (A) The initial direction is reverse (CW). The motor operates at the switch search speed.
- (B) When the positive home switch is on, the motor decelerates and stops. Then, home is

#### Completed

(2) Cases where the home witch is off when homing begins, and the limit is met in the process

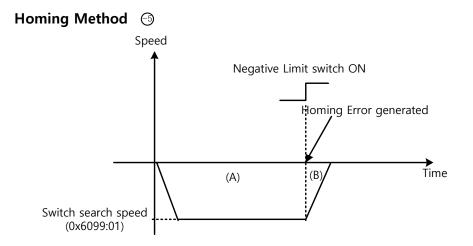

- (A) The initial direction is reverse (CW). The motor operates at the switch search speed.
- (B) When the negative limit switch is on, Homing Error is generated. And then the motor decelerated and stops

#### Homing Method 🕣

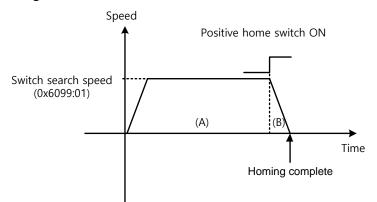

- (A) The initial direction is forward (CCW). The motor operates at the switch search speed.
- (B) When the positive home switch is on, the motor decelerates and stops. Then, home is Completed

## 4.7 Touch Probe Function

Touch probe is a function to rapidly capture the position value of the encoder with external input (PROBE 1 and 2) signals or the Index (Z) pulse of the encoder.

Example of Touch Probe

Wafer mapper system of wafer transfer robot (WTR)

In the case that wafers are piled up on a wafer stack, the presence of wafer can be determined by scanning the stack once using mapping sensor. At this moment, any unnecessary movement of robot can be prevented by use of the value of wafer loading position captured rapidly.

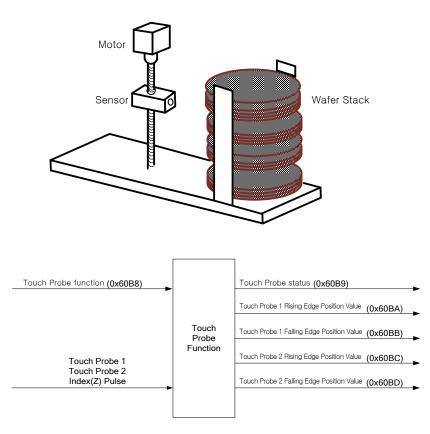

The position value of the encoder (Actual Position Value, 0x6064) is latched by the following trigger events according to the setting value. At the same time, 2 channel inputs can be latched independently at the positive/negative edges.

- Triggered by the touch probe 1 (I/O, PROBE1)
- Triggered by the touch probe 2 (I/O, PROBE2)
- Triggered by the encoder Index (Z) pulse

| Index  | Sub<br>Index | Name                                       | Variable<br>type | Accessibility | PDO<br>assignment | Unit |
|--------|--------------|--------------------------------------------|------------------|---------------|-------------------|------|
| 0x60B8 | -            | Touch Probe Function                       | UINT             | RW            | Yes               | -    |
| 0x60B9 | -            | Touch Probe Status                         | UINT             | RO            | Yes               | -    |
| 0x60BA | -            | Touch Probe 1 Positive Edge Position Value | DINT             | RO            | Yes               | UU   |
| 0x60BB | -            | Touch Probe 1 Negative Edge Position Value | DINT             | RO            | Yes               | UU   |
| 0x60BC | -            | Touch Probe 2 Positive Edge Position Value | DINT             | RO            | Yes               | UU   |
| 0x60BD | -            | Touch Probe 2 Negative Edge Position Value | DINT             | RO            | Yes               | UU   |

## Related Objects

## ■ Touch Probe Timing Diagram

• Single Trigger Mode (0x60B8.1=0, 0x60B8.9=0):

To reset the bits 1, 2, 9, and 10 of the touch probe status (0x60B9) in the single trigger mode, set the corresponding bits (4, 5, 12, and 13) of the touch probe function (0x60B8) to 0.

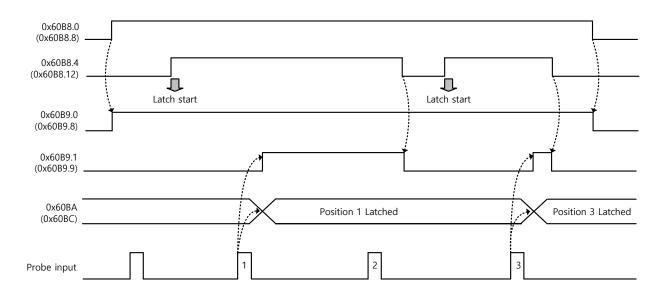

#### • Continuous Trigger Mode (0x60B8.1=1, 0x60B8.9=1):

In the continuous trigger mode, the bits 6, 7, 14, and 15 of the touch probe status (0x60B9) are toggled  $(0 \rightarrow 1 \text{ or } 1 \rightarrow 0)$  every time the corresponding input/edge is input.

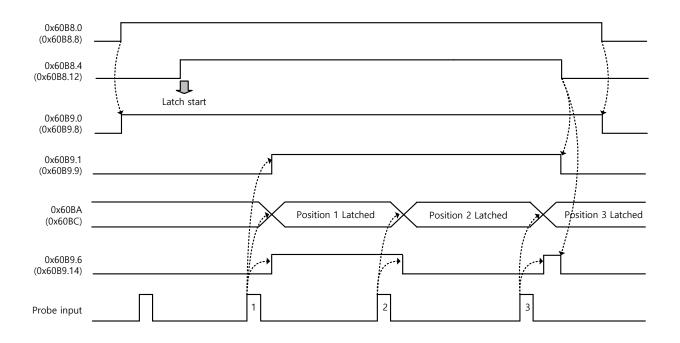

Index Pulse Trigger Mode (0x60B8.2=1, 0x60B8.10=1):

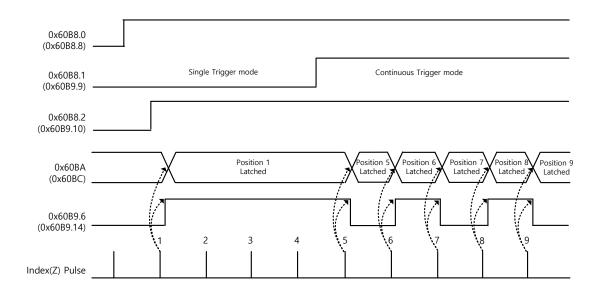

# 5. Drive Application Functions

# 5.1 Drive Front Panel

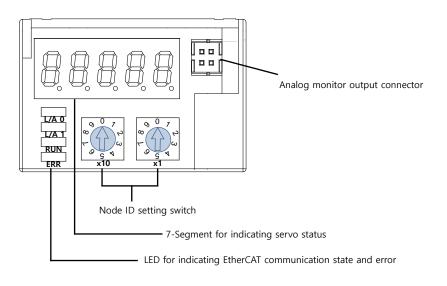

## 5.1.1 7-Segment for indicating servo status

7-Segment for indicating servo status consists of 5 digits as shown below, in the order of Digit1→Digit5 from right to left:

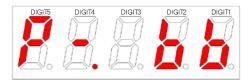

Three digits from Digits 3 to 1 of the 7 -Segment represents the drive status as described below if no servo alarm occurs. In case of servo warning, they will indicate the warning status first, rather than other ones.

| Display of Digit 3 - Digit 1 | Status details              |  |  |
|------------------------------|-----------------------------|--|--|
| STO connector not connected  | Positive limit sensor input |  |  |
| Servo OFF                    | Negative limit sensor input |  |  |

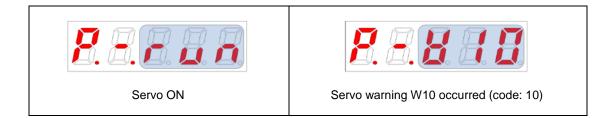

#### Digit4 indicates the current operation status and servo ready status.

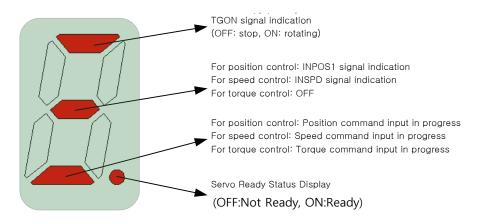

Digit5 indicates the status of the EtherCAT State Machine or of the current control mode and servo ON.

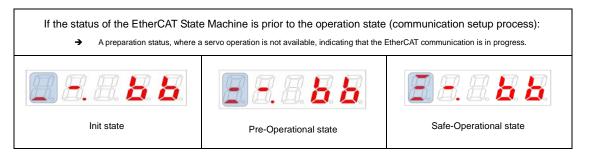

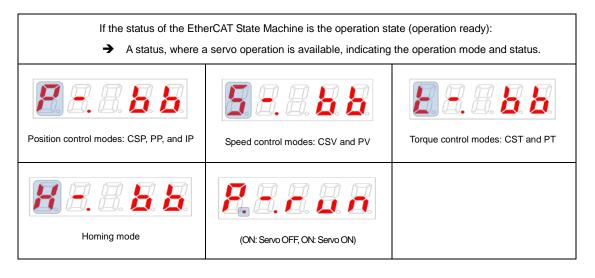

In case of servo alarm, the Digits 5-1 blink and are displayed as below. The Digit 2 and the Digit 1 represent the alarm code. The servo alarm is displayed first, rather than other states.

LSELECTRIC

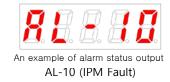

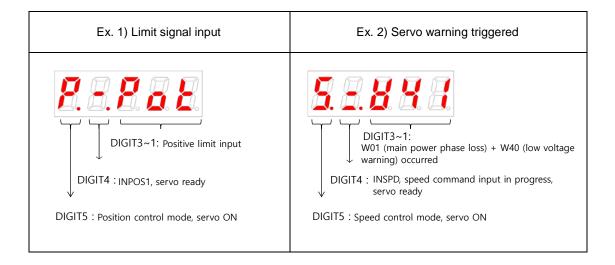

# 5.2 Input/Output Signals Setting

## 5.2.1 Assignment of Digital Input Signals

You can set the digital input signal function and input signal level of the I/O connector. You can arbitrarily assign up to 8 input functions out of 12 functions, as shown in the figure below, to the digital input signals 1-8 for use:

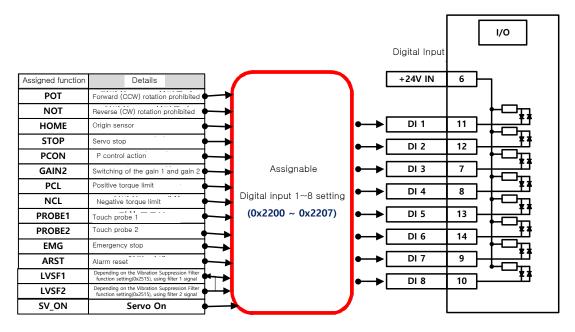

#### Related Objects

| Index  | Sub<br>Index | Name                             | Variable<br>type | Accessibility | PDO<br>assignment | Unit |
|--------|--------------|----------------------------------|------------------|---------------|-------------------|------|
| 0x2200 | -            | Digital Input Signal 1 Selection | UINT             | RW            |                   | -    |
| 0x2201 | -            | Digital Input Signal 2 Selection | UINT             | RW            |                   | -    |
| 0x2202 | -            | Digital Input Signal 3 Selection | UINT             | RW            |                   | -    |
| 0x2203 | -            | Digital Input Signal 4 Selection | UINT             | RW            |                   | -    |
| 0x2204 | -            | Digital Input Signal 5 Selection | UINT             | RW            |                   | -    |
| 0x2205 | -            | Digital Input Signal 6 Selection | UINT             | RW            |                   | -    |
| 0x2206 | -            | Digital Input Signal 7 Selection | UINT             | RW            |                   | -    |
| 0x2207 | -            | Digital Input Signal 8 Selection | UINT             | RW            |                   | -    |

Set the digital input signal function and input signal level of the I/O connector. Select signals to assign with bits 7 - 0, and set the signal level to the bit 15.

| Bit  | Setting details              |  |  |  |
|------|------------------------------|--|--|--|
| 45   | Signal input level settings  |  |  |  |
| 15   | (0: contact A, 1: contact B) |  |  |  |
| 14~8 | Reserved                     |  |  |  |
| 7~0  | Assign input signal.         |  |  |  |

Contact A: The default status is 0 (Low). Input 1 (High) to actuate it (Active High).

Contact B: The default status is 1 (High). Input 0 (Low) to actuate it (Active Low).

| Setting values | Assignable input signals |  |  |  |  |
|----------------|--------------------------|--|--|--|--|
| 0x00           | Not assigned             |  |  |  |  |
| 0x01           | POT                      |  |  |  |  |
| 0x02           | NOT                      |  |  |  |  |
| 0x03           | HOME                     |  |  |  |  |
| 0x04           | STOP                     |  |  |  |  |
| 0x05           | PCON                     |  |  |  |  |
| 0x06           | GAIN2                    |  |  |  |  |
| 0x07           | PCL                      |  |  |  |  |
| 0x08           | NCL                      |  |  |  |  |
| 0x09           | PROBE1                   |  |  |  |  |
| 0x0A           | PROBE2                   |  |  |  |  |
| 0x0B           | EMG                      |  |  |  |  |
| 0x0C           | ARST                     |  |  |  |  |

#### Example of Assigning Digital Input Signals

The following table shows an example of assigning input signals. Verify the setting values from 0x2200 to 0x2207.

| DI#1        | DI#2        | DI#3        | DI#4        | DI#5        | DI#6        | DI#7        | DI#8        |
|-------------|-------------|-------------|-------------|-------------|-------------|-------------|-------------|
| POT         | NOT         | HOME        | STOP        | PCON        | GAIN2       | PROBE1      | ARST        |
| (Contact A) | (Contact A) | (Contact A) | (Contact A) | (Contact A) | (Contact A) | (Contact A) | (Contact A) |

| As   | signable | Contact | Details                            |      |                     |                      |    |      |                |                   |
|------|----------|---------|------------------------------------|------|---------------------|----------------------|----|------|----------------|-------------------|
| 0x01 | POT      | А       | Forward (CCW) rotation prohibited  |      | CNI                 |                      |    | Bit  |                |                   |
| 0x02 | NOT      | А       | Reverse (CW) rotation prohibited   |      | CN1<br>(Pin Number) | Setting<br>parameter | 15 | 7~0  | Setting values | Details           |
| 0x03 | HOME     | А       | Origin sensor                      |      | DI # 1 (11)         | 02200                | 15 |      | 00001          | POT(Contact B)    |
| 0x04 | STOP     | А       | Servo stop                         |      | . ,                 | 0x2200               |    | 0x01 | 0x8001         |                   |
| 0x05 | PCON     | А       | P control action                   |      | DI # 2 (12)         | 0x2201               |    | 0x02 | 0x8002         | NOT(Contact B)    |
| 0x06 | GAIN2    | Α       | Switching of the gain 1 and gain 2 |      | DI # 3 (7)          | 0x2202               | 0  | 0x03 | 0x0003         | HOME(Contact A)   |
| 0x07 | PCL      | -       | Positive torque limit              |      | DI # 4 (8)          | 0x2203               | 0  | 0x04 | 0x0004         | STOP((Contact A)  |
| 0x08 | NCL      | -       | Negative torque limit              | - `` | DI # 5 (13)         | 0x2204               | 0  | 0x05 | 0x0005         | PCON(Contact A)   |
|      | -        |         |                                    | - ▲  | DI # 6 (14)         | 0x2205               | 0  | 0x06 | 0x0006         | GAIN2(Contact A)  |
| 0x09 | PROBE1   | A       | Touch probe 1                      |      | DI # 7 (9)          | 0x2206               | 0  | 0x09 | 0x0009         | PROBE1(Contact A) |
| 0x0A | PROBE2   | -       | Touch probe 2                      |      | DI # 8 (10)         | 0x2207               | 0  | 0x0C | 0x000C         | ARST(Contact A)   |
| 0x0B | EMG      | -       | Emergency stop                     |      | =: 0(10)            |                      |    |      |                |                   |
| 0x0C | ARST     | А       | Alarm reset                        |      |                     |                      |    |      |                |                   |

# 5.2.2 Assignment of Digital Output Signals

You can set the digital output signal function and output signal level of the I/O connector. You can arbitrarily assign up to 4 output functions out of 11 functions, as shown in the figure below, to the digital output signals 1-4 for use:

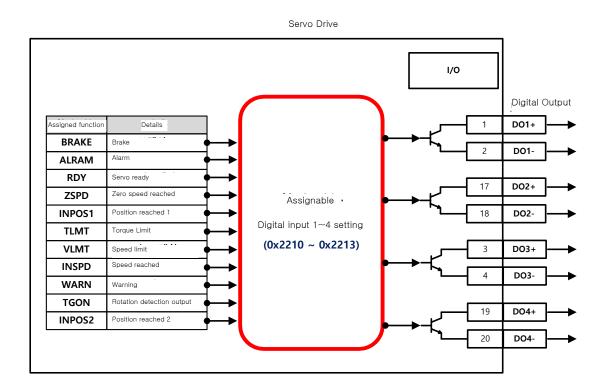

#### Related Objects

| Index  | Sub<br>Index | Name                              | Variable<br>type | Accessibility | PDO<br>assignment | Unit |
|--------|--------------|-----------------------------------|------------------|---------------|-------------------|------|
| 0x2210 | -            | Digital Output Signal 1 Selection | UINT             | RW            |                   | -    |
| 0x2211 | -            | Digital Output Signal 2 Selection | UINT             | RW            |                   | -    |
| 0x2212 | -            | Digital Output Signal 3 Selection | UINT             | RW            |                   | -    |
| 0x2213 | -            | Digital Output Signal 4 Selection | UINT             | RW            |                   | -    |

Assigns the digital output signal 1 function and set the output signal level of the I/O connector. Select signals to assign with bits 7 - 0, and set the signal level to the bit 15.

| Bit  | Setting details              |
|------|------------------------------|
| 15   | Signal output level settings |
| 15   | (0: contact A, 1: contact B) |
| 14~8 | Reserved                     |
| 7~0  | Assign output signal         |

| Setting values | Assignable output |
|----------------|-------------------|
|                | signal            |
| 0x00           | Not assigned      |
| 0x01           | BRAKE             |
| 0x02           | ALARM             |
| 0x03           | RDY               |
| 0x04           | ZSPD              |
| 0x05           | INPOS1            |
| 0x06           | TLMT              |
| 0x07           | VLMT              |
| 0x08           | INSPD             |
| 0x09           | WARN              |
| 0x0A           | TGON              |
| 0x0B           | INPOS2            |
|                | •                 |

#### **Examples of Assigning Digital Output Signals**

The following table shows examples of assigning output signals. Verify the setting values from 0x2210 to 0x2213.

| DO#1        | DO#2        | DO#3        | DO#4        |
|-------------|-------------|-------------|-------------|
| BRAKE       | ALARM       | RDY         | INPOS1      |
| (Contact B) | (Contact B) | (Contact A) | (Contact A) |

| As   | signed function | Contact | Details                   |
|------|-----------------|---------|---------------------------|
| 0x01 | BRAKE           | В       | Brake                     |
| 0x02 | ALARM           | В       | Alarm                     |
| 0x03 | RDY             | А       | Servo ready               |
| 0x04 | ZSPD            | -       | Zero speed reached        |
| 0x05 | INPOS1          | A       | Position reached 1        |
| 0x06 | TLMT            | -       | Torque Limit              |
| 0x07 | VLMT            | -       | Speed limit               |
| 0x08 | INSPD           | -       | Speed reached             |
| 0x09 | WARN            | -       | <br>Warning               |
| 0x0A | TGON            | -       | Rotation detection output |
| 0x0B | INPOS2          | -       | Position reached 2        |

|                                    | CN1            | Setting   |    | Bit  | Setting values | Details           |  |
|------------------------------------|----------------|-----------|----|------|----------------|-------------------|--|
| $\backslash$                       | (Pin Number)   | parameter | 15 | 7~0  | Setting values |                   |  |
| $\backslash \backslash \checkmark$ | DO # 1 (1,2)   | 0x2210    | 1  | 0x01 | 0x8001         | BRAKE(Contact B)  |  |
| $\backslash$                       | DO # 2 (17,18) | 0x2211    | 1  | 0x02 | 0x8002         | ALARM(Contact B)  |  |
| $\checkmark$                       | DO # 3 (3,4)   | 0x2212    | 0  | 0x03 | 0x0003         | RDY((Contact A)   |  |
|                                    | DO # 4 (19,20) | 0x2213    | 0  | 0x05 | 0x0005         | INPOS'(Contact A) |  |

# 5.2.3 Assignment of Analog Output Signals

Providing 2 channels of Analog monitor to adjust drive gains or to monintor state parameter

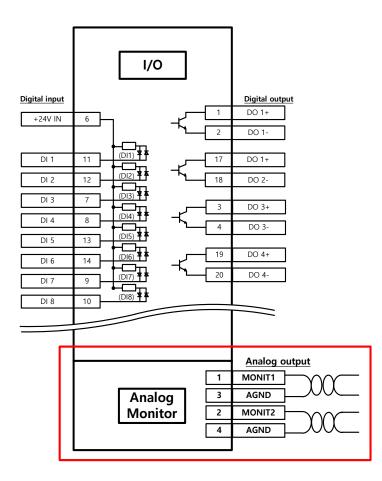

### Retated objects

| Index  | Sub<br>Index | Name                            | Variable<br>type | Accessibility | PDO<br>assignment | Unit |
|--------|--------------|---------------------------------|------------------|---------------|-------------------|------|
| 0x2220 | -            | Analog Monitor Output Mode)     | UINT             | RW            | No                | -    |
| 0x2221 | -            | Analog Monitor Channel 1 Select | UINT             | RW            | No                | -    |
| 0x2222 | -            | Analog Monitor Channel 2 Select | UINT             | RW            | No                | -    |
| 0x2223 | -            | Analog Monitor Channel 1 Offset | DINT             | RW            | No                | -    |
| 0x2224 | -            | Analog Monitor Channel 2 Offset | DINT             | RW            | No                | -    |
| 0x2225 | -            | Analog Monitor Channel 1 Scale  | UDINT            | RW            | No                | -    |
| 0x2226 | -            | Analog Monitor Channel 2 Scale  | UDINT            | RW            | No                | -    |

Analog monitor output mode (0x2220)

Analog monitor output range is -10~+10V. If setting value is 1, output value is positive value only.

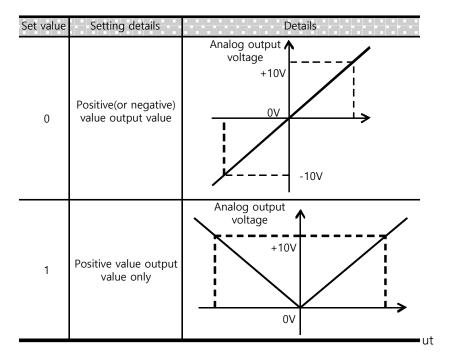

Analog monitor channel 1 setting (0x2221)

Setting the parmeters to monitor through Analog monitor output channel 1

Th voltage is calculated as follow when analog monitor is output

Channel 1 output voltage [V] = [Monitoring signal value(0x2221) - Offset(0x2203)] / Scale(0x2205)

Channel 1 output voltage [V] = [Monitoring signal value (0x2222) - Offset(0x2204)] / Scale(0x2206)

### Setting example

The following shows an example of monitoring ripple during 1000 rpm operation of speed feedback signal

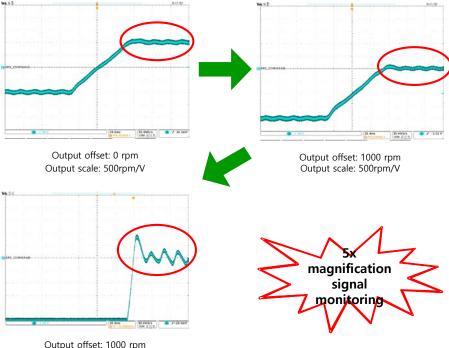

Output offset: 1000 rpm Output scale: 100rpm/V

## 5.2.4 Use of User I/O

User I/O means that some of I/Os provided by the drive are used for individual purpose of the user, in addition to the purpose of controlling the drive itself. All contacts provided by the input/output connector(I/O) can be used as User I/O.

If only a few user I/Os are needed, you can wire the drive with the I/O connector rather than a separate I/O module, reducing the cost.

This drive is available with up to 8 points for input signals and 4 points for output signals as the user I/O.

#### How to Set User Input

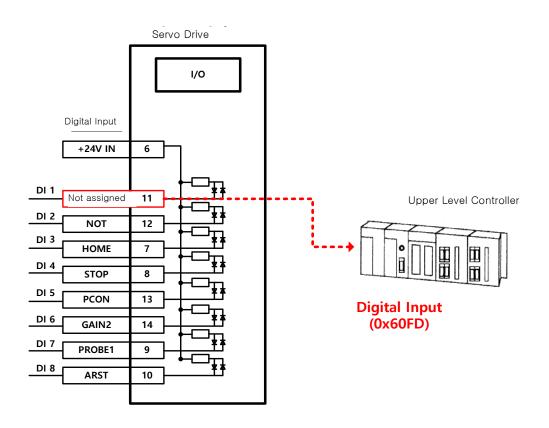

- Set the function of digital input port to be used as the user input to "Not assigned (setting value of 0)." (Refer to Assignment of Input Signals.)
- 2) Read the values of the corresponding bits (0x60FD.16-23) from the digital input (0x60FD), in order to use them as the user input.

| Index  | Sub<br>Index | Name           | Variable<br>type | Accessibility | PDO<br>assignment | Unit |
|--------|--------------|----------------|------------------|---------------|-------------------|------|
| 0x60FD | -            | Digital Inputs | UDINT            | RO            | Yes               | -    |

| Bit     | Description                           |
|---------|---------------------------------------|
| 0       | NOT (negative limit switch)           |
| 1       | POT (positive limit switch)           |
| 2       | HOME (origin sensor input)            |
| 3 to 15 | Reserved                              |
| 16      | DI #1(I/O pin 11), 0:Open, 1:Close    |
| 17      | DI #2(I/O pin 12), 0:Open, 1:Close    |
| 18      | DI #3(I/O pin 7), 0:Open, 1:Close     |
| 19      | DI #4(I/O pin 8), 0:Open, 1:Close     |
| 20      | DI #5(I/O pin 13), 0:Open, 1:Close    |
| 21      | DI #6(I/O pin 14), 0:Open, 1:Close    |
| 22      | DI #7(I/O pin 9), 0:Open, 1:Close     |
| 23      | DI #8(I/O pin 10), 0:Open, 1:Close    |
| 24~30   | Reserved                              |
| 31      | STO(Safe Torque Off), 0:Close, 1:Open |

### How to Set User Output

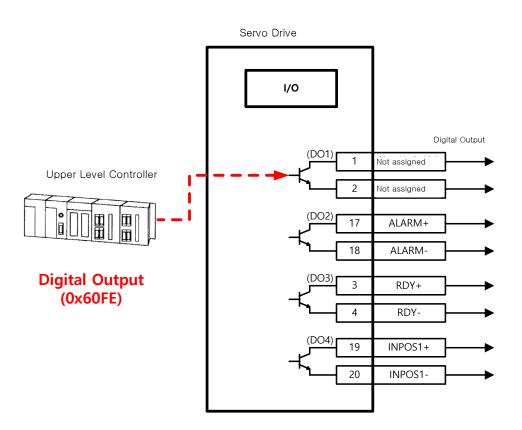

- 1) Set the function of digital output port to be used as the user output to "Not assigned (setting value of 0)." (Refer to Assignment of Output Signals.)
- 2) Set the bits (bits 16-19) corresponding to the port used as the user output for the bit mask (0x60FE:02) to Forced Output Enabled (setting value: 1).
- 3) Using physical outputs (0x60FE:01), set the value corresponding to the user output for the relevant port (bits 16-19) to 0 or 1.

| Index  | Sub<br>Index | Name              | Variable<br>type | Accessibility | PDO<br>assignment | Unit |
|--------|--------------|-------------------|------------------|---------------|-------------------|------|
|        | -            | Digital Outputs   | -                | -             | -                 | -    |
|        | 0            | Number of entries | USINT            | RO            | No                |      |
| UXOUFE | 0x60FE 1     | Physical outputs  | UDINT            | RW            | Yes               | -    |
|        | 2            | Bit mask          | UDINT            | RW            | No                | -    |

They indicate the status of digital outputs.

Description of physical outputs

| Bit      | Description                                                     |  |
|----------|-----------------------------------------------------------------|--|
| 0 to 15  | Reserved                                                        |  |
| 16       | Forced output (0: OFF, 1: ON) of DO #1 (I/O pins 1 and 2)       |  |
| 16       | Provided that the relevant bit mask (0x60FE:02.16) is set to 1. |  |
| 17       | Forced output (0: OFF, 1: ON) of DO #2 (I/O pins 17 and 18)     |  |
| 17       | Provided that the relevant bit mask (0x60FE:02.17) is set to 1. |  |
| 18       | Forced output (0: OFF, 1: ON) of DO #3 (I/O pins 3 and 4)       |  |
| 10       | Provided that the relevant bit mask (0x60FE:02.18) is set to 1. |  |
| 10       | Forced output (0: OFF, 1: ON) of DO #4 (I/O pins 19 and 20)     |  |
| 19       | Provided that the relevant bit mask (0x60FE:02.19) is set to 1. |  |
| 20 to 23 | Reserved                                                        |  |
| 24       | Output status of DO #1 (0: OFF, 1: ON)                          |  |
| 25       | Output status of DO #2 (0: OFF, 1: ON)                          |  |
| 26       | Output status of DO #3 (0: OFF, 1: ON)                          |  |
| 27       | Output status of DO #4 (0: OFF, 1: ON)                          |  |
| 28 to 31 | Reserved                                                        |  |

Description of bit mask

| Bit      | Description                                                                 |
|----------|-----------------------------------------------------------------------------|
| 0 to 15  | Reserved                                                                    |
| 16       | Forced output setting (0: Disable, 1: Enable) of DO #1 (I/O pins 1 and 2)   |
| 17       | Forced output setting (0: Disable, 1: Enable) of DO #2 (I/O pins 17 and 18) |
| 18       | Forced output setting (0:Disable, 1:Enable) of DO #3 (I/O pins 3 and 4)     |
| 19       | Forced output setting (0:Disable, 1:Enable) of DO #4 (I/O pins 19 and 20)   |
| 20 to 31 | Reserved                                                                    |

# 5.3 Electric Gear Setup

## 5.3.1 Electric Gear

This function sets the electric gear when you want to drive a motor by so-called user unit, the minimum unit in which the user intends to give a command.

When using the electric gear function of the drive, you cannot utilize the highest resolution of the encoder; thus, in case the upper level controller has the function, please use it if possible.

Set the gear ratio within the range of 1000-1/1000.

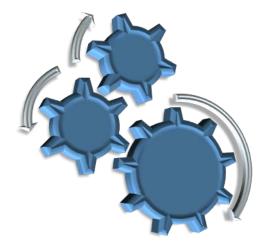

Typically, electric gears are used in the following situations:

- (1) When Driving Loads Based on User Unit
- You can command the driving based on the user unit, regardless of the encoder (motor) type. For the ball screw type of encoder with a pitch of 10 mm, the comparison is given below for 12 mm of movement:

| (A) 5000 ppr encode                                             |                                                                                                    |                                 |
|-----------------------------------------------------------------|----------------------------------------------------------------------------------------------------|---------------------------------|
| (B) 19-bit encoder                                              |                                                                                                    |                                 |
|                                                                 | (A) 5000 ppr encoder                                                                                    | (B) 19-bit (524288 ppr) encoder |
| If the electric geor                                            | 5000*12/10 = 6000                                                                                       | 524288*12/10=629145.6           |
| If the electric gear<br>is not used                             | Different command should be given depending on the encoder (motor) used for the same distance movement. |                                 |
| For a command given in the minimum user unit of 1 um (0.001 mm) |                                                                                                    |                                 |

| Electric gear                | Motor Revolutions =5000                                                                                   | Motor Revolutions =524288 |
|------------------------------|----------------------------------------------------------------------------------------------------|---------------------------|
| settings                     | Shaft Revolutions = 10000                                                                                 | Shaft Revolutions = 10000 |
| If the electric gear is used | Can move through the same command of 12000 (12 mm= 12000 * 1 um), regardless of the encoder (motor) used. |                           |

- (2) When Driving High-Resolution Encoder at High Speed but Output Frequency of Upper Level Controller or Input Frequency of Drive is Limited
- The output frequency of a general high-speed line drive pulse output unit is approximately 500 Kpps, while the allowed input frequency of the drive is approximately 1-4 Mpps. For this reason, when driving a high-resolution encoder at high speed, be sure to use an electric gear for proper driving due to the limitations of the output frequency of the upper level controller and the input frequency of the drive. However, *because there is no such limitations for a communication-type drive (EtherCAT)* like this drive, you do not have to use an electric gear.

## 5.3.2 Example of Electric Gear Setup

### Ball Screw Load

| Apparatus specification               | Pitch: 10 mm, Reduction gear ratio: 1/1                 |
|---------------------------------------|---------------------------------------------------------|
| User Unit                             | 1um(0.001mm)                                            |
| Encoder specification                 | 19-bit (524288 PPR)                                     |
| Amount of load<br>movement/revolution | 10[mm] = 10000[User Unit]                               |
| Electric gear settings                | Motor Revolutions : 524288<br>Shaft Revolutions : 10000 |

### Turntable Load

| Apparatus specification | Reduction gear ratio: 100/1 |
|-------------------------|-----------------------------|
| User Unit               | 0.001°                      |
| Encoder specification   | 19-bit (524288 PPR)         |

| Amount of load<br>movement/revolution | 360/100/0.001=3600                                     |
|---------------------------------------|--------------------------------------------------------|
| Electric gear settings                | Motor Revolutions : 524288<br>Shaft Revolutions : 3600 |
|                                       | Shart Revolutions . 3000                               |

#### Belt + Pulley System

| Apparatus specification               | Reduction gear ratio: 10/1, Pulley diameter: 100 mm     |
|---------------------------------------|---------------------------------------------------------|
| User Unit                             | 1um(0.001mm)                                            |
| Encoder specification                 | 19-bit (524288 PPR)                                     |
| Amount of load<br>movement/revolution | PI*100/10/0.001=31416                                   |
| Electric gear settings                | Motor Revolutions : 524288<br>Shaft Revolutions : 31416 |

## 5.4 Settings Related to Speed Control

## 5.4.1 Smooth Acceleration and Deceleration

For smoother acceleration and deceleration during speed control, you can generate an acceleration/deceleration profile with trapezoidal and S-curved shapes for driving. At this moment, S-curve operation is enabled by setting the speed command S-curve time to a value of 1 [ms] or more.

The speed command acceleration/deceleration time (0x2301 and 0x2302) is the time needed to accelerate the drive from zero speed to the rated speed or to decelerate it from the rated speed to zero speed.

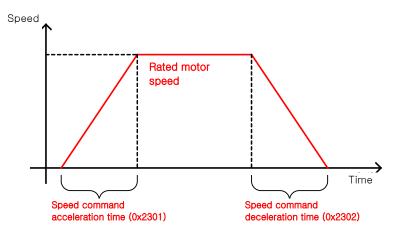

You can calculate the actual acceleration/deceleration time as below: Acceleration time = speed command / rated speed x speed command acceleration time (0x2301)

Deceleration time = speed command / rated speed x speed command deceleration time (0x2302)

As shown in the figure below, you can generate an S-curve shaped acceleration/deceleration profile for driving by setting the speed command S-curve time (0x2303) at a value of 1 or more. Make sure to verify the relationship between the acceleration/deceleration time and S-curve time.

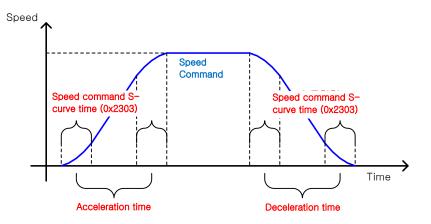

### 5.4.2 Servo-lock Function

During the speed control operation, the servo position will not be locked even when 0 is entered for a speed command. This is due to the characteristic of speed control; at this moment, you can lock the servo position by enabling the servo-lock function (0x2311).

| Setting values | Setting details              |
|----------------|------------------------------|
| 0              | Servo-lock function disabled |
| 1              | Servo-lock function enabled  |

Using the servo-lock function, the position is internally controlled relative to the position at the time of inputting 0 as a speed command. If you input a speed command other than 0, the speed control will be switched to the normal mode.

## 5.4.3 Signals Related to Speed Control

As shown in the figure below, when the value of speed feedback is not more than the ZSPD output range (0x2404), a ZSPD (zero speed) signal will be output; and when it is not less than the TGON output range (0x2405), a TGON (motor rotation) signal will be output.

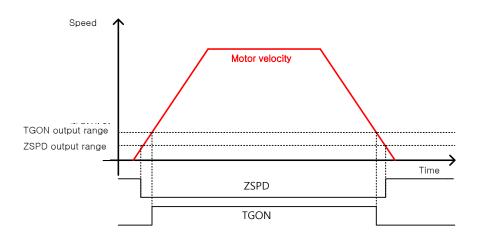

In addition, if the difference between the command and the speed feedback (i.e., speed error) is not more than the INSPD output range (0x2406), an INSPD (speed match) signal will be output.

#### Related Objects

| Index  | Sub<br>Index | Name               | Variable<br>type | Accessibility | PDO<br>assignment | Unit |
|--------|--------------|--------------------|------------------|---------------|-------------------|------|
| 0x2404 | -            | ZSPD Output Range  | UINT             | RW            | Yes               | rpm  |
| 0x2405 | -            | TGON Output Range  | UINT             | RW            | Yes               | rpm  |
| 0x2406 | -            | INSPD Output Range | UINT             | RW            | Yes               | rpm  |

## 5.5 Settings Related to Position Control

### 5.5.1 Position Command Filter

This section describes how to operate the drive more smoothly by applying a filter to a position command. For the purpose of filtering, you can set position command filter time constant (0x2109) using the primary low pass filter and position command average filter time constant (0x210A) using the moving average.

You can use a position command filter if:

- (1) If the electric gear ratio is 10 times or above
- (2) the acceleration/deceleration profile cannot be generated from the upper level controller.

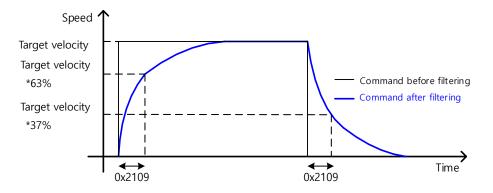

Position command filter using position command filter time constant (0x2109)

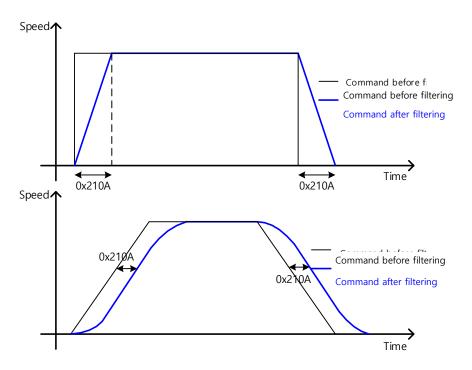

Position command filter using position command average filter time constant (0x210A)

| Index  | Sub<br>Index | Name                                          | Variable<br>type | Accessibility | PDO<br>assignment | Unit  |
|--------|--------------|-----------------------------------------------|------------------|---------------|-------------------|-------|
| 0x2109 | -            | Position Command Filter Time Constant         | UINT             | RW            | Yes               | 0.1ms |
| 0x210A | -            | Position Command Average Filter Time Constant | UINT             | RW            | Yes               | 0.1ms |

## 5.5.2 Signals Related to Position Control

As shown in the figure below, if the value of position error (i.e., the difference between the position command value input by the upper level controller and the position feedback value) is not more than the INPOS1 output range (0x2401), and is maintained for the INPOS1 output time (0x2402), the INPOS1 (position completed 1) signal will be output, provided that the position command is not renewed.

At this moment, if the position error value is not more than the INPOS2 output range (0x2403), the INPOS2 (position completed 2) signal will be output, regardless of whether the position command has been renewed or not.

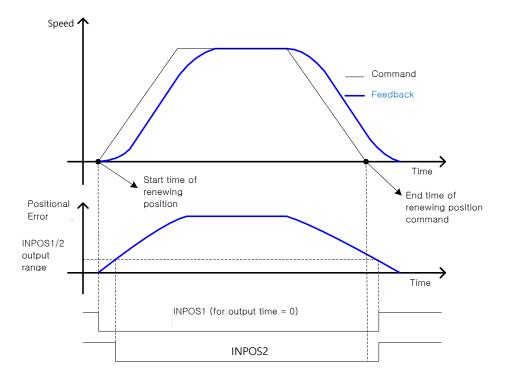

| Index  | Sub<br>Index | Name                | Variable<br>type | Accessibility | PDO<br>assignment | Unit |
|--------|--------------|---------------------|------------------|---------------|-------------------|------|
| 0x2401 | -            | INPOS1 Output Range | UINT             | RW            | Yes               | UU   |
| 0x2402 | -            | INPOS1 Output Time  | UINT             | RW            | Yes               | ms   |
| 0x2403 | -            | INPOS2 Output Range | UINT             | RW            | Yes               | UU   |

# 5.6 Settings Related to Torque Control

## 5.6.1 Speed Limit Function

In the torque control mode, the torque command input from the upper level controller controls the torque, but does not control the speed; thus, the apparatus might be damaged due to exceedingly increased speed by an excessive torque command. To address this problem, this drive provides a function that limits motor speed based on the parameters set during torque control.

You can limit the speed using the maximum speed or the speed limit value (0x230E) according to the value of the speed limit function setting (0x230D), as described below. With the output value of VLMT (speed limit), you can verify if the speed is limited.

| Setting values | Setting details                       |
|----------------|---------------------------------------|
| 0              | Limited by speed limit value (0x230E) |
| 1              | Limited by the maximum motor speed    |

| Index  | Sub<br>Index | Name                        | Variable<br>type | Accessibility | PDO<br>assignment | Unit |
|--------|--------------|-----------------------------|------------------|---------------|-------------------|------|
| 0x230D | -            | Speed Limit Function Select | UINT             | RW            | No                | -    |
| 0x230E | -            | Speed Limit Value           | UINT             | RW            | Yes               | rpm  |

# 5.7 Positive/Negative Limit Settings

This function is to safely operate the drive within the movable range of the apparatus using the positive/negative limit signals of the drive. Be sure to connect and set the limit switch for safe operation. For more information about the settings, refer to 5.2.1 Assignment of Digital Input Signals.

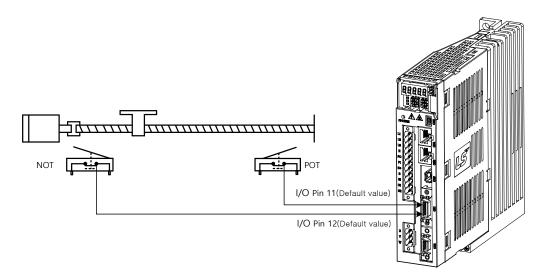

If the positive/negative limit signals are input, the motor will stop according to the emergency stop setting (0x2013).

| Setting values Description |                                                                    |  |
|----------------------------|--------------------------------------------------------------------|--|
|                            | The motor will stop according to the method set in the dynamic     |  |
| 0                          | brake control mode (0x2012).                                       |  |
| 0                          | It will stop using the dynamic brake, and then maintain the torque |  |
|                            | command at 0.                                                      |  |
| 1                          | Decelerates to stop using the emergency stop torque (0x2113).      |  |

| Index  | Sub<br>Index | Name                         | Variable<br>type | Accessibility | PDO<br>assignment | Unit |
|--------|--------------|------------------------------|------------------|---------------|-------------------|------|
| 0x2012 | -            | Dynamic Brake Control Mode   | UINT             | RW            | No                | -    |
| 0x2013 | -            | Emergency Stop Configuration | UINT             | RW            | No                | -    |
| 0x2113 | -            | Emergency Stop Torque        | UINT             | RW            | Yes               | -    |

# 5.8 Setting the Brake Output Signal Function

If the motor stops due to servo OFF or servo alarm during rotation, you can set the speed (0x2407) and delay time (0x2408) for brake signal output, in order to configure the output timing.

The brake signal will be output if the motor rotation speed goes below the set speed (0x2407) or the output delay time (0x2408) has elapsed after the servo OFF command.

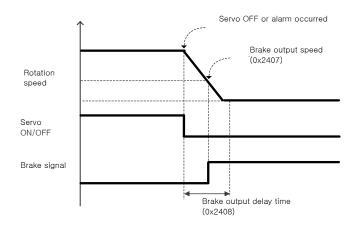

Timing diagram for signal output by the brake output speed (0x2407)

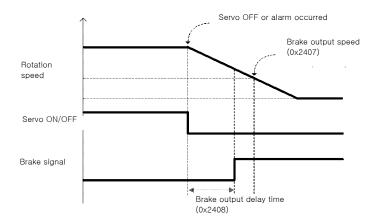

Timing diagram for signal output by the brake output delay time (0x2408)

Set the time to delay until the actual PWM output goes off when the servo is turned off or a servo alarm occurs.

When using a motor with a brake installed on the vertical axis, you can output the brake signal first, and then turn off the PWM after this set time, in order to prevent it from running down along the axis.

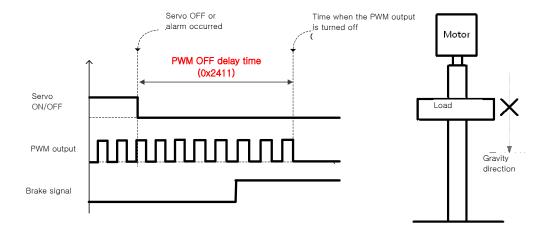

#### (1) If Brake Signal Outputs First Before PWM Output Turns off

You can output the brake signal first before the PWM output is turned off, preventing the drop along the vertical axis due to the gravity.

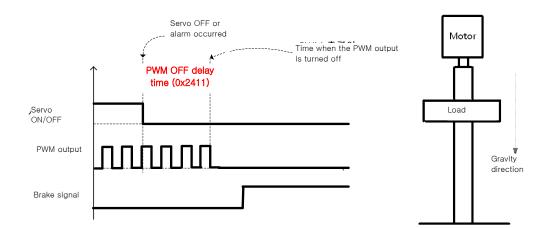

#### (2) If PWM Output Turns off First Before Brake Signal Outputs

The PWM output is turned off first before the brake signal output, allowing the drop along the vertical axis due to the gravity.

# 5.9 Torque Limit Function

You can limit the drive output torque to protect the machine. It can be set by the torque limit function (0x2110). The setting unit of torque limit value is 0.1%.

Description of Torque Limit Function Setting (0x2110)

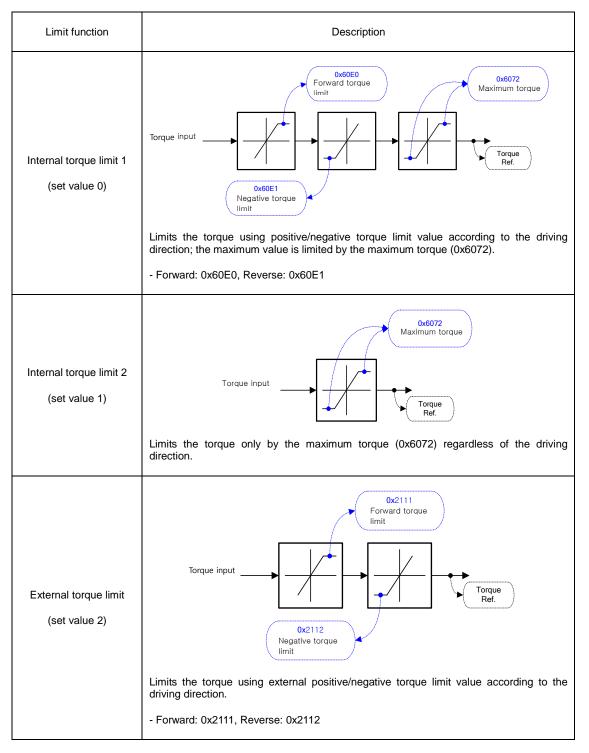

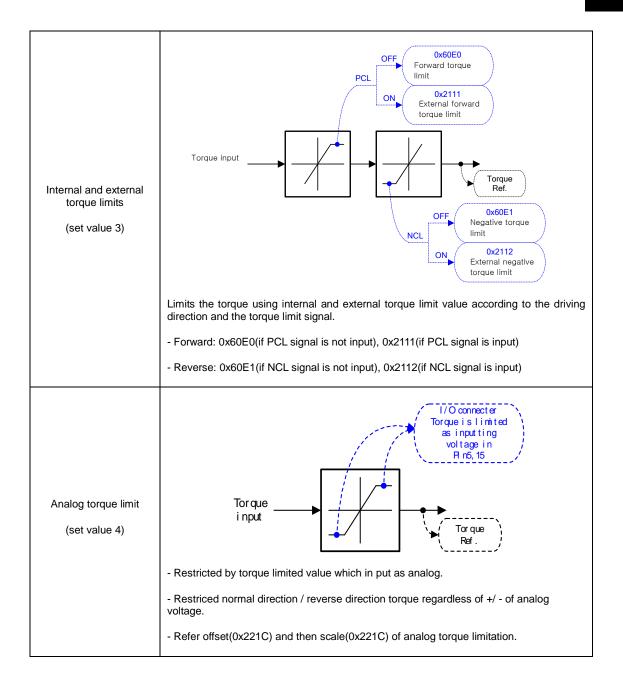

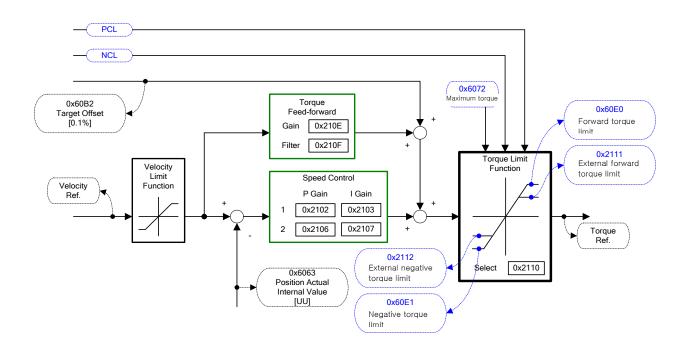

| Index  | Sub<br>Index | Name                                 | Variable<br>type | Accessibility | PDO<br>assignment | Unit |
|--------|--------------|--------------------------------------|------------------|---------------|-------------------|------|
| 0x2110 | -            | Torque Limit Function Select         | UINT             | RW            | Yes               | -    |
| 0x2111 | -            | External Positive Torque Limit Value | UINT             | RW            | Yes               | 0.1% |
| 0x2112 | -            | External Negative Torque Limit Value | UINT             | RW            | Yes               | 0.1% |
| 0x6072 | -            | Maximum Torque                       | UINT             | RW            | Yes               | 0.1% |
| 0x60E0 | -            | Positive Torque Limit Value          | UNIT             | RW            | Yes               | 0.1% |
| 0x60E1 | -            | Negative Torque Limit Value          | UINT             | RW            | Yes               | 0.1% |

# 5.10 Gain switching function

## 5.10.1 Gain group switching

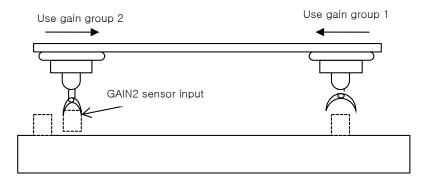

This function is to switch between the gain groups 1 and 2, as one of gain adjustment methods. You can reduce the time required for positioning through switching gains.

A gain group consists of position loop gain, speed loop gain, speed loop integral time constant, and torque command filter time constant. The gain switching function (0x2119) can be set as follows:

Description of Gain Switching Function (0x2119)

| Setting values | Setting details                                         |
|----------------|---------------------------------------------------------|
| 0              | Only the gain group 1 is used.                          |
| 1              | Only the gain group 2 is used.                          |
|                | Gain is switched according to the GAIN2 input status.   |
| 2              | - 0: Use gain group 1                                   |
|                | - 1: Use gain group 2                                   |
| 3              | Reserved                                                |
| 4              | Reserved                                                |
| 5              | Reserved                                                |
|                | Gain is switched according to the ZSPD output status.   |
| 6              | - 0: Use gain group 1                                   |
|                | - 1: Use gain group 2                                   |
|                | Gain is switched according to the INPOS1 output status. |
| 7              | - 0: Use gain group 1                                   |
|                | - 1: Use gain group 2                                   |

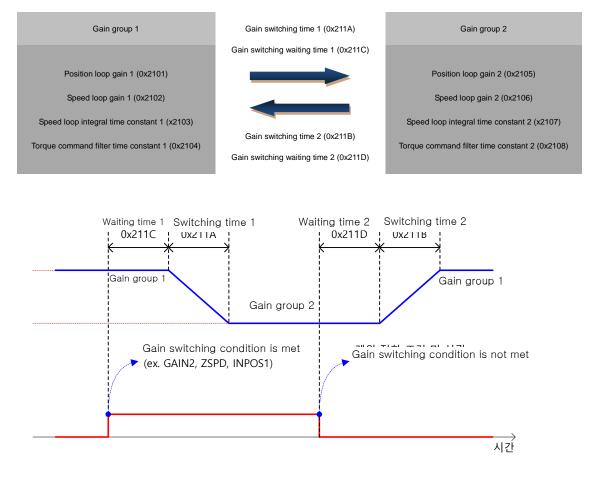

Waiting time and switching time for gain switching is as follows:

| Index  | Sub<br>Index | Name                           | Variable<br>type | Accessibility | PDO<br>assignment | Unit |
|--------|--------------|--------------------------------|------------------|---------------|-------------------|------|
| 0x2119 | -            | Gain Conversion Mode           | UINT             | RW            | Yes               | -    |
| 0x211A | -            | Gain Conversion Time 1         | UINT             | RW            | Yes               | ms   |
| 0x211B | -            | Gain Conversion Time 2         | UINT             | RW            | Yes               | ms   |
| 0x211C | -            | Gain Conversion Waiting Time 1 | UINT             | RW            | Yes               | ms   |
| 0x211D | -            | Gain Conversion Waiting Time 2 | UINT             | RW            | Yes               | ms   |

## 5.10.2 P/PI Control Switching

PI control uses both proportional (P) and integral (I) gains of the speed controller, while P control uses only proportional gain.

The proportional gain determines the responsiveness of the entire controller, and the integral gain is used to eliminate an error in the steady state. Too high of an integral gain will result in an overshoot during acceleration or deceleration.

The PI/P control switching functions are used to switch between the PI and P controls under the condition of the parameters within the servo (such as torque, speed, acceleration, and position deviation); specifically, they are used under the following situations:

Speed control: To suppress any overshoot or undershoot during acceleration/deceleration.

Position control: To suppress undershoot during positioning, resulting in a reduced positioning time.

You can accomplish similar effect by setting the acceleration/deceleration of the upper level controller, the soft start of the servo drive, the position command filter, or etc.

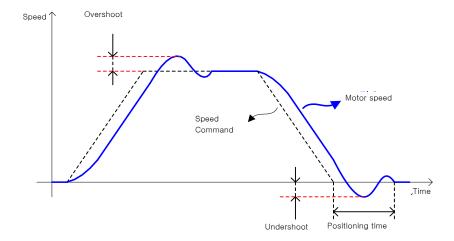

You can configure these settings in the P/PI control switching mode (0x2114). Please see the details below: Switching to P control by PCON input takes precedence over this setting.

| Setting values | Setting details                                                              |
|----------------|------------------------------------------------------------------------------|
| 0              | Always uses the PI control.                                                  |
| 4              | Switches to the P control if the command torque is larger than the P         |
| I              | control switching torque (0x2115).                                           |
| 2              | Switches to the P control if the command speed is larger than the P          |
| 2              | control switching speed (0x2116).                                            |
| 2              | Switches to the P control if the acceleration command is larger than the P   |
| 3              | control switching acceleration (0x2117).                                     |
| 4              | Switches to the P control if the position error is larger than the P control |
| 4              | switching position error (0x2118).                                           |

| Index  | Sub<br>Index | Name                             | Variable<br>type | Accessibility | PDO<br>assignment | Unit  |
|--------|--------------|----------------------------------|------------------|---------------|-------------------|-------|
| 0x2114 | -            | P/PI Control Conversion Mode     | UINT             | RW            | Yes               | -     |
| 0x2115 | -            | P Control Switch Torque          | UINT             | RW            | Yes               | 0.1%  |
| 0x2116 | -            | P Control Switch Speed           | UINT             | RW            | Yes               | rpm   |
| 0x2117 | -            | P Control Switch Acceleration    | UINT             | RW            | Yes               | rpm/s |
| 0x2118 | -            | P Control Switch Following Error | UINT             | RW            | Yes               | pulse |

### ■ Example of P/PI Switching by Torque Command

When always using the PI Control rather than P/PI control switching for speed control, the integral term of acceleration/deceleration error is accumulated, resulting in an overshoot and an extended positioning time. At this moment, you can reduce the overshoot and the positioning time using an appropriate P/PI switching mode. The figure below shows an example of switching mode by torque command:

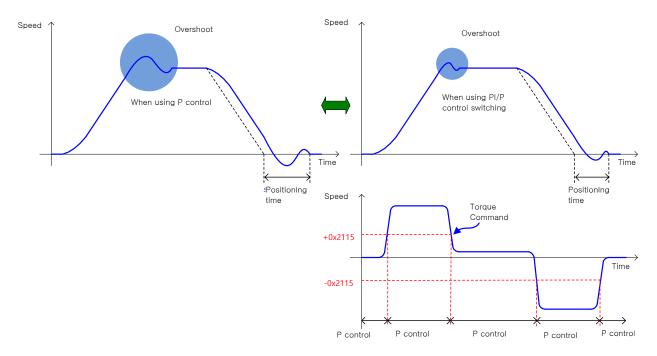

# 5.11 Dynamic brake

#### What is Dynamic Brake?

Dynamic brake electrically short-circuits the phase of the servo motor to stop it rapidly.

Circuits related to the dynamic brake are integrated into the drive.

The drive short-circuits only two phases or all of three phases depending on the model type.

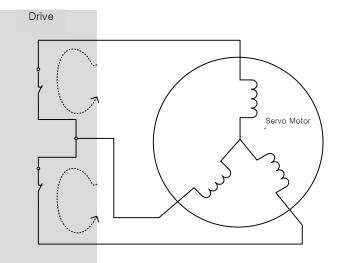

You can set various stop modes, as shown below, in dynamic brake control mode settings [0x2012]:

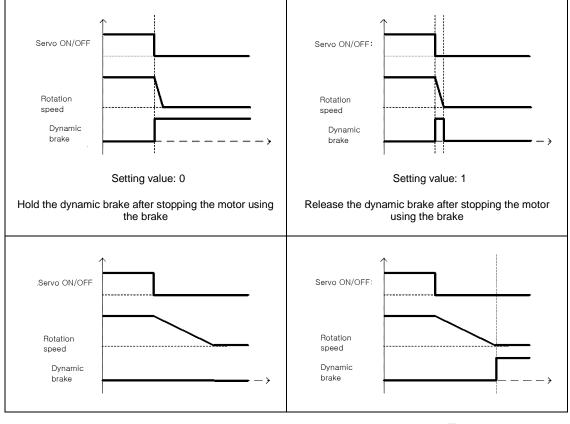

LSELECTRIC 5-33

| Setting value: 2                                  | Setting value: 3                           |  |  |
|---------------------------------------------------|--------------------------------------------|--|--|
| Release the dynamic brake after free-<br>run stop | Hold the dynamic brake after free-run stop |  |  |

| Index  | Sub<br>Index | Name                         | Variable<br>type | Accessibility | PDO<br>assignment | Unit |
|--------|--------------|------------------------------|------------------|---------------|-------------------|------|
| 0x2012 | -            | Dynamic Brake Control Mode   | UINT             | RW            | No                | -    |
| 0x2013 | -            | Emergency Stop Configuration | UINT             | RW            | No                | -    |

# 5.12 Regenerative resistance setting

Regeneration refers to a phenomenon where the kinetic energy of the motor is converted to electric energy and input into the drive because of driving a load with large inertia or sudden deceleration. At this moment, regenerative resistor is used to suppress the rise of the drive's internal voltage ( $V_{DC}$ ) due to the regeneration and prevent the drive burnout.

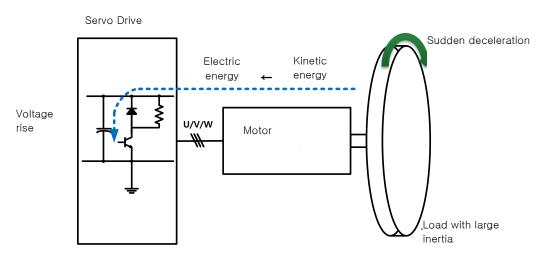

| Index  | Sub<br>Index | Name                                        | Variable<br>type | Accessibility | PDO<br>assignment | Unit |
|--------|--------------|---------------------------------------------|------------------|---------------|-------------------|------|
| 0x2009 | -            | Regeneration Brake Resistor Configuration   | UINT             | RW            | No                | -    |
| 0x200A | -            | Regeneration Brake Resistor Derating Factor |                  | RW            | No                | %    |
| 0x200B | -            | - Regeneration Brake Resistor Value         |                  | RW            | No                | Ω    |
| 0x200C | -            | Regeneration Brake Resistor Capacity        | UINT             | RW            | No                | Watt |

## 5.12.1 Use of Internal Regenerative Resistor

This drive essentially has internal regenerative resistor depending on its capacity. The integrated regenerative resistors depending on the drive capacity are as follows:

| Drive Capacity | Internal resistance value | Internal resistor<br>capacity |
|----------------|---------------------------|-------------------------------|
| 1kW            | 100[Ω]                    | 100[W]                        |
| 2kW/3.5kW      | 40[Ω]                     | 150[W]                        |
| 5kW            | 27[Ω]                     | 120[W]                        |
| 7.5KW          | 27[Ω]                     | 240[W]                        |

Note) By default, 15KW uses external resistance (13.4[Ω], 2000[W])

When using the regenerative resistor installed in the drive, make sure to observe the order below for configuration:

- 1. Wire the regenerative resistor.
  - Check to see if the terminals B and BI are short-circuited (short-circuited at factory setup, 3.5 kW or less).

Note) For 5KW and 7.5KW, check if B+ and B terminals are short-circuited. They are shorted before shipped.

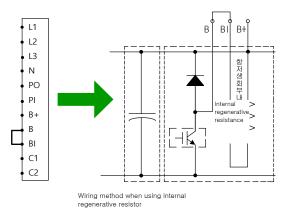

- 2. Set regenerative resistance (0x2009)
  - Configure to use the regenerative resistor integrated into the drive (0x2009 = 0).
  - Basically, the resistor is attached on the rear of the drive heat sink.
  - Initial value: 0
- 3. Check internal regenerative resistance value and capacity
  - Check the internal regenerative resistance value (0x200B).
  - Check the regenerative resistor capacity (0x200C).
  - 1 KW or less: Basically, the resistor is installed on the rear of the drive heat sink (see the figure below).
  - 7.5 KW or less: It is basically installed inside the drive.
  - 15 KW or more: Internal regenerative resistance is not installed

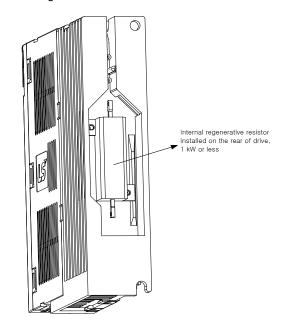

## 5.12.2 Use of External Regenerative Resistor

When using the external regenerative resistor considering the driving condition, make sure to observe the order below for configuration:

- 1. Wire the external regenerative resistor.
  - Remove the short circuit at B and BI terminals and connect the external regenerative resistance to B and B+ terminals (for 3.5KW or less)
  - Remove the internal regenerative resistance at B+ and B terminals and connect the external regenerative resistance to B+ and B terminals (for 5KW and 7.5KW)
  - Connect the standard external regenerative resistance to B+ and B terminals (for 15KW)

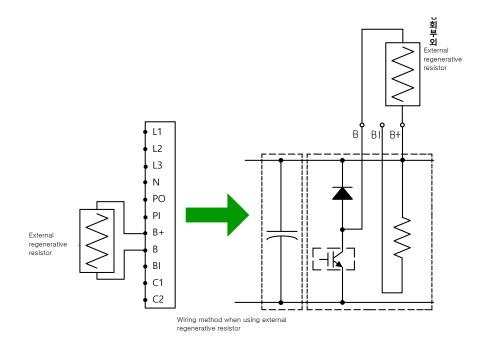

- 2. Set regenerative resistance (0x2009)
  - Configure to use the regenerative resistor installed separately outside the drive (0x2009=1).
  - Set if a regenerative resistance is connected of a capacity which is larger than that of the internal regenerative resistance.
- 3. Set regenerative resistance value (0x200B)
  - Configure the regenerative resistance of a resistor installed separately outside the drive in the unit of  $[\Omega]$ .
  - Be sure to configure it when you have set the regenerative resistor (0x2009) to 1.
  - Initial value: 0
- 4. Set the regenerative resistor capacity (0x200C).
  - Configure the capacity of a regenerative resistor installed separately outside the drive in the unit of [W].

- Be sure to configure it when you have set the regenerative resistor (0x2009) to 1.
- Initial value: 0
- 5. Set the maximum capacity and allowed time of the regenerative resistance (0x200D, 0x200E)
  - Set the maximum capacity and use time at the capacity by using the data sheet of the externally installed regenerative resistance
  - If there are no specific values, set the maximum capacity and allowed time to 5 times the regenerative resistance capacity setting (0x200C) and 5000[ms], respectively (It may differ according to general regenerative resistance specification or individual resistors).
  - Be sure to configure it when you have set the regenerative resistor (0x2009) to 1.

LS ELECTRIC provides the following regenerative resistors as options for the purpose of external regenerative resistor (see the specifications as well):

| Drive Capacity | Resistance | Resistor capacity | Model name    |
|----------------|------------|-------------------|---------------|
| 1KW            | 82[Ω]      | 300[W]            | IRV300-82Ω    |
| 2KW/3.5KW      | 70[Ω]      | 600[W]*2P         | IRV600-140Ω   |
| 5KW            | 25[Ω]      | 600[W]*3P         | IRV600-75Ω    |
| 7.5KW          | 25[Ω]      | 600[W]*3P         | IRV600-75Ω    |
| 15KW           | 13.4[Ω]    | 2000[W]           | IRM2000-13.4Ω |

## 5.12.3 Other Considerations

With the considerations of the ambient environment and heat radiation condition for installing the drive, you can configure the regenerative resistor derating factor (0x200A). In case that the heat radiation condition is poor, please use a derated resistor (less than the capacity).

When it is derated for use (setting the value not larger than 100), the less the set value, the earlier the regeneration overload alarm (AL-23) is triggered.

When you intend to set the derating factor to 100% or higher, be sure to fully consider the heat radiation condition of the drive installed.

# 5.13 Configuration of Drive Node Address (ADDR)

Configure the drive node address. You can verify the set address in the node ID (0x2003). The value of the node setting switch is read just once when the power is turned on. Any set value modified subsequently will be in effect only when the power is turned on again.

As this drive consists of two rotary switches configurable to 0~9 as below, 0~99 node addresses can be set. The following example shows an address set to 48:

A Perform rotary switch operation for node ID setting only when drive power is not applied.

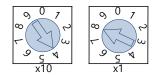

Note) For more information about how the master reads the node address of the EtherCAT drive, refer to 18.4.1 Requesting ID in the document titled "ETG.1020 EtherCAT Protocol Enhancements."

# 6. Safety Functions

This servo drive has built-in safe torque off (STO) function to reduce the risk while using the machine by protecting people around the machine against dangerous operation of its movable parts. Especially, this function can be used to prevent dangerous operation of the machine's movable parts when you need to perform tasks such as maintenance in a danger zone.

# 6.1 Safe Torque Off (STO) Function

The safe torque off function blocks motor current according to the input signal transferred from a safety device connected to the connector (STO), such as safety controller and safety sensor, to stop the motor.

#### ■ Safe torque off operation state according to STO input contact

| Signal Name     | Function     |           |           |           |  |  |
|-----------------|--------------|-----------|-----------|-----------|--|--|
| STO1            | ON           | ON        | OFF       | OFF       |  |  |
| STO2            | ON           | OFF       | ON        | OFF       |  |  |
| Operation state | Normal state | STO state | STO state | STO state |  |  |

### Electric characteristics

STO1 and STO2

| Item                | Characteristic value |
|---------------------|----------------------|
| Internal impedance  | 3.3 KQ               |
| Voltage input range | DC 12V ~ DC 24V      |
| Maximum delay time  | 1 ms or less         |

EDM

| Item                    | Characteristic value |
|-------------------------|----------------------|
| Maximum allowed voltage | DC 30V               |
| Maximum current         | DC 120mA             |
| Maximum delay time      | 1 ms or less         |

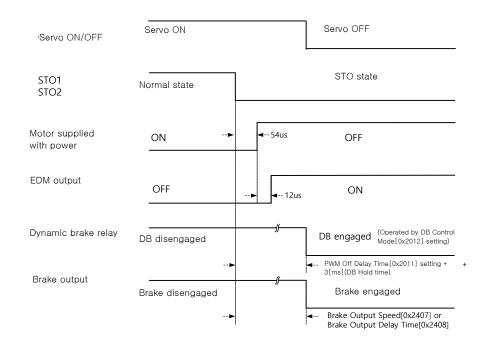

### Timing diagram for STO operation

Note 1) If at least one of STO1 and 2 is turned off, the drive state is switched to the STO state.
Note 2) The dynamic brake operates according to the dynamic brake control mode setting (0x2012).
Note3) Whichever the earlier time, out of points of time until the value becomes less than the set value of the brake output delay time (0x2408) or that of the brake output speed (0x2407), will be applied.

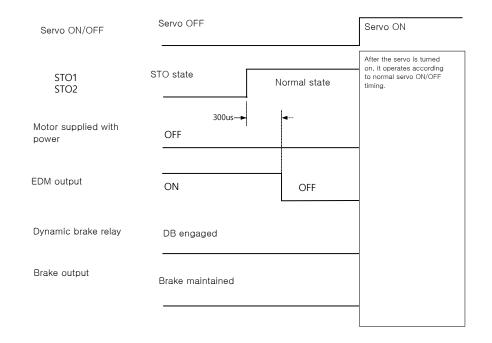

### Timing diagram for STO recovery

Note 1)Be sure to recover the input signals of STO1 and 2 to ON at the servo OFF state. It is not

necessary to reset alarm separately since the "STO state" is not an alarm state.

Note 2)The dynamic brake operates according to the dynamic brake control mode setting (0x2012) for the STO state, the alarming state, and the servo OFF state.

# 6.2 External Device Monitor (EDM)

Monitor output signal is to monitor the state of safety input signal with an external device.

Connect it to the terminal for external device monitor of safety device such as safety controller or safety sensor.

### Failure detection through EDM signal

You can detect failure of the safety input circuit and the EDM output circuit by monitoring the following 4 signal states from the external device.

In case of failure, there are two possible cases:

- The EDM output signal is not turned on even when both the STO1 and 2 are off.
- The EDM output signal is turned on even when one or both of the STO1 and 2 are on.

| Signal Name | Function |     |     |     |  |
|-------------|----------|-----|-----|-----|--|
| STO1        | ON       | ON  | OFF | OFF |  |
| STO2        | ON       | OFF | ON  | OFF |  |
| EDM         | OFF      | OFF | OFF | ON  |  |

## 6.3 Example of Using Safety Function

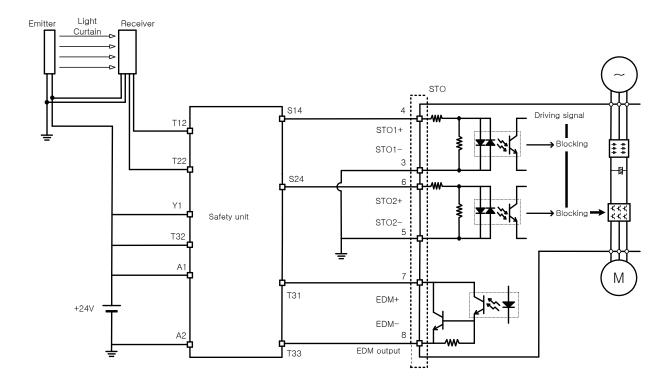

# 6.4 How to Verify Safety Function

In case that the servo drive was replaced prior to the device startup or during maintenance, make sure to check the details below:

- When STO1 and STO2 signals are turned OFF, check if the drive is in STO status (Bit 31 of digital input (0x60FD) is 1).
- Make sure that the EDM signal is off during general operation by checking the input indicator for feedback circuit of the connected device.

# 6.5 Precautions for Using Safety Function

- When using the STO function, be sure to carry out risk assessment for the device to check if the safety requirements of the system are met.
- There may be risks even if the STO function works.
- At the STO state, the motor is operated by an external force; thus, if the load needs to be maintained, arrange a separate measure such as external mechanical brake. The brake of the servo system is dedicated for maintaining the load; thus, be careful not to use it to brake the motor.
- If no external force exists and free-run stop is configured in the dynamic brake control mode setting (0x2012), note that the braking distance of load will be extended.
- The purpose of the STO function is not to block the servo drive power or electrically insulate the drive. That is why you have to disconnect the servo drive power before carrying out the maintenance of any sub-drive.

# 7. Tuning

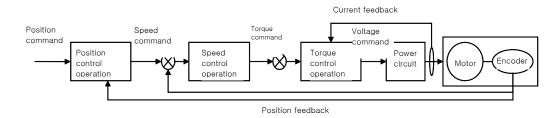

The drive is set to the torque control, the speed control, or the position control mode for use, depending on the method to connect with the upper level controller. This drive is structured so that the position control is located at the outermost while the current control at the innermost, forming a cascade style control structure. Depending on the operation mode of the drive, you can tune the operation by setting the gain-related parameters of the torque controller, the speed controller, and the position controller, to satisfy your purpose.

# 7.1 Off-line Auto Gain Tuning

Use the command generated by the drive itself to automatically set the gain according to the load condition. The following gain-related parameters will be changed:

 Inertia ratio, position loop gain, speed loop gain, speed integral time constant, torque command filter time constant, notch filter 3 frequency, and notch filter 4 frequency.

The entire gain is set higher or lower depending on the system rigidity setting (0x250E) during gain tuning. Set the appropriate value depending on the rigidity of the load.

As shown in the figure below, sinusoidal-type command is generated in the forward or reverse direction according to the offline gain tuning direction (0x2510) setting. You can set the movement distance for tuning with the offline gain tuning distance (0x2511). The larger the setting value is, the longer the movement distance becomes. Set the distance appropriately for the case. Make sure to secure enough distance (more than one revolution of motor) prior to gain tuning.

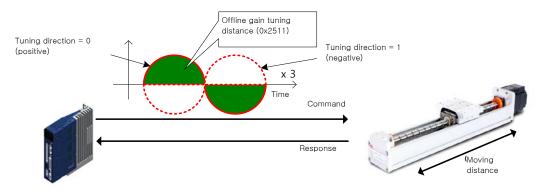

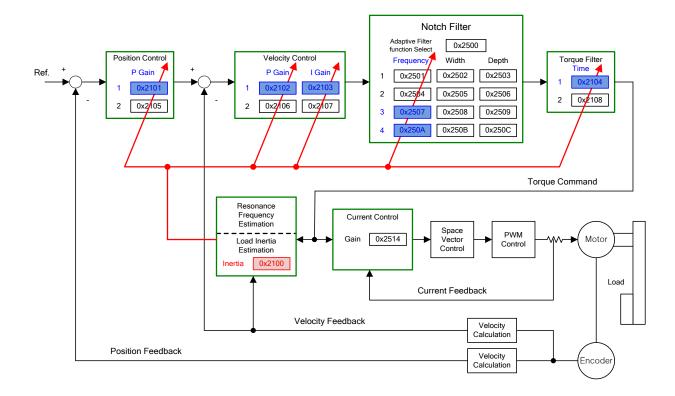

### Related Objects

| Index  | Sub<br>Index | Name                            | Variable<br>type | Accessibility | PDO<br>assignment | Unit |
|--------|--------------|---------------------------------|------------------|---------------|-------------------|------|
| 0x250E |              | System Rigidity for Gain Tuning | UINT             | RW            | No                | -    |
| 0x2510 | -            | Off-line Gain Tuning Direction  | UINT             | RW            | No                | -    |
| 0x2511 |              | Off-line Gain Tuning Distance   | UINT             | RW            | No                | -    |

# 7.2 On-line Auto Gain Tuning

Does not use the off-line auto gain tuning command generated by itself(L7NH Drive) and While operating under the command form host device, it sets parameters related gain automatically base on general rule and the rigidity set by user.

 inertia, position loop gain, speed loop gain, speed integral time, torque command filter time constant

During online tuning, it refers 20 steps of value of gain table by rigidity. The result of tuning is reflected regulary and changed gain is stored in EEPROM every two minutes.

When intertia estimating, estimated result reflected quickly or slowly by set adaption speed value. The setting rigidity parameters can determine the overall responsiveness of system. In the following cases, it may be inaccurate to estimate the inertia when online auto tuning.

- When a change of the load is too heavy
- When rigidity of load is too weak or too heavy backlash system.
- When the load is too small(less than 3 times) or too heavy (more than 20 times)
- When acceleration and deceleration is too small for sufficient acceleration and deceleration torque(less than 10% of the rated).
- When the speed of revolution is too slow(less than 10% of the rated).
- When friction torque is too large.

If the above conditions or on-line auto tuning system doesn't operate well, please run an off-line gain tuning.

### 7.3 Manual Gain Tuning

### 7.3.1 Gain Tuning Sequence

For a cascade-type controller, tune the gain of the speed controller located at an inner position first, and then tune the gain of the position controller located at an outer position.

In other words, tune the gains in the order of proportional gain  $\rightarrow$  integral gain  $\rightarrow$  feedforward gain.

The role of each individual gain is as follows:

- Proportional gain: Determines the controller BW.
- Integral gain: Determines error of steady-state, and generates an overshoot.
- Feedforward gain: Enhances the system lag characteristic.
- Differential gain: Plays a role of damper for the system (not provided)

#### Speed Controller Tuning

- (1) Inertia ratio setting
- Use automatic inertia estimation function or carry out manual setting.
- (2) Proportional gain setting
- Monitor torque and noise before any vibration occurs.
- (3) Integral gain setting
- Monitor the speed overshoot and the steady-state error.
- You can use the P/PI switching mode if you want to increase the integral gain but overshoot occurs.
- For this drive, the integral gain is set to the integral time constant.
- (4) Speed command filter and speed feedback filter setting

### Position Controller Tuning

- (1) Proportional gain setting
- Monitor torque, positional error, and noise before any vibration occurs.
- (2) Feedforward setting
- Positional error monitoring
- Able to set the feedforward filter.
- Set the filter if you want to increase the feedforward value but noise occurs.
- You can set the feedforward value from 0% to 100%, which is the ratio of the position command value being entered currently and the deviation.
- (3) Able to set the position command filter
- You can smooth a position command.

## 7.4 Vibration Control

### 7.4.1 Notch Filter

Notch filter is a sort of band stop filter to eliminate specific frequency component. You can use a notch filter to eliminate the resonant frequency component of an apparatus, resulting in avoiding vibration while setting a higher gain.

This drive provides notch filters with 4 steps in total, and you can set the frequency, width, and depth for each filter. You can use one or two notch filters as adaptive filter, setting the frequency and the width automatically through real-time frequency analysis (FFT).

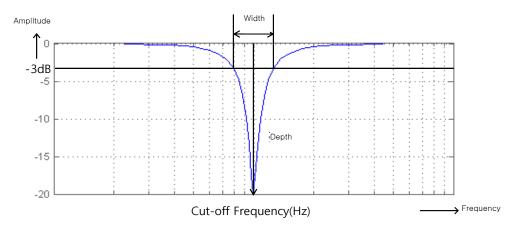

| Index  | Sub<br>Index | Name                     | Variable<br>type | Accessibility | PDO<br>assignment | Unit |
|--------|--------------|--------------------------|------------------|---------------|-------------------|------|
| 0x2501 | -            | Notch Filter 1 Frequency | UINT             | RW            | No                | Hz   |
| 0x2502 | -            | Notch Filter 1 Width     | UINT             | RW            | No                | -    |
| 0x2503 | -            | Notch Filter 1 Depth     | UINT             | RW            | No                | -    |
| 0x2504 | -            | Notch Filter 2 Frequency | UINT             | RW            | No                | Hz   |
| 0x2505 | -            | Notch Filter 2 Width     | UINT             | RW            | No                | -    |
| 0x2506 | -            | Notch Filter 2 Depth     | UINT             | RW            | No                | -    |
| 0x2507 | -            | Notch Filter 3 Frequency | UINT             | RW            | No                | Hz   |
| 0x2508 | -            | Notch Filter 3 Width     | UINT             | RW            | No                | -    |
| 0x2509 | -            | Notch Filter 3 Depth     | UINT             | RW            | No                | -    |
| 0x250A | -            | Notch Filter 4 Frequency | UINT             | RW            | No                | Hz   |
| 0x250B | -            | Notch Filter 4 Width     | UINT             | RW            | No                | -    |
| 0x250C | -            | Notch Filter 4 Depth     | UINT             | RW            | No                | -    |

## 7.4.2 Adaptive Filter

Adaptive filter analyzes the real-time frequency of vibration frequency, generated from the load during the drive operation, through the speed feedback signal, and configures a notch filter automatically to reduce vibration.

It can detect the vibration frequency through frequency analysis to automatically configure one or two notch filters. On this occasion, the frequency and its width are automatically set and the setting value for the depth is used as it is.

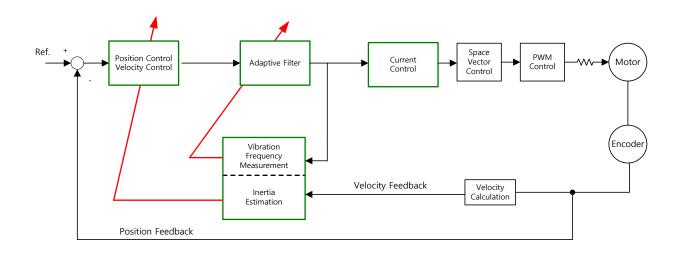

### Related Objects

| Index  | Sub<br>Index | Name                             | Variable<br>type | Accessibility | PDO<br>assignment | Unit |
|--------|--------------|----------------------------------|------------------|---------------|-------------------|------|
| 0x2500 | -            | Adaptive Filter Function Setting | UINT             | RW            | No                | -    |

#### Adaptive Filter Function Setting (0x2500)

| Setting values | Setting details                                                                                                    |
|----------------|----------------------------------------------------------------------------------------------------|
| 0              | Adaptive filter is not used.                                                                                                    |
| 1              | Only one adaptive filter is used. You can check the settings configured automatically in the Notch Filter 4 Settings (0x250A and 0x250B).                             |
| 2              | Only two adaptive filters are used. You can check the settings configured automatically in the Notch Filter 3 (0x2507 and 0x2508) and 4 Settings (0x250A and 0x250B). |
| 3~5            | Reserved                                                                                                    |

### 7.4.3 Vibration Control (Damping) Filter

Vibration control (damping) filter is to decrease vibration occurring in the load.

Measuring vibration frequency occurring in the load throuth the external sensor, and using measured value as the object data for vibration control (damping) filter. L7NH has two vibration control (damping) filter in total. Reagarding each filter, It's available to set up the frequency and volume of decreasing vibration.

L7NH controls frequency from 1[Hz] to 100[Hz] coming from load or total system. This function is only available on position control mode.

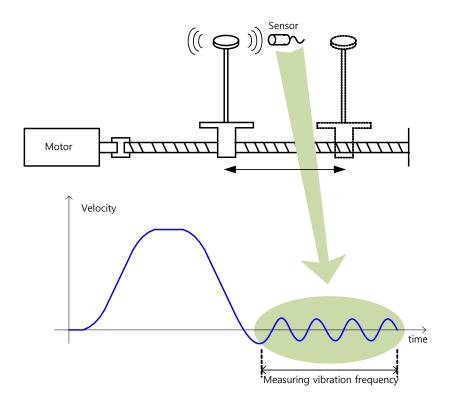

### Rerated object

| Index  | Sub<br>Index | Name                                       | Variable<br>type | Acceessibility | PDO<br>assignment | Unit    |
|--------|--------------|--------------------------------------------|------------------|----------------|-------------------|---------|
| 0x2515 | -            | Vibration Suppression Filter Configuration | UINT             | RW             | No                | -       |
| 0x2516 | -            | Vibration Suppression Filter 1 Frequency   | UINT             | RW             | No                | 0.1[Hz] |
| 0x2517 | -            | Vibration Suppression Filter 1 Damping     | UINT             | RW             | No                | -       |
| 0x2518 | -            | Vibration Suppression Filter 2 Frequency   | UINT             | RW             | No                | 0.1[Hz] |
| 0x2519 | -            | Vibration Suppression Filter 2 Damping     | UINT             | RW             | No                | -       |

Vibration Suppression Filter Configuration (0x2515)

| Setting Value | Setting Details                                                                          |
|---------------|------------------------------------------------------------------------------------------|
| 0             | Not using Vibration control (damping) filter                                             |
| 1             | Applying Vibration control (damping) filter 1,2                                          |
| 2             | Applying Vibration control (damping) filter 1,2 according to LVSF1, LVSF2 digital input. |

# 7.5 Analog Monitor

Two channels of analog monitor outputs are provided to adjust drive gain or monitor internal status variables.

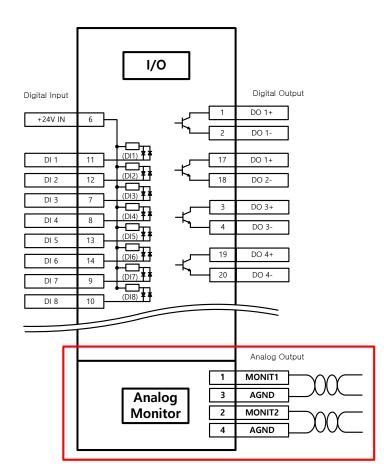

|   | Index      | Sub<br>Index | Name                             | Variable<br>type | Accessibility | PDO<br>assignment | Unit |  |
|---|------------|--------------|----------------------------------|------------------|---------------|-------------------|------|--|
|   | 0x2220     | -            | Analog Monitor Output Mode       | UINT             | RW            | No                | -    |  |
|   | 0x2221     | -            | Analog Monitor Channel 1 Setting | UINT             | RW            | No                | -    |  |
| L | LSELECTRIC |              |                                  |                  |               |                   |      |  |

| 0x2222 | - | Analog Monitor Channel 2 Setting | UINT  | RW | No | - |
|--------|---|----------------------------------|-------|----|----|---|
| 0x2223 | - | Analog Monitor Channel 1 Offset  | DINT  | RW | No | - |
| 0x2224 | - | Analog Monitor Channel 2 Offset  | DINT  | RW | No | - |
| 0x2225 | - | Analog Monitor Channel 1 Scale   | UDINT | RW | No | - |
| 0x2226 | - | Analog Monitor Channel 2 Scale   | UDINT | RW | No | - |

#### Analog Monitor Output Mode (0x2220) Setting

The output range of analog monitor is from -10 V to +10 V. If the setting is 1, take the absolute value of the output to make the output value only be positive.

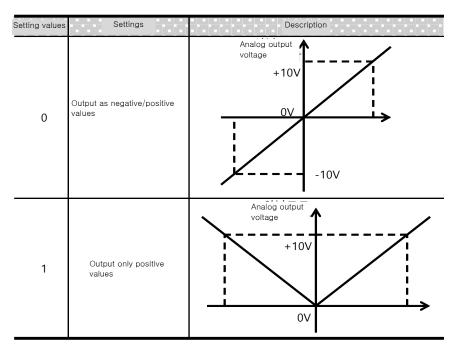

Analog Monitor Channel 1 Setting (0x2221)

Configure the monitoring variables to be output to the analog monitor output channel 1.

| Setting values | Displayed item                    | Unit  |  |  |  |
|----------------|-----------------------------------|-------|--|--|--|
| 0              | Speed feedback                    | rpm   |  |  |  |
| 1              | Speed command                     | rpm   |  |  |  |
| 2              | Speed error                       | rpm   |  |  |  |
| 3              | Torque feedback                   | %     |  |  |  |
| 4              | Torque command                    | %     |  |  |  |
| 5              | Positional Error                  | pulse |  |  |  |
| 6              | Accumulated Operation Overload    | %     |  |  |  |
| 7              | DC link voltage                   | V     |  |  |  |
| 8              | Accumulated Regeneration Overload | %     |  |  |  |
|                | LSELECTRIC 7-9                    |       |  |  |  |

| 9  | Encoder single-turn data     | pulse |
|----|------------------------------|-------|
| 10 | Inertia ratio                | %     |
| 11 | Full-Closed positional error | UU    |
| 12 | Drive temperature 1          | °C    |
| 13 | Drive temperature 2          | °C    |
| 14 | Encoder temperature 1        | °C    |

The voltage is calculated as below during the analog monitor output:

Channel 1 output voltage [V] = [Monitoring signal value (0x2221) - Offset (0x2203)] / Scale (0x2205)Channel 2 output voltage [V] = [Monitoring signal value (0x2222) - Offset (0x2204)] / Scale (0x2206)

### Setting Example

The following shows an example of monitoring ripple during 1000 rpm operation of speed feedback signal:

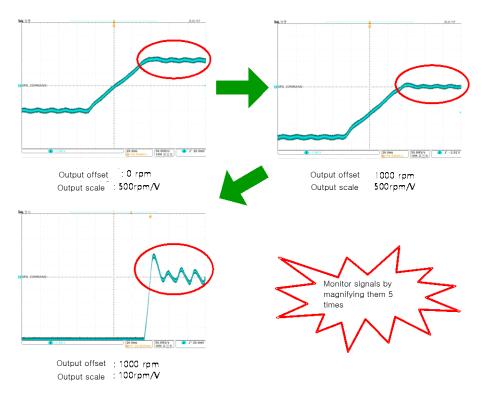

# 8. Procedure Function

Procedure function is an auxiliary function provided by the drive as described below. It can be executed by procedure command code (0x2700) and procedure command factor (0x2701). It can be activated using servo setting tool.

| Procedure command              | Codes  | Details                                         |
|--------------------------------|--------|-------------------------------------------------|
| Manual JOG                     | 0x0001 | Manual JOG operation                            |
| Program JOG                    | 0x0002 | Programs JOG operation                          |
| Alarm History Reset            | 0x0003 | Alarm history reset                             |
| Off-Line Auto-Tuning           | 0x0004 | Offline auto-tuning                             |
| Index Pulse Search             | 0x0005 | Phase Z position search                         |
| Absolute Encoder Reset         | 0x0006 | Absolute encoder reset                          |
| May Load Targua Class          | 0x0007 | Resets instantaneous maximum operation overload |
| Max. Load Torque Clear         | 0x0007 | (0x2604) value                                  |
| Calibrate Phase Current Offset | 0x0008 | Phase current offset tuning                     |
| Software Reset                 | 0x0009 | Software reset                                  |
| Commutation                    | 0x000A | Commutation                                     |

# 8.1 Manual JOG Operation

Jog operation is a function to verify the servo motor operation by the speed control, without an upper level controller.

Before starting the jog operation, make sure that:

- the main power is turned on;
- the STO (Safe Torque Off) connector is connected;
- no alarms go off;
- the servo is turned off;
- the operation speed is set with the consideration of the apparatus state.

| Index  | Sub<br>Index | Name                            | Variable<br>type | Accessibility | PDO<br>assignment | Unit |
|--------|--------------|---------------------------------|------------------|---------------|-------------------|------|
| 0x2300 | -            | Jog Operation Speed             | INT              | RW            | No                | rpm  |
| 0x2301 | -            | Speed Command Acceleration Time | UINT             | RW            | No                | ms   |
| 0x2302 | -            | Speed Command Deceleration Time | UINT             | RW            | No                | ms   |
| 0x2303 | -            | Speed Command S-curve Time      | UINT             | RW            | No                | ms   |

# 8.2 Programmed Jog Operation

Programmed jog operation is a function to verify the servo motor operation by the speed control at preset operation speed and time, without an upper level controller.

Before starting the jog operation, make sure that:

- the main power is turned on;
- the STO (Safe Torque Off) connector is connected;
- no alarms go off;
- the servo is turned off;
- the speed and time settings are set with the consideration of the state and operation range of the apparatus.

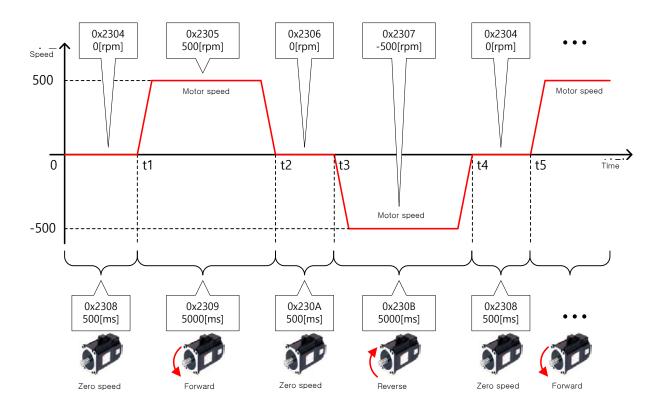

### Related Objects

| Index  | Sub   | Name                             | Variable | Accessibility | PDO        | Unit |
|--------|-------|----------------------------------|----------|---------------|------------|------|
| Ir     | Index |                                  | type     | ,             | assignment |      |
| 0x2304 |       | Programmed Jog Operation Speed 1 | INT      | RW            | No         | rpm  |
| 0,2304 | -     | (Program Jog Operation Speed 1)  |          | NVV           | NO         | трш  |
| 0x2305 |       | Programmed Jog Operation Speed 2 | INT      | RW            | No         | -    |
| 0x2303 | -     | (Program Jog Operation Speed 2)  |          | RVV           | INO        | rpm  |
| 0x2306 |       | Programmed Jog Operation Speed 3 | INT      | RW            | No         | rom  |
| UX2306 | -     | (Program Jog Operation Speed 3)  |          | L A A         | INU        | rpm  |
| 0x2307 | -     | Programmed Jog Operation Speed 4 | INT      | RW            | No         | rom  |
| 0,2307 |       | (Program Jog Operation Speed 4)  |          | NVV           | NO         | rpm  |
| 0x2308 |       | Programmed Jog Operation Time 1  |          | JINT RW       | No         | ms   |
| 0.2300 | -     | (Program Jog Operation Time 1)   | UNI      |               |            | 1115 |
| 0x2309 |       | Programmed Jog Operation Time 2  | UINT     | RW            | No         | ms   |
| 0,2309 | -     | (Program Jog Operation Time 2)   | UNI      | NVV           | INO        | 1115 |
| 0x230A |       | Programmed Jog Operation Time 3  | UINT     | RW            | No         | ms   |
| 0x230A | -     | (Program Jog Operation Time 3)   |          |               | NO         | 1115 |
| 0x230B |       | Programmed Jog Operation Time 4  | UINT     |               | N          | me   |
| UX23UD | -     | (Program Jog Operation Time 4)   | UINT     | RW            | No         | ms   |

# 8.3 Deleting Alarm History

This function deletes all of the alarm code history stored in the drive. Alarm history items are stored chronologically starting with the latest alarm up to 16 recent alarms.

You can check them as below (0x2702:01 - 16). The latest alarm is listed in 0x2702:01.

| ė – 2702:0 | Servo Alarm History   | RO | > 16 <            |
|------------|-----------------------|----|-------------------|
| 2702:01    | Alarm code 1(Newest)  | RO | [51]POS following |
| 2702:02    | Alarm code 2          | RO | [51]POS following |
| 2702:03    | Alarm code 3          | RO | [51]POS following |
| 2702:04    | Alarm code 4          | RO | [51]POS following |
| 2702:05    | Alarm code 5          | RO | [51]POS following |
| 2702:06    | Alarm code 6          | RO | [51]POS following |
| 2702:07    | Alarm code 7          | RO | [51]POS following |
| 2702:08    | Alarm code 8          | RO | [51]POS following |
| 2702:09    | Alarm code 9          | RO | [51]POS following |
| 2702:0A    | Alarm code 10         | RO | [51]POS following |
| 2702:0B    | Alarm code 11         | RO | [51]POS following |
| 2702:0C    | Alarm code 12         | RO | [51]POS following |
| 2702:0D    | Alarm code 13         | RO | [51]POS following |
| 2702:0E    | Alarm code 14         | RO | [51]POS following |
| 2702:0F    | Alarm code 15         | RO | [51]POS following |
| 2702:10    | Alarm code 16(Oldest) | RO | [51]POS following |
|            |                       |    |                   |

|        | Sub<br>Index | Name                    | Variable<br>type | Accessibility | PDO<br>assignment | Unit |
|--------|--------------|-------------------------|------------------|---------------|-------------------|------|
|        | -            | Servo Alarm History     | -                | _             | _                 | -    |
|        |              | (Servo Alarm History)   |                  |               |                   |      |
|        | 1            | Alarm code 1 (Newest)   | STRING           | RO            | No                | -    |
|        |              | (Alarm code 1(Newest))  |                  |               |                   |      |
|        | 2            | Alarm code 2            | STRING           | RO            | No                | -    |
| L      |              | (Alarm code 2)          |                  |               |                   |      |
|        | 3            | Alarm code 3            | STRING           | RO            | No                | -    |
| L      | Ĵ            | (Alarm code 3)          | 0                |               |                   |      |
|        | 4            | Alarm code 4            | STRING           | RO            | No                | _    |
| L      | -            | (Alarm code 4)          | 011110           |               | 110               |      |
|        | 5            | Alarm code 5            | STRING           | RO            | No                | -    |
|        | 5            | (Alarm code 5)          | 011010           | i co          | 110               |      |
|        | 6            | Alarm code 6            | STRING           | RO            | No                | -    |
|        | 0            | (Alarm code 6)          | onaite           |               | 140               |      |
|        | 7            | Alarm code 7            | STRING           | RO            | No                | _    |
|        |              | (Alarm code 7)          |                  | ĸ             | NO                |      |
| 0x2702 | 8            | Alarm code 8            | STRING           | RO            | No                |      |
| 0x2702 |              | (Alarm code 8)          |                  |               |                   | -    |
|        | 9            | Alarm code 9            | STRING           | RO            | No                |      |
|        |              | (Alarm code 9)          | STRING           | KU            | No                | -    |
|        | 10           | Alarm code 10           |                  | DO            | Ne                |      |
|        | 10           | (Alarm code 10)         | STRING           | RO            | No                | -    |
|        | 44           | Alarm code 11           | OTDINO           | 6             | Na                |      |
|        | 11           | (Alarm code 11)         | STRING           | RO            | No                | -    |
|        | 10           | Alarm code 12           |                  | 50            | Ne                |      |
|        | 12           | (Alarm code 12)         | STRING           | RO            | No                | -    |
|        | 10           | Alarm code 13           | 075110           |               |                   |      |
|        | 13           | (Alarm code 13)         | STRING           | RO            | No                | -    |
|        |              | Alarm code 14           | 075.010          |               |                   |      |
|        | 14           | (Alarm code 14)         | STRING           | RO            | No                | -    |
|        | 4.5          | Alarm code 15           | OTDUIG           | 52            | N                 |      |
|        | 15           | (Alarm code 15)         | STRING           | RO            | No                | -    |
|        |              | Alarm code 16           |                  |               |                   |      |
|        | 16           | (Alarm code 16(Oldest)) | STRING           | RO            | No                | -    |

# 8.4 Auto Gain Tuning

For more information, refer to Section 7.1 Off-line Auto Gain Tuning.

# 8.5 Index Pulse Search

Index pulse search function is to find the Index (Z) pulse position of the encoder and stop. You can use this function to locate a position roughly since it searches for a position using the speed operation mode. You can locate the exact position of the index pulse using the homing operation.

The speed to search for the index pulse is set in 0x230C [rpm].

Before starting the index pulse search, make sure that:

- the main power is turned on;
- no alarms go off;
- the servo is turned off;
- the Safet Torque Off (STO) connector is installed; and
- the operation speed is set with consideration to the operation range of the machine.

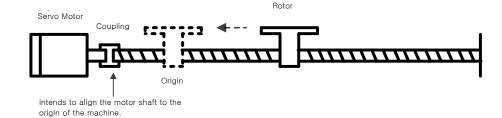

| Index  | Sub<br>Index | Name                                                   | Variable<br>type | Accessibility | PDO<br>assignment | Unit |
|--------|--------------|--------------------------------------------------------|------------------|---------------|-------------------|------|
| 0x230C | -            | Index Pulse Search Speed<br>(Index Pulse Search Speed) | INT              | RW            | No                | rpm  |

## 8.6 Absolute encoder reset

This function resets the absolute encoder. You need to reset the absolute encoder if:

- you set up the apparatus for the first time;
- there occurs an alarm for low voltage of encoder; or
- you want to set multi-turn data of the absolute encoder to 0.

When the absolute encoder reset is completed, the multi-turn data (0x260A) and the single-turn data (0x2607) are reset to 0. After the reset, turn on the power again to change the actual position value (0x6064) to the reset position value.

After turning on the power again, the actual position value (0x6064) is displayed by reading the position of the absolute encoder and applying the home offset (0x607C). Then, the actual position value (0x6064) will not be changed even if you change the home offset (0x607C) during operation.

#### Related Objects

| Index  | Sub<br>Index | Name                                                               | Variable<br>type | Accessibility | PDO<br>assignment | Unit |
|--------|--------------|--------------------------------------------------------------------|------------------|---------------|-------------------|------|
| 0x2005 | -            | Absolute Encoder Configuration<br>(Absolute Encoder Configuration) | UINT             | RW            | No                | -    |
| 0x260A |              | Multi-Turn Data<br>(MultiTurn Data)                                | DINT             | RO            | Yes               | rev  |

## 8.7 Instantaneous Maximum Torque Initialization

This function initializes the instantaneous maximum overload rate (0x2604) to 0. The instantaneous maximum operation overload rate represents the maximum value of the operation overload rate output instantaneously from the drive during the 15 seconds.

It displays the maximum (peak) load, during the 15 secconds, as a percentage of the rated output. The unit is [0.1%]. Turning on the power again will reset it to 0.

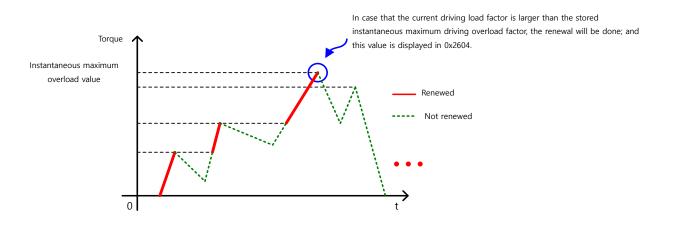

### Related Objects

| Index  | Sub<br>Index | Name                                                                                   | Variable<br>type | Accessibility | PDO<br>assignment | Unit |
|--------|--------------|----------------------------------------------------------------------------------------|------------------|---------------|-------------------|------|
| 0x2604 | -            | Instantaneous Maximum Operation Overload<br>(Instantaneous Maximum Operation Overload) | INT              | RO            | Yes               | 0.1% |

# 8.8 Phase current offset tuning

This function is to automatically tune the current offset of U/V/W phases. Depending on the environmental condition, you can tune the phase current offset for use. The offset is tuned by factory default setting.

Measured U-/V-/W-phase offsets are individually stored in 0x2015, 0x2016, and 0x2017. If an offset is too large, AL-15 will be generated.

| Index  | Sub<br>Index | Name                                               | Variable<br>type | Accessibility | PDO<br>assignment | Unit |
|--------|--------------|----------------------------------------------------|------------------|---------------|-------------------|------|
| 0x2015 | -            | Phase U Current Offset<br>(U Phase Current Offset) | INT              | RW            | No                | 0.1% |
| 0x2016 | -            | Phase V Current Offset<br>(V Phase Current Offset) | INT              | RW            | No                | 0.1% |
| 0x2017 | -            | Phase W Current Offset<br>(W Phase Current Offset) | INT              | RW            | No                | 0.1% |

# 8.9 Software reset

This function is to reset the servo drive by means of software. Software reset means a restart of the drive program, resulting in an effect similar to recycling the power.

You can use this function if:

- you changed parameter settings which require the power to be recycled; or
- you have to restart the drive due to an alarm which cannot be reset.

# 8.10 Commutation

Commutation function is to get the information on the initial angle of motor. In case of using a motor with hall sensor not installed, you have to get the information on the initial angle through commutation prior to operation, in order to carry out normal operation.

| Index  | Sub<br>Index | Name                                                 | Variable<br>type | Accessibility | PDO<br>assignment | Unit |
|--------|--------------|------------------------------------------------------|------------------|---------------|-------------------|------|
| 0x2019 | -            | Linear Scale Resolution<br>(Linear Scale Resolution) | UINT             | RW            | No                | nm   |
| 0x201A | -            | Commutation Method<br>(Commutation Method)           | UINT             | RW            | No                | -    |
| 0x201B | -            | Commutation Current<br>(Commutation Current)         | UINT             | RW            | No                | 0.1% |
| 0x201C | -            | Commutation Time<br>(Commutation Time)               | UINT             | RW            | No                | ms   |

# 9. Object Dictionary

Object is a data structure including parameters, state variables, run commands (procedures), and etc. within a drive.

Object can be mainly divided into general object (from 0x1000) for EtherCAT communication, CiA402 object (from 0x6000) for CAN application over EtherCAT (CoE), and manufacturer specific object (from 0x2000) exclusively provided by this drive.

# 9.1 General Objects

| _ | 0x1000           |               |               | Dev  | ісе Туре      |                   |                     |         |
|---|------------------|---------------|---------------|------|---------------|-------------------|---------------------|---------|
|   | Variable<br>type | Setting range | Initial value | Unit | Accessibility | PDO<br>assignment | Change<br>attribute | Storage |
|   | UDINT            | -             | 0x00020192    | -    | RO            | No                | -                   | No      |

The following table lists device types and their functions.

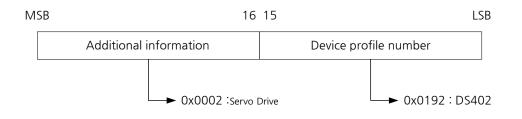

| 0x1001           |               |               | Error | Register      |                   |                     |         |
|------------------|---------------|---------------|-------|---------------|-------------------|---------------------|---------|
| Variable<br>type | Setting range | Initial value | Unit  | Accessibility | PDO<br>assignment | Change<br>attribute | Storage |
| USINT            | -             | 0x00          | -     | RO            | No                | -                   | No      |

The following table shows the error register values for each device. This value is stored in the emergency message.

| Bit    | Setting details  |
|--------|------------------|
| 0      | 0 : No error     |
| 0      | 1 : Error occurs |
| 1 to 7 | Reserved         |

| 0x1008           | Device Name   |               |      |               |                   |                     |         |
|------------------|---------------|---------------|------|---------------|-------------------|---------------------|---------|
| Variable<br>type | Setting range | Initial value | Unit | Accessibility | PDO<br>assignment | Change<br>attribute | Storage |
| STRING           | -             | -             | -    | RO            | No                | -                   | No      |

Represents the device name.

| 0x1009           | Hardware Version |               |      |               |                   |                     |         |
|------------------|------------------|---------------|------|---------------|-------------------|---------------------|---------|
| Variable<br>type | Setting range    | Initial value | Unit | Accessibility | PDO<br>assignment | Change<br>attribute | Storage |
| STRING           | -                | -             | -    | RO            | No                | -                   | No      |

Represents the hardware version of the device.

| 0x100A           | Software Version |               |      |               |                   |                     |         |
|------------------|------------------|---------------|------|---------------|-------------------|---------------------|---------|
| Variable<br>type | Setting range    | Initial value | Unit | Accessibility | PDO<br>assignment | Change<br>attribute | Storage |
| STRING           | -                | -             | -    | RO            | No                | -                   | No      |

Represents the software version of the device.

| 0x1010           |                 |                                | Store I | Parameters       |                   |                     |         |  |
|------------------|-----------------|--------------------------------|---------|------------------|-------------------|---------------------|---------|--|
|                  | -<br>SubIndex 0 |                                |         | Number           | of entries        |                     |         |  |
| Variable<br>type | Setting range   | Initial value                  | Unit    | Accessibility    | PDO<br>assignment | Change<br>attribute | Storage |  |
| USINT            | -               | 4                              | -       | RO               | No                | -                   | No      |  |
|                  | SubIndex 1      | Store all parameters           |         |                  |                   |                     |         |  |
| Variable<br>type | Setting range   | Initial value                  | Unit    | Accessibility    | PDO<br>assignment | Change<br>attribute | Storage |  |
| UDINT            | 0 to 0xFFFFFFFF | 0                              | -       | RW               | No                | -                   | No      |  |
|                  | SubIndex 2      | Store communication parameters |         |                  |                   |                     |         |  |
| Variable<br>type | Setting range   | Initial value                  | Unit    | Accessibility    | PDO<br>assignment | Change<br>attribute | Storage |  |
| UDINT            | 0 to 0xFFFFFFFF | 0                              | -       | RW               | No                | -                   | No      |  |
|                  | SubIndex 3      |                                | -       | Store CiA402     | 2 parameters      |                     |         |  |
| Variable<br>type | Setting range   | Initial value                  | Unit    | Accessibility    | PDO<br>assignment | Change<br>attribute | Storage |  |
| UDINT            | 0 to 0xFFFFFFFF | 0                              | -       | RW               | No                | -                   | No      |  |
|                  | SubIndex 4      |                                |         | Store drive spec | cific parameter   | 'S                  |         |  |
| Variable<br>type | Setting range   | Initial value                  | Unit    | Accessibility    | PDO<br>assignment | Change<br>attribute | Storage |  |
| UDINT            | 0 to 0xFFFFFFFF | 0                              | -       | RW               | No                | -                   | No      |  |

Store the drive's parameters into the memory. To avoid any mistake, store the parameters if the ASCII code value corresponding to 'save' is written to the relevant SubIndex value.

| M          | SB   | 16   | LSB  |      |  |
|------------|------|------|------|------|--|
|            | е    | V    | а    | S    |  |
| ASC11 code | 0x65 | 0x76 | 0x61 | 0x73 |  |

All parameters within the drive are stored when "save" is written to SubIndex 1.

Only communication parameters (from 0x1000) are stored when "save" is written to SubIndex 2.

Only CiA402 parameters (from 0x6000) are stored when "save" is written to SubIndex 3.

Only drive-specific parameters (from 0x2000) are stored when "save" is written to SubIndex 4.

| 0x1011   |                 | Rest                      | tore De                          | fault Paramete   | ers             |           |          |  |  |
|----------|-----------------|---------------------------|----------------------------------|------------------|-----------------|-----------|----------|--|--|
|          | SubIndex 0      | -                         |                                  | Number           | of entries      |           |          |  |  |
| Variable | Sotting rongo   | Initial value             | Unit                             | Accessibility    | PDO             | Change    | Storago  |  |  |
| type     | Setting range   | miliar value              | Unit                             | Accessibility    | assignment      | attribute | Storage  |  |  |
| USINT    | -               | 4                         | -                                | RO               | No              | -         | No       |  |  |
| S        | SubIndex 1      | Restore all parameters    |                                  |                  |                 |           |          |  |  |
| Variable | Sotting rongo   | Initial value             | 1 10:4                           | Accessibility    | PDO             | Change    | Ctorogo  |  |  |
| type     | Setting range   | initial value             | Unit                             | Accessibility    | assignment      | attribute | Storage  |  |  |
| UDINT    | 0 to 0xFFFFFFFF | 0                         | -                                | RW               | No              | -         | No       |  |  |
| S        | SubIndex 2      |                           | Restore communication parameters |                  |                 |           |          |  |  |
| Variable | Cotting range   | Initial value             | 1.1                              | Assessibility    | PDO             | Change    | Charrana |  |  |
| type     | Setting range   | Initial value             | Unit                             | Accessibility    | assignment      | attribute | Storage  |  |  |
| UDINT    | 0 to 0xFFFFFFFF | 0                         | -                                | RW               | No              | -         | No       |  |  |
| S        | SubIndex 3      | Restore CiA402 parameters |                                  |                  |                 |           |          |  |  |
| Variable | Sotting rongo   | Initial value             | 1 10:4                           | Accessibility    | PDO             | Change    | Ctorogo  |  |  |
| type     | Setting range   | miliar value              | Unit                             | Accessibility    | assignment      | attribute | Storage  |  |  |
| UDINT    | 0 to 0xFFFFFFFF | 0                         | -                                | RW               | No              | -         | No       |  |  |
| S        | SubIndex 4      |                           | R                                | estore drive spe | ecific paramete | ers       |          |  |  |
| Variable | Sotting rongo   | Initial value             | 1 10:4                           | Accessibility    | PDO             | Change    | Ctorogo  |  |  |
| type     | Setting range   | Initial value             | Unit                             | Accessibility    | assignment      | attribute | Storage  |  |  |
| UDINT    | 0 to 0xFFFFFFFF | 0                         | -                                | RW               | No              | -         | No       |  |  |

Initialize the drive's parameters. To avoid any mistake, initialize the parameters if the ASCII code value corresponding to 'save' is written to the relevant SubIndex value.

| Μ          | SB   | 16   | LSB  |      |  |
|------------|------|------|------|------|--|
|            | d    | а    | О    | I    |  |
| ASC11 code | 0x64 | 0x61 | 0x6F | 0x6C |  |

All parameters within the drive are initialized when "load" is written to SubIndex 1.

Only communication parameters (from 0x1000) are initialized when "load" is written to SubIndex 2.

Only CiA402 parameters (from 0x6000) are initialized when "load" is written to SubIndex 3.

Only drive-specific parameters (from 0x2000) are initialized when "load" is written to SubIndex 4.

To apply the initialized value, you need to recycle the power of the drive.

| 0x1018           |               |               | Ident             | ity Object    |                   |                     |         |  |  |
|------------------|---------------|---------------|-------------------|---------------|-------------------|---------------------|---------|--|--|
|                  | SubIndex 0    |               | Number of entries |               |                   |                     |         |  |  |
| Variable<br>type | Setting range | Initial value | Unit              | Accessibility | PDO<br>assignment | Change<br>attribute | Storage |  |  |
| USINT            | -             | 4             | -                 | RO            | No                | -                   | No      |  |  |

|                  | SubIndex 1                       |                                     | Vendor ID    |                     |                   |                                       |               |  |  |  |
|------------------|----------------------------------|-------------------------------------|--------------|---------------------|-------------------|---------------------------------------|---------------|--|--|--|
| Variable<br>type | Setting range                    | Initial value                       | Unit         | Accessibility       | PDO<br>assignment | Change<br>attribute                   | Storage       |  |  |  |
| UDINT            | -                                | 0x00007595                          | -            | RO                  | No                | -                                     | No            |  |  |  |
| :                | SubIndex 2                       |                                     | Product code |                     |                   |                                       |               |  |  |  |
| Variable<br>type | Setting range                    | Initial value                       | Unit         | Accessibility       | PDO<br>assignment | Change<br>attribute                   | Storage       |  |  |  |
| UDINT            | -                                | 0x00010001                          | -            | RO                  | No                | -                                     | No            |  |  |  |
| :                | SubIndex 3                       | Revision number                     |              |                     |                   |                                       |               |  |  |  |
| Variable         |                                  |                                     |              |                     | PDO               | Change                                |               |  |  |  |
| type             | Setting range                    | Initial value                       | Unit         | Accessibility       | assignment        | attribute                             | Storage       |  |  |  |
|                  | Setting range                    | Initial value                       | Unit<br>-    | Accessibility<br>RO | assignment<br>No  | attribute<br>-                        | Storage<br>No |  |  |  |
| type<br>UDINT    | Setting range<br>-<br>SubIndex 4 | Initial value                       |              | ,                   | No                | attribute<br>-                        |               |  |  |  |
| type<br>UDINT    | -                                | Initial value<br>-<br>Initial value |              | RO                  | No                | attribute<br>-<br>Change<br>attribute |               |  |  |  |

Represents the device information.

| 0x1600           | 1 <sup>st</sup> Receive PDO Mapping |                   |      |               |                   |                     |         |  |  |
|------------------|-------------------------------------|-------------------|------|---------------|-------------------|---------------------|---------|--|--|
|                  | SubIndex 0                          | Number of entries |      |               |                   |                     |         |  |  |
| Variable<br>type | Setting range                       | Initial value     | Unit | Accessibility | PDO<br>assignment | Change<br>attribute | Storage |  |  |
| USINT            | 0 to 10                             | 5                 | -    | RW            | No                | PREOP               | Yes     |  |  |
|                  | SubIndex 1                          |                   |      | Mapping       | gentry 1          |                     |         |  |  |
| Variable<br>type | Setting range                       | Initial value     | Unit | Accessibility | PDO<br>assignment | Change<br>attribute | Storage |  |  |
| UDINT            | 0 to 0xFFFFFFFF                     | 0x60400010        | -    | RW            | No                | PREOP               | Yes     |  |  |
|                  | SubIndex 2                          |                   |      | Mapping       | g entry 2         |                     |         |  |  |
| Variable<br>type | Setting range                       | Initial value     | Unit | Accessibility | PDO<br>assignment | Change<br>attribute | Storage |  |  |
| UDINT            | 0 to 0xFFFFFFFF                     | 0x60710010        | -    | RW            | No                | PREOP               | Yes     |  |  |
|                  | SubIndex 3                          | Mapping entry 3   |      |               |                   |                     |         |  |  |
| Variable<br>type | Setting range                       | Initial value     | Unit | Accessibility | PDO<br>assignment | Change<br>attribute | Storage |  |  |
| UDINT            | 0 to 0xFFFFFFFF                     | 0x607A0020        | I    | RW            | No                | PREOP               | Yes     |  |  |
|                  | SubIndex 4                          |                   |      | Mapping       | g entry 4         |                     |         |  |  |
| Variable<br>type | Setting range                       | Initial value     | Unit | Accessibility | PDO<br>assignment | Change<br>attribute | Storage |  |  |
| UDINT            | 0 to 0xFFFFFFFF                     | 0x60600008        | -    | RW            | No                | PREOP               | Yes     |  |  |
|                  | SubIndex 5                          |                   |      | Mapping       | g entry 5         |                     |         |  |  |
| Variable<br>type | Setting range                       | Initial value     | Unit | Accessibility | PDO<br>assignment | Change<br>attribute | Storage |  |  |
| UDINT            | 0 to 0xFFFFFFFF                     | 0x60B80010        | -    | RW            | No                | PREOP               | Yes     |  |  |

| SubIndex 6       |                 | Mapping entry 6  |      |               |                   |                     |         |  |
|------------------|-----------------|------------------|------|---------------|-------------------|---------------------|---------|--|
| Variable<br>type | Setting range   | Initial value    | Unit | Accessibility | PDO<br>assignment | Change<br>attribute | Storage |  |
| UDINT            | 0 to 0xFFFFFFFF | -                | -    | RW            | No                | PREOP               | Yes     |  |
|                  | SubIndex 7      |                  |      | Mapping       | g entry 7         |                     |         |  |
| Variable<br>type | Setting range   | Initial value    | Unit | Accessibility | PDO<br>assignment | Change<br>attribute | Storage |  |
| UDINT            | 0 to 0xFFFFFFFF | -                | -    | RW            | No                | PREOP               | Yes     |  |
|                  | SubIndex 8      | Mapping entry 8  |      |               |                   |                     |         |  |
| Variable<br>type | Setting range   | Initial value    | Unit | Accessibility | PDO<br>assignment | Change<br>attribute | Storage |  |
| UDINT            | 0 to 0xFFFFFFFF | -                | -    | RW            | No                | PREOP               | Yes     |  |
|                  | SubIndex 9      | Mapping entry 9  |      |               |                   |                     |         |  |
| Variable<br>type | Setting range   | Initial value    | Unit | Accessibility | PDO<br>assignment | Change<br>attribute | Storage |  |
| UDINT            | 0 to 0xFFFFFFFF | -                | -    | RW            | No                | PREOP               | Yes     |  |
| 5                | SubIndex 10     | Mapping entry 10 |      |               |                   |                     |         |  |
| Variable<br>type | Setting range   | Initial value    | Unit | Accessibility | PDO<br>assignment | Change<br>attribute | Storage |  |
| UDINT            | 0 to 0xFFFFFFFF | -                | -    | RW            | No                | PREOP               | Yes     |  |

PDO Mapping :

Configure the Process Data Objects (PDO) to perform real-time data transfer through the CANopen over EtherCAT protocol. This drive can freely map up to 10 objects of PDOs for transmission/reception, respectively.

Use 0x1600 - 0x1603 to set the receiving PDO mapping, and 0x1A00 - 0x1A03 to set the transmitting PDO mapping. Configure information on the objects below that you want to assign to items 1 to 10 (SubIndex 1 - 10). You have to set the number of the objects to be assigned for the number of items (SubIndex 0).

| 31 |              | 16 15 | 8         | 7      | 0 |
|----|--------------|-------|-----------|--------|---|
|    | Object index |       | Sub-Index | Length |   |

Bit 0-7: Bit lengths of objects to be mapped (ex: displayed as 0x20 for 32-bit data)

Bit 8-15: SubIndex of objects to be mapped

Bit 16-31: Index of objects to be mapped

| 0x1601   | 2nd Receive PDO Mapping |                   |      |               |            |           |         |  |  |
|----------|-------------------------|-------------------|------|---------------|------------|-----------|---------|--|--|
|          | SubIndex 0              | Number of entries |      |               |            |           |         |  |  |
| Variable | Sotting range           | Initial value     | Unit | Accessibility | PDO        | Change    | Storago |  |  |
| type     | Setting range           | miliai value      | Unit | Accessibility | assignment | attribute | Storage |  |  |
| USINT    | 0 to 10                 | 4                 | -    | RW            | No         | PREOP     | Yes     |  |  |

| typeAccessibilityassignmentattributeUDINT0 to 0xFFFFFFF0x60400010-RWNoPREOPSubIndex 2Mapping entry 2Variable<br>typeSetting rangeInitial valueUnitAccessibilityPDO<br>assignmentChange<br>attributeUDINT0 to 0xFFFFFFF0x607A0020-RWNoPREOPSubIndex 3Mapping entry 3Variable<br>typeSetting rangeInitial valueUnitAccessibilityPDO<br>assignmentChange<br>attributeUDINT0 to 0xFFFFFFF0x60B80010-RWNoPREOPSubIndex 4UnitAccessibilityPDO<br>assignmentChange<br>attributeVariable<br>typeSetting rangeInitial valueUnitAccessibility<br>AccessibilityPDO<br>assignmentChange<br>attributeUDINT0 to 0xFFFFFFF0x60FE0120-RWNoPREOPSubIndex 5Mapping entry 5Variable<br>assignmentSetting rangeInitial valueUnitAccessibility<br>assignmentPDO<br>assignmentChange<br>assignmentVariable<br>typeSetting rangeInitial valueUnitAccessibility<br>assignmentPDO<br>assignmentChange<br>assignmentVariable<br>typeSetting rangeInitial valueUnitAccessibility<br>assignmentPDO<br>assignmentChange<br>attributeUDINT0 to 0xFFFFFFFRWNoPREOPUDINT0 to 0xFFFFFFFF- <t< th=""><th>Storage<br/>Yes<br/>Storage<br/>Yes<br/>Storage<br/>Yes</th></t<> | Storage<br>Yes<br>Storage<br>Yes<br>Storage<br>Yes |
|----------------------------------------------------------------------------------------------------|----------------------------------------------------|
| typeassignmentattributeUDINT0 to 0xFFFFFFF0x60400010-RWNoPREOPSubIndex 2Mapping entry 2Variable<br>typeSetting rangeInitial valueUnitAccessibilityPDO<br>assignmentChange<br>attributeUDINT0 to 0xFFFFFFF0x607A0020-RWNoPREOPSubIndex 3Mapping entry 3Variable<br>typeSetting rangeInitial valueUnitAccessibilityPDO<br>assignmentChange<br>attributeUDINT0 to 0xFFFFFFF0x60780020-RWNoPREOPSubIndex 3Mapping entry 3Variable<br>typeSetting rangeInitial valueUnitAccessibilityPDO<br>assignmentChange<br>attributeUDINT0 to 0xFFFFFFF0x60B80010-RWNoPREOPSubIndex 4Mapping entry 4VariablePDO<br>assignmentChange<br>assignmentAttributeUDINT0 to 0xFFFFFFF0x60FE0120-RWNoPREOPSubIndex 5Mapping entry 5VariableSetting rangeInitial valueUnitAccessibility<br>assignmentPDO<br>assignmentChange<br>assignmentVariable<br>typeSetting rangeInitial valueUnitAccessibility<br>                                                                                                    | Yes<br>Storage<br>Yes<br>Storage                   |
| SubIndex 2Mapping entry 2Variable<br>typeSetting rangeInitial valueUnitAccessibilityPDO<br>assignmentChange<br>attributeUDINT0 to 0xFFFFFFF0x607A0020-RWNoPREOPSubIndex 3Mapping entry 3Variable<br>typeSetting rangeInitial valueUnitAccessibilityPDO<br>assignmentChange<br>attributeUDINT0 to 0xFFFFFFF0x60B80010-RWNoPREOPSubIndex 4UnitAccessibilityPDO<br>assignmentChange<br>attributeUDINT0 to 0xFFFFFFF0x60B80010-RWNoPREOPSubIndex 4UnitAccessibilityPDO<br>assignmentChange<br>                                                                                                    | Storage<br>Yes<br>Storage                          |
| Variable<br>typeSetting rangeInitial valueUnitAccessibilityPDO<br>assignmentChange<br>attributeUDINT0 to 0xFFFFFFF0x607A0020-RWNoPREOPSubIndex 3Mapping entry 3Variable<br>typeSetting rangeInitial valueUnitAccessibilityPDO<br>assignmentChange<br>attributeUDINT0 to 0xFFFFFFF0x60880010-RWNoPREOPSubIndex 4UnitAccessibilityPDO<br>                                                                                                    | Yes<br>Storage                                     |
| typeSetting rangeInitial valueUnitAccessibility<br>assignmentassignmentattributeUDINT0 to 0xFFFFFFF0x607A0020-RWNoPREOPSubIndex 3Mapping entry 3Variable<br>typeSetting rangeInitial valueUnitAccessibilityPDO<br>assignmentChange<br>                                                                                                    | Yes<br>Storage                                     |
| SubIndex 3Mapping entry 3Variable<br>typeSetting range<br>UDINTInitial valueUnitAccessibilityPDO<br>assignmentChange<br>                                                                                                    | Storage                                            |
| Variable<br>typeSetting rangeInitial valueUnitAccessibilityPDO<br>assignmentChange<br>attributeUDINT0 to 0xFFFFFFF0x60B80010-RWNoPREOPSubIndex 4Mapping entry 4Variable<br>typeSetting rangeInitial valueUnitAccessibilityPDO<br>assignmentChange<br>attributeUDINT0 to 0xFFFFFFF0x60FE0120-RWNoPREOPUDINT0 to 0xFFFFFFFF0x60FE0120-RWNoPREOPSubIndex 5RWNoPREOPVariable<br>typeSetting rangeInitial valueUnitAccessibilityPDO<br>assignmentChange<br>assignmentVariable<br>typeSetting rangeInitial valueUnitAccessibilityPDO<br>assignmentChange<br>assignmentUDINT0 to 0xFFFFFFFFRWNoPREOPVariable<br>typeSetting rangeInitial valueUnitAccessibility<br>assignmentPDO<br>assignmentChange<br>assignmentVariable<br>typeSetting rangeInitial valueUnitAccessibility<br>assignmentPDO<br>assignmentChange<br>assignmentUDINT0 to 0xFFFFFFFFRWNoPREOPUDINT0 to 0xFFFFFFFFRWNoPREOP                                                                                                    |                                                    |
| typeSetting rangeInitial valueUnitAccessibility<br>assignmentassignmentattributeUDINT0 to 0xFFFFFFF0x60B80010-RWNoPREOPSubIndex 4Mapping entry 4Variable<br>typeSetting rangeInitial valueUnitAccessibilityPDO<br>assignmentChange<br>assignmentUDINT0 to 0xFFFFFFF0x60FE0120-RWNoPREOPUDINT0 to 0xFFFFFFFF0x60FE0120-RWNoPREOPSubIndex 5Mapping entry 5Variable<br>typeSetting rangeInitial valueUnitAccessibilityPDO<br>assignmentChange<br>assignmentUDINT0 to 0xFFFFFFFFRWNoPREOPVariable<br>typeSetting rangeInitial valueUnitAccessibilityPDO<br>assignmentChange<br>assignmentUDINT0 to 0xFFFFFFFFRWNoPREOPVariable<br>typeSetting rangeInitial valueUnitAccessibilityPDO<br>assignmentChange<br>assignmentUDINT0 to 0xFFFFFFFFRWNoPREOPUDINT0 to 0xFFFFFFFFRWNoPREOP                                                                                                    |                                                    |
| SubIndex 4Mapping entry 4Variable<br>typeSetting rangeInitial valueUnitAccessibilityPDO<br>assignmentChange<br>attributeUDINT0 to 0xFFFFFFFF0x60FE0120-RWNoPREOPSubIndex 5Setting rangeInitial valueUnitAccessibilityPDO<br>assignmentChange<br>attributeVariable<br>typeSetting rangeInitial valueUnitAccessibilityPDO<br>assignmentChange<br>attributeUDINT0 to 0xFFFFFFFFRWNoPREOPSubIndex 6Mapping entry 6Variable<br>typeSetting rangeInitial valueUnitAccessibilityPDO<br>assignmentChange<br>attributeUDINT0 to 0xFFFFFFFFRWNoPREOPUDINT0 to 0xFFFFFFFFRWNoPREOPUDINT0 to 0xFFFFFFFFRWNoPREOP                                                                                                    | Yes                                                |
| Variable<br>typeSetting rangeInitial valueUnitAccessibilityPDO<br>assignmentChange<br>attributeUDINT0 to 0xFFFFFFF0x60FE0120-RWNoPREOPSubIndex 5Mapping entry 5Variable<br>typeSetting rangeInitial valueUnitAccessibilityPDO<br>assignmentChange<br>attributeUDINT0 to 0xFFFFFFFRWNoPREOPVariable<br>typeSetting rangeInitial valueUnitAccessibilityPDO<br>assignmentChange<br>attributeUDINT0 to 0xFFFFFFFFRWNoPREOPSubIndex 6Mapping entry 6Variable<br>typeSetting rangeInitial valueUnitAccessibilityPDO<br>assignmentChange<br>attributeUDINT0 to 0xFFFFFFFFRWNoPREOPUDINT0 to 0xFFFFFFFFRWNoPREOP                                                                                                    |                                                    |
| typeSetting rangeInitial valueUnitAccessibilityassignmentattributeUDINT0 to 0xFFFFFFF0x60FE0120-RWNoPREOPSubIndex 5Mapping entry 5Variable<br>typeSetting rangeInitial valueUnitAccessibilityPDO<br>assignmentChange<br>attributeUDINT0 to 0xFFFFFFFFRWNoPREOPSubIndex 6Mapping entry 6Variable<br>typeSetting rangeInitial valueUnitAccessibilityPDO<br>assignmentChange<br>attributeVariable<br>typeSetting rangeInitial valueUnitAccessibilityPDO<br>assignmentChange<br>attributeUDINT0 to 0xFFFFFFFFRWNoPREOPUDINT0 to 0xFFFFFFFFRWNoPREOPUDINT0 to 0xFFFFFFFFRWNoPREOP                                                                                                    |                                                    |
| SubIndex 5Mapping entry 5Variable<br>typeSetting rangeInitial valueUnitAccessibilityPDO<br>assignmentChange<br>attributeUDINT0 to 0xFFFFFFFFRWNoPREOPSubIndex 6Setting rangeInitial valueUnitAccessibilityPDO<br>assignmentChange<br>attributeVariable<br>typeSetting rangeInitial valueUnitAccessibilityPDO<br>assignmentChange<br>attributeUDINT0 to 0xFFFFFFFFRWNoPREOPUDINT0 to 0xFFFFFFFFRWNoPREOP                                                                                                    | Storage                                            |
| Variable<br>typeSetting rangeInitial valueUnitAccessibilityPDO<br>assignmentChange<br>attributeUDINT0 to 0xFFFFFFFFRWNoPREOPSubIndex 6Mapping entry 6Variable<br>typeSetting rangeInitial valueUnitAccessibilityPDO<br>assignmentChange<br>attributeUDINT0 to 0xFFFFFFFFRWNoPREOPUDINT0 to 0xFFFFFFFFRWNoPREOP                                                                                                    | Yes                                                |
| typeSetting rangeInitial valueUnitAccessibility<br>assignmentassignmentattributeUDINT0 to 0xFFFFFFFRWNoPREOPSubIndex 6Mapping entry 6Variable<br>typeSetting rangeInitial valueUnitAccessibility<br>AccessibilityPDO<br>assignmentChange<br>attributeUDINT0 to 0xFFFFFFFFRWNoPREOP                                                                                                    |                                                    |
| SubIndex 6Mapping entry 6Variable<br>typeSetting rangeInitial valueUnitAccessibilityPDO<br>assignmentChange<br>attributeUDINT0 to 0xFFFFFFFFRWNoPREOP                                                                                                    | Storage                                            |
| Variable<br>typeSetting rangeInitial valueUnitAccessibilityPDO<br>assignmentChange<br>attributeUDINT0 to 0xFFFFFFFFRWNoPREOP                                                                                                    | Yes                                                |
| Variable<br>typeSetting rangeInitial valueUnitAccessibilityPDO<br>assignmentChange<br>attributeUDINT0 to 0xFFFFFFFFRWNoPREOP                                                                                                    |                                                    |
| UDINT 0 to 0xFFFFFFF RW No PREOP                                                                                                    | Storage                                            |
|                                                                                                    | Yes                                                |
| SubIndex 7 Mapping entry 7                                                                                                    | 165                                                |
| Variable PDO Change                                                                                                    | Storage                                            |
| type county range initial value of assignment attribute                                                                                                    |                                                    |
| UDINT 0 to 0xFFFFFFF RW No PREOP                                                                                                    | Yes                                                |
| SubIndex 8 Mapping entry 8                                                                                                    |                                                    |
| Variable<br>type         Setting range         Initial value         Unit         Accessibility         PDO<br>assignment         Change<br>attribute                                                                                                    | Storage                                            |
| UDINT 0 to 0xFFFFFFF RW No PREOP                                                                                                    | Yes                                                |
| SubIndex 9 Mapping entry 9                                                                                                    |                                                    |
| Variable<br>type         Setting range         Initial value         Unit         Accessibility         PDO<br>assignment         Change<br>attribute                                                                                                    | Storage                                            |
| UDINT 0 to 0xFFFFFFF RW No PREOP                                                                                                    | Yes                                                |
| SubIndex 10 Mapping entry 10                                                                                                    |                                                    |
| Variable PDO Change                                                                                                    | 0.                                                 |
| UDINT 0 to 0xFFFFFFF RW No PREOP                                                                                                    | Storage                                            |

| 0x1602   | 3rd Receive PDO Mapping |               |       |                |            |           |         |  |  |
|----------|-------------------------|---------------|-------|----------------|------------|-----------|---------|--|--|
|          | SubIndex 0              |               |       | Number         | •          |           |         |  |  |
| Variable |                         |               |       |                | PDO        | Change    |         |  |  |
| type     | Setting range           | Initial value | Unit  | Accessibility  | assignment | attribute | Storage |  |  |
| USINT    | 0 to 10                 | 4             | -     | RW             | No         | PREOP     | Yes     |  |  |
|          | SubIndex 1              |               |       | Mapping        | -          |           |         |  |  |
| Variable |                         |               |       |                | PDO        | Change    |         |  |  |
| type     | Setting range           | Initial value | Unit  | Accessibility  | assignment | attribute | Storage |  |  |
| UDINT    | 0 to 0xFFFFFFFF         | 0x60400010    | -     | RW             | No         | PREOP     | Yes     |  |  |
| -        | SubIndex 2              |               |       | Mapping        |            | 111201    | 100     |  |  |
| Variable |                         |               |       | Mapping        | PDO        | Change    | 1       |  |  |
| type     | Setting range           | Initial value | Unit  | Accessibility  | assignment | attribute | Storage |  |  |
| UDINT    | 0 to 0xFFFFFFFF         | 0x60FF0020    |       | RW             | No         | PREOP     | Yes     |  |  |
|          | SubIndex 3              | 0,00110020    |       | Mapping        | -          | TILLOI    | 163     |  |  |
| Variable |                         |               |       | Μαρριτίς       | PDO        | Change    | 1       |  |  |
| type     | Setting range           | Initial value | Unit  | Accessibility  | assignment | attribute | Storage |  |  |
| UDINT    | 0 to 0xFFFFFFFF         | 0x60B80010    | -     | RW             | No         | PREOP     | Yes     |  |  |
|          | SubIndex 4              | 0,000000010   | -     |                |            | FREOF     | 165     |  |  |
| Variable |                         |               |       | Mapping        | PDO        | Change    | 1       |  |  |
|          | Setting range           | Initial value | Unit  | Accessibility  | -          | Change    | Storage |  |  |
| type     |                         | 0.00550400    |       |                | assignment | attribute | No. a   |  |  |
| UDINT    | 0 to 0xFFFFFFF          | 0x60FE0120    | -     | RW             | No         | PREOP     | Yes     |  |  |
|          | SubIndex 5              |               |       | Mapping        |            | 01        | 1       |  |  |
| Variable | Setting range           | Initial value | Unit  | Accessibility  | PDO        | Change    | Storage |  |  |
| type     |                         |               |       | 514            | assignment | attribute |         |  |  |
| UDINT    | 0 to 0xFFFFFFFF         | -             | -     | RW             | No         | PREOP     | Yes     |  |  |
|          | SubIndex 6              |               | [     | Mapping        |            |           |         |  |  |
| Variable | Setting range           | Initial value | Unit  | Accessibility  | PDO        | Change    | Storage |  |  |
| type     |                         |               |       |                | assignment | attribute |         |  |  |
| UDINT    | 0 to 0xFFFFFFFF         | -             | -     | RW             | No         | PREOP     | Yes     |  |  |
|          | SubIndex 7              |               | 1     | Mapping        | g entry 7  |           | -       |  |  |
| Variable | Setting range           | Initial value | Unit  | Accessibility  | PDO        | Change    | Storage |  |  |
| type     | e e unig range          |               | •     |                | assignment | attribute | Glorage |  |  |
| UDINT    | 0 to 0xFFFFFFFF         | -             | -     | RW             | No         | PREOP     | Yes     |  |  |
|          | SubIndex 8              |               |       | Mapping        | entry 8    |           |         |  |  |
| Variable | Setting range           | Initial value | Unit  | Accessibility  | PDO        | Change    | Storage |  |  |
| type     | oottiing rungo          |               | 01110 | , to cool only | assignment | attribute | otorago |  |  |
| UDINT    | 0 to 0xFFFFFFFF         | -             | -     | RW             | No         | PREOP     | Yes     |  |  |
|          | SubIndex 9              |               |       | Mapping        | entry 9    |           |         |  |  |
| Variable | Setting range           | Initial value | Unit  | Accessibility  | PDO        | Change    | Storage |  |  |
| type     | Setting range           |               | Onit  | Accessibility  | assignment | attribute | Otorage |  |  |
| UDINT    | 0 to 0xFFFFFFFF         | -             | -     | RW             | No         | PREOP     | Yes     |  |  |
|          | SubIndex 10             |               |       | Mapping        | entry 10   |           |         |  |  |
| Variable | Setting range           | Initial value | Unit  | Accessibility  | PDO        | Change    | Storage |  |  |
| type     | Setting range           |               | Unit  | Accessibility  | assignment | attribute | Storage |  |  |
| UDINT    | 0 to 0xFFFFFFFF         | -             | -     | RW             | No         | PREOP     | Yes     |  |  |

| 0x1603           | 4th Receive PDO Mapping |                   |       |                                         |                   |                     |         |  |  |
|------------------|-------------------------|-------------------|-------|-----------------------------------------|-------------------|---------------------|---------|--|--|
|                  | SubIndex 0              |                   |       | Number                                  | of entries        |                     |         |  |  |
| Variable<br>type | Setting range           | Initial value     | Unit  | Accessibility                           | PDO<br>assignment | Change<br>attribute | Storage |  |  |
| USINT            | 0 to 10                 | 4                 | -     | RW                                      | No                | PREOP               | Yes     |  |  |
|                  | SubIndex 1              | •                 |       | Mapping                                 |                   | 111201              | 100     |  |  |
| Variable         |                         |                   |       | Mapping                                 | PDO               | Change              |         |  |  |
| type             | Setting range           | Initial value     | Unit  | Accessibility                           | assignment        | attribute           | Storage |  |  |
|                  | 0 to 0xFFFFFFFF         | 0x60400010        | -     | RW                                      | No                | PREOP               | Yes     |  |  |
|                  | SubIndex 2              | 0,00400010        |       | Mapping                                 | I                 | TREOF               | 103     |  |  |
| Variable         |                         |                   |       | Μαρριτίς                                | PDO               | Change              |         |  |  |
|                  | Setting range           | Initial value     | Unit  | Accessibility                           | assignment        | attribute           | Storage |  |  |
| type<br>UDINT    | 0 to 0xFFFFFFFF         | 0x60710010        | _     | RW                                      | No                | PREOP               | Yes     |  |  |
|                  |                         | 0x80710010        | -     |                                         | -                 | FREOF               | Tes     |  |  |
|                  | SubIndex 3              |                   |       | Mapping                                 |                   | Change              |         |  |  |
| Variable         | Setting range           | Initial value     | Unit  | Accessibility                           | PDO               | Change              | Storage |  |  |
| type             |                         | 0.00000000        |       |                                         | assignment        | attribute           | No. a   |  |  |
| UDINT            | 0 to 0xFFFFFFF          | 0x60B80010        | -     | RW                                      | No                | PREOP               | Yes     |  |  |
|                  | SubIndex 4              |                   |       | Mapping                                 |                   | <u></u>             |         |  |  |
| Variable         | Setting range           | Initial value     | Unit  | Accessibility                           | PDO               | Change              | Storage |  |  |
| type             |                         |                   |       |                                         | assignment        | attribute           |         |  |  |
| UDINT            | 0 to 0xFFFFFFFF         | 0x60FE0120        | -     | RW                                      | No                | PREOP               | Yes     |  |  |
|                  | SubIndex 5              |                   | [     | Mapping                                 | g entry 5         |                     |         |  |  |
| Variable         | Setting range           | Initial value     | Unit  | Accessibility                           | PDO               | Change              | Storage |  |  |
| type             |                         |                   |       |                                         | assignment        | attribute           |         |  |  |
| UDINT            | 0 to 0xFFFFFFFF         | -                 | -     | RW                                      | No                | PREOP               | Yes     |  |  |
|                  | SubIndex 6              |                   | -     | Mapping                                 | g entry 6         |                     |         |  |  |
| Variable         | Setting range           | Initial value     | Unit  | Accessibility                           | PDO               | Change              | Storage |  |  |
| type             | eetting tange           |                   |       | ,                                       | assignment        | attribute           | Glorage |  |  |
| UDINT            | 0 to 0xFFFFFFFF         | -                 | -     | RW                                      | No                | PREOP               | Yes     |  |  |
|                  | SubIndex 7              |                   |       | Mapping                                 | g entry 7         |                     |         |  |  |
| Variable         | Setting range           | Initial value     | Unit  | Accessibility                           | PDO               | Change              | Storage |  |  |
| type             |                         |                   | Onic  | 710000000000000000000000000000000000000 | assignment        | attribute           | Clorage |  |  |
| UDINT            | 0 to 0xFFFFFFFF         | -                 | -     | RW                                      | No                | PREOP               | Yes     |  |  |
|                  | SubIndex 8              |                   |       | Mapping                                 | g entry 8         |                     |         |  |  |
| Variable         | 0                       | la iti al control | 1.1   | A                                       | PDO               | Change              | 0       |  |  |
| type             | Setting range           | Initial value     | Unit  | Accessibility                           | assignment        | attribute           | Storage |  |  |
| UDINT            | 0 to 0xFFFFFFFF         | -                 | -     | RW                                      | No                | PREOP               | Yes     |  |  |
|                  | SubIndex 9              |                   |       | Mapping                                 | g entry 9         |                     |         |  |  |
| Variable         | Octilia                 | la tra            | 11. 2 | A                                       | PDO               | Change              | 0       |  |  |
| type             | Setting range           | Initial value     | Unit  | Accessibility                           | assignment        | attribute           | Storage |  |  |
| UDINT            | 0 to 0xFFFFFFFF         | -                 | -     | RW                                      | No                | PREOP               | Yes     |  |  |
|                  | SubIndex 10             |                   |       | Mapping                                 |                   |                     |         |  |  |
| Variable         |                         |                   |       |                                         | PDO               | Change              |         |  |  |
| type             | Setting range           | Initial value     | Unit  | Accessibility                           | assignment        | attribute           | Storage |  |  |
| UDINT            | 0 to 0xFFFFFFFF         | -                 | -     | RW                                      | No                | PREOP               | Yes     |  |  |
|                  |                         | I                 |       |                                         |                   |                     |         |  |  |

| 0x1A00   | 1 <sup>st</sup> Transmit PDO Mapping |                 |      |               |            |           |         |  |  |
|----------|--------------------------------------|-----------------|------|---------------|------------|-----------|---------|--|--|
|          | SubIndex 0                           | [               |      | Number        | <u> </u>   |           |         |  |  |
| Variable |                                      |                 |      | Number        | PDO        | Change    |         |  |  |
| type     | Setting range                        | Initial value   | Unit | Accessibility | assignment | attribute | Storage |  |  |
| USINT    | 0 to 10                              | 10              |      | RW            | No         | PREOP     | Yes     |  |  |
|          |                                      | 10              | -    |               | -          | FREOF     | res     |  |  |
|          | SubIndex 1                           |                 |      | Mapping       |            | 01        | 1       |  |  |
| Variable | Setting range                        | Initial value   | Unit | Accessibility | PDO        | Change    | Storage |  |  |
| type     |                                      |                 |      | -             | assignment | attribute |         |  |  |
| UDINT    | 0 to 0xFFFFFFFF                      | 0x60410010      | -    | RW            | No         | PREOP     | Yes     |  |  |
|          | SubIndex 2                           |                 |      | Mapping       |            |           |         |  |  |
| Variable | Setting range                        | Initial value   | Unit | Accessibility | PDO        | Change    | Storage |  |  |
| type     | eetgrange                            |                 | •    |               | assignment | attribute | Glorage |  |  |
| UDINT    | 0 to 0xFFFFFFFF                      | 0x60770010      | -    | RW            | No         | PREOP     | Yes     |  |  |
| :        | SubIndex 3                           | Mapping entry 3 |      |               |            |           |         |  |  |
| Variable | Setting range                        | Initial value   | Unit | Accessibility | PDO        | Change    | Storage |  |  |
| type     | Setting range                        |                 | Unit | Accessibility | assignment | attribute | Siorage |  |  |
| UDINT    | 0 to 0xFFFFFFFF                      | 0x60640020      | -    | RW            | No         | PREOP     | Yes     |  |  |
|          | SubIndex 4                           | Mapping entry 4 |      |               |            |           |         |  |  |
| Variable | 0                                    |                 |      |               | PDO        | Change    | 0       |  |  |
| type     | Setting range                        | Initial value   | Unit | Accessibility | assignment | attribute | Storage |  |  |
| UDINT    | 0 to 0xFFFFFFFF                      | 0x60F40020      | -    | RW            | No         | PREOP     | Yes     |  |  |
|          | SubIndex 5 Mapping entry 5           |                 |      |               |            |           |         |  |  |
| Variable | _                                    |                 |      |               | PDO        | Change    | _       |  |  |
| type     | Setting range                        | Initial value   | Unit | Accessibility | assignment | attribute | Storage |  |  |
| UDINT    | 0 to 0xFFFFFFFF                      | 0x60FD0020      | -    | RW            | No         | PREOP     | Yes     |  |  |
|          | SubIndex 6                           |                 |      | Mapping       | a entry 6  |           |         |  |  |
| Variable |                                      |                 |      |               | PDO        | Change    |         |  |  |
| type     | Setting range                        | Initial value   | Unit | Accessibility | assignment | attribute | Storage |  |  |
| UDINT    | 0 to 0xFFFFFFFF                      | 0x60610008      | -    | RW            | No         | PREOP     | Yes     |  |  |
|          | SubIndex 7                           |                 |      | Mapping       | -          | 111201    | 100     |  |  |
| Variable |                                      |                 |      | Mapping       | PDO        | Change    |         |  |  |
|          | Setting range                        | Initial value   | Unit | Accessibility | -          | attribute | Storage |  |  |
|          |                                      | 0,26010010      |      |               | assignment |           | Voo     |  |  |
| UDINT    | 0 to 0xFFFFFFFF                      | 0x26010010      | -    | RW            | No         | PREOP     | Yes     |  |  |
|          | SubIndex 8                           |                 |      | Mapping       |            | 01        | 1       |  |  |
| Variable | Setting range                        | Initial value   | Unit | Accessibility | PDO        | Change    | Storage |  |  |
| type     |                                      |                 |      |               | assignment | attribute |         |  |  |
| UDINT    | 0 to 0xFFFFFFFF                      | 0x26000010      | -    | RW            | No         | PREOP     | Yes     |  |  |
|          | SubIndex 9                           |                 |      | Mapping       | g entry 9  |           |         |  |  |
| Variable | Setting range                        | Initial value   | Unit | Accessibility | PDO        | Change    | Storage |  |  |
| type     | eetg.cage                            |                 | •    | ,             | assignment | attribute | Glorage |  |  |
| UDINT    | 0 to 0xFFFFFFFF                      | 0x60B90010      | -    | RW            | No         | PREOP     | Yes     |  |  |
| 5        | SubIndex 10                          |                 |      | Mapping       | entry 10   |           |         |  |  |
| Variable | Setting range                        | Initial value   | Unit | Accessibility | PDO        | Change    | Storage |  |  |
| type     | Setting range                        | Initial value   | Unit | Accessibility | assignment | attribute | Storage |  |  |
| UDINT    | 0 to 0xFFFFFFFF                      | 0x60BA0020      | -    | RW            | No         | PREOP     | Yes     |  |  |

| 0x1A01           | 2nd Transmit PDO Mapping |                   |        |                                         |                   |                     |         |  |  |
|------------------|--------------------------|-------------------|--------|-----------------------------------------|-------------------|---------------------|---------|--|--|
|                  | SubIndex 0               |                   |        | Number                                  | -                 |                     |         |  |  |
| Variable<br>type | Setting range            | Initial value     | Unit   | Accessibility                           | PDO<br>assignment | Change<br>attribute | Storage |  |  |
| USINT            | 0 to 10                  | 6                 | -      | RW                                      | No                | PREOP               | Yes     |  |  |
|                  | SubIndex 1               |                   |        | Mapping                                 | -                 | TREOT               | 100     |  |  |
| Variable         |                          |                   |        | Mapping                                 | PDO               | Change              |         |  |  |
| type             | Setting range            | Initial value     | Unit   | Accessibility                           | assignment        | attribute           | Storage |  |  |
| UDINT            | 0 to 0xFFFFFFFF          | 0x60410010        | -      | RW                                      | No                | PREOP               | Yes     |  |  |
| -                | SubIndex 2               |                   |        | Mapping                                 | a entry 2         |                     |         |  |  |
| Variable         |                          |                   |        |                                         | PDO               | Change              |         |  |  |
| type             | Setting range            | Initial value     | Unit   | Accessibility                           | assignment        | attribute           | Storage |  |  |
| UDINT            | 0 to 0xFFFFFFFF          | 0x60640020        | -      | RW                                      | No                | PREOP               | Yes     |  |  |
|                  | SubIndex 3               |                   |        | Mapping                                 | g entry 3         |                     |         |  |  |
| Variable         | Osttingenser             | la Malura hua     | 1.1    | A                                       | PDO               | Change              | 0       |  |  |
| type             | Setting range            | Initial value     | Unit   | Accessibility                           | assignment        | attribute           | Storage |  |  |
| UDINT            | 0 to 0xFFFFFFFF          | 0x60F40020        | I      | RW                                      | No                | PREOP               | Yes     |  |  |
|                  | SubIndex 4               | Mapping entry 4   |        |                                         |                   |                     |         |  |  |
| Variable         | Cotting rongo            | Initial value     | l loit | Accessibility                           | PDO               | Change              | Storego |  |  |
| type             | Setting range            | Initial value     | Unit   | Accessibility                           | assignment        | attribute           | Storage |  |  |
| UDINT            | 0 to 0xFFFFFFFF          | 0x60B90010        | -      | RW                                      | No                | PREOP               | Yes     |  |  |
|                  | SubIndex 5               | 5 Mapping entry 5 |        |                                         |                   |                     |         |  |  |
| Variable         | Sotting range            | Initial value     | Unit   | Accossibility                           | PDO               | Change              | Storago |  |  |
| type             | Setting range            |                   | Unit   | Accessibility                           | assignment        | attribute           | Storage |  |  |
| UDINT            | 0 to 0xFFFFFFFF          | 0x60BA0020        | -      | RW                                      | No                | PREOP               | Yes     |  |  |
|                  | SubIndex 6               | Mapping entry 6   |        |                                         |                   |                     |         |  |  |
| Variable         | Setting range            | Initial value     | Unit   | Accessibility                           | PDO               | Change              | Storage |  |  |
| type             | Setting range            |                   | Onit   | Accessibility                           | assignment        | attribute           | Sidiage |  |  |
| UDINT            | 0 to 0xFFFFFFFF          | 0x60FD0020        | -      | RW                                      | No                | PREOP               | Yes     |  |  |
|                  | SubIndex 7               |                   |        | Mapping                                 | g entry 7         |                     |         |  |  |
| Variable         | Setting range            | Initial value     | Unit   | Accessibility                           | PDO               | Change              | Storage |  |  |
| type             |                          |                   | Onic   | 710000000000000000000000000000000000000 | assignment        | attribute           | Clorugo |  |  |
| UDINT            | 0 to 0xFFFFFFFF          | -                 | -      | RW                                      | No                | PREOP               | Yes     |  |  |
|                  | SubIndex 8               |                   |        | Mapping                                 | g entry 8         |                     |         |  |  |
| Variable         | Setting range            | Initial value     | Unit   | Accessibility                           | PDO               | Change              | Storage |  |  |
| type             | eetgrange                |                   | •      | ,                                       | assignment        | attribute           | Glorage |  |  |
| UDINT            | 0 to 0xFFFFFFFF          | -                 | -      | RW                                      | No                | PREOP               | Yes     |  |  |
|                  | SubIndex 9               |                   |        | Mapping                                 | g entry 9         |                     |         |  |  |
| Variable         | Setting range            | Initial value     | Unit   | Accessibility                           | PDO               | Change              | Storage |  |  |
| type             |                          |                   |        |                                         | assignment        | attribute           |         |  |  |
| UDINT            | 0 to 0xFFFFFFFF          | -                 | -      | RW                                      | No                | PREOP               | Yes     |  |  |
|                  | SubIndex 10              |                   |        | Mapping                                 |                   |                     |         |  |  |
| Variable         | Setting range            | Initial value     | Unit   | Accessibility                           | PDO               | Change              | Storage |  |  |
| type             |                          |                   |        |                                         | assignment        | attribute           |         |  |  |
| UDINT            | 0 to 0xFFFFFFFF          | -                 | -      | RW                                      | No                | PREOP               | Yes     |  |  |

| 0x1A02           |                 | 3rd <sup>-</sup>                    | Transm                           | it PDO Mappir         | ng                  |                     |         |  |
|------------------|-----------------|-------------------------------------|----------------------------------|-----------------------|---------------------|---------------------|---------|--|
| 5                | SubIndex 0      |                                     |                                  | Number                | -                   |                     |         |  |
| Variable         | Setting range   | Initial value                       | Unit                             | Accessibility         | PDO                 | Change              | Storage |  |
| type             | 0 to 10         | F                                   |                                  | RW                    | assignment          | attribute           | Vaa     |  |
| USINT            | 0 to 10         | 5                                   | -                                |                       | No                  | PREOP               | Yes     |  |
|                  | SubIndex 1      |                                     |                                  | Mapping               |                     | 0                   | 1       |  |
| Variable<br>type | Setting range   | Initial value                       | Unit                             | Accessibility         | PDO<br>assignment   | Change<br>attribute | Storage |  |
| UDINT            | 0 to 0xFFFFFFFF | 0x60410010                          | -                                | RW                    | No                  | PREOP               | Yes     |  |
| ę                | SubIndex 2      |                                     |                                  | Mapping               | entry 2             |                     |         |  |
| Variable<br>type | Setting range   | Initial value Unit Accessibility as |                                  | PDO<br>assignment     | Change<br>attribute | Storage             |         |  |
| UDINT            | 0 to 0xFFFFFFFF | 0x60640020 - RW                     |                                  | No                    | PREOP               | Yes                 |         |  |
|                  | SubIndex 3      |                                     |                                  | Mapping               |                     |                     |         |  |
| Variable         |                 |                                     |                                  |                       | PDO                 | Change              | Τ       |  |
| type             | Setting range   | Initial value                       | Unit                             | Accessibility         | assignment          | attribute           | Storage |  |
| UDINT            | 0 to 0xFFFFFFFF | 0x60B90010                          | -                                | RW                    | No                  | PREOP               | Yes     |  |
|                  | SubIndex 4      |                                     |                                  | Mapping               |                     |                     |         |  |
| Variable         |                 |                                     |                                  |                       | PDO                 | Change              |         |  |
| type             | Setting range   | Initial value                       | Initial value Unit Accessibility |                       | assignment          | attribute           | Storage |  |
| UDINT            | 0 to 0xFFFFFFFF | 0x60BA0020 - RW                     |                                  | No                    | PREOP               | Yes                 |         |  |
|                  | SubIndex 5      |                                     |                                  |                       |                     |                     |         |  |
| Variable         |                 |                                     |                                  | Mapping<br>Accessibil | PDO                 | Change              |         |  |
| type             | Setting range   | Initial value                       | Unit                             | ity                   | assignment          | attribute           | Storage |  |
| UDINT            | 0 to 0xFFFFFFFF | 0x60FD0020                          | -                                | RW                    | No                  | PREOP               | Yes     |  |
|                  | SubIndex 6      |                                     |                                  | Mapping               |                     |                     |         |  |
| Variable         |                 |                                     |                                  |                       | PDO                 | Change              | 1       |  |
| type             | Setting range   | Initial value                       | Unit                             | Accessibility         | assignment          | attribute           | Storage |  |
| UDINT            | 0 to 0xFFFFFFFF | -                                   | -                                | RW                    | No                  | PREOP               | Yes     |  |
|                  | SubIndex 7      |                                     |                                  | Mapping               |                     |                     |         |  |
| Variable         |                 |                                     |                                  |                       | PDO                 | Change              |         |  |
| type             | Setting range   | Initial value                       | Unit                             | Accessibility         | assignment          | attribute           | Storage |  |
| UDINT            | 0 to 0xFFFFFFFF | -                                   | -                                | RW                    | No                  | PREOP               | Yes     |  |
|                  | SubIndex 8      |                                     |                                  | Mapping               |                     |                     |         |  |
| Variable         |                 |                                     |                                  |                       | PDO                 | Change              |         |  |
| type             | Setting range   | Initial value                       | Unit                             | Accessibility         | assignment          | attribute           | Storage |  |
| UDINT            | 0 to 0xFFFFFFFF | -                                   | -                                | RW                    | No                  | PREOP               | Yes     |  |
|                  | SubIndex 9      |                                     |                                  | Mapping               | entry 9             |                     |         |  |
| Variable         |                 |                                     |                                  | PDO                   | Change              |                     |         |  |
| type             | Setting range   | Initial value                       | Unit                             | Accessibility         | assignment          | attribute           | Storage |  |
| UDINT            | 0 to 0xFFFFFFFF | -                                   | -                                | RW                    | No                  | PREOP               | Yes     |  |
|                  | SubIndex 10     | Mapping entry 10                    |                                  |                       |                     |                     |         |  |
| Variable         |                 |                                     |                                  |                       | PDO                 | Change              |         |  |
| type             | Setting range   | Initial value                       | Unit                             | Accessibility         | assignment          | attribute           | Storage |  |
| UDINT            | 0 to 0xFFFFFFFF | -                                   | -                                | RW                    | No                  | PREOP               | Yes     |  |

Refer to the description of 0x1600.

| 0x1A03           |                 | 4th             | Transm  | it PDO Mappir     | าต                |                     |         |
|------------------|-----------------|-----------------|---------|-------------------|-------------------|---------------------|---------|
|                  | SubIndex 0      |                 |         | Number            | -                 |                     |         |
| Variable<br>type | Setting range   | Initial value   | Unit    | Accessibility     | PDO<br>assignment | Change<br>attribute | Storage |
| USINT            | 0 to 10         | 5               | -       | RW                | No                | PREOP               | Yes     |
|                  | SubIndex 1      |                 |         | Mapping           |                   | TREOT               | 100     |
| Variable         |                 |                 |         | mapping           | PDO               | Change              |         |
| type             | Setting range   | Initial value   | Unit    | Accessibility     | assignment        | attribute           | Storage |
| UDINT            | 0 to 0xFFFFFFFF | 0x60410010      | -       | RW                | No                | PREOP               | Yes     |
|                  | SubIndex 2      |                 |         | Mapping           | a entry 2         |                     |         |
| Variable         |                 |                 |         |                   | PDO               | Change              |         |
| type             | Setting range   | Initial value   | Unit    | Accessibility     | assignment        | attribute           | Storage |
| UDINT            | 0 to 0xFFFFFFFF | 0x60640020      | -       | RW                | No                | PREOP               | Yes     |
|                  | SubIndex 3      |                 |         | Mapping           | g entry 3         |                     | -       |
| Variable         | <b>0</b>        |                 |         |                   | PDO               | Change              |         |
| type             | Setting range   | Initial value   | Unit    | Accessibility     | assignment        | attribute           | Storage |
| UDINT            | 0 to 0xFFFFFFFF | 0x60B90010      | -       | RW                | No                | PREOP               | Yes     |
|                  | SubIndex 4      |                 |         | Mapping           | g entry 4         |                     |         |
| Variable         | Cotting range   | Initial value   | ا ا م ا | Assessibility     | PDO               | Change              | Charran |
| type             | Setting range   | Initial value   | Unit    | Accessibility     | assignment        | attribute           | Storage |
| UDINT            | 0 to 0xFFFFFFFF | 0x60BA0020 - RW |         | No                | PREOP             | Yes                 |         |
|                  | SubIndex 5      | Mapping entry 5 |         |                   |                   |                     |         |
| Variable         | Sotting rongo   | Initial value   | Linit   | Accessibility     | PDO               | Change              | Storage |
| type             | Setting range   | Initial value   | Unit    | Accessibility     | assignment        | attribute           | Storage |
| UDINT            | 0 to 0xFFFFFFFF | 0x60FD0020      | -       | RW                | No                | PREOP               | Yes     |
|                  | SubIndex 6      |                 |         | Mapping           | g entry 6         |                     |         |
| Variable         | Setting range   | Initial value   | Unit    | Accessibility     | PDO               | Change              | Storage |
| type             | Cetting range   |                 | Onit    | Accessionity      | assignment        | attribute           | Olorage |
| UDINT            | 0 to 0xFFFFFFFF | -               | -       | RW                | No                | PREOP               | Yes     |
|                  | SubIndex 7      |                 |         | Mapping           | g entry 7         |                     |         |
| Variable         | Setting range   | Initial value   | Unit    | Accessibility     | PDO               | Change              | Storage |
| type             |                 |                 | Onic    | / loooolollollity | assignment        | attribute           | Otorugo |
| UDINT            | 0 to 0xFFFFFFFF | -               | -       | RW                | No                | PREOP               | Yes     |
|                  | SubIndex 8      |                 |         | Mapping           | g entry 8         |                     |         |
| Variable         | Setting range   | Initial value   | Unit    | Accessibility     | PDO               | Change              | Storage |
| type             | gg              |                 |         |                   | assignment        | attribute           |         |
| UDINT            | 0 to 0xFFFFFFFF | -               | -       | RW                | No                | PREOP               | Yes     |
|                  | SubIndex 9      |                 |         | Mapping           |                   |                     |         |
| Variable         | Setting range   | Initial value   | Unit    | Accessibility     | PDO               | Change              | Storage |
| type             |                 |                 |         |                   | assignment        | attribute           |         |
| UDINT            | 0 to 0xFFFFFFFF | -               | -       | RW                | No                | PREOP               | Yes     |
|                  | SubIndex 10     |                 |         | Mapping           |                   |                     |         |
| Variable         | Setting range   | Initial value   | Unit    | Accessibility     | PDO               | Change              | Storage |
| type             |                 |                 |         |                   | assignment        | attribute           |         |
| UDINT            | 0 to 0xFFFFFFFF | -               | -       | RW                | No                | PREOP               | Yes     |

Refer to the description of 0x1600.

| Ox1C00Sync Manager Communication TypeVariable<br>typeSetting range<br>Setting rangeInitial valueUnit<br>UnitAccessibility<br>AccessibilityPDO<br>assignmentChange<br>attributeStorage<br>attributeUSINT-4-RONo-NoVariable<br>typeSetting range<br>Setting rangeInitial valueUnit<br>UnitAccessibilityPDO<br>assignmentChange<br>attributeStorage<br>attributeVariable<br>typeSetting range<br>Setting rangeInitial valueUnit<br>UnitAccessibilityPDO<br>assignmentChange<br>assignmentStorage<br>attributeVariable<br>typeSetting range<br>Setting rangeInitial valueUnit<br>UnitAccessibilityPDO<br>assignmentChange<br>attributeStorageVariable<br>typeSetting rangeInitial valueUnit<br>UnitAccessibilityPDO<br>assignmentChange<br>attributeStorageVariable<br>typeSetting rangeInitial valueUnit<br>UnitAccessibilityPDO<br>assignmentChange<br>attributeStorageVariable<br>typeSetting rangeInitial valueUnit<br>UnitAccessibilityPDO<br>assignmentChange<br>attributeStorageUSINT-3-RONo-NoVariable<br>typeSetting rangeInitial valueUnit<br>AccessibilityAccessibilityPDO<br>assignmentChange<br>attributeStorageUSINT-3-RO </th <th></th> <th></th> <th></th> <th></th> <th></th> <th></th> <th></th> <th></th> |          |                     |                   |                        |               |                      |           |         |  |  |
|----------------------------------------------------------------------------------------------------|----------|---------------------|-------------------|------------------------|---------------|----------------------|-----------|---------|--|--|
| Variable<br>typeSetting rangeInitial valueUnitAccessibilityPDO<br>asignmentChange<br>attributeStorage<br>attributeUSINT-4-RONo-NoSubIndex 1Communication Type SM0Variable<br>typeSetting rangeInitial valueUnitAccessibilityPDO<br>assignmentChange<br>attributeStorageVariable<br>typeSetting rangeInitial valueUnitAccessibilityPDO<br>assignmentChange<br>attributeStorageUSINT-1-RONo-NoVariable<br>typeSetting rangeInitial valueUnitAccessibilityPDO<br>assignmentChange<br>attributeVariable<br>typeSetting rangeInitial valueUnitAccessibilityPDO<br>assignmentChange<br>attributeUSINT-2-RONo-NoSubIndex 3Communication Type SM2Variable<br>assignmentStorage<br>attributeStorage<br>attributeUSINT-3-RONo-NoUSINT-3-RONo-NoUSINT-3-RONo-NoUSINT-3-RONo-NoUSINT-3-RONo-NoUSINT-3-RONo-NoUSINT-3-R                                                                                                    | 0x1C00   |                     | Sync Ma           | inager (               | Communicatio  | n Type               |           |         |  |  |
| typeSetting rangeInitial valueUnitAccessibilityassignmentattributeStorageUSINT-4-RONo-NoVariable<br>typeSetting rangeInitial valueUnitAccessibilityPDO<br>assignmentChange<br>assignmentStorageVariable<br>typeSetting rangeInitial valueUnitAccessibilityPDO<br>assignmentChange<br>attributeStorageUSINT-1-RONo-NoVariable<br>typeSetting rangeInitial valueUnitAccessibilityPDO<br>assignmentChange<br>assignmentStorageVariable<br>typeSetting rangeInitial valueUnitAccessibilityPDO<br>assignmentChange<br>assignmentStorageVariable<br>typeSetting rangeInitial valueUnitAccessibilityPDO<br>assignmentChange<br>attributeStorageVariable<br>typeSetting rangeInitial valueUnitAccessibilityPDO<br>assignmentChange<br>attributeStorageVariable<br>typeSetting rangeInitial valueUnitAccessibilityPDO<br>assignmentChange<br>attributeStorageVariable<br>typeSetting rangeInitial valueUnitAccessibilityPDO<br>assignmentChange<br>attributeVariable<br>typeSetting rangeInitial valueUnitAccessibilityPDO<br>assignmentChange<br>attributeVariable<br>typeSetting range                                                                                                    |          | SubIndex 0          |                   |                        | Number        | of entries           |           |         |  |  |
| typeassignmentattributeUSINT-4-RONo-NoSubIndex 1Communication Type SM0Variable<br>typeSetting rangeInitial valueUnitAccessibility<br>assignmentPDO<br>assignmentChange<br>attributeStorage<br>attributeUSINT-1-RONo-NoSubIndex 2-RONo-NoVariable<br>typeSetting rangeInitial valueUnitAccessibility<br>assignmentPDO<br>assignmentChange<br>attributeVariable<br>typeSetting rangeInitial valueUnitAccessibility<br>AccessibilityPDO<br>assignmentChange<br>attributeVariable<br>typeSetting rangeInitial valueUnitAccessibility<br>AccessibilityPDO<br>assignmentChange<br>attributeVariable<br>typeSetting rangeInitial valueUnitAccessibility<br>AccessibilityPDO<br>assignmentChange<br>attributeUSINT-3-RONo-NoUSINT-3-RONo-NoUSINT-3-RONo-NoVariable<br>typeSetting rangeInitial valueUnitAccessibilityPDO<br>assignmentChange<br>attributeVariable<br>typeSetting rangeInitial valueUnitAccessibilityPDO<br>assignmentChange<br>attribute                                                                                                    | Variable | Cotting range       | Initial value     | l loit                 | Accessibility | PDO                  | Change    | Storage |  |  |
| SubIndex 1Communication Type SM0Variable<br>typeSetting rangeInitial valueUnitAccessibilityPDO<br>assignmentChange<br>attributeUSINT-1-RONo-NoSubIndex 2Communication Type SM1Variable<br>typeSetting rangeInitial valueUnitAccessibilityPDO<br>assignmentChange<br>attributeVariable<br>typeSetting rangeInitial valueUnitAccessibilityPDO<br>assignmentChange<br>attributeUSINT-2-RONo-NoUSINT-2-RONo-NoVariable<br>typeSetting rangeInitial valueUnitAccessibilityPDO<br>assignmentChange<br>attributeStorage<br>attributeVariable<br>typeSetting rangeInitial valueUnitAccessibilityPDO<br>assignmentChange<br>attributeUSINT-3-RONo-NoUSINT-3-RONo-NoUSINT-3-RONo-NoUSINT-3-RONo-NoVariable<br>typeSetting rangeInitial valueUnitAccessibilityPDO<br>assignmentChange<br>assignmentStorageVariable<br>Setting rangeInitial valueUnitAccessibilityPDO<br>assignmentChange<br>assignment                                                                                                    | type     | Setting range       | miliar value      | Unit                   | Accessibility | assignment           | attribute | Slorage |  |  |
| Variable<br>typeSetting rangeInitial valueUnit<br>UnitAccessibilityPDO<br>assignmentChange<br>attributeStorageUSINT-1-RONo-NoSubIndex 2Communication Type SM1Variable<br>Setting rangeInitial valueUnit<br>UnitAccessibilityPDO<br>assignmentChange<br>attributeVariable<br>typeSetting rangeInitial valueUnit<br>2AccessibilityPDO<br>assignmentChange<br>attributeUSINT-2-RONo-NoVariable<br>typeSetting rangeInitial valueUnit<br>UnitAccessibilityPDO<br>assignmentChange<br>attributeStorageVariable<br>typeSetting rangeInitial valueUnit<br>UnitAccessibilityPDO<br>assignmentChange<br>attributeStorageVariable<br>typeSetting rangeInitial valueUnit<br>UnitAccessibilityPDO<br>assignmentChange<br>attributeStorageVariable<br>typeSetting rangeInitial valueUnit<br>UnitAccessibilityPDO<br>assignmentChange<br>attributeStorageVariable<br>typeSetting rangeInitial valueUnit<br>UnitAccessibilityPDO<br>assignmentChange<br>astirbute                                                                                                    | USINT    | -                   | 4                 | -                      | RO            | No                   | -         | No      |  |  |
| typeSetting rangeInitial valueUnitAccessibility<br>assignmentassignmentAttributeStorage<br>attributeUSINT-1-RONo-NoSubIndex 2Communication Type SM1Variable<br>typeSetting rangeInitial valueUnitAccessibilityPDO<br>assignmentChange<br>assignmentStorageUSINT-2-RONo-NoUSINT-2-RONo-NoUSINT-2-RONo-NoVariable<br>typeSetting rangeInitial valueUnitAccessibilityPDO<br>assignmentChange<br>assignmentStorageVariable<br>typeSetting rangeInitial valueUnitAccessibilityPDO<br>assignmentChange<br>attributeUSINT-3-RONo-NoUSINT-3-RONo-NoUSINT-3-RONo-NoUSINT-3-RONo-NoUSINT-3-RONo-NoUSINT-3-RONo-NoUSINT-3-RONo-NoUSINT-3-RONo-NoUSINT-3-RONo-NoUSINT                                                                                                    |          | SubIndex 1          |                   |                        | Communicati   | on Type SM0          |           |         |  |  |
| typeImage: Setting rangeImage: Setting rangeImitial valueUnitRONo-NoSetting rangeInitial valueUnitAccessibilityPDO<br>assignmentChange<br>attributeStorageUSINT-2-RONo-NoUSINT-2-RONo-NoUSINT-2-RONo-NoVariable<br>typeSetting rangeInitial valueUnitAccessibilityPDO<br>assignmentChange<br>attributeStorageVariable<br>typeSetting rangeInitial valueUnitAccessibilityPDO<br>assignmentChange<br>attributeStorageUSINT-3-RONo-NoUSINT-3-RONo-NoUsindex 4UnitAccessibilityPDO<br>assignmentChange<br>attributeStorageVariable<br>typeSetting rangeInitial valueUnitAccessibilityPDO<br>assignmentChange<br>attribute                                                                                                    | Variable | Sotting range       | Initial value     | l loit                 | Accessibility | PDO                  | Change    | Ctorogo |  |  |
| SubIndex 2Communication Type SM1Variable<br>typeSetting rangeInitial valueUnitAccessibilityPDO<br>assignmentChange<br>attributeUSINT-2-RONo-NoSubIndex 3Communication Type SM2Variable<br>typeSetting rangeInitial valueUnitAccessibilityPDO<br>assignmentChange<br>attributeVariable<br>typeSetting rangeInitial valueUnitAccessibilityPDO<br>assignmentChange<br>attributeUSINT-3-RONo-NoUSINT-3-RONo-NoUsindex 4Communication Type SM3Variable<br>assignmentInitial valueUnitAccessibilityPDO<br>assignmentChange<br>attributeVariable<br>typeSetting rangeInitial valueUnitAccessibilityPDO<br>assignmentChange<br>attributeVariable<br>typeSetting rangeInitial valueUnitAccessibilityPDO<br>assignmentChange<br>attribute                                                                                                    | type     | Setting range       | Initial value     | Unit                   | Accessibility | assignment           | attribute | Storage |  |  |
| Variable<br>typeSetting rangeInitial valueUnitAccessibilityPDO<br>assignmentChange<br>attributeStorageUSINT-2-RONo-NoSubIndex 3Communication Type SM2Variable<br>typeSetting rangeInitial valueUnitAccessibilityPDO<br>assignmentChange<br>attributeStorageVariable<br>typeSetting rangeInitial valueUnitAccessibilityPDO<br>assignmentChange<br>attributeStorageUSINT-3-RONo-NoSubIndex 4Communication Type SM3Variable<br>assignmentInitial valueUnitAccessibilityPDO<br>assignmentChange<br>attributeVariable<br>typeSetting rangeInitial valueUnitAccessibilityPDO<br>assignmentChange<br>attributeVariable<br>typeSetting rangeInitial valueUnitAccessibilityPDO<br>assignmentChange<br>attribute                                                                                                    | USINT    | -                   | 1                 | -                      | RO            | No                   | -         | No      |  |  |
| typeSetting rangeInitial valueUnitAccessibilityassignmentattributeStorageUSINT-2-RONo-NoSubIndex 3Communication Type SM2Variable<br>typeSetting rangeInitial valueUnitAccessibilityPDO<br>assignmentChange<br>attributeStorageUSINT-3-RONo-NoUSINT-3-RONo-NoUSINT-3-RONo-NoSubIndex 4Communication Type SM3Variable<br>assignmentInitial valueUnitAccessibilityPDO<br>assignmentChange<br>attributeVariable<br>typeSetting rangeInitial valueUnitAccessibilityPDO<br>assignmentChange<br>attribute                                                                                                    |          | SubIndex 2          |                   | Communication Type SM1 |               |                      |           |         |  |  |
| typeor or or or or or or or or or or or or o                                                                                                    | Variable | Cotting range       |                   | 1.1                    | A             | PDO                  | Change    | Charran |  |  |
| SubIndex 3       Communication Type SM2         Variable<br>type       Setting range       Initial value       Unit       Accessibility       PDO<br>assignment       Change<br>attribute       Storage         USINT       -       3       -       RO       No       -       No         SubIndex 4       Communication Type SM3       Variable       Initial value       Unit       Accessibility       PDO<br>assignment       Change<br>attribute       Storage         Variable<br>type       Setting range       Initial value       Unit       Accessibility       PDO<br>assignment       Change<br>attribute       Storage                                                                                                    | type     | Setting range       | Initial value     | Unit                   | Accessibility | assignment           | attribute | Slorage |  |  |
| Variable<br>typeSetting rangeInitial valueUnitAccessibilityPDO<br>assignmentChange<br>attributeStorageUSINT-3-RONo-NoSubIndex 4Communication Type SM3Variable<br>typeSetting rangeInitial valueUnitAccessibilityPDO<br>assignmentChange<br>attributeStorage                                                                                                    | USINT    | -                   | 2                 | -                      | RO            | No                   | -         | No      |  |  |
| typeSetting rangeInitial valueUnitAccessibilityassignmentattributeStorageUSINT-3-RONo-NoSubIndex 4Communication Type SM3Variable<br>typeSetting rangeInitial valueUnitAccessibilityPDO<br>assignmentChange<br>attribute                                                                                                    |          | SubIndex 3          |                   |                        | Communicati   | mmunication Type SM2 |           |         |  |  |
| type     assignment     attribute       USINT     -     3     -     RO     No     -     No       SubIndex 4     Communication Type SM3       Variable<br>type     Setting range     Initial value     Unit     Accessibility     PDO<br>assignment     Change<br>attribute     Storage                                                                                                    | Variable | 0                   | la bia la calena  | 1.1                    | A             | PDO                  | Change    | 0       |  |  |
| SubIndex 4         Communication Type SM3           Variable<br>type         Setting range         Initial value         Unit         Accessibility         PDO<br>assignment         Change<br>attribute         Storage                                                                                                    | type     | Setting range       | Initial value     | Unit                   | Accessibility | assignment           | attribute | Storage |  |  |
| Variable<br>type         Setting range         Initial value         Unit         Accessibility         PDO<br>assignment         Change<br>attribute         Storage                                                                                                    | USINT    | -                   | 3                 | -                      | RO            | No                   | -         | No      |  |  |
| type Setting range Initial value Unit Accessibility assignment Attribute Storage                                                                                                    |          | SubIndex 4          | Communication Typ |                        |               |                      |           |         |  |  |
| type assignment attribute                                                                                                    | Variable | O attilia an ann an | la bia la calena  | 1.1                    | A             | PDO                  | Change    | 0       |  |  |
| USINT - 4 - RO No - No                                                                                                    | type     | Setting range       | initiai value     | Unit                   | Accessibility | assignment           | attribute | Storage |  |  |
|                                                                                                    | USINT    | -                   | 4                 | -                      | RO            | No                   | -         | No      |  |  |

It represents the Sync Manager Communication Type assigned by default.

| 0x1C10           | Sync Manager 0 PDO Assignment |                                                                     |  |  |  |  |  |  |  |  |
|------------------|-------------------------------|---------------------------------------------------------------------|--|--|--|--|--|--|--|--|
| Variable<br>type | Setting range                 | Setting range Initial value Unit Accessibility PDO Change attribute |  |  |  |  |  |  |  |  |
| USINT            | -                             | - 0 - RO No - No                                                    |  |  |  |  |  |  |  |  |

| 0x1C11           | Sync Manager 1 PDO Assignment |                                                                     |  |  |  |  |  |  |  |  |
|------------------|-------------------------------|---------------------------------------------------------------------|--|--|--|--|--|--|--|--|
| Variable<br>type | Setting range                 | Setting range Initial value Unit Accessibility PDO Change attribute |  |  |  |  |  |  |  |  |
| USINT            | -                             | - 0 - RO No - No                                                    |  |  |  |  |  |  |  |  |

| 0x1C12           |                  | Sync M        | anager      | 2 PDO Assigr     | iment             |                     |         |  |
|------------------|------------------|---------------|-------------|------------------|-------------------|---------------------|---------|--|
|                  | SubIndex 0       | -             |             | Number           | of entries        |                     |         |  |
| Variable<br>type | Setting range    | Initial value | Unit        | Accessibility    | PDO<br>assignment | Change<br>attribute | Storage |  |
| USINT            | -                | 1             | 1 - RW No - |                  |                   |                     |         |  |
|                  | SubIndex 1       |               | I           | ndex of object a | ssigned to PD     | 0                   |         |  |
| Variable<br>type | Setting range    | Initial value | Unit        | Accessibility    | PDO<br>assignment | Change<br>attribute | Storage |  |
| UINT             | 0x1600 to 0x1603 | 0x1601        | -           | RW               | No                | PREOP               | No      |  |

| 0x1C13           |                  | Sync Manager 3 PDO Assignment |      |                  |                   |                     |         |  |  |  |
|------------------|------------------|-------------------------------|------|------------------|-------------------|---------------------|---------|--|--|--|
|                  | SubIndex 0       |                               |      | Number           | of entries        |                     |         |  |  |  |
| Variable<br>type | Setting range    | Initial value                 | Unit | Accessibility    | PDO<br>assignment | Change<br>attribute | Storage |  |  |  |
| USINT            | -                | 1                             | -    | RW               | No                | -                   | No      |  |  |  |
|                  | SubIndex 1       |                               | I    | ndex of object a | ssigned to PD     | 0                   |         |  |  |  |
| Variable<br>type | Setting range    | Initial value                 | Unit | Accessibility    | PDO<br>assignment | Change<br>attribute | Storage |  |  |  |
| UINT             | 0x1A00 to 0x1A03 | 0x1A01                        | -    | RW               | No                | PREOP               | No      |  |  |  |

| 0x1C32           |               | Output        | Sync N    | lanager Parar | neter             |                     |         |  |
|------------------|---------------|---------------|-----------|---------------|-------------------|---------------------|---------|--|
|                  | SubIndex 0    |               |           | Number        | of entries        |                     |         |  |
| Variable<br>type | Setting range | Initial value | Unit      | Accessibility | PDO<br>assignment | Change<br>attribute | Storage |  |
| USINT            | -             | 32            | -         | RO            | No                | -                   | No      |  |
|                  | SubIndex 1    |               | Sync mode |               |                   |                     |         |  |
| Variable<br>type | Setting range | Initial value | Unit      | Accessibility | PDO<br>assignment | Change<br>attribute | Storage |  |
| UINT             | -             | -             | -         | RO            | No                | -                   | No      |  |
|                  | SubIndex 2    |               |           | Cycle         | e time            |                     |         |  |
| Variable<br>type | Setting range | Initial value | Unit      | Accessibility | PDO<br>assignment | Change<br>attribute | Storage |  |
| UDINT            | -             | -             | ns        | RO            | No                | -                   | No      |  |
|                  | SubIndex 3    |               |           | Shift         | time              |                     |         |  |
| Variable<br>type | Setting range | Initial value | Unit      | Accessibility | PDO<br>assignment | Change<br>attribute | Storage |  |
| UDINT            | -             | 0             | ns        | RO            | No                | -                   | No      |  |
|                  | SubIndex 4    |               |           | Sync mode     | s supported       |                     |         |  |
| Variable<br>type | Setting range | Initial value | Unit      | Accessibility | PDO<br>assignment | Change<br>attribute | Storage |  |
| UINT             | -             | 0x4007        | -         | RO            | No                | -                   | No      |  |
|                  | SubIndex 5    |               |           | Minimum       | cycle time        |                     |         |  |
| Variable<br>type | Setting range | Initial value | Unit      | Accessibility | PDO<br>assignment | Change<br>attribute | Storage |  |
| UDINT            | -             | 250000        | ns        | RO            | No                | -                   | No      |  |
|                  | SubIndex 6    |               | -         | Calc and      | copy time         |                     |         |  |
| Variable<br>type | Setting range | Initial value | Unit      | Accessibility | PDO<br>assignment | Change<br>attribute | Storage |  |
| UDINT            | -             | 0             | ns        | RO            | No                | -                   | No      |  |
|                  | SubIndex 9    |               |           | Delay         | r time            |                     |         |  |
| Variable<br>type | Setting range | Initial value | Unit      | Accessibility | PDO<br>assignment | Change<br>attribute | Storage |  |
| UDINT            | -             | 0             | ns        | RO            | No                | -                   | No      |  |

| 5        | SubIndex 10         |                  |        | Sync          | ) time       |           |         |
|----------|---------------------|------------------|--------|---------------|--------------|-----------|---------|
| Variable | Setting range       | Initial value    | Unit   | Accessibility | PDO          | Change    | Storage |
| type     | Setting range       |                  | Unit   | Accessibility | assignment   | attribute | Slorage |
| UDINT    | -                   | 0 ns RO          |        | No            | -            | No        |         |
| S        | SubIndex 12         |                  |        | SM event mis  | ssed counter |           |         |
| Variable | Cotting range       | Initial value    | 1.1    | Accessibility | PDO          | Change    | Charran |
| type     | Setting range       | Initial value    | Unit   | Accessibility | assignment   | attribute | Storage |
| UDINT    | -                   | 0                | -      | RO            | No           | -         | No      |
| 5        | SubIndex 13         |                  |        | Shift too sh  | ort counter  |           |         |
| Variable | Sotting range       | Initial value    | Linit  | Accessibility | PDO          | Change    | Ctorogo |
| type     | Setting range       | Initial value    | Unit   | Accessibility | assignment   | attribute | Storage |
| UDINT    | -                   | 0                | -      | RO            | No           | -         | No      |
| 5        | SubIndex 32         |                  |        | Sync          | error        |           |         |
| Variable | O attilia a mana an | la bia la calena | 1.1 14 | A             | PDO          | Change    | 0       |
| type     | Setting range       | Initial value    | Unit   | Accessibility | assignment   | attribute | Storage |
| BOOL     | -                   | 0                | -      | RO            | No           | -         | No      |

| 0x1C33           |               | Input         | Sync M | anager Param  | eter              |                     |         |
|------------------|---------------|---------------|--------|---------------|-------------------|---------------------|---------|
|                  | SubIndex 0    |               |        | Number        | of entries        |                     |         |
| Variable<br>type | Setting range | Initial value | Unit   | Accessibility | PDO<br>assignment | Change<br>attribute | Storage |
| USINT            | -             | 32            | -      | RO            | No                | -                   | No      |
| Ś                | SubIndex 1    | Sync r        |        |               | mode              |                     |         |
| Variable<br>type | Setting range | Initial value | Unit   | Accessibility | PDO<br>assignment | Change<br>attribute | Storage |
| UINT             | -             | RO I          |        | No            | -                 | No                  |         |
| Ś                | SubIndex 2    |               |        | Cycle         | time              |                     |         |
| Variable<br>type | Setting range | Initial value | Unit   | Accessibility | PDO<br>assignment | Change<br>attribute | Storage |
| UDINT            | -             | -             | ns     | RO            | No                | -                   | No      |
| Ş                | SubIndex 3    |               |        | Shift         | time              |                     |         |
| Variable<br>type | Setting range | Initial value | Unit   | Accessibility | PDO<br>assignment | Change<br>attribute | Storage |
| UDINT            | -             | 0             | ns     | RO            | No                | -                   | No      |
| Ś                | SubIndex 4    |               |        | Sync modes    | s supported       |                     |         |
| Variable<br>type | Setting range | Initial value | Unit   | Accessibility | PDO<br>assignment | Change<br>attribute | Storage |
| UINT             | -             | 0x4007        | -      | RO            | No                | -                   | No      |
| SubIndex 5       |               |               |        | Minimum       | cycle time        |                     |         |
| Variable<br>type | Setting range | Initial value | Unit   | Accessibility | PDO<br>assignment | Change<br>attribute | Storage |
| UDINT            | -             | 250000        | ns     | RO            | No                | -                   | No      |

|                  | SubIndex 6    |               |            | Calc and      | copy time         |                     |         |  |  |
|------------------|---------------|---------------|------------|---------------|-------------------|---------------------|---------|--|--|
| Variable<br>type | Setting range | Initial value | Unit       | Accessibility | PDO<br>assignment | Change<br>attribute | Storage |  |  |
| UDINT            | -             | 0             | ns         | RO            | No                | -                   | No      |  |  |
|                  | SubIndex 9    |               | Delay time |               |                   |                     |         |  |  |
| Variable<br>type | Setting range | Initial value | Unit       | Accessibility | PDO<br>assignment | Change<br>attribute | Storage |  |  |
| UDINT            | -             | 0             | ns         | RO            | No                | -                   | No      |  |  |
| 5                | SubIndex 10   |               |            | Sync          | ) time            |                     |         |  |  |
| Variable<br>type | Setting range | Initial value | Unit       | Accessibility | PDO<br>assignment | Change<br>attribute | Storage |  |  |
| UDINT            | -             | 0             | ns         | RO            | No                | -                   | No      |  |  |
| S                | SubIndex 12   |               |            | SM event mi   | ssed counter      |                     |         |  |  |
| Variable<br>type | Setting range | Initial value | Unit       | Accessibility | PDO<br>assignment | Change<br>attribute | Storage |  |  |
| UDINT            | -             | 0             | -          | RO            | No                | -                   | No      |  |  |
| 5                | SubIndex 13   |               |            | Shift too sh  | ort counter       |                     |         |  |  |
| Variable<br>type | Setting range | Initial value | Unit       | Accessibility | PDO<br>assignment | Change<br>attribute | Storage |  |  |
| UDINT            | -             | 0             | -          | RO            | No                | -                   | No      |  |  |
| 5                | SubIndex 32   |               |            | Sync          | error             |                     |         |  |  |
| Variable<br>type | Setting range | Initial value | Unit       | Accessibility | PDO<br>assignment | Change<br>attribute | Storage |  |  |
| BOOL             | -             | 0             | -          | RO            | No                | -                   | No      |  |  |

# 9.2 Manufacturer Specific Objects

## Basic Setting(0x2000~)

| 0x2000           | Motor ID      |                                                            |   |    |    |                    |     |  |
|------------------|---------------|------------------------------------------------------------|---|----|----|--------------------|-----|--|
| Variable<br>type | Setting range | Initial Unit Accessibility PDO Change assignment attribute |   |    |    |                    |     |  |
| UINT             | 1 to 9999     | 998                                                        | - | RW | No | Power<br>recycling | Yes |  |

Set the motor ID. For the serial encoder provided by LS ELECTRIC, it is automatically set. You can check the automatically set IDs. You can check the motor ID on the motor nameplate.

Ex) The motor ID is 137 on the nameplate attached to the motor shown in the figure below:

| LS AC SERVO MOTO                                                                                                    | R           |
|----------------------------------------------------------------------------------------------------|-------------|
| APM-SG150GEK                                                                                                    |             |
| Input         : ~3, 200V, 75.6A, Max 167H           Output         : 15kW, 1500rpm           Encoder         : Inc. 3000p/r           Serial No.:         MB2K5007         IP: 65 | Hz(ID:137)  |
| Con Dor<br>ECR 4004-1<br>MADE IN S.KOREA                                                                                                    | LS Macapion |

| 0x2001           | Encoder Type  |                  |      |               |                   |                     |         |  |
|------------------|---------------|------------------|------|---------------|-------------------|---------------------|---------|--|
| Variable<br>type | Setting range | Initial<br>value | Unit | Accessibility | PDO<br>assignment | Change<br>attribute | Storage |  |
| UINT             | 0 to 99       | 2                | -    | RW            | No                | Power<br>recycling  | Yes     |  |

Set the encoder type. You have to set it correctly by referencing the table below. However, the serial encoder provided by LS ELECTRIC (4 in the table below) is automatically recognized and configured regardless of these settings. Then, you can check the type of the encoder automatically recognized.

| Setting<br>values | Encoder Type                             |
|-------------------|------------------------------------------|
| 0                 | Quadrature (incremental, A lead B)       |
| 1                 | Quadrature (incremental, B lead A)       |
| 2                 | BiSS Serial (single-turn only)           |
| 3                 | Reserved                                 |
| 4                 | BiSS Serial Absolute (multi-turn 16-bit) |
| 5~6               | Reserved                                 |
| 7                 | Sinusoidal(1Vpp)                         |
| 8                 | Analog Hall                              |

| 9~10 | Reserved                                     |
|------|----------------------------------------------|
| 11   | Tamagawa Serial (single-turn only)           |
| 12   | Tamagawa Serial Absolute (multi-turn 16-bit) |
| 13   | EnDat 2.2 Serial                             |

| 0x2002           | Encoder Pulse per Revolution |                  |       |               |                   |                     |         |  |
|------------------|------------------------------|------------------|-------|---------------|-------------------|---------------------|---------|--|
| Variable<br>type | Setting range                | Initial<br>value | Unit  | Accessibility | PDO<br>assignment | Change<br>attribute | Storage |  |
| UDINT            | 0 to<br>1073741824           | 524288           | pulse | RW            | No                | Power<br>recycling  | Yes     |  |

Set the encoder resolution in the unit of pulse (count) based on a multiple of 4. Generally, you can check the encoder resolution on the nameplate (refer to the description of 0x2000). However, the serial encoder provided by LS ELECTRIC is automatically recognized and configured regardless of these settings. Then, you can check the resolution of the encoder automatically recognized.

| 0x2003           | Node ID       |                  |      |               |                   |                     |         |
|------------------|---------------|------------------|------|---------------|-------------------|---------------------|---------|
| Variable<br>type | Setting range | Initial<br>value | Unit | Accessibility | PDO<br>assignment | Change<br>attribute | Storage |
| UINT             | 0 to 65535    | -                | -    | RO            | No                | -                   | No      |

Display the node ID configured for the node setting switch of the drive. The value of the node setting switch is read just once when the power is turned on. Any set value modified subsequently will be in effect only when the power is turned on again.

Ex) Example of setting the node ID to 10 (0x0A) and 15 (0x0F)

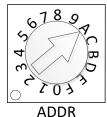

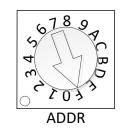

| 0x2004           | Rotation Direction Select |                  |      |               |                   |                     |         |  |
|------------------|---------------------------|------------------|------|---------------|-------------------|---------------------|---------|--|
| Variable<br>type | Setting range             | Initial<br>value | Unit | Accessibility | PDO<br>assignment | Change<br>attribute | Storage |  |
| UINT             | 0 to 1                    | 0                | -    | RW            | No                | Power<br>recycling  | Yes     |  |

Set the rotation direction of the motor. You can change the rotation direction with this setting when the direction is changed between positive and negative relative to the user at the final apparatus section.

| Setting values | Description                                                                     |
|----------------|---------------------------------------------------------------------------------|
| 0              | With a positive command, the motor rotates counterclockwise. Then, the position |

|   | feedback value increases.                                                                          |
|---|----------------------------------------------------------------------------------------------------|
| 1 | With a positive command, the motor rotates clockwise. Then, the position feedback value increases. |

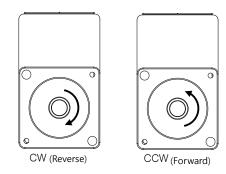

| 0x2005           | Absolute Encoder Configuration |                  |      |               |                   |                     |         |  |
|------------------|--------------------------------|------------------|------|---------------|-------------------|---------------------|---------|--|
| Variable<br>type | Setting range                  | Initial<br>value | Unit | Accessibility | PDO<br>assignment | Change<br>attribute | Storage |  |
| UINT             | 0 to 1                         | 1                | -    | RW            | No                | Power<br>recycling  | Yes     |  |

Set the usage of the absolute encoder.

| Setting values | Description                                                                                                    |
|----------------|----------------------------------------------------------------------------------------------------|
| 0              | Uses the absolute encoder as the absolute encoder. Uses the multi-turn data.                                                                |
| 1              | Uses the absolute encoder as the incremental encoder. Does not use the multi-turn data. Does not display any battery-related alarm/warning. |

| 0x2006           | Main Power Fail Check Mode |                  |      |               |                   |                     |         |
|------------------|----------------------------|------------------|------|---------------|-------------------|---------------------|---------|
| Variable<br>type | Setting range              | Initial<br>value | Unit | Accessibility | PDO<br>assignment | Change<br>attribute | Storage |
| UINT             | 0 to 255                   | 0                | -    | RW            | No                | Always              | Yes     |

Specifies the main power input mode and the processing method if phase loss occurs.

| Bit | Function                   | Value | Setting details                              |
|-----|----------------------------|-------|----------------------------------------------|
|     |                            | 0     | Single-phase Power Input                     |
| 3~0 | Sets the main power input. | 1     | 3-phase Power Input                          |
|     |                            | 2     | DC power input                               |
|     |                            | 0     | Processes the phase loss as alarm (AL-42) in |
| 7~4 | Processing method in case  |       | case of main power phase loss.               |
| 7~4 | of main power phase loss   | 1     | Processes the phase loss as warning (W-01)   |
|     |                            |       | in case of main power phase loss.            |

| 0x2007           | Main Power Fail Check Time |                  |      |               |                   |                     |         |  |
|------------------|----------------------------|------------------|------|---------------|-------------------|---------------------|---------|--|
| Variable<br>type | Setting range              | Initial<br>value | Unit | Accessibility | PDO<br>assignment | Change<br>attribute | Storage |  |
| UINT             | 0 to 5000                  | 20               | ms   | RW            | No                | Always              | Yes     |  |

This specifies the checking interval for main power phase loss. This function detects instantaneous voltage drop or voltage sag, which may occur depending on the condition of external power input, to check the main power phase loss. Set this function properly according to the condition of external power input.

| 0x2008           |               | 7SEG Display Selection |      |               |                   |                     |         |  |  |
|------------------|---------------|------------------------|------|---------------|-------------------|---------------------|---------|--|--|
| Variable<br>type | Setting range | Initial<br>value       | Unit | Accessibility | PDO<br>assignment | Change<br>attribute | Storage |  |  |
| UINT             | 0 to 100      | 0                      | -    | RW            | Yes               | Always              | Yes     |  |  |

This specifies items to display in the 7SEG window.

| Setting values | Displayed item                       | Unit      | Description                              |
|----------------|--------------------------------------|-----------|------------------------------------------|
| 0              | Operation status                     | -         |                                          |
| 1              | Speed feedback                       | rpm, mm/s |                                          |
| 2              | Speed command                        | rpm, mm/s |                                          |
| 3              | Torque feedback                      | 0.1%      |                                          |
| 4              | Torque command                       | 0.1%      |                                          |
| 5              | Accumulated Operation<br>Overload    | 0.1%      |                                          |
| 6              | DC link voltage                      | V         |                                          |
| 7              | Accumulated<br>Regeneration Overload | 0.1%      |                                          |
| 8              | Mechanical angle                     | 0.1deg    |                                          |
| 9              | Electrical angle                     | 0.1deg    |                                          |
| 10             | Inertia ratio                        | %         |                                          |
| 11             | Drive temperature 1                  | °C        | Temperature near the drive power element |
| 12             | Drive Temperature 2                  | °C        | Internal temperature of drive            |
| 13             | Encoder temperature 1                | °C        | Internal temperature of encoder          |
| 14             | Node ID                              | -         |                                          |

| 0x2009           |               | Regeneration Brake Resistor Configuration |      |               |                   |                     |             |  |  |
|------------------|---------------|-------------------------------------------|------|---------------|-------------------|---------------------|-------------|--|--|
| Variable<br>type | Setting range | Initial<br>value                          | Unit | Accessibility | PDO<br>assignment | Change<br>attribute | Stora<br>ge |  |  |
| UINT             | 0 to 1        | 0                                         | -    | RW            | No                | Always              | Yes         |  |  |

Perform regenerative resistance-related setting.

| Setting values | Description                                                                                                    |
|----------------|----------------------------------------------------------------------------------------------------|
| 0              | Use the regenerative resistance installed in the drive.                                                                                                    |
| 1              | Uses regenerative resistor separately installed outside the drive.<br>Ensure that the value (0x200B) and capacity (0x200C) of the regenerative resistor<br>are set correctly. For the wiring of the external regenerative resistor, refer to the<br>wiring diagram of the power supply (2.3). |

| 0x200A           | Regeneration Brake Resistor Derating Factor |                  |      |               |                   |                     |         |  |
|------------------|---------------------------------------------|------------------|------|---------------|-------------------|---------------------|---------|--|
| Variable<br>type | Setting range                               | Initial<br>value | Unit | Accessibility | PDO<br>assignment | Change<br>attribute | Storage |  |
| UINT             | 0 to 200                                    | 100              | %    | RW            | No                | Always              | Yes     |  |

This specifies the derating factor which checks for regenerative resistance overloads. When the derating is set to a value no more than 100[%], regeneration overload alarm (AL-23) will be triggered fast. On the other hand, when it is set to a value more than 100[%], the alarm will be triggered slowly. Change the setting values according to the heat radiation condition of the regenerative resistor used. Especially, when you set the derating to a value more than 100%, you have to consider the heat radiation condition.

| 0x200B           | Regeneration Brake Resistor Value |                  |      |               |                   |                     |         |  |
|------------------|-----------------------------------|------------------|------|---------------|-------------------|---------------------|---------|--|
| Variable<br>type | Setting range                     | Initial<br>value | Unit | Accessibility | PDO<br>assignment | Change<br>attribute | Storage |  |
| UINT             | 0 to 1000                         | 0                | ohm  | RW            | No                | Always              | Yes     |  |

When using an external regenerative resistor (0x2009=1), set the regenerative resistance in ohm. When using an internal regenerative resistor (0x2009=0), no setting values will be applied.

| 0x200C           | Regeneration Brake Resistor Power |                  |      |               |                   |                     |         |  |
|------------------|-----------------------------------|------------------|------|---------------|-------------------|---------------------|---------|--|
| Variable<br>type | Setting range                     | Initial<br>value | Unit | Accessibility | PDO<br>assignment | Change<br>attribute | Storage |  |
| UINT             | 0 to 30000                        | 0                | watt | RW            | No                | Always              | Yes     |  |

When using an external regenerative resistor (0x2009=1), set the regenerative resistance capacity in watt. When using an internal regenerative resistor (0x2009=0), no setting values will be applied.

| 0x200D           | Peak Power of Regeneration Brake Resistor |                  |      |               |                   |                     |         |  |
|------------------|-------------------------------------------|------------------|------|---------------|-------------------|---------------------|---------|--|
| Variable<br>type | Setting range                             | Initial<br>value | Unit | Accessibility | PDO<br>assignment | Change<br>attribute | Storage |  |
| UINT             | 1 to 50000                                | 100              | watt | RW            | No                | Always              | Yes     |  |

When using an external regenerative resistor (0x2009=1), set the maximum allowable capacity of the regenerative resistance in watt. When using an internal regenerative resistor (0x2009= 0), no setting values will be applied.

| 0x200E           | Duration      | Duration Time @ Peak Power of Regeneration Brake Resistor |      |               |                   |                     |         |  |
|------------------|---------------|-----------------------------------------------------------|------|---------------|-------------------|---------------------|---------|--|
| Variable<br>type | Setting range | Initial<br>value                                          | Unit | Accessibility | PDO<br>assignment | Change<br>attribute | Storage |  |
| UINT             | 1 to 50000    | 5000                                                      | ms   | RW            | No                | Always              | Yes     |  |

When using an external regenerative resistor (0x2009=1), set the allowed time at the maximum regenerative resistance capacity in watt. When using an internal regenerative resistor (0x2009= 0), no setting values will be applied.

| 0x200F           | Overload Check Base |                  |      |               |                   |                     |         |  |
|------------------|---------------------|------------------|------|---------------|-------------------|---------------------|---------|--|
| Variable<br>type | Setting range       | Initial<br>value | Unit | Accessibility | PDO<br>assignment | Change<br>attribute | Storage |  |
| UINT             | 10 to 120           | 100              | %    | RW            | No                | Always              | Yes     |  |

This indicates the load factor at which operation overload starts to be accumulated. When this is set to a value no more than 100, operation overload will start to be accumulated earlier at the set load factor to result in early trigger of operation overload alarm (AL-21). If the heat radiation condition of the drive is poor, configure the setting to no more than 100% to trigger an overload alarm earlier.

| 0x2010           |               | Overload Warning Level |      |               |                   |                     |         |  |
|------------------|---------------|------------------------|------|---------------|-------------------|---------------------|---------|--|
| Variable<br>type | Setting range | Initial<br>value       | Unit | Accessibility | PDO<br>assignment | Change<br>attribute | Storage |  |
| UINT             | 10 to 100     | 50                     | %    | RW            | No                | Always              | Yes     |  |

This specifies the output level of accumulated operation overload warning (W10). When the accumulated operation overload rate (0x2603) reaches the set value, a warning will be output. With this setting, you can identify the time when you need to take an appropriate action before an accumulated operation overload alarm occurs.

| 0x2011           |               | PWM Off Delay Time |      |               |                   |                     |         |  |
|------------------|---------------|--------------------|------|---------------|-------------------|---------------------|---------|--|
| Variable<br>type | Setting range | Initial<br>value   | Unit | Accessibility | PDO<br>assignment | Change<br>attribute | Storage |  |
| UINT             | 0 to 1000     | 10                 | ms   | RW            | No                | Always              | Yes     |  |

This specifies the delay time until the PWM actually turns off after running servo off command. When using a motor with a brake installed on the vertical axis, you can output the brake signal first, and then turn off the PWM after this set time, in order to prevent it from running down along the axis.

| 0x2012           |               | Dynamic Brake Control Mode |           |    |    |        |     |  |  |  |  |  |
|------------------|---------------|----------------------------|-----------|----|----|--------|-----|--|--|--|--|--|
| Variable<br>type | Setting range | Initial<br>value           | Unit Unit |    |    |        |     |  |  |  |  |  |
| UINT             | 0 to 3        | 0                          | -         | RW | No | Always | Yes |  |  |  |  |  |

This specifies the control mode of the dynamic brake on servo off.

| Setting values | Description                                                        |
|----------------|--------------------------------------------------------------------|
| 0              | Hold the dynamic brake after stopping the motor using the brake    |
| 1              | Release the dynamic brake after stopping the motor using the brake |
| 2              | Release the dynamic brake after free-run stop                      |
| 3              | Hold the dynamic brake after free-run stop                         |

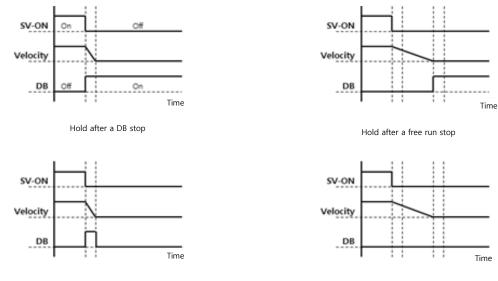

Release after a DB stop

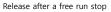

| 0x2013           |               | Emergency Stop Configuration |      |               |                   |                     |         |  |  |
|------------------|---------------|------------------------------|------|---------------|-------------------|---------------------|---------|--|--|
| Variable<br>type | Setting range | Initial<br>value             | Unit | Accessibility | PDO<br>assignment | Change<br>attribute | Storage |  |  |
| UINT             | 0 to 1        | 1                            | -    | RW            | No                | Always              | Yes     |  |  |

This specifies the method to do an emergency stop (when entering POT, NOT, or ESTOP) on the drive. In the torque control mode, the decelerating to stop mode using the emergency stop torque is not applied.

| Setting<br>values | Description                                                                                                    |
|-------------------|----------------------------------------------------------------------------------------------------|
| 0                 | The motor will stop according to the method set in the dynamic brake control mode (0x2012).<br>It will stop using the dynamic brake, and then maintain the torque command at 0. |
| 1                 | Decelerates to stop using the emergency stop torque (0x2113).                                                                                                    |

| 0x2014           |                          | Warning Mask Configuration |      |               |                   |                     |         |
|------------------|--------------------------|----------------------------|------|---------------|-------------------|---------------------|---------|
| Variable<br>type | Setting range            | Initial<br>value           | Unit | Accessibility | PDO<br>assignment | Change<br>attribute | Storage |
| UINT             | 0 to FFFF <sub>hex</sub> | 0                          | -    | RW            | Yes               | Always              | Yes     |

When a warning occurs, the warning masked by this setting will not be triggered.

| Dit | Warning | Warning name/                  |
|-----|---------|--------------------------------|
| Bit | code    | Description                    |
| 0   | W01     | Main power phase loss          |
| 1   | W02     | Low voltage of encoder battery |

| 2    | W04 | Software Position Limit                           |  |  |  |
|------|-----|---------------------------------------------------|--|--|--|
| 3    | W08 | -                                                 |  |  |  |
| 4    | W10 | Operation overload                                |  |  |  |
| r    | W20 | Abnormal combination of drive and motor, abnormal |  |  |  |
| 5    | W20 | I/O setting                                       |  |  |  |
| 6    | W40 | Low voltage                                       |  |  |  |
| 7    | W80 | Emergency signal input                            |  |  |  |
| 8~14 | -   | -                                                 |  |  |  |
| 15   | STO | STO not connected Statusword fault bit set        |  |  |  |
|      |     |                                                   |  |  |  |

| 0x2015           | U Phase Current Offset |                  |      |               |                   |                     |         |  |  |
|------------------|------------------------|------------------|------|---------------|-------------------|---------------------|---------|--|--|
| Variable<br>type | Setting range          | Initial<br>value | Unit | Accessibility | PDO<br>assignment | Change<br>attribute | Storage |  |  |
| INT              | -1000 to 1000          | 0                | 0.1% | RW            | No                | Always              | Yes     |  |  |

Manually set the U phase current offset. The configured offset value is subtracted from the measured current value, and then applied as an actual current value. Do not manually set the offset if you do not know the exact setting value. You can check the automatically-tuned value if you tune the current offset with the procedure function (refer to the description of 0x2700).

| 0x2016           |               | V Phase Current Offset |      |               |                   |                     |         |  |  |
|------------------|---------------|------------------------|------|---------------|-------------------|---------------------|---------|--|--|
| Variable<br>type | Setting range | Initial<br>value       | Unit | Accessibility | PDO<br>assignment | Change<br>attribute | Storage |  |  |
| INT              | -1000 to 1000 | 0                      | 0.1% | RW            | No                | Always              | Yes     |  |  |

Manually set the V phase current offset. The configured offset value is subtracted from the measured current value, and then applied as an actual current value. Do not manually set the offset if you do not know the exact setting value. You can check the automatically-tuned value if you tune the current offset with the procedure function (refer to the description of 0x2700).

| 0x2017           | W Phase Current Offset |                  |      |               |                   |                     |         |  |  |
|------------------|------------------------|------------------|------|---------------|-------------------|---------------------|---------|--|--|
| Variable<br>type | Setting range          | Initial<br>value | Unit | Accessibility | PDO<br>assignment | Change<br>attribute | Storage |  |  |
| INT              | -1000 to 1000          | 0                | 0.1% | RW            | No                | Always              | Yes     |  |  |

Manually set the W phase current offset. The configured offset value is subtracted from the measured current value, and then applied as an actual current value. Do not manually set the offset if you do not know the exact setting value. You can check the automatically-tuned value if you tune the current offset with the procedure function (refer to the description of 0x2700).

For a drive with small to medium capacity (7.5 KW or less), this parameter is not used since the W phase current is not separately measured.

| 0x2018           | Magnetic Pole Pitch |                  |       |               |                   |                     |         |
|------------------|---------------------|------------------|-------|---------------|-------------------|---------------------|---------|
| Variable<br>type | Setting<br>range    | Initial<br>value | Unit  | Accessibility | PDO<br>assignment | Change<br>attribute | Storage |
| UINT             | 1 to 65535          | 2400             | .01mm | RW            | No                | Power<br>recycling  | Yes     |

This specifies the pitch between the magnetic poles of the linear motor. The pole pitch refers to the distance between the north poles or between the south poles of magnet, corresponding to  $360^{\circ}$  of electrical angle.

| 0x2019           | Linear Scale Resolution |                  |      |               |                   |                     |         |
|------------------|-------------------------|------------------|------|---------------|-------------------|---------------------|---------|
| Variable<br>type | Setting range           | Initial<br>value | Unit | Accessibility | PDO<br>assignment | Change<br>attribute | Storage |
| UINT             | 1 to 65535              | 1000             | nm   | RW            | No                | Power<br>recycling  | Yes     |

Set Linear Scale Resolution in nm. For a linear scale with the resolution of 1 um, set it to 1000 (= 1 um / 1 nm).

| 0x201A           | Commutation Method |                  |      |               |                   |                     |         |
|------------------|--------------------|------------------|------|---------------|-------------------|---------------------|---------|
| Variable<br>type | Setting range      | Initial<br>value | Unit | Accessibility | PDO<br>assignment | Change<br>attribute | Storage |
| UINT             | 0 to 2             | 0                | -    | RW            | No                | Power<br>recycling  | Yes     |

This specifies the commutation method to get the information on the initial angle of motor.

| Setting values | Description                                                           |
|----------------|-----------------------------------------------------------------------|
| 0              | Not necessary for separate commutation or carry out commutation using |
| 0              | a hall sensor.                                                        |
| 1              | Carry out commutation when the servo is turned on for the first time. |
| 2              | Reserved                                                              |

| 0x201B           | Commutation Current |                                                                                                    |      |    |    |        |         |
|------------------|---------------------|----------------------------------------------------------------------------------------------------|------|----|----|--------|---------|
| Variable<br>type | Setting range       | Setting range         Initial value         Unit         Accessibility         PDO assignment         Change attribute |      |    |    |        | Storage |
| UINT             | 0 to 1000           | 500                                                                                                    | 0.1% | RW | No | Always | Yes     |

| 0x201C           |               | Commutation Time                                                                                                    |    |    |    |        |         |
|------------------|---------------|----------------------------------------------------------------------------------------------------|----|----|----|--------|---------|
| Variable<br>type | Setting range | Initial value         Unit         Accessibility         PDO         Change           Setting range         Value         Unit         Accessibility         assignment         attribute |    |    |    |        | Storage |
| UINT             | 500 to 5000   | 1000                                                                                                    | ms | RW | No | Always | Yes     |

| 0x201D   | Grating Period of Sinusoidal Encoder |         |      |                    |            |                    | ALL     |
|----------|--------------------------------------|---------|------|--------------------|------------|--------------------|---------|
| Variable | ble In<br>Setting range              | Initial | Unit | Jnit Accessibility | PDO        | Change             | Storago |
| type     | Setting range                        | value   | Unit |                    | assignment | attribute          | Storage |
| UINT     | 1 to 65535                           | 40      | um   | RW                 | No         | Power<br>recycling | Yes     |

Set grid of sinusoidal encoder

| 0x201E           |               | Homing Done Behaviour |      |               |                   |                     |         |  |
|------------------|---------------|-----------------------|------|---------------|-------------------|---------------------|---------|--|
| Variable<br>type | Setting range | Initial<br>value      | Unit | Accessibility | PDO<br>assignment | Change<br>attribute | Storage |  |
| UINT             | 0 to 1        | 0                     | -    | RW            | No                | Always              | Yes     |  |

Set movement towards Zero position according to home offset [0x607C].

| Setting values | Description                                                         |
|----------------|---------------------------------------------------------------------|
| 0              | Motor will not move and home offset [0x607C] value will be zero     |
| 0              | position after homing by homing method [0x6098]                     |
| 1              | Motor will be rotate as much as home offset and zero offset will be |
| I              | 0, after homming by homing method [0x6098]                          |

| 0x201F           | Velocity Function Select |                                                                                                    |   |    |    |        |         |
|------------------|--------------------------|----------------------------------------------------------------------------------------------------|---|----|----|--------|---------|
| Variable<br>type | Setting range            | Setting range         Initial value         Unit         Accessibility         PDO         Change           assignment         attribute |   |    |    |        | Storage |
| UINT             | 0 to 2                   | 0                                                                                                    | - | RW | No | Always | Yes     |

Select the method to calculate feedback speed when encoder type is Quadrature.

| Setting values | Description                |  |  |  |  |  |
|----------------|----------------------------|--|--|--|--|--|
| 0              | MT Method + Speed Observer |  |  |  |  |  |
| 1              | MT Method                  |  |  |  |  |  |
| 2              | M Method                   |  |  |  |  |  |

| 0x2020           | Motor Hall Phase Config |                  |      |               |                   |                     |         |
|------------------|-------------------------|------------------|------|---------------|-------------------|---------------------|---------|
| Variable<br>type | Setting range           | Initial<br>value | Unit | Accessibility | PDO<br>assignment | Change<br>attribute | Storage |
| UINT             | 0 to 1                  | 0                | -    | RW            | No                | Power<br>recycling  | Yes     |

Checking the motor wiring and hall sensor wiring in case of 3rd party motor and Setting the sequence of hall sensor UVW, polarity of hall sensor signal and motor rotation direction.

| Setting values | Description                                           |
|----------------|-------------------------------------------------------|
| 0              | Setting direction of rotation of motor                |
| 0              | (0x2004's setting values and Exclusive OR operation.) |
| 1~7            | Reserved                                              |
| 8              | Hall U polarity reversal                              |
| 9              | Hall V polarity reversal                              |
| 10             | Hall W polarity reversal                              |
| 11             | Reserved                                              |
| 12             | Hall U, Hall V replace                                |
| 13             | Hall V, Hall W replace                                |
| 14             | Hall W, Hall U replace                                |
| 15             | Reserved                                              |

| 0x2100           |               | Inertia Ratio    |      |               |                   |                     |         |  |
|------------------|---------------|------------------|------|---------------|-------------------|---------------------|---------|--|
| Variable<br>type | Setting range | Initial<br>value | Unit | Accessibility | PDO<br>assignment | Change<br>attribute | Storage |  |
| UINT             | 0 to 3000     | 100              | %    | RW            | No                | Always              | Yes     |  |

#### Gain Adjustment(0x2100~)

This specifies the ratio of the load inertia to the motor's rotor inertia in %.

Inertia ratio = Load inertia / Motor's rotor inertia x 100

The inertia/load ratio is an important control parameter for the operation of the servo. It is crucial to set the correct inertia ratio for optimal servo operation. You can estimate the inertia ratio by auto gain tuning. The ratio will be continuously estimated during operation if you carry out real-time gain tuning.

| 0x2101           |               | Position Loop Gain 1 |      |               |                   |                     |         |  |  |
|------------------|---------------|----------------------|------|---------------|-------------------|---------------------|---------|--|--|
| Variable<br>type | Setting range | Initial<br>value     | Unit | Accessibility | PDO<br>assignment | Change<br>attribute | Storage |  |  |
| UINT             | 1 to 500      | 50                   | 1/s  | RW            | Yes               | Always              | Yes     |  |  |

This specifies the whole responsiveness of the position controller. The larger the setting is configured, the higher the responsiveness is. Too large setting value may cause vibration depending on the load.

| 0x2102           | Speed Loop Gain 1 |                  |      |               |                   |                     |         |  |
|------------------|-------------------|------------------|------|---------------|-------------------|---------------------|---------|--|
| Variable<br>type | Setting range     | Initial<br>value | Unit | Accessibility | PDO<br>assignment | Change<br>attribute | Storage |  |
| UINT             | 1 to 2000         | 75               | Hz   | RW            | Yes               | Always              | Yes     |  |

This specifies the whole responsiveness of the speed controller. To make the whole responsiveness of the system higher, you have to set the speed loop gain large as well, along with the position loop gain. Too large setting value may cause vibration depending on the load.

| 0x2103           |               | Speed Loop Integral Time Constant 1 |      |               |                   |                     |         |  |  |
|------------------|---------------|-------------------------------------|------|---------------|-------------------|---------------------|---------|--|--|
| Variable<br>type | Setting range | Initial<br>value                    | Unit | Accessibility | PDO<br>assignment | Change<br>attribute | Storage |  |  |
| UINT             | 1 to 1000     | 50                                  | ms   | RW            | Yes               | Always              | Yes     |  |  |

This specifies the integral time constant of the speed controller. If you set a large value, error will be reduced at a steady state (while stopped or driving at a constant speed), but vibration may occur at a transient state (while accelerating or decelerating).

| 0x2104           |               | Torque Command Filter Time Constant 1 |       |               |                   |                     |         |  |  |
|------------------|---------------|---------------------------------------|-------|---------------|-------------------|---------------------|---------|--|--|
| Variable<br>type | Setting range | Initial<br>value                      | Unit  | Accessibility | PDO<br>assignment | Change<br>attribute | Storage |  |  |
| UINT             | 0 to 1000     | 5                                     | 0.1ms | RW            | Yes               | Always              | Yes     |  |  |

This applies a low pass filter for torque command. You can improve the system stability by setting an appropriate value to smoothen the torque command. If you set it too large, the delay for the torque command will be longer, reducing the system responsiveness.

| 0x2105           |               | Position Loop Gain 2 |      |               |                   |                     |         |  |
|------------------|---------------|----------------------|------|---------------|-------------------|---------------------|---------|--|
| Variable<br>type | Setting range | Initial<br>value     | Unit | Accessibility | PDO<br>assignment | Change<br>attribute | Storage |  |
| UINT             | 1 to 500      | 30                   | /s   | RW            | Yes               | Always              | Yes     |  |

This specifies the position loop gain used as gain group 2 for gain switching. For more information, refer to the description of the Position Loop Gain 1 (0x2101).

| 0x2106           |               | Speed Loop Gain 2 |      |               |                   |                     |         |  |
|------------------|---------------|-------------------|------|---------------|-------------------|---------------------|---------|--|
| Variable<br>type | Setting range | Initial<br>value  | Unit | Accessibility | PDO<br>assignment | Change<br>attribute | Storage |  |
| UINT             | 1 to 2000     | 50                | Hz   | RW            | Yes               | Always              | Yes     |  |

This specifies the speed loop gain used as gain group 2 for gain switching. For more information, refer to the description of the Speed Loop Gain 1 (0x2102).

| 0x2107           |               | Spee             | ed Loop Int | tegral Time Cons | stant 2           |                     | ALL     |
|------------------|---------------|------------------|-------------|------------------|-------------------|---------------------|---------|
| Variable<br>type | Setting range | Initial<br>value | Unit        | Accessibility    | PDO<br>assignment | Change<br>attribute | Storage |
| UINT             | 1 to 1000     | 50               | ms          | RW               | Yes               | Always              | Yes     |

This specifies the integral time constant of the speed loop used as gain group 2 for gain switching. For more information, refer to the description of the Speed Loop Integral Time Constant 1 (0x2103).

| 0x2108           |               | Torque                                                                                                    | e Comman | d Filter Time Co | nstant 2 |        | ALL     |
|------------------|---------------|----------------------------------------------------------------------------------------------------|----------|------------------|----------|--------|---------|
| Variable<br>type | Setting range | Setting range         Initial value         Unit         Accessibility         PDO assignment         Change attribute |          |                  |          |        | Storage |
| UINT             | 0 to 1000     | 0                                                                                                    | 0.1ms    | RW               | Yes      | Always | Yes     |

This specifies the time constant of the torque command filter used as gain group 2 for gain switching. For more information, refer to the description of the Torque Command Filter Time Constant 1 (0x2104).

| 0x2109           |               | Positi           | on Comma | und Filter Time C | onstant           |                     | ALL     |
|------------------|---------------|------------------|----------|-------------------|-------------------|---------------------|---------|
| Variable<br>type | Setting range | Initial<br>value | Unit     | Accessibility     | PDO<br>assignment | Change<br>attribute | Storage |
| UINT             | 0 to 10000    | 0                | 0.1ms    | RW                | Yes               | Always              | Yes     |

This applies a low pass filter for position command to smoothen the position command. Especially, this can be used for setting a higher gear ratio.

| 0x210A           | F             | Position Command Average Filter Time Constant |                    |    |     |        |     |  |
|------------------|---------------|-----------------------------------------------|--------------------|----|-----|--------|-----|--|
| Variable<br>type | Setting range | Initial<br>value                              | Unit Accessibility |    |     |        |     |  |
| UINT             | 0 to 10000    | 0                                             | 0.1ms              | RW | Yes | Always | Yes |  |

This applies a moving average filter for position command to smoothen the position command. The value of Position Command Filter Time Constant (0x2109) is first applied. Position Command Average Filter Time Constant (0x210A) is only applied if the value is 0.

| 0x210B           | Speed Feedback Filter Time Constant |                                                            |       |    |     |         | ALL |
|------------------|-------------------------------------|------------------------------------------------------------|-------|----|-----|---------|-----|
| Variable<br>type | Setting range                       | Initial Unit Accessibility PDO Change assignment attribute |       |    |     | Storage |     |
| UINT             | 0 to 1000                           | 5                                                          | 0.1ms | RW | Yes | Always  | Yes |

This applies a low pass filter to the speed feedback signal calculated from the encoder. In case that system vibration occurs or vibration occurs when a gain load with too large of an inertia is applied, you can suppress the vibration by setting appropriate value.

| 0x210C           | Velocity Feed-forward Gain |                                                                                                    |   |    |     |         | ALL |
|------------------|----------------------------|----------------------------------------------------------------------------------------------------|---|----|-----|---------|-----|
| Variable<br>type | Setting range              | Setting range         Initial value         Unit         Accessibility         PDO assignment         Change attribute |   |    |     | Storage |     |
| UINT             | 0 to 100                   | 0                                                                                                    | % | RW | Yes | Always  | Yes |

This specifies the feedforward gain for the speed command during position control. The larger the setting is, the less the positional error is. If you set a too large value depending on the load, vibration or overshoot may occur. For gain tuning, increase the setting value gradually.

| 0x210D           | D Velocity Feed-forward Filter Time Constant |                  |           |               |                   |                     | ALL     |
|------------------|----------------------------------------------|------------------|-----------|---------------|-------------------|---------------------|---------|
| Variable<br>type | Setting range                                | Initial<br>value | Unit      | Accessibility | PDO<br>assignment | Change<br>attribute | Storage |
| UINT             | 0 to 1000                                    | 10               | 0.1<br>ms | RW            | Yes               | Always              | Yes     |

This applies low pass filter to the compensated amount added to the speed command by the speed feedforward gain. You can enhance the system stability by using it when you set a large speed feedforward gain or when there is excessive change in position command.

| 0x210E           | Torque Feed-forward Gain |                                                                                                    |   |    |     | ALL     |     |
|------------------|--------------------------|----------------------------------------------------------------------------------------------------|---|----|-----|---------|-----|
| Variable<br>type | Setting range            | Setting range         Initial value         Unit         Accessibility         PDO assignment         Change attribute |   |    |     | Storage |     |
| UINT             | 0 to 100                 | 0                                                                                                    | % | RW | Yes | Always  | Yes |

This specifies the feedforward gain for the torque command during speed control.

| 0x210F           | Torque Feed-forward Filter Time Constant |                  |           |               |                   |                     | ALL     |
|------------------|------------------------------------------|------------------|-----------|---------------|-------------------|---------------------|---------|
| Variable<br>type | Setting range                            | Initial<br>value | Unit      | Accessibility | PDO<br>assignment | Change<br>attribute | Storage |
| UINT             | 0 to 1000                                | 10               | 0.1<br>ms | RW            | Yes               | Always              | Yes     |

This applies low pass filter to the compensated amount added to the torque command by the torque feed-forward gain.

| 0x2110           | 0x2110 Torque Limit Function Select |                  |      |               |                   |                     | ALL     |
|------------------|-------------------------------------|------------------|------|---------------|-------------------|---------------------|---------|
| Variable<br>type | Setting range                       | Initial<br>value | Unit | Accessibility | PDO<br>assignment | Change<br>attribute | Storage |
| UINT             | 0 to 4                              | 2                | -    | RW            | Yes               | Always              | Yes     |

This specifies the function to limit the output torque of the drive.

| Setting values | Description                                                                                                    |
|----------------|----------------------------------------------------------------------------------------------------|
| 0              | Limits the torque using positive/negative torque limit value according to the driving direction; the maximum value is limited by the maximum torque (0x6072).<br>- Forward: 0x60E0, Reverse: 0x60E1                                                                                                    |
| 1              | Limits the torque only by the maximum torque (0x6072) regardless of the driving direction.                                                                                                    |
| 2              | Limits the torque using external positive/negative torque limit value according to the driving direction.<br>- Forward: 0x2111, Reverse: 0x2112                                                                                                    |
| 3              | Limits the torque using internal and external torque limit value according to<br>the driving direction and the torque limit signal.<br>- Forward: 0x60E0(if P_CL signal is not input), 0x2111(if P_CL signal is<br>input)<br>- Reverse: 0x60E1(if N_CL signal is not input), 0x2112(if N_CL signal is<br>input) |
| 4              | Limited by the analog input torque limit.<br>- Refer to analog torque limit scale (0x221C) and offset (0x221D)                                                                                                    |

| 0x2111           | External Positive Torque Limit Value |                                                                                                    |      |    |     |        | ALL     |
|------------------|--------------------------------------|----------------------------------------------------------------------------------------------------|------|----|-----|--------|---------|
| Variable<br>type | Setting range                        | Setting range         Initial<br>value         Unit         Accessibility         PDO<br>assignment         Change<br>attribute |      |    |     |        | Storage |
| UINT             | 0 to 5000                            | 3000                                                                                                    | 0.1% | RW | Yes | Always | Yes     |

This specifies the external positive torque limit value according to the torque limit function setting (0x2110).

| 0x2112           | External Negative Torque Limit Value |                  |      |               |                   |                     | ALL     |
|------------------|--------------------------------------|------------------|------|---------------|-------------------|---------------------|---------|
| Variable<br>type | Setting range                        | Initial<br>value | Unit | Accessibility | PDO<br>assignment | Change<br>attribute | Storage |
| UINT             | 0 to 5000                            | 3000             | 0.1% | RW            | Yes               | Always              | Yes     |

This specifies the external negative torque limit value according to the torque limit function setting (0x2110).

| 0x2113           | 3 Emergency Stop Torque |                                                                                                    |      |    |     |         | ALL |
|------------------|-------------------------|----------------------------------------------------------------------------------------------------|------|----|-----|---------|-----|
| Variable<br>type | Setting range           | Setting range         Initial value         Unit         Accessibility         PDO assignment         Change attribute |      |    |     | Storage |     |
| UINT             | 0 to 5000               | 1000                                                                                                    | 0.1% | RW | Yes | Always  | Yes |

This specifies the stop torque on emergency stop (when entering POT, NOT, or ESTOP).

| 0x2114           | P/PI Control Conversion Mode |                                                                                                    |   |    |     | ALL     |     |
|------------------|------------------------------|----------------------------------------------------------------------------------------------------|---|----|-----|---------|-----|
| Variable<br>type | Setting range                | Setting range         Initial<br>value         Unit         Accessibility         PDO<br>assignment         Change<br>attribute |   |    |     | Storage |     |
| UINT             | 0 to 4                       | 0                                                                                                    | - | RW | Yes | Always  | Yes |

This specifies the switch mode between PI control and P control. Using this function, you can improve the speed control characteristic to reduce the overshoot during speed operation and the positioning time during position operation.

| Setting values | Setting details                                                                                                    |
|----------------|----------------------------------------------------------------------------------------------------|
| 0              | Always uses the PI control.                                                                                         |
| 1              | Switches to the P control if the command torque is larger than the P control switching torque (0x2115).             |
| 2              | Switches to the P control if the command speed is larger than the P control switching speed (0x2116).               |
| 3              | Switches to the P control if the acceleration command is larger than the P control switching acceleration (0x2117). |
| 4              | Switches to the P control if the position error is larger than the P control switching position error (0x2118).     |

| 0x2115           |               | P Control Switch Torque |      |               |                   |                     |         |  |
|------------------|---------------|-------------------------|------|---------------|-------------------|---------------------|---------|--|
| Variable<br>type | Setting range | Initial<br>value        | Unit | Accessibility | PDO<br>assignment | Change<br>attribute | Storage |  |
| UINT             | 0 to 5000     | 500                     | 0.1% | RW            | Yes               | Always              | Yes     |  |

Refer to the description of the P/PI control switching mode (0X2114).

| 0x2116           |               | P Control Switch Speed |      |               |                   |                     |         |  |
|------------------|---------------|------------------------|------|---------------|-------------------|---------------------|---------|--|
| Variable<br>type | Setting range | Initial<br>value       | Unit | Accessibility | PDO<br>assignment | Change<br>attribute | Storage |  |
| UINT             | 0 to 6000     | 100                    | rpm  | RW            | Yes               | Always              | Yes     |  |

Refer to the description of the P/PI control switching mode (0X2114).

| 0x2117           |               | P Control Switch Acceleration |       |               |                   |                     |         |  |
|------------------|---------------|-------------------------------|-------|---------------|-------------------|---------------------|---------|--|
| Variable<br>type | Setting range | Initial<br>value              | Unit  | Accessibility | PDO<br>assignment | Change<br>attribute | Storage |  |
| UINT             | 0 to 60000    | 1000                          | rpm/s | RW            | Yes               | Always              | Yes     |  |

Refer to the description of the P/PI control switching mode (0X2114).

| 0x2118           |               | P Control Switch Following Error |       |               |                   |                     |         |  |
|------------------|---------------|----------------------------------|-------|---------------|-------------------|---------------------|---------|--|
| Variable<br>type | Setting range | Initial<br>value                 | Unit  | Accessibility | PDO<br>assignment | Change<br>attribute | Storage |  |
| UINT             | 0 to 60000    | 100                              | pulse | RW            | Yes               | Always              | Yes     |  |

Refer to the description of the P/PI control switching mode (0X2114).

| 0x2119           |               | Gain Conversion Mode |      |               |                   |                     |         |  |
|------------------|---------------|----------------------|------|---------------|-------------------|---------------------|---------|--|
| Variable<br>type | Setting range | Initial<br>value     | Unit | Accessibility | PDO<br>assignment | Change<br>attribute | Storage |  |
| UINT             | 0 to 7        | 0                    | -    | RW            | Yes               | Always              | Yes     |  |

You can enhance the performance of the entire system by switching between two gain groups. According to the switching mode, manual switch or automatic switch can be done depending on the external input or output signal, respectively.

| Gain group 1                          | Gain group 2                        |
|---------------------------------------|-------------------------------------|
| Position loop gain 1 (0x2101)         | Position loop gain 2 (0x2105)       |
| Speed loop gain 1 (0x2102)            | Speed loop gain 2 (0x2106)          |
| Speed loop integral time constant 1   | Speed loop integral time constant 2 |
| (x2103)                               | (x2107)                             |
| Torque command filter time constant 1 | Torque command filter time constant |
| (0x2104)                              | 2(0x2108)                           |

| Setting values | Setting details                                       |  |  |  |  |
|----------------|-------------------------------------------------------|--|--|--|--|
| 0              | Only the gain group 1 is used.                        |  |  |  |  |
| 1              | Only the gain group 2 is used.                        |  |  |  |  |
| 2              | Gain is switched according to the GAIN2 input status. |  |  |  |  |
|                | - 0: Use gain group 1                                 |  |  |  |  |

|   | - 1: Use gain group 2                                                                                     |
|---|----------------------------------------------------------------------------------------------------|
| 3 | Reserved                                                                                                  |
| 4 | Reserved                                                                                                  |
| 5 | Reserved                                                                                                  |
| 6 | Gain is switched according to the ZSPD output status.<br>- 0: Use gain group 1<br>- 1: Use gain group 2   |
| 7 | Gain is switched according to the INPOS1 output status.<br>- 0: Use gain group 1<br>- 1: Use gain group 2 |

| 0x211A           |               | Gain Conversion Time 1                                                                            |    |    |     |        |         |  |
|------------------|---------------|---------------------------------------------------------------------------------------------------|----|----|-----|--------|---------|--|
| Variable<br>type | Setting range | Setting range         Initial value         Unit         Accessibility         PDO         Change |    |    |     |        | Storage |  |
| UINT             | 0 to 1000     | 2                                                                                                 | ms | RW | Yes | Always | Yes     |  |

This specifies the time to switch from gain group 1 to gain group 2.

| 0x211B           |               | Gain Conversion Time 2                                                                                                    |    |    |     |        |         |  |
|------------------|---------------|----------------------------------------------------------------------------------------------------|----|----|-----|--------|---------|--|
| Variable<br>type | Setting range | Initial         Unit         Accessibility         PDO         Change           Setting range         value         Unit         Accessibility         assignment         attribute |    |    |     |        | Storage |  |
| UINT             | 0 to 1000     | 2                                                                                                    | ms | RW | Yes | Always | Yes     |  |

This specifies the time to switch from gain group 2 to gain group 1.

| 0x211C           |               | Gain Conversion Waiting Time 1                                          |    |    |     |        |         |  |
|------------------|---------------|-------------------------------------------------------------------------|----|----|-----|--------|---------|--|
| Variable<br>type | Setting range | etting range Initial Unit Accessibility PDO Change assignment attribute |    |    |     |        | Storage |  |
| UINT             | 0 to 1000     | 0                                                                       | ms | RW | Yes | Always | Yes     |  |

This specifies the waiting time before switching from gain group 1 to gain group 2.

| 0x211D           |               | Gain Conversion Waiting Time 2                                |    |    |     |        |         |  |
|------------------|---------------|---------------------------------------------------------------|----|----|-----|--------|---------|--|
| Variable<br>type | Setting range | Setting range Initial Unit Accessibility PDO Change attribute |    |    |     |        | Storage |  |
| UINT             | 0 to 1000     | 0                                                             | ms | RW | Yes | Always | Yes     |  |

This specifies the waiting time before switching from gain group 2 to gain group 1.

| 0x211E           | Dead Band for Position Control |                  |      |               |                   |                     |         |
|------------------|--------------------------------|------------------|------|---------------|-------------------|---------------------|---------|
| Variable<br>type | Setting range                  | Initial<br>value | Unit | Accessibility | PDO<br>assignment | Change<br>attribute | Storage |
| UINT             | 0 to 1000                      | 0                | UU   | RW            | Yes               | Always              | Yes     |

The position controller output is 0 if positional error for position control is below the setting.

| 0x211F           |                          | Drive Control Input 1 |      |               |                   |                     |         |  |
|------------------|--------------------------|-----------------------|------|---------------|-------------------|---------------------|---------|--|
| Variable<br>type | Setting range            | Initial<br>value      | Unit | Accessibility | PDO<br>assignment | Change<br>attribute | Storage |  |
| UINT             | 0 to FFFF <sub>hex</sub> | 0                     | -    | RW            | Yes               | Always              | No      |  |

You can input the signal required for drive control via the I/O. Using a remote I/O, you can indirectly input the control input signal, inputted to the upper level controller, to the drive through this setting.

An applicable function will be performed by logical OR operation of the signal input through I/O and the bit value of this setting.

| Bit | Setting details |
|-----|-----------------|
| 0   | РОТ             |
| 1   | NOT             |
| 2   | HOME            |
| 3   | STOP            |
| 4   | PCON            |
| 5   | GAIN2           |
| 6   | P_CL            |
| 7   | N_CL            |
| 8   | PROBE1          |
| 9   | PROBE2          |
| 10  | EMG             |
| 11  | A_RST           |
| 12  | SV_ON           |
| 13  | LVSF1           |
| 14  | LVSF2           |
| 15  | Reserved        |

| 0x2120           |                          | Drive Control Input 2 |      |               |                   |                     |         |  |
|------------------|--------------------------|-----------------------|------|---------------|-------------------|---------------------|---------|--|
| Variable<br>type | Setting range            | Initial<br>value      | Unit | Accessibility | PDO<br>assignment | Change<br>attribute | Storage |  |
| UINT             | 0 to FFFF <sub>hex</sub> | 0                     | -    | RW            | Yes               | -                   | No      |  |

| Bit  | Setting details |
|------|-----------------|
| 15-0 | Reserved        |

| 0x2121           |                          | Drive Status Output 1 |      |               |                   |                     |         |  |
|------------------|--------------------------|-----------------------|------|---------------|-------------------|---------------------|---------|--|
| Variable<br>type | Setting range            | Initial<br>value      | Unit | Accessibility | PDO<br>assignment | Change<br>attribute | Storage |  |
| UINT             | 0 to FFFF <sub>hex</sub> | 0                     | -    | RW            | Yes               | Always              | No      |  |

You can assign the state of the drive output signal to the I/O output signal, in order to verify the applicable bit of this output value, in addition to actual output.

| Bit   | Setting details |
|-------|-----------------|
| 0     | BRAKE           |
| 1     | ALARM           |
| 2     | READY           |
| 3     | ZSPD            |
| 4     | INPOS1          |
| 5     | TLMT            |
| 6     | VLMT            |
| 7     | INSPD           |
| 8     | WARN            |
| 9     | TGON            |
| 10    | INPOS2          |
| 15-11 | Reserved        |

| 0x2122           |                          | Drive Status Output 2 |      |               |                   |                     |         |  |
|------------------|--------------------------|-----------------------|------|---------------|-------------------|---------------------|---------|--|
| Variable<br>type | Setting range            | Initial<br>value      | Unit | Accessibility | PDO<br>assignment | Change<br>attribute | Storage |  |
| UINT             | 0 to FFFF <sub>hex</sub> | 0                     | -    | RO            | Yes               | -                   | No      |  |

| Bit  |          | Setting details |
|------|----------|-----------------|
| 15-0 | Reserved |                 |

| 0x22         | 200 |               | Digital Input Signal 1 Selection |      |               |                   |                     |         |  |
|--------------|-----|---------------|----------------------------------|------|---------------|-------------------|---------------------|---------|--|
| Varia<br>typ |     | Setting range | Initial<br>value                 | Unit | Accessibility | PDO<br>assignment | Change<br>attribute | Storage |  |
| UI           | NT  | 0 to 0xFFFF   | 0x0001                           | -    | RW            | No                | Always              | Yes     |  |

# • I/O Configuration (from 0x2200)

This specifies the functions of digital input signal 1 of the I/O and the input signal level.

Setting example) If the setting value is 0x006:

| 0         | 0           | 0              | 6        | Setting values | Assigned signal |
|-----------|-------------|----------------|----------|----------------|-----------------|
| Contact A |             | CAIN2          | assigned | 0x00           | Not assigned    |
| Contact A |             | GAIN2 8        | assigned | 0x01           | POT             |
|           |             | 0x02           | NOT      |                |                 |
|           |             | 0x03           | HOME     |                |                 |
| Bit       | S           | 0x04           | STOP     |                |                 |
|           |             | t level settin |          | 0x05           | PCON            |
| 15        | <b>U</b>    | A, 1: contac   | 0        | 0x06           | GAIN2           |
| 14~8      | Reserved    |                | ,        | 0x07           | P_CL            |
| 7~0       | Assign inpu | ut signal.     |          | 0x08           | N_CL            |
|           |             |                |          | 0x09           | PROBE1          |
|           |             |                |          | 0x0A           | PROBE2          |
|           |             |                |          | 0x0B           | EMG             |
|           |             |                |          | 0x0C           | A_RST           |

| 0x2201           | Digital Input Signal 2 Selection |                  |      |               |                   |                     |         |  |
|------------------|----------------------------------|------------------|------|---------------|-------------------|---------------------|---------|--|
| Variable<br>type | Setting range                    | Initial<br>value | Unit | Accessibility | PDO<br>assignment | Change<br>attribute | Storage |  |
| UINT             | 0 to 0xFFFF                      | 0x0002           | -    | RW            | No                | Power<br>recycling  | Yes     |  |

This specifies the functions of digital input signal 2 of the I/O and the input signal level. For more information, refer to the description of 0x2200.

| 0x2202           |               | Digital Input Signal 3 Selection                                                                                       |   |    |    |                    |     |  |  |
|------------------|---------------|----------------------------------------------------------------------------------------------------|---|----|----|--------------------|-----|--|--|
| Variable<br>type | Setting range | Setting range         Initial value         Unit         Accessibility         PDO assignment         Change attribute |   |    |    |                    |     |  |  |
| UINT             | 0 to 0xFFFF   | 0x0003                                                                                                    | - | RW | No | Power<br>recycling | Yes |  |  |

This specifies the functions of digital input signal 3 of the I/O and the input signal level. For more information, refer to the description of 0x2200.

| 0x2203           | Digital Input Signal 4 Selection |                                                                                                    |   |    |    |                    |     |  |
|------------------|----------------------------------|----------------------------------------------------------------------------------------------------|---|----|----|--------------------|-----|--|
| Variable<br>type | Setting range                    | Setting range         Initial value         Unit         Accessibility         PDO assignment         Change attribute |   |    |    |                    |     |  |
| UINT             | 0 to 0xFFFF                      | 0x0004                                                                                                    | - | RW | No | Power<br>recycling | Yes |  |

This specifies the functions of digital input signal 4 of the I/O and the input signal level. For more information, refer to the description of 0x2200.

| 0x2204           |               | Digital Input Signal 5 Selection |      |               |                   |                     |         |  |  |
|------------------|---------------|----------------------------------|------|---------------|-------------------|---------------------|---------|--|--|
| Variable<br>type | Setting range | Initial<br>value                 | Unit | Accessibility | PDO<br>assignment | Change<br>attribute | Storage |  |  |
| UINT             | 0 to 0xFFFF   | 0x0005                           | -    | RW            | No                | Power<br>recycling  | Yes     |  |  |

This specifies the functions of digital input signal 5 of the I/O and the input signal level. For more information, refer to the description of 0x2200.

| 0x2205           |               | Digital Input Signal 6 Selection |      |               |                   |                     |         |  |  |
|------------------|---------------|----------------------------------|------|---------------|-------------------|---------------------|---------|--|--|
| Variable<br>type | Setting range | Initial<br>value                 | Unit | Accessibility | PDO<br>assignment | Change<br>attribute | Storage |  |  |
| UINT             | 0 to 0xFFFF   | 0x0006                           | -    | RW            | No                | Power<br>recycling  | Yes     |  |  |

This specifies the functions of digital input signal 6 of the I/O and the input signal level. For more information, refer to the description of 0x2200.

| 0x2206           |               | Digital Input Signal 7 Selection |      |               |                   |                     |         |  |  |
|------------------|---------------|----------------------------------|------|---------------|-------------------|---------------------|---------|--|--|
| Variable<br>type | Setting range | Initial<br>value                 | Unit | Accessibility | PDO<br>assignment | Change<br>attribute | Storage |  |  |
| UINT             | 0 to 0xFFFF   | 0x0007                           | -    | RW            | No                | Power<br>recycling  | Yes     |  |  |

This specifies the functions of digital input signal 7 of the I/O and the input signal level. For more information, refer to the description of 0x2200.

| 0x2207           | Digital Input Signal 8 Selection |                                                                                                    |   |    |    |                    |     |  |  |
|------------------|----------------------------------|----------------------------------------------------------------------------------------------------|---|----|----|--------------------|-----|--|--|
| Variable<br>type | Setting range                    | Setting range         Initial value         Unit         Accessibility         PDO         Change           assignment         attribute |   |    |    |                    |     |  |  |
| UINT             | 0 to 0xFFFF                      | 0x0008                                                                                                    | - | RW | No | Power<br>recycling | Yes |  |  |

This specifies the functions of digital input signal 8 of the I/O and the input signal level. For more information, refer to the description of 0x2200.

| 0x2210           | Digital Output Signal 1 Selection |                                                                                                    |   |    |    |                    |     |  |  |
|------------------|-----------------------------------|----------------------------------------------------------------------------------------------------|---|----|----|--------------------|-----|--|--|
| Variable<br>type | Setting range                     | Setting range         Initial value         Unit         Accessibility         PDO assignment         Change attribute |   |    |    |                    |     |  |  |
| UINT             | 0 to 0xFFFF                       | 0x8001                                                                                                    | - | RW | No | Power<br>recycling | Yes |  |  |

Assign the functions of digital output signal 1 of I/O and set the output signal level.

Setting example) If the setting value is 0x8001:

| 8         | 0           | 0              | 1       |      | etting<br>alues | Assigned signal |
|-----------|-------------|----------------|---------|------|-----------------|-----------------|
| Contact B |             | Brake a        | ssigned | (    | 0x00            | Not assigned    |
|           |             |                | 5       | (    | 0x01            | BRAKE           |
|           |             |                |         | (    | 0x02            | ALARM           |
|           |             |                |         | (    | 0x03            | READY           |
| Bit       | Ś           | Setting detail | s       | (    | 0x04            | ZSPD            |
| 15        | Signal outp | ut level setti | ngs     | (    | 0x05            | INPOS1          |
| 10        | (0: contact | A, 1: contact  | t B)    | _ (  | 0x06            | TLMT            |
| 14~8      | Reserved    |                |         | (    | 0x07            | VLMT            |
| 7~0       | Assign outp | out signal     |         | _ (  | 0x08            | INSPD           |
|           |             |                |         | (    | 0x09            | WARN            |
|           |             |                | (       | )x0A | TGON            |                 |
|           |             |                |         | (    | 0x0B            | INPOS2          |

| 0> | x2211           | Digital Output Signal 2 Selection |                  |      |               |                   |                     |         |  |
|----|-----------------|-----------------------------------|------------------|------|---------------|-------------------|---------------------|---------|--|
|    | ariable<br>type | Setting range                     | Initial<br>value | Unit | Accessibility | PDO<br>assignment | Change<br>attribute | Storage |  |
| ι  | JINT            | 0 to 0xFFFF                       | 0x8002           | -    | RW            | No                | Power<br>recycling  | Yes     |  |

Assign the functions of digital output signal 2 of I/O and set the output signal level. For more information, refer to the description of 0x2210.

| - | 0x2212           |               | Digital Output Signal 3 Selection                                                                                               |   |    |    |                    |     |  |  |  |
|---|------------------|---------------|----------------------------------------------------------------------------------------------------|---|----|----|--------------------|-----|--|--|--|
|   | Variable<br>type | Setting range | Setting range         Initial<br>value         Unit         Accessibility         PDO<br>assignment         Change<br>attribute |   |    |    |                    |     |  |  |  |
|   | UINT             | 0 to 0xFFFF   | 0x0003x                                                                                                    | - | RW | No | Power<br>recycling | Yes |  |  |  |

Assign the functions of digital output signal 3 of I/O and set the output signal level. For more information, refer to the description of 0x2210.

| 0x2213           |               | Digital Output Signal 4 Selection |      |               |                   |                     |         |  |  |
|------------------|---------------|-----------------------------------|------|---------------|-------------------|---------------------|---------|--|--|
| Variable<br>type | Setting range | Initial<br>value                  | Unit | Accessibility | PDO<br>assignment | Change<br>attribute | Storage |  |  |
| UINT             | 0 to 0xFFFF   | 0x0004                            | -    | RW            | No                | Power<br>recycling  | Yes     |  |  |

Assign the functions of digital output signal 4 of I/O and set the output signal level. For more information, refer to the description of 0x2210.

| 0x221C           |               | Analog Torque Limit Scale                                                                                              |        |    |    |        |     |  |  |
|------------------|---------------|----------------------------------------------------------------------------------------------------|--------|----|----|--------|-----|--|--|
| Variable<br>type | Setting range | Setting range         Initial value         Unit         Accessibility         PDO assignment         Change attribute |        |    |    |        |     |  |  |
| UINT             | 0 to 0xFFFF   | 300                                                                                                    | 0.1%/V | RW | No | Always | Yes |  |  |

If the value of torque limit function setting (0x2110) is 4 (analog torque limit), torque is limited by the analog input torque limit. Set the scale of the analog input value at this time.

| 0x221D           |               | Analog Torque Limit Offset           Setting range         Initial         Unit         Accessibility         PDO         Change         Change |      |               |                   |                     | ALL     |
|------------------|---------------|----------------------------------------------------------------------------------------------------|------|---------------|-------------------|---------------------|---------|
| Variable<br>type | Setting range | Initial<br>value                                                                                                    | Unit | Accessibility | PDO<br>assignment | Change<br>attribute | Storage |
| INT              | -1000 to 1000 | 0                                                                                                    | mV   | RW            | No                | Always              | Yes     |

This specifies the analogue voltage offset controlled by the analogue torque limit

| 0x2220           |               | Analog Monitor Output Mode |      |               |                   |                     | Р       |
|------------------|---------------|----------------------------|------|---------------|-------------------|---------------------|---------|
| Variable<br>type | Setting range | Initial<br>value           | Unit | Accessibility | PDO<br>assignment | Change<br>attribute | Storage |
| UINT             | 0 to 1        | 0                          | -    | RW            | No                | Always              | Yes     |

The output range of analog monitor is from -10 V to +10 V. If the setting is 1, take the absolute value of the output to make the output value only be positive.

| Setting values | Setting details                    |
|----------------|------------------------------------|
| 0              | Output as negative/positive values |
| 1              | Output only as positive values     |

| 0x2221           |               | Analog Monitor Channel 1 Select |      |               |                   |                     |         |
|------------------|---------------|---------------------------------|------|---------------|-------------------|---------------------|---------|
| Variable<br>type | Setting range | Initial<br>value                | Unit | Accessibility | PDO<br>assignment | Change<br>attribute | Storage |
| UINT             | 0 to 65535    | 0                               | -    | RW            | No                | Always              | Yes     |

Configure the monitoring variables to be output to the analog monitor output channel 1.

| Setting values | Displayed item | Unit |
|----------------|----------------|------|
| 0              | Speed feedback | rpm  |
| 1              | Speed command  | rpm  |
| 2              | Speed error    | rpm  |

| 3  | Torque feedback                   | %     |
|----|-----------------------------------|-------|
| 4  | Torque command                    | %     |
| 5  | Positional Error                  | pulse |
| 6  | Accumulated Operation Overload    | %     |
| 7  | DC link voltage                   | V     |
| 8  | Accumulated Regeneration Overload | %     |
| 9  | Encoder single-turn data          | pulse |
| 10 | Inertia Ratio                     | %     |
| 11 | Full-Closed positional error      | UU    |
| 12 | Drive Temperature 1               | °C    |
| 13 | Drive Temperature 2               | °C    |
| 14 | Encoder temperature 1             | °C    |

| 0x2222           |               | Analog Monitor Channel 2 Select |      |               |                   |                     |         |
|------------------|---------------|---------------------------------|------|---------------|-------------------|---------------------|---------|
| Variable<br>type | Setting range | Initial<br>value                | Unit | Accessibility | PDO<br>assignment | Change<br>attribute | Storage |
| UINT             | 0 to 65535    | 1                               | -    | RW            | No                | Always              | Yes     |

Configure the monitoring variables to be output to the analog monitor output channel 2.

| 0x2223           |                 | Analog Monitor Channel 1 Offset                    |   |    |    |        | ALL     |
|------------------|-----------------|----------------------------------------------------|---|----|----|--------|---------|
| Variable<br>type | Setting range   | ge Initial Unit Accessibility PDO Change attribute |   |    |    |        | Storage |
| DINT             | 0 to 0x40000000 | 0                                                  | - | RW | No | Always | Yes     |

Subtract the offset value from the monitoring variable of the analog monitor output channel 1 to determine the final output. The unit will be that of the variable configured in the Analog Monitor Channel 1 Setting (0x2221).

| 0x2224           |                    | Analog Monitor Channel 2 Offset |      |               |                   |                     |         |  |
|------------------|--------------------|---------------------------------|------|---------------|-------------------|---------------------|---------|--|
| Variable<br>type | Setting range      | Initial<br>value                | Unit | Accessibility | PDO<br>assignment | Change<br>attribute | Storage |  |
| DINT             | 0 to<br>0x40000000 | 0                               | -    | RW            | No                | Always              | Yes     |  |

Subtract the offset value from the monitoring variable of the analog monitor output channel 2 to determine the final output. The unit will be that of the variable configured in the Analog Monitor Channel 2 Setting (0x2222).

| 0x2225           | Analog Monitor Channel 1 Scale |                  |      |               |                   |                     |         |
|------------------|--------------------------------|------------------|------|---------------|-------------------|---------------------|---------|
| Variable<br>type | Setting range                  | Initial<br>value | Unit | Accessibility | PDO<br>assignment | Change<br>attribute | Storage |
| UDINT            | 0 to<br>0x40000000             | 500              | -    | RW            | No                | Always              | Yes     |

This specifies the scaling of the variable to be output per 1 V when outputting the monitoring variable configured as the analog output channel 1. The unit will be that of the variable configured in the Analog Monitor Channel 1 Setting (0x2221) per 1 V.

For example, if you set the speed feedback to the channel 1 and the scale to 500, up to +/-5000 rpm can be output as +/-10 V.

| 0x2226           |                    | Analog Monitor Channel 2 Scale |      |               |                   |                     |         |  |
|------------------|--------------------|--------------------------------|------|---------------|-------------------|---------------------|---------|--|
| Variable<br>type | Setting range      | Initial<br>value               | Unit | Accessibility | PDO<br>assignment | Change<br>attribute | Storage |  |
| UDINT            | 0 to<br>0x40000000 | 500                            | -    | RW            | No                | Always              | Yes     |  |

This specifies the scaling of the variable to be output per 1 V when outputting the monitoring variable configured as the analog output channel 2. The unit will be that of the variable configured in the Analog Monitor Channel 2 Setting (0x2222) per 1 V.

| 0x2300           |               |                  | Jog Op | eration Speed |                   |                     | ALL     |
|------------------|---------------|------------------|--------|---------------|-------------------|---------------------|---------|
| Variable<br>type | Setting range | Initial<br>value | Unit   | Accessibility | PDO<br>assignment | Change<br>attribute | Storage |
| INT              | -6000 to 6000 | 500              | rpm,   | RW            | No                | Always              | Yes     |

## Velocity Control(0x2300~)

This specifies the jog operation speed.

| 0x2301           |               | Speed Command Acceleration Time                                          |    |    |    |        |     |  |  |
|------------------|---------------|--------------------------------------------------------------------------|----|----|----|--------|-----|--|--|
| Variable<br>type | Setting range | Setting range Initial Unit Accessibility PDO Change assignment attribute |    |    |    |        |     |  |  |
| UINT             | 0 to 10000    | 200                                                                      | ms | RW | No | Always | Yes |  |  |

Specifies the time required, in ms, for the motor to reach the rated motor speed from zero speed.

| 0x2302           |               | Speed Command Deceleration Time                                          |    |    |    |        |     |  |  |
|------------------|---------------|--------------------------------------------------------------------------|----|----|----|--------|-----|--|--|
| Variable<br>type | Setting range | Setting range Initial Unit Accessibility PDO Change assignment attribute |    |    |    |        |     |  |  |
| UINT             | 0 to 10000    | 200                                                                      | ms | RW | No | Always | Yes |  |  |

This specifies the time, in ms, required for the motor to decelerate from the rated motor speed to the stop.

| 0x2303           |               | Speed Command S-curve Time                                               |    |    |    |        |     |  |  |
|------------------|---------------|--------------------------------------------------------------------------|----|----|----|--------|-----|--|--|
| Variable<br>type | Setting range | Setting range Initial Unit Accessibility PDO Change assignment attribute |    |    |    |        |     |  |  |
| UINT             | 0 to 1000     | 0                                                                        | ms | RW | No | Always | Yes |  |  |

You can configure the speed command in an S-curve pattern for smooth acceleration/deceleration. If it is set to 0, the drive will be operated in a trapezoidal pattern by default.

| 0x2304           |               | Program Jog Operation Speed 1                                            |     |    |    |        |     |  |  |
|------------------|---------------|--------------------------------------------------------------------------|-----|----|----|--------|-----|--|--|
| Variable<br>type | Setting range | Setting range Initial Unit Accessibility PDO Change assignment attribute |     |    |    |        |     |  |  |
| INT              | -6000 to 6000 | 0                                                                        | rpm | RW | No | Always | Yes |  |  |

For programmed jog operation, you can set the operation speed 1 to 4 and the operation time 1 to 4 as follows:

| 0x2305           | Program Jog Operation Speed 2 |                                                                    |     |    |    |        |     |  |
|------------------|-------------------------------|--------------------------------------------------------------------|-----|----|----|--------|-----|--|
| Variable<br>type | Setting range                 | g range Initial Unit Accessibility PDO Change assignment attribute |     |    |    |        |     |  |
| INT              | -6000 to 6000                 | 500                                                                | rpm | RW | No | Always | Yes |  |

Refer to the description of Programmed Jog Operation Speed 1 (0x2304).

| 0x2306           |               | Program Jog Operation Speed 3                                            |     |    |    |        |     |  |  |
|------------------|---------------|--------------------------------------------------------------------------|-----|----|----|--------|-----|--|--|
| Variable<br>type | Setting range | Setting range Initial Unit Accessibility PDO Change assignment attribute |     |    |    |        |     |  |  |
| INT              | -6000 to 6000 | 0                                                                        | rpm | RW | No | Always | Yes |  |  |

Refer to the description of Programmed Jog Operation Speed 1 (0x2304).

| 0x2307           |               | Program Jog Operation Speed 4 |      |               |                   |                     |         |  |  |
|------------------|---------------|-------------------------------|------|---------------|-------------------|---------------------|---------|--|--|
| Variable<br>type | Setting range | Initial<br>value              | Unit | Accessibility | PDO<br>assignment | Change<br>attribute | Storage |  |  |
| INT              | -6000 to 6000 | -500                          | rpm  | RW            | No                | Always              | Yes     |  |  |

Refer to the description of Programmed Jog Operation Speed 1 (0x2304).

| 0x2308           |               | Program Jog Operation Time 1                                 |    |    |    |        |     |  |  |
|------------------|---------------|--------------------------------------------------------------|----|----|----|--------|-----|--|--|
| Variable<br>type | Setting range | etting range Initial Unit Accessibility PDO Change attribute |    |    |    |        |     |  |  |
| UINT             | 0 to 10000    | 500                                                          | ms | RW | No | Always | Yes |  |  |

Refer to the description of Programmed Jog Operation Speed 1 (0x2304).

| 0x2309           | Program Jog Operation Time 2 |                  |      |               |                   |                     |         |  |
|------------------|------------------------------|------------------|------|---------------|-------------------|---------------------|---------|--|
| Variable<br>type | Setting range                | Initial<br>value | Unit | Accessibility | PDO<br>assignment | Change<br>attribute | Storage |  |
| UINT             | 0 to 10000                   | 5000             | ms   | RW            | No                | Always              | Yes     |  |

Refer to the description of Programmed Jog Operation Speed 1 (0x2304).

| 0x230A           |               | Program Jog Operation Time 3                               |    |    |    |        |         |  |  |
|------------------|---------------|------------------------------------------------------------|----|----|----|--------|---------|--|--|
| Variable<br>type | Setting range | Initial Unit Accessibility PDO Change assignment attribute |    |    |    |        | Storage |  |  |
| UINT             | 0 to 10000    | 500                                                        | ms | RW | No | Always | Yes     |  |  |

Refer to the description of Programmed Jog Operation Speed 1 (0x2304).

| 0x230B           |               | Program Jog Operation Time 4                                             |    |    |    |        |         |  |  |
|------------------|---------------|--------------------------------------------------------------------------|----|----|----|--------|---------|--|--|
| Variable<br>type | Setting range | Setting range Initial Unit Accessibility PDO Change assignment attribute |    |    |    |        | Storage |  |  |
| UINT             | 0 to 10000    | 5000                                                                     | ms | RW | No | Always | Yes     |  |  |

Refer to the description of Programmed Jog Operation Speed 1 (0x2304).

| 0x230C           |               | Index Pulse Search Speed                                                 |     |    |    |        |     |  |  |
|------------------|---------------|--------------------------------------------------------------------------|-----|----|----|--------|-----|--|--|
| Variable<br>type | Setting range | Setting range Initial Unit Accessibility PDO Change assignment attribute |     |    |    |        |     |  |  |
| INT              | -1000 to 1000 | 20                                                                       | rpm | RW | No | Always | Yes |  |  |

This specifies the speed for index pulse search.

| 0x230D           | Speed Limit Function Select |                  |      |               |                   | ALL                 |         |
|------------------|-----------------------------|------------------|------|---------------|-------------------|---------------------|---------|
| Variable<br>type | Setting range               | Initial<br>value | Unit | Accessibility | PDO<br>assignment | Change<br>attribute | Storage |
| UINT             | 0 to 3                      | 0                | -    | RW            | No                | Always              | Yes     |

This specifies the speed limit function for torque control.

| Setting values | Setting details                       |
|----------------|---------------------------------------|
| 0              | Limited by speed limit value (0x230E) |
| 1              | Limited by the maximum motor speed    |

| 0x230E           | Speed Limit Value at Torque Control Mode |                  |      |               |                   | ALL                 |         |
|------------------|------------------------------------------|------------------|------|---------------|-------------------|---------------------|---------|
| Variable<br>type | Setting range                            | Initial<br>value | Unit | Accessibility | PDO<br>assignment | Change<br>attribute | Storage |
| UINT             | 0 to 6000                                | 1000             | rpm  | RW            | Yes               | Always              | Yes     |

This specifies the speed limit value for torque control. This setting is applied only when the Speed Limit Function Setting (0x230D) is set to 0.

| 0x230F           | Over Speed Detection Level |                  |      |               |                   | ALL                 |         |
|------------------|----------------------------|------------------|------|---------------|-------------------|---------------------|---------|
| Variable<br>type | Setting range              | Initial<br>value | Unit | Accessibility | PDO<br>assignment | Change<br>attribute | Storage |
| UINT             | 0 to 10000                 | 6000             | rpm  | RW            | No                | Always              | Yes     |

This specifies the level to detect overspeed alarms (AL-50). If the setting is larger than the maximum motor speed, the detection level will be set by the maximum motor speed.

| 0x2310           | Excessive Speed Error Detection Level |                  |      |               | ALL               |                     |         |
|------------------|---------------------------------------|------------------|------|---------------|-------------------|---------------------|---------|
| Variable<br>type | Setting range                         | Initial<br>value | Unit | Accessibility | PDO<br>assignment | Change<br>attribute | Storage |
| UINT             | 0 to 10000                            | 5000             | rpm  | RW            | No                | Always              | Yes     |

This specifies the level to detect excessive speed error alarms (AL-53). If the difference between the speed command and the speed feedback exceeds the setting value, an excessive speed error alarm is generated.

| 0x2311           | Servo-Lock Function Select |                  |      |               |                   | ALL                 |         |
|------------------|----------------------------|------------------|------|---------------|-------------------|---------------------|---------|
| Variable<br>type | Setting range              | Initial<br>value | Unit | Accessibility | PDO<br>assignment | Change<br>attribute | Storage |
| UINT             | 0 to 1                     | 0                | -    | RW            | No                | Always              | Yes     |

This specifies the servo-lock function to fix the motor position with a position value when the speed command is input as 0 for speed control.

| Setting values | Setting details              |
|----------------|------------------------------|
| 0              | Servo-lock function disabled |
| 1              | Servo-lock function enabled  |

| 0x2400           | Software Position Limit Function Select |                  |      |               |                   |                     |         |  |
|------------------|-----------------------------------------|------------------|------|---------------|-------------------|---------------------|---------|--|
| Variable<br>type | Setting range                           | Initial<br>value | Unit | Accessibility | PDO<br>assignment | Change<br>attribute | Storage |  |
| UINT             | 0 to 3                                  | 0                | -    | RW            | No                | Always              | Yes     |  |

## • Miscellaneous Setting(0x2400~)

This specifies the software position limit function for position control. When using the position limit function, the upper and the lower limit values will be limited to the values configured in (0x670D:02) and (0x670D:01), respectively. The software position limit function will not be activated prior to the homing operation. In addition, when the upper limit value is less than the lower limit value, this function will not be activated.

| Setting values | Setting details                                                            |
|----------------|----------------------------------------------------------------------------|
| 0              | None of positive and negative software position limits are used.           |
| 4              | Only positive software position limit value is used. It is not limited for |
| 1              | the reverse direction.                                                     |
| 2              | Only negative software position limit value is used. It is not limited     |
| Z              | for the forward direction.                                                 |
| 2              | Both of the positive and the negative software position limits are         |
| 3              | used.                                                                      |

| 0x2401           |               | INPOS1 Output Range                                                                                                    |    |    |     |        |         |  |  |
|------------------|---------------|----------------------------------------------------------------------------------------------------|----|----|-----|--------|---------|--|--|
| Variable<br>type | Setting range | Setting range         Initial value         Unit         Accessibility         PDO assignment         Change attribute |    |    |     |        | Storage |  |  |
| UINT             | 0 to 60000    | 100                                                                                                    | UU | RW | Yes | Always | Yes     |  |  |

With the position command not newly updated, if the positional error is retained within the INPOS1 output range for the INPOS1 output time, the INPOS1 signal is output.

| 0x2402           |               |                  | INPOS | 1 Output Time |                   |                     | Р       |
|------------------|---------------|------------------|-------|---------------|-------------------|---------------------|---------|
| Variable<br>type | Setting range | Initial<br>value | Unit  | Accessibility | PDO<br>assignment | Change<br>attribute | Storage |
| UINT             | 0 to 1000     | 0                | ms    | RW            | Yes               | Always              | Yes     |

Refer to the description of 0x2401.

| 0x2403           |               | INPOS2 Output Range                                                            |    |    |     |        |         |  |  |
|------------------|---------------|--------------------------------------------------------------------------------|----|----|-----|--------|---------|--|--|
| Variable<br>type | Setting range | Setting range Initial Value Unit Accessibility PDO Change assignment attribute |    |    |     |        | Storage |  |  |
| UINT             | 0 to 60000    | 100                                                                            | UU | RW | Yes | Always | Yes     |  |  |

This outputs the INPOS2 signal where the positional error is less than the setting value. Unlike the INPOS1, the INPOS2 signal is output by calculating only the positional error value.

| 0x2404           |               | ZSPD Output Range |      |               |                   |                     |         |  |
|------------------|---------------|-------------------|------|---------------|-------------------|---------------------|---------|--|
| Variable<br>type | Setting range | Initial<br>value  | Unit | Accessibility | PDO<br>assignment | Change<br>attribute | Storage |  |
| UINT             | 0 to 6000     | 10                | rpm  | RW            | Yes               | Always              | Yes     |  |

When the current speed is less than the setting value, the ZSPD signal is output.

| 0x2405           |               |                                                                                                    | TGON | Output Range |     |        | Р       |
|------------------|---------------|----------------------------------------------------------------------------------------------------|------|--------------|-----|--------|---------|
| Variable<br>type | Setting range | Setting range         Initial<br>value         Unit         Accessibility         PDO<br>assignment         Change<br>attribute |      |              |     |        | Storage |
| UINT             | 0 to 6000     | 100                                                                                                    | rpm  | RW           | Yes | Always | Yes     |

When the current speed is more than the setting value, the TGON signal is output.

| 0x2406           |                                              | INSPD Output Range |     |    |     |                     |         |  |  |
|------------------|----------------------------------------------|--------------------|-----|----|-----|---------------------|---------|--|--|
| Variable<br>type | Setting range I I Unit I Accessibility I I I |                    |     |    |     | Change<br>attribute | Storage |  |  |
| UINT             | 0 to 6000                                    | 100                | rpm | RW | Yes | Always              | Yes     |  |  |

When the speed error is less than the setting value, the INSPD signal is output.

| 0x2407           |               | BRAKE Output Speed |      |               |                   |                     |         |  |  |
|------------------|---------------|--------------------|------|---------------|-------------------|---------------------|---------|--|--|
| Variable<br>type | Setting range | Initial<br>value   | Unit | Accessibility | PDO<br>assignment | Change<br>attribute | Storage |  |  |
| UINT             | 0 to 6000     | 100                | rpm  | RW            | No                | Always              | Yes     |  |  |

If the motor stops due to servo OFF or servo alarm during rotation, you can set the speed (0x2407) and delay time (0x2408) for brake signal output, in order to configure the output timing. The brake signal will be output if the motor rotation speed goes below the set speed (0x2407) or the output delay time (0x2408) has elapsed after the servo OFF command.

| 0x2408           |               | BRAKE Output Delay Time                                                                                   |    |    |    |        |         |  |  |
|------------------|---------------|----------------------------------------------------------------------------------------------------|----|----|----|--------|---------|--|--|
| Variable<br>type | Setting range | Initial<br>value         Unit         Accessibility         PDO<br>assignment         Change<br>attribute |    |    |    |        | Storage |  |  |
| UINT             | 0 to 1000     | 100                                                                                                    | ms | RW | No | Always | Yes     |  |  |

Refer to the description of 0x2407.

| 0x2409           |               | Torque Limit for Homing Using Stopper                                                                                  |      |    |    |        |         |  |  |
|------------------|---------------|----------------------------------------------------------------------------------------------------|------|----|----|--------|---------|--|--|
| Variable<br>type | Setting range | Setting range         Initial value         Unit         Accessibility         PDO assignment         Change attribute |      |    |    |        | Storage |  |  |
| UINT             | 0 to 2000     | 250                                                                                                    | 0.1% | RW | No | Always | Yes     |  |  |

This specifies the torque limit value for homing using a stopper. With too large of a value configured, the machine may collide with the stopper. So be careful.

| 0x240A           |               | Duration Time for Homing Using Stopper                                                                                 |    |    |    |        |     |  |  |
|------------------|---------------|----------------------------------------------------------------------------------------------------|----|----|----|--------|-----|--|--|
| Variable<br>type | Setting range | Setting range         Initial value         Unit         Accessibility         PDO assignment         Change attribute |    |    |    |        |     |  |  |
| UINT             | 0 to 1000     | 50                                                                                                    | ms | RW | No | Always | Yes |  |  |

This specifies the time to detect the stopper for homing using a stopper. Set an appropriate value, depending on the machine.

| 0x240B           |               | Modulo Mode      |      |               |                   |                     |         |  |
|------------------|---------------|------------------|------|---------------|-------------------|---------------------|---------|--|
| Variable<br>type | Setting range | Initial<br>value | Unit | Accessibility | PDO<br>assignment | Change<br>attribute | Storage |  |
| UINT             | 0 to 3        | 0                | -    | RW            | No                | Power<br>recycling  | Yes     |  |

This specifies whether to use the Modulo function.

| Setting values | Setting details                                                      |
|----------------|----------------------------------------------------------------------|
| 0              | Does not use the Modulo function.                                    |
| 1              | Uses the Modulo function to move forward.                            |
| 2              | Uses the Modulo function to move backward.                           |
| 3              | Uses the Modulo function to move via the possible shortest distance. |
| 4              | Uses the Modulo function to move to the absolute position.           |
| 5              | Uses the Modulo function to move to the relative position.           |

| 0x240C           |                    | Modulo Factor    |      |               |                   |                     |         |  |
|------------------|--------------------|------------------|------|---------------|-------------------|---------------------|---------|--|
| Variable<br>type | Setting range      | Initial<br>value | Unit | Accessibility | PDO<br>assignment | Change<br>attribute | Storage |  |
| DINT             | 1 to<br>0x3FFFFFFF | 3600             | UU   | RW            | No                | Power<br>recycling  | Yes     |  |

This specifies the factor for using the Modulo function.

| 0x240D           |               | User Drive Name  |      |               |                   |                     |         |
|------------------|---------------|------------------|------|---------------|-------------------|---------------------|---------|
| Variable<br>type | Setting range | Initial<br>value | Unit | Accessibility | PDO<br>assignment | Change<br>attribute | Storage |
| STRING           | -             | 'Drive'          | UU   | RW            | No                | Always              | Yes     |

The user can customize the drive name. Up to 16 characters can be used to define the name.

| 0x240E           |               | Individual Parameter Storage |      |               |                   |                     |         |
|------------------|---------------|------------------------------|------|---------------|-------------------|---------------------|---------|
| Variable<br>type | Setting range | Initial<br>value             | Unit | Accessibility | PDO<br>assignment | Change<br>attribute | Storage |
| DINT             | 0 to 1        | 0                            | -    | RW            | No                | Always              | No      |

This specifies whether to save parameters individually. This parameter is not saved and initialized to 0 during power ON.

| Setting values Setting details |                                                                      |  |  |  |  |  |
|--------------------------------|----------------------------------------------------------------------|--|--|--|--|--|
| 0                              | Parameters are not saved individually. For details on storing a      |  |  |  |  |  |
| 0                              | parameter, refer to Storing Parameters (0x1010).                     |  |  |  |  |  |
| 4                              | Save the parameters individually. When a parameter is written, it is |  |  |  |  |  |
| 1                              | immediately stored in the memory.                                    |  |  |  |  |  |

| 0x2500           |               | Adaptive Filter Function Select |      |               |                   |                     |         |  |
|------------------|---------------|---------------------------------|------|---------------|-------------------|---------------------|---------|--|
| Variable<br>type | Setting range | Initial<br>value                | Unit | Accessibility | PDO<br>assignment | Change<br>attribute | Storage |  |
| UINT             | 0 to 5        | 0                               | -    | RW            | No                | Always              | Yes     |  |

# • Enhanced Control(0x2500~)

This specifies the adaptive filter function.

| Setting values | Setting details                                                     |
|----------------|---------------------------------------------------------------------|
| 0              | Adaptive filter is not used.                                        |
|                | Only one adaptive filter is used. You can check the settings        |
| 1              | configured automatically in the Notch Filter 4 Settings (0x250A and |
|                | 0x250B).                                                            |
|                | Only two adaptive filters are used. You can check the settings      |
| 2              | configured automatically in the Notch Filter 3 (0x2507 and 0x2508)  |
|                | and 4 Settings (0x250A and 0x250B).                                 |
| 3~5            | Reserved                                                            |

| C | )x2501           |               | Notch Filter 1 Frequency |      |               |                   |                     |         |  |
|---|------------------|---------------|--------------------------|------|---------------|-------------------|---------------------|---------|--|
| V | /ariable<br>type | Setting range | Initial<br>value         | Unit | Accessibility | PDO<br>assignment | Change<br>attribute | Storage |  |
|   | UINT             | 50 to 5000    | 5000                     | Hz   | RW            | No                | Servo off           | Yes     |  |

This specifies the frequency of the notch filter 1.

| 0x2502           |               | Notch Filter 1 Width |      |               |                   |                     |         |  |
|------------------|---------------|----------------------|------|---------------|-------------------|---------------------|---------|--|
| Variable<br>type | Setting range | Initial<br>value     | Unit | Accessibility | PDO<br>assignment | Change<br>attribute | Storage |  |
| UINT             | 1 to 100      | 1                    | Hz   | RW            | No                | Servo off           | Yes     |  |

This specifies the width of the notch filter 1.

| 0x2503           |               | Notch Filter 1 Depth |      |               |                   |                     |         |  |
|------------------|---------------|----------------------|------|---------------|-------------------|---------------------|---------|--|
| Variable<br>type | Setting range | Initial<br>value     | Unit | Accessibility | PDO<br>assignment | Change<br>attribute | Storage |  |
| UINT             | 1 to 5        | 1                    | -    | RW            | No                | Servo off           | Yes     |  |

This specifies the depth of the notch filter 1.

| 0x2504           |               | Notch Filter 2 Frequency |      |               |                   |                     |         |  |
|------------------|---------------|--------------------------|------|---------------|-------------------|---------------------|---------|--|
| Variable<br>type | Setting range | Initial<br>value         | Unit | Accessibility | PDO<br>assignment | Change<br>attribute | Storage |  |
| UINT             | 50 to 5000    | 5000                     | Hz   | RW            | No                | Servo off           | Yes     |  |

| 0x2505           |               | Notch Filter 2 Width |      |               |                   |                     |         |  |  |
|------------------|---------------|----------------------|------|---------------|-------------------|---------------------|---------|--|--|
| Variable<br>type | Setting range | Initial<br>value     | Unit | Accessibility | PDO<br>assignment | Change<br>attribute | Storage |  |  |
| UINT             | 1 to 100      | 1                    | Hz   | RW            | No                | Servo off           | Yes     |  |  |

| 0x2506           |               | Notch Filter 2 Depth |      |               |                   |                     |         |  |  |
|------------------|---------------|----------------------|------|---------------|-------------------|---------------------|---------|--|--|
| Variable<br>type | Setting range | Initial<br>value     | Unit | Accessibility | PDO<br>assignment | Change<br>attribute | Storage |  |  |
| UINT             | 1 to 5        | 1                    | -    | RW            | No                | Servo off           | Yes     |  |  |

| 0x2507           |               | Notch Filter 3 Frequency |      |               |                   |                     |         |  |  |
|------------------|---------------|--------------------------|------|---------------|-------------------|---------------------|---------|--|--|
| Variable<br>type | Setting range | Initial<br>value         | Unit | Accessibility | PDO<br>assignment | Change<br>attribute | Storage |  |  |
| UINT             | 50 to 5000    | 5000                     | Hz   | RW            | No                | Servo off           | Yes     |  |  |

| 0x2508           |               | Notch Filter 3 Width |      |               |                   |                     |         |  |  |
|------------------|---------------|----------------------|------|---------------|-------------------|---------------------|---------|--|--|
| Variable<br>type | Setting range | Initial<br>value     | Unit | Accessibility | PDO<br>assignment | Change<br>attribute | Storage |  |  |
| UINT             | 1 to 100      | 1                    | Hz   | RW            | No                | Servo off           | Yes     |  |  |

| 0x2509           |               | Notch Filter 3 Depth |      |               |                   |                     |         |  |  |
|------------------|---------------|----------------------|------|---------------|-------------------|---------------------|---------|--|--|
| Variable<br>type | Setting range | Initial<br>value     | Unit | Accessibility | PDO<br>assignment | Change<br>attribute | Storage |  |  |
| UINT             | 1 to 5        | 1                    | -    | RW            | No                | Servo off           | Yes     |  |  |

| 0x250A           |               | Notch Filter 4 Frequency |      |               |                   |                     |         |  |  |
|------------------|---------------|--------------------------|------|---------------|-------------------|---------------------|---------|--|--|
| Variable<br>type | Setting range | Initial<br>value         | Unit | Accessibility | PDO<br>assignment | Change<br>attribute | Storage |  |  |
| UINT             | 50 to 5000    | 5000                     | Hz   | RW            | No                | Servo off           | Yes     |  |  |

| 0x250B           |               | Notch Filter 4 Width |      |               |                   |                     |         |  |  |
|------------------|---------------|----------------------|------|---------------|-------------------|---------------------|---------|--|--|
| Variable<br>type | Setting range | Initial<br>value     | Unit | Accessibility | PDO<br>assignment | Change<br>attribute | Storage |  |  |
| UINT             | 1 to 100      | 1                    | Hz   | RW            | No                | Servo off           | Yes     |  |  |

| 0x250C           |               | Notch Filter 4 Depth |      |               |                   |                     |         |  |  |  |
|------------------|---------------|----------------------|------|---------------|-------------------|---------------------|---------|--|--|--|
| Variable<br>type | Setting range | Initial<br>value     | Unit | Accessibility | PDO<br>assignment | Change<br>attribute | Storage |  |  |  |
| UINT             | 1 to 5        | 1                    | -    | RW            | No                | Servo off           | Yes     |  |  |  |

| 0x250D           |               | On-line Gain Tuning Mode |      |               |                   |                     |         |  |  |
|------------------|---------------|--------------------------|------|---------------|-------------------|---------------------|---------|--|--|
| Variable<br>type | Setting range | Initial<br>value         | Unit | Accessibility | PDO<br>assignment | Change<br>attribute | Storage |  |  |
| UINT             | 0 to 1        | 0                        | -    | RW            | No                | Servo off           | Yes     |  |  |

This specifies the On-line Gain Tuning Mode.

| Setting values                 | Setting details          |  |  |  |  |  |  |
|--------------------------------|--------------------------|--|--|--|--|--|--|
| 0 On-line Gain Tuning not used |                          |  |  |  |  |  |  |
| 1                              | On-line Gain Tuning used |  |  |  |  |  |  |

| 0x250E           |               | System Rigidity for Gain Tuning |      |               |                   |                     |         |  |  |  |
|------------------|---------------|---------------------------------|------|---------------|-------------------|---------------------|---------|--|--|--|
| Variable<br>type | Setting range | Initial<br>value                | Unit | Accessibility | PDO<br>assignment | Change<br>attribute | Storage |  |  |  |
| UINT             | 1 to 20       | 5                               | -    | RW            | No                | Servo off           | Yes     |  |  |  |

This specifies the system rigidity applied for gain tuning. After the gain tuning according to the setting, the overall gain will be set higher or lower. If the gain of the maximum setting value is not enough, carry out the tuning manually. After the gain tuning, the following gains will be automatically changed:

Inertia ratio (0x2100), position loop gain 1 (0x2001), speed loop gain 1 (0x2102), speed integral time constant 1 (0x2103), torque command filter time constant 1 (0x2104), notch filter 3 frequency (0x2507, TBD), and notch filter 4 frequency (0x250A, TBD).

| 0x250F           |               | On-line Gain Tuning Adaptation Speed |      |               |                   |                     |         |  |  |
|------------------|---------------|--------------------------------------|------|---------------|-------------------|---------------------|---------|--|--|
| Variable<br>type | Setting range | Initial<br>value                     | Unit | Accessibility | PDO<br>assignment | Change<br>attribute | Storage |  |  |
| UINT             | 1 to 5        | 1                                    | -    | RW            | No                | Servo off           | Yes     |  |  |

This specifies the speed reflecting the change of gain when performing on-line gain tuning. The larger the setting value is, the faster the change of gain is reflected.

| 0x2510           | Off-line Gain Tuning Direction |                  |      |               |                   |                     |         |  |
|------------------|--------------------------------|------------------|------|---------------|-------------------|---------------------|---------|--|
| Variable<br>type | Setting range                  | Initial<br>value | Unit | Accessibility | PDO<br>assignment | Change<br>attribute | Storage |  |
| UINT             | 0 to 1                         | 0                | -    | RW            | No                | Servo off           | Yes     |  |

This specifies the movement direction when performing the Off-line Gain Tuning. Set the function properly according to the condition of the apparatus section.

| Setting values                   | Setting details                |  |  |  |  |
|----------------------------------|--------------------------------|--|--|--|--|
| 0 Drive in the forward direction |                                |  |  |  |  |
| 1                                | Drive in the reverse direction |  |  |  |  |

| 0x2511           | Off-line Gain Tuning Distance |                  |      |               |                   |                     |         |  |
|------------------|-------------------------------|------------------|------|---------------|-------------------|---------------------|---------|--|
| Variable<br>type | Setting range                 | Initial<br>value | Unit | Accessibility | PDO<br>assignment | Change<br>attribute | Storage |  |
| UINT             | 1 to 10                       | 5                | -    | RW            | No                | Servo off           | Yes     |  |

It specifies the distance when performing the off-line gain tuning. The larger the setting value is, the longer the movement distance becomes. Set the distance properly according to the condition of the apparatus section. Make sure to secure enough distance (more than one revolution of motor) prior to gain tuning.

| 0x2512           |               | Disturbance Observer Gain |      |               |                   |                     |         |  |  |
|------------------|---------------|---------------------------|------|---------------|-------------------|---------------------|---------|--|--|
| Variable<br>type | Setting range | Initial<br>value          | Unit | Accessibility | PDO<br>assignment | Change<br>attribute | Storage |  |  |
| UINT             | 0 to 100      | 50                        | %    | RW            | No                | Servo off           | Yes     |  |  |

(It will be supported later)

| 0x2513           | Disturbance Observer Filter Time Constant |                  |           |               |                   |                     |         |  |
|------------------|-------------------------------------------|------------------|-----------|---------------|-------------------|---------------------|---------|--|
| Variable<br>type | Setting range                             | Initial<br>value | Unit      | Accessibility | PDO<br>assignment | Change<br>attribute | Storage |  |
| UINT             | 0 to 1000                                 | 10               | 0.1<br>ms | RW            | No                | Servo off           | Yes     |  |

(It will be supported later)

| 0x2514           |               | Current Controller Gain |      |               |                   |                     |         |  |  |
|------------------|---------------|-------------------------|------|---------------|-------------------|---------------------|---------|--|--|
| Variable<br>type | Setting range | Initial<br>value        | Unit | Accessibility | PDO<br>assignment | Change<br>attribute | Storage |  |  |
| UINT             | 1 to 150      | 100                     | %    | RW            | No                | Servo off           | Yes     |  |  |

This specifies the current controller gain. Lowering the setting value will reduce the noise, but the drive's responsiveness decreases as well.

| 0x2515           | Vibration Suppression Filter Configuration |                  |      |               |                   |                     |         |  |
|------------------|--------------------------------------------|------------------|------|---------------|-------------------|---------------------|---------|--|
| Variable<br>type | Setting range                              | Initial<br>value | Unit | Accessibility | PDO<br>assignment | Change<br>attribute | Storage |  |
| UINT             | 0 to 5                                     | 0                | -    | RW            | No                | Servo off           | Yes     |  |

(Description will be added later)

| 0x2516           |               | Vibration Suppression Filter 1 Frequency |       |               |                   |                     |         |  |  |
|------------------|---------------|------------------------------------------|-------|---------------|-------------------|---------------------|---------|--|--|
| Variable<br>type | Setting range | Initial<br>value                         | Unit  | Accessibility | PDO<br>assignment | Change<br>attribute | Storage |  |  |
| UINT             | 0 to 2000     | 0                                        | 0.1Hz | RW            | No                | Servo off           | Yes     |  |  |

| 0x2517           |               | Vibration Suppression Filter 1 Damping |      |               |                   |                     |         |  |  |
|------------------|---------------|----------------------------------------|------|---------------|-------------------|---------------------|---------|--|--|
| Variable<br>type | Setting range | Initial<br>value                       | Unit | Accessibility | PDO<br>assignment | Change<br>attribute | Storage |  |  |
| UINT             | 0 to 5        | 0                                      | -    | RW            | No                | Servo off           | Yes     |  |  |

| 0x2518           |               | Vibration Suppression Filter 2 Frequency                                                                               |       |    |    |           |         |  |  |
|------------------|---------------|----------------------------------------------------------------------------------------------------|-------|----|----|-----------|---------|--|--|
| Variable<br>type | Setting range | Setting range         Initial value         Unit         Accessibility         PDO assignment         Change attribute |       |    |    |           | Storage |  |  |
| UINT             | 0 to 2000     | 0                                                                                                    | 0.1Hz | RW | No | Servo off | Yes     |  |  |

| 0x2519           |               | Vibration Suppression Filter 2 Damping |      |               |                   |                     |         |  |  |
|------------------|---------------|----------------------------------------|------|---------------|-------------------|---------------------|---------|--|--|
| Variable<br>type | Setting range | Initial<br>value                       | Unit | Accessibility | PDO<br>assignment | Change<br>attribute | Storage |  |  |
| UINT             | 0 to 5        | 0                                      | -    | RW            | No                | Servo off           | Yes     |  |  |

| 0x2600           |               | Feedback Speed   |      |               |                   |                     |         |  |  |
|------------------|---------------|------------------|------|---------------|-------------------|---------------------|---------|--|--|
| Variable<br>type | Setting range | Initial<br>value | Unit | Accessibility | PDO<br>assignment | Change<br>attribute | Storage |  |  |
| INT              | -             | -                | rpm  | RO            | Yes               | -                   | No      |  |  |

## • Monitoring (from 0x2600)

This represents the current rotation speed of the motor.

| 0x2601           |               | Command Speed    |      |               |                   |                     |         |  |  |
|------------------|---------------|------------------|------|---------------|-------------------|---------------------|---------|--|--|
| Variable<br>type | Setting range | Initial<br>value | Unit | Accessibility | PDO<br>assignment | Change<br>attribute | Storage |  |  |
| INT              | -             | -                | rpm  | RO            | Yes               | -                   | No      |  |  |

This represents the speed command input to the speed control loop of the drive.

| 0x2602           | Following Error |                  |       |               |                   |                     |         |  |
|------------------|-----------------|------------------|-------|---------------|-------------------|---------------------|---------|--|
| Variable<br>type | Setting range   | Initial<br>value | Unit  | Accessibility | PDO<br>assignment | Change<br>attribute | Storage |  |
| DINT             | -               | -                | pulse | RO            | Yes               | -                   | No      |  |

This represents the positional error of position control.

| 0x2603           |               | Accumulated Operation Overload                                          |      |    |    |   |    |  |  |
|------------------|---------------|-------------------------------------------------------------------------|------|----|----|---|----|--|--|
| Variable<br>type | Setting range | etting range Initial Unit Accessibility PDO Change assignment attribute |      |    |    |   |    |  |  |
| INT              | -             | -                                                                       | 0.1% | RO | No | - | No |  |  |

This represents the accumulated operation overload rate. When the value of the accumulated operation overload rate reaches the overload warning level setting (0x2010), the operation overload warning (W10) will occur; when it reaches 100%, the operation overload alarm (AL-21) will occur.

| 0x2604           |               | Instantaneous Maximum Operation Overload                                 |      |    |     |   |    |  |  |
|------------------|---------------|--------------------------------------------------------------------------|------|----|-----|---|----|--|--|
| Variable<br>type | Setting range | Setting range Initial Unit Accessibility PDO Change assignment attribute |      |    |     |   |    |  |  |
| INT              | -             | -                                                                        | 0.1% | RO | Yes | - | No |  |  |

This represents the maximum value of the operation overload rate output instantaneously from the drive. This value can be initialized by the initialization of the instantaneous maximum operation overload.

| 0x2605           |               | DC-Link Voltage  |      |               |                   |                     |         |  |  |
|------------------|---------------|------------------|------|---------------|-------------------|---------------------|---------|--|--|
| Variable<br>type | Setting range | Initial<br>value | Unit | Accessibility | PDO<br>assignment | Change<br>attribute | Storage |  |  |
| UINT             | -             | -                | Volt | RO            | Yes               | -                   | No      |  |  |

This represents the DC link voltage by the main power input.

| 0x2606           |               | Accumulated Regeneration Overload                                     |      |    |    |   |         |  |  |
|------------------|---------------|-----------------------------------------------------------------------|------|----|----|---|---------|--|--|
| Variable<br>type | Setting range | ting range Initial Unit Accessibility PDO Change assignment attribute |      |    |    |   | Storage |  |  |
| INT              | -             | -                                                                     | 0.1% | RO | No | - | No      |  |  |

This represents the accumulated overload rate of the regenerative resistor due to regenerative operation. In case that the value of the accumulated regenerative overload rate reaches 100%, a regenerative overload alarm (AL-23) will be generated.

| 0x2607           |               | SingleTurn Data  |       |               |                   |                     |         |  |  |
|------------------|---------------|------------------|-------|---------------|-------------------|---------------------|---------|--|--|
| Variable<br>type | Setting range | Initial<br>value | Unit  | Accessibility | PDO<br>assignment | Change<br>attribute | Storage |  |  |
| UDINT            | -             | -                | pulse | RO            | Yes               | -                   | No      |  |  |

This represents the single-turn data of the motor. Values ranging from 0 to (encoder resolution-1) are displayed.

| 0x2608           |               |                  | Mech   | anical Angle  |                   |                     | ALL     |
|------------------|---------------|------------------|--------|---------------|-------------------|---------------------|---------|
| Variable<br>type | Setting range | Initial<br>value | Unit   | Accessibility | PDO<br>assignment | Change<br>attribute | Storage |
| UINT             | -             | -                | 0.1deg | RO            | Yes               | -                   | No      |

This represents the single-turn data of the motor, ranging from 0.0 to 359.9.

| 0x2609           |               | Electrical Angle                                                         |        |    |     |   |    |  |  |
|------------------|---------------|--------------------------------------------------------------------------|--------|----|-----|---|----|--|--|
| Variable<br>type | Setting range | Setting range Initial Unit Accessibility PDO Change assignment attribute |        |    |     |   |    |  |  |
| INT              | -             | -                                                                        | 0.1deg | RO | Yes | - | No |  |  |

This represents the electrical angle of the motor, ranging from -180.0 to 180.0.

| 0x260A           |               | MultiTurn Data   |      |               |                   |                     |         |  |
|------------------|---------------|------------------|------|---------------|-------------------|---------------------|---------|--|
| Variable<br>type | Setting range | Initial<br>value | Unit | Accessibility | PDO<br>assignment | Change<br>attribute | Storage |  |
| DINT             | -             | -                | rev. | RO            | Yes               | -                   | No      |  |

This represents the multi-turn data of multi-turn encoder.

| 0x260B           |               | Drive Temperature 1                                                                                                    |    |    |    |   |         |  |  |
|------------------|---------------|----------------------------------------------------------------------------------------------------|----|----|----|---|---------|--|--|
| Variable<br>type | Setting range | Setting range         Initial value         Unit         Accessibility         PDO assignment         Change attribute |    |    |    |   | Storage |  |  |
| INT              | -             | -                                                                                                    | °C | RO | No | - | No      |  |  |

It is the temperature measured by the temperature sensor integrated onto the drive power board. If the measurement is higher than 95°C, the drive overheat alarm 1 (AL-22) will be generated.

| 0x260C           |               | Drive Temperature 2                                                      |    |    |    |   |         |  |  |
|------------------|---------------|--------------------------------------------------------------------------|----|----|----|---|---------|--|--|
| Variable<br>type | Setting range | Setting range Initial Unit Accessibility PDO Change assignment attribute |    |    |    |   | Storage |  |  |
| INT              | -             | -                                                                        | °C | RO | No | - | No      |  |  |

This represents the temperature measured by the temperature sensor integrated onto the drive control board. If the measured temperature is higher than  $90^{\circ}$ C, the drive overheat alarm 2 (AL-25) will be generated.

| 0x260D           | Encoder Temperature |                  |      |               |                   | ALL                 |         |
|------------------|---------------------|------------------|------|---------------|-------------------|---------------------|---------|
| Variable<br>type | Setting range       | Initial<br>value | Unit | Accessibility | PDO<br>assignment | Change<br>attribute | Storage |
| INT              | -                   | -                | °C   | RO            | No                | -                   | No      |

This represents the temperature measured by the temperature sensor integrated into serial encoder provided by LS ELECTRIC (if the setting values of the encoder type (0x2001) are 3, 4, 5, and 6). If the measured temperature is higher than  $90^{\circ}$ C, the encoder overheat alarm (AL-26) will be generated.

| 0x260E           | Motor Rated Speed |                  |      |               |                   | ALL                 |         |
|------------------|-------------------|------------------|------|---------------|-------------------|---------------------|---------|
| Variable<br>type | Setting range     | Initial<br>value | Unit | Accessibility | PDO<br>assignment | Change<br>attribute | Storage |
| UINT             | -                 | -                | rpm  | RO            | No                | -                   | No      |

This represents the rated speed of the driving motor.

| 0x260F           | Motor Maximum Speed |                  |      |               |                   | ALL                 |         |
|------------------|---------------------|------------------|------|---------------|-------------------|---------------------|---------|
| Variable<br>type | Setting range       | Initial<br>value | Unit | Accessibility | PDO<br>assignment | Change<br>attribute | Storage |
| UINT             | -                   | -                | rpm  | RO            | No                | -                   | No      |

This represents the maximum speed of the driving motor.

| 0x2610           | Drive Rated Current |                  |      |               |                   | ALL                 |         |
|------------------|---------------------|------------------|------|---------------|-------------------|---------------------|---------|
| Variable<br>type | Setting range       | Initial<br>value | Unit | Accessibility | PDO<br>assignment | Change<br>attribute | Storage |
| UINT             | -                   | -                | 0.1A | RO            | No                | -                   | No      |

This represents the rated current of the drive.

| 0x2611           | FPGA Version  |                  |      |               |                   | ALL                 |         |
|------------------|---------------|------------------|------|---------------|-------------------|---------------------|---------|
| Variable<br>type | Setting range | Initial<br>value | Unit | Accessibility | PDO<br>assignment | Change<br>attribute | Storage |
| STRING           | -             | -                | -    | RO            | No                | -                   | No      |

This represents the version of the FPGA within the drive.

| 0x2612           |               | Hall Signal Display |      |               |                   |                     |         |
|------------------|---------------|---------------------|------|---------------|-------------------|---------------------|---------|
| Variable<br>type | Setting range | Initial<br>value    | Unit | Accessibility | PDO<br>assignment | Change<br>attribute | Storage |
| UINT             | -             | -                   | -    | RO            | No                | -                   | No      |

This represents the signal of the hall sensor installed in the encoder (or motor). This can be used to verify the connection status of the hall sensor signal or compare the U-/V-/W-phases of the motor with the direction of the hall sensor signal.

The signal value is repeated in the order of  $5 \rightarrow 4 \rightarrow 6 \rightarrow 2 \rightarrow 3 \rightarrow 1$  for a forward movement, while it is repeated in the order of  $1 \rightarrow 3 \rightarrow 2 \rightarrow 6 \rightarrow 4 \rightarrow 5$  for a reverse movement.

| Bit | Setting details            |  |  |  |
|-----|----------------------------|--|--|--|
| 0   | W-phase hall sensor signal |  |  |  |
| 1   | V-phase hall sensor signal |  |  |  |
| 2   | U-phase hall sensor signal |  |  |  |

| 0x2613           | Bootloader Version |                  |      |               |                   | ALL                 |         |
|------------------|--------------------|------------------|------|---------------|-------------------|---------------------|---------|
| Variable<br>type | Setting range      | Initial<br>value | Unit | Accessibility | PDO<br>assignment | Change<br>attribute | Storage |
| STRING           | -                  | -                | -    | RO            | No                | -                   | No      |

This represents the bootloader version of the drive.

| 0x2614           |               | Warning Code     |      |               |                   |                     | ALL     |
|------------------|---------------|------------------|------|---------------|-------------------|---------------------|---------|
| Variable<br>type | Setting range | Initial<br>value | Unit | Accessibility | PDO<br>assignment | Change<br>attribute | Storage |
| UINT             | -             | -                | -    | RO            | Yes               | -                   | No      |

This represents a warning code which has occurred in the drive.

| 0x2615           | Analog Input Channel 1 Value |                  |      |               |                   |                     | ALL     |
|------------------|------------------------------|------------------|------|---------------|-------------------|---------------------|---------|
| Variable<br>type | Setting range                | Initial<br>value | Unit | Accessibility | PDO<br>assignment | Change<br>attribute | Storage |
| INT              | -                            | -                | mV   | RO            | No                | -                   | No      |

This indicates the voltage in mV, which is inputted to the analogue input channel 1.

| 0x2700           | Procedure Command Code |                  |      |               |                   |                     | ALL     |
|------------------|------------------------|------------------|------|---------------|-------------------|---------------------|---------|
| Variable<br>type | Setting range          | Initial<br>value | Unit | Accessibility | PDO<br>assignment | Change<br>attribute | Storage |
| UINT             | 0 to 0xFFFF            | 0                | -    | RW            | No                | -                   | No      |

# • Procedure and Alarm history(0x2700~)

You can run various procedures with the following procedure command codes and command arguments. Make sure to enter correct value of command argument prior to entering command code because the drive refers to the command argument at the moment of entering the command code.

| Command code                                                  | Command argument | Run procedure                                                                                                    |
|---------------------------------------------------------------|------------------|----------------------------------------------------------------------------------------------------|
|                                                               | 1                | Servo on                                                                                                    |
|                                                               | 2                | Servo off                                                                                                    |
| Manual Jog<br>(0x0001)                                        | 3                | Positive (+) driving (0x2300)                                                                                                    |
| (0x0001)                                                      | 4                | Negative (-) driving (0x2300)                                                                                                    |
|                                                               | 5                | Stop to zero speed                                                                                                    |
|                                                               | 1                | Servo on                                                                                                    |
| Programmed Jog                                                | 2                | Servo off                                                                                                    |
| (0x0002)                                                      | 3                | Operation start                                                                                                    |
|                                                               | 4                | Stop to zero speed (server on maintained)                                                                                                    |
| Servo Alarm History<br>Initialization(0x0003)                 | 1                |                                                                                                    |
| Off-line Auto Tuning<br>(0x0004)                              | 1                | Start auto tuning                                                                                                    |
|                                                               | 1                | Servo on                                                                                                    |
| Index Pulse Search                                            | 2                | Servo off                                                                                                    |
| (0x0005)                                                      | 3                | Positive (+) search (0x230C)                                                                                                    |
| (0x0003)                                                      | 4                | Negative (-) search (0x230C)                                                                                                    |
|                                                               | 5                | Stop to zero speed                                                                                                    |
| Absolute encoder reset<br>(0x0006)                            | 1                | Absolute encoder reset                                                                                                    |
| Instantaneous Maximum<br>Operation Overload<br>Reset (0x0007) | 1                | Resets instantaneous maximum operation overload (0x2604) value                                                                                                    |
| Phase current offset<br>tuning<br>(0x0008)                    | 1                | Phase current offset tuning<br>(The U-/V-/W-phase offsets are stored in 0x2015 -<br>7, respectively. If the offset is abnormally large,<br>AL-15 will be generated.) |
| Software reset<br>(0x0009)                                    | 1                | Software reset                                                                                                    |
| Commutation<br>(0x000A)                                       | 1                | Commutation is performed                                                                                                    |

| 0x2701           |                          | Procedure Command Argument |      |               |                   |                     |         |  |  |
|------------------|--------------------------|----------------------------|------|---------------|-------------------|---------------------|---------|--|--|
| Variable<br>type | Setting range            | Initial<br>value           | Unit | Accessibility | PDO<br>assignment | Change<br>attribute | Storage |  |  |
| UINT             | 0 to FFFF <sub>hex</sub> | 0                          | -    | RW            | No                | -                   | No      |  |  |

| 0x2702           |               |                  | Serv | o Alarm History |                   |                     | ALL      |
|------------------|---------------|------------------|------|-----------------|-------------------|---------------------|----------|
| Su               | bIndex 0      | -                |      | Numbe           | er of entries     |                     | <u>_</u> |
| Variable<br>type | Setting range | Initial<br>value | Unit | Accessibility   | PDO<br>assignment | Change<br>attribute | Storage  |
| STRING           | -             | 16               | -    | RO              | No                | -                   | No       |
| Su               | bIndex 1      |                  |      | Alarm coo       | de 1 (Newest)     |                     |          |
| Variable<br>type | Setting range | Initial<br>value | Unit | Accessibility   | PDO<br>assignment | Change<br>attribute | Storage  |
| STRING           | -             | -                | -    | RO              | No                | -                   | No       |
| Su               | blndex 2      |                  |      | Aları           | m code 2          |                     |          |
| Variable<br>type | Setting range | Initial<br>value | Unit | Accessibility   | PDO<br>assignment | Change<br>attribute | Storage  |
| STRING           | -             | -                | -    | RO              | No                | -                   | No       |
| Su               | bIndex 3      |                  |      | Aları           | m code 3          |                     |          |
| Variable<br>type | Setting range | Initial<br>value | Unit | Accessibility   | PDO<br>assignment | Change<br>attribute | Storage  |
| STRING           | -             | -                | -    | RO              | No                | -                   | No       |
| Su               | blndex 4      |                  |      | Aları           | m code 4          |                     |          |
| Variable<br>type | Setting range | Initial<br>value | Unit | Accessibility   | PDO<br>assignment | Change<br>attribute | Storage  |
| STRING           | -             | -                | -    | RO              | No                | -                   | No       |
| Su               | blndex 5      | 5 Alarm code 5   |      |                 |                   |                     |          |
| Variable<br>type | Setting range | Initial<br>value | Unit | Accessibility   | PDO<br>assignment | Change<br>attribute | Storage  |
| STRING           | -             | -                | -    | RO              | No                | -                   | No       |
| Su               | bIndex 6      |                  |      | Aları           | m code 6          |                     |          |
| Variable<br>type | Setting range | Initial<br>value | Unit | Accessibility   | PDO<br>assignment | Change<br>attribute | Storage  |
| STRING           | -             | -                | -    | RO              | No                | -                   | No       |
| Su               | blndex 7      |                  |      | Aları           | m code 7          |                     |          |
| Variable<br>type | Setting range | Initial<br>value | Unit | Accessibility   | PDO<br>assignment | Change<br>attribute | Storage  |
| STRING           | -             | -                | -    | RO              | No                | -                   | No       |
| Su               | blndex 8      |                  |      | Alarr           | m code 8          |                     |          |
| Variable<br>type | Setting range | Initial<br>value | Unit | Accessibility   | PDO<br>assignment | Change<br>attribute | Storage  |
| STRING           | -             | -                | -    | RO              | No                | -                   | No       |

| Su       | blndex 9      |         |               | Aları              | m code 9       |           |          |  |  |  |
|----------|---------------|---------|---------------|--------------------|----------------|-----------|----------|--|--|--|
| Variable | 0             | Initial |               | A 11.111           | PDO            | Change    | <u></u>  |  |  |  |
| type     | Setting range | value   | Unit          | Accessibility      | assignment     | attribute | Storage  |  |  |  |
| STRING   | -             | -       | -             | RO                 | No             | -         | No       |  |  |  |
| Sub      | olndex 10     |         | Alarm code 10 |                    |                |           |          |  |  |  |
| Variable | Ostilas       | Initial | 1.1 14        | A :h :!!:+ .       | PDO            | Change    | 01       |  |  |  |
| type     | Setting range | value   | Unit          | Accessibility      | assignment     | attribute | Storage  |  |  |  |
| STRING   | -             | -       | -             | RO                 | No             | -         | No       |  |  |  |
| Sut      | olndex 11     |         |               | Alarn              | n code 11      |           |          |  |  |  |
| Variable |               | Initial | 1.1           | Accessibility      | PDO            | Change    | Changers |  |  |  |
| type     | Setting range | value   | Unit          | Accessibility      | assignment     | attribute | Storage  |  |  |  |
| STRING   | -             | -       | -             | RO                 | No             | -         | No       |  |  |  |
| Sub      | olndex 12     |         |               | Alarn              | n code 12      |           |          |  |  |  |
| Variable | Cotting rongo | Initial | Unit          | Accessibility      | PDO            | Change    | Storogo  |  |  |  |
| type     | Setting range | value   | Unit          | Accessibility      | assignment     | attribute | Storage  |  |  |  |
| STRING   | -             | -       | -             | RO                 | No             | -         | No       |  |  |  |
| Sub      | olndex 13     |         |               | Alarn              | n code 13      |           |          |  |  |  |
| Variable | Setting range | Initial | Unit          | Accessibility      | PDO            | Change    | Storage  |  |  |  |
| type     | Setting range | value   | Unit          | Accessibility      | assignment     | attribute | Storage  |  |  |  |
| STRING   | -             | -       | -             | RO                 | No             | -         | No       |  |  |  |
| Sub      | olndex 14     |         |               | Alarn              | n code 14      |           |          |  |  |  |
| Variable | Sotting range | Initial | Unit          | Accessibility      | PDO            | Change    | Storage  |  |  |  |
| type     | Setting range | value   | Unit          | Accessibility      | assignment     | attribute | Storage  |  |  |  |
| STRING   | -             | -       | -             | RO                 | No             | -         | No       |  |  |  |
| Sub      | olndex 15     |         |               | Alarn              | n code 15      |           |          |  |  |  |
| Variable | Sotting range | Initial | Unit          | Accessibility      | PDO            | Change    | Storage  |  |  |  |
| type     | Setting range | value   | Unit          | Accessibility      | assignment     | attribute | Storage  |  |  |  |
| STRING   | -             | -       | -             | RO                 | No             | -         | No       |  |  |  |
| Sub      | olndex 16     |         |               | Alarm coo          | de 16 (Oldest) |           |          |  |  |  |
| Variable | Cotting rate  | Initial |               | Jnit Accessibility | PDO            | Change    | Storage  |  |  |  |
| type     | Setting range | value   | Unit          |                    | assignment     | attribute |          |  |  |  |
| STRING   | -             | -       | -             | RO                 | No             | -         | No       |  |  |  |

This represents the history of servo alarm generated from the drive. Up to 16 servo alarms recently generated are stored. The SubIndex 1 is the latest alarm while the SubIndex 16 is the oldest one out of the recently generated alarms. The servo alarm history can be reset by procedure command.

## Third Party Motor Support(0x2800~)

The following motor parameters are provided to drive a motor manufactured by a third party in addition to our motor. To drive a third party's motor through our drive, you have to enter correct parameters. In this case, however, our company neither has performed any test for the combination of our drive and the third party motor, nor gives any warranty for the motor characteristic.

| 0x2800           | [Third Party Motor] Type |                  |      |               |                   |                     |         |  |  |
|------------------|--------------------------|------------------|------|---------------|-------------------|---------------------|---------|--|--|
| Variable<br>type | Setting range            | Initial<br>value | Unit | Accessibility | PDO<br>assignment | Change<br>attribute | Storage |  |  |
| UINT             | 0 to 1                   | 0                | -    | RW            | No                | Power<br>recycling  | Yes     |  |  |

This specifies the motor type.

| Setting values | Setting details |
|----------------|-----------------|
| 0              | Rotary motor    |
| 1              | Linear motor    |

| 0x2801           | [Third Party Motor] Number of Poles |                  |      |               |                   |                     |         |  |
|------------------|-------------------------------------|------------------|------|---------------|-------------------|---------------------|---------|--|
| Variable<br>type | Setting range                       | Initial<br>value | Unit | Accessibility | PDO<br>assignment | Change<br>attribute | Storage |  |
| UINT             | 2 to 1000                           | 8                | -    | RW            | No                | Power<br>recycling  | Yes     |  |

This specifies the number of motor poles. For linear motor, set it to 2.

| 0x2802           |               | [Third Party Motor] Rated Current |      |               |                   |                     |         |  |  |
|------------------|---------------|-----------------------------------|------|---------------|-------------------|---------------------|---------|--|--|
| Variable<br>type | Setting range | Initial<br>value                  | Unit | Accessibility | PDO<br>assignment | Change<br>attribute | Storage |  |  |
| FP32             | -             | 2.89                              | Arms | RW            | No                | Power<br>recycling  | Yes     |  |  |

This specifies the rated current of the motor.

| 0x2803           | [Third Party Motor] Maximum Current |                  |      |               |                   |                     |         |  |
|------------------|-------------------------------------|------------------|------|---------------|-------------------|---------------------|---------|--|
| Variable<br>type | Setting range                       | Initial<br>value | Unit | Accessibility | PDO<br>assignment | Change<br>attribute | Storage |  |
| FP32             | -                                   | 8.67             | Arms | RW            | No                | Power<br>recycling  | Yes     |  |

This specifies the maximum current of the motor.

| 0x2804           | [Third Party Motor] Rated Speed |                  |      |               |                   |                     |         |  |
|------------------|---------------------------------|------------------|------|---------------|-------------------|---------------------|---------|--|
| Variable<br>type | Setting range                   | Initial<br>value | Unit | Accessibility | PDO<br>assignment | Change<br>attribute | Storage |  |
| UINT             | 1 to 60000                      | 3000             | rpm  | RW            | No                | Power<br>recycling  | Yes     |  |

This specifies the rated speed of the motor. For a linear motor, the unit is mm/s.

| 0x2805           |               | [Third Party Motor] Maximum Speed |      |               |                   |                     |         |  |  |
|------------------|---------------|-----------------------------------|------|---------------|-------------------|---------------------|---------|--|--|
| Variable<br>type | Setting range | Initial<br>value                  | Unit | Accessibility | PDO<br>assignment | Change<br>attribute | Storage |  |  |
| UINT             | 1 to 60000    | 5000                              | rpm  | RW            | No                | Power<br>recycling  | Yes     |  |  |

This specifies the maximum speed of the motor. For a linear motor, the unit is mm/s.

| 0x2806           |               | [Third Party Motor] Inertia |                                         |               |                   |                     |         |  |  |
|------------------|---------------|-----------------------------|-----------------------------------------|---------------|-------------------|---------------------|---------|--|--|
| Variable<br>type | Setting range | Initial<br>value            | Unit                                    | Accessibility | PDO<br>assignment | Change<br>attribute | Storage |  |  |
| FP32             | -             | 0.321                       | Kg.m <sup>2</sup> .<br>10 <sup>-4</sup> | RW            | No                | Power<br>recycling  | Yes     |  |  |

This specifies the motor inertia. For a linear motor, set the weight of rotor. The unit is Kg.

| 0x2807           | [Third Party Motor] Torque Constant |                  |      |               |                   |                     |         |  |
|------------------|-------------------------------------|------------------|------|---------------|-------------------|---------------------|---------|--|
| Variable<br>type | Setting range                       | Initial<br>value | Unit | Accessibility | PDO<br>assignment | Change<br>attribute | Storage |  |
| FP32             | -                                   | 0.46             | Nm/A | RW            | No                | Power<br>recycling  | Yes     |  |

This specifies the torque constant of a motor. For a linear motor, set the force constant. The unit is N/A.

| 0x2808           | [Third Party Motor] Phase Resistance |                  |      |               |                   |                     | ALL     |
|------------------|--------------------------------------|------------------|------|---------------|-------------------|---------------------|---------|
| Variable<br>type | Setting range                        | Initial<br>value | Unit | Accessibility | PDO<br>assignment | Change<br>attribute | Storage |
| FP32             | -                                    | 0.82             | ohm  | RW            | No                | Power<br>recycling  | Yes     |

This specifies the phase resistance (= resistance between lines  $\div$  2) of the motor.

| 0x2809   | [Third Party Motor] Phase Inductance |         |                    |              |            |                    | ALL     |
|----------|--------------------------------------|---------|--------------------|--------------|------------|--------------------|---------|
| Variable | Sotting range                        | Initial | Unit Accessibility | PDO          | Change     | Storago            |         |
| type     | Setting range                        | value   |                    | Accessionity | assignment | attribute          | Storage |
| FP32     | 0 to 1000                            | 3.66    | mH                 | RW           | No         | Power<br>recycling | Yes     |

This specifies the phase inductance (= inductance between lines  $\div$  2) of the motor.

| 0x280A           | [Third Party Motor] TN Curve Data 1 |                  |      |               |                   |                     | ALL     |
|------------------|-------------------------------------|------------------|------|---------------|-------------------|---------------------|---------|
| Variable<br>type | Setting range                       | Initial<br>value | Unit | Accessibility | PDO<br>assignment | Change<br>attribute | Storage |
| UINT             | 1 to 60000                          | 3000             | rpm  | RW            | No                | Power<br>recycling  | Yes     |

This specifies the data of the motor speed/torque curve. Enter the maximum speed at the time when the maximum torque (for a linear motor, the maximum thrust) is output. For a linear motor, the unit is mm/s.

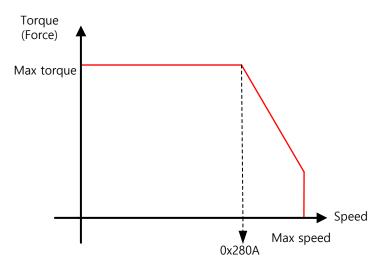

| 0x280B           | [Third Party Motor] TN Curve Data 2 |                  |      |               |                   |                     | ALL     |
|------------------|-------------------------------------|------------------|------|---------------|-------------------|---------------------|---------|
| Variable<br>type | Setting range                       | Initial<br>value | Unit | Accessibility | PDO<br>assignment | Change<br>attribute | Storage |
| FP32             | -                                   | 100.0            | %    | RW            | No                | Power<br>recycling  | Yes     |

This specifies the data of the motor speed/torque curve. Enter the torque (thrust for a linear motor) which can be output at the maximum speed in percentage (%) relative to the maximum torque.

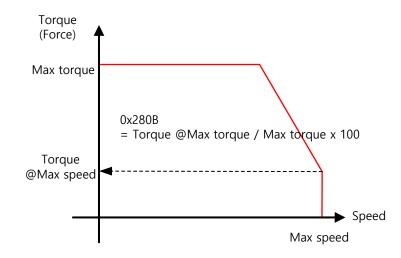

| 0x280C           | [Third Party Motor] Hall Offset |                  |      |               |                   |                     | ALL     |
|------------------|---------------------------------|------------------|------|---------------|-------------------|---------------------|---------|
| Variable<br>type | Setting range                   | Initial<br>value | Unit | Accessibility | PDO<br>assignment | Change<br>attribute | Storage |
| UINT             | 0 to 360                        | 0                | deg  | RW            | No                | Power<br>recycling  | Yes     |

The offset of the hall sensor attached for initial angle of a 3rd party motor may vary depending on manufacturer. For this case, the hall sensor offset must be checked and correctly set.

# 9.3 CiA402 Objects

| 0x603F           |               | Error Code       |      |               |                   |                     |         |
|------------------|---------------|------------------|------|---------------|-------------------|---------------------|---------|
| Variable<br>type | Setting range | Initial<br>value | Unit | Accessibility | PDO<br>assignment | Change<br>attribute | Storage |
| UINT             | -             | 0                | -    | RO            | Yes               | -                   | No      |

The alarm code which has last occurred in Servo Drive is displayed.

| 0x6040           |               | Controlword      |      |               |                   |                     |         |
|------------------|---------------|------------------|------|---------------|-------------------|---------------------|---------|
| Variable<br>type | Setting range | Initial<br>value | Unit | Accessibility | PDO<br>assignment | Change<br>attribute | Storage |
| UINT             | 0 to 0xFFFF   | 0                | -    | RW            | Yes               | Always              | No      |

This is composed of bits which control the drive state, the operation mode, and manufacturer-specific options.

| Bit      | Function                      | Description                                  |  |
|----------|-------------------------------|----------------------------------------------|--|
| 0        | Switch on                     |                                              |  |
| 1        | Enable Voltage                | Defer to the conting concerning Bits 0 to 2  |  |
| 2        | Quick stop                    | Refer to the section concerning Bits 0 to 3. |  |
| 3        | Enable operation              |                                              |  |
| 4 to 6   | Settings by<br>operation mode | Refer to the section concerning bits 4 to 9. |  |
| 7        | Fault reset                   | 0→1: Alarm/warning reset                     |  |
| 8        | Halt                          |                                              |  |
| 9        | Settings by<br>operation mode | Refer to the section concerning Bits 4 to 9. |  |
| 10       | _                             | -                                            |  |
| 11 to 15 | _                             | -                                            |  |

<Description on Bits 0 to 3>

• Bits 0 to 3: Drive state control

| Command                      | Controlword Bit |       |       |       |       |  |  |
|------------------------------|-----------------|-------|-------|-------|-------|--|--|
| Command                      | Bit 7           | Bit 3 | Bit 2 | Bit 1 | Bit 0 |  |  |
| Shutdown                     | 0               | -     | 1     | 1     | 0     |  |  |
| Switch on                    | 0               | 0     | 1     | 1     | 1     |  |  |
| Switch on + Enable operation | 0               | 1     | 1     | 1     | 1     |  |  |
| Disable voltage              | 0               | _     | -     | 0     | -     |  |  |
| Quick stop                   | 0               | _     | 0     | 1     | _     |  |  |
| Disable operation            | 0               | 0     | 1     | 1     | 1     |  |  |

| Enable operation | 0 | 1 | 1 | 1 | 1 |
|------------------|---|---|---|---|---|

<Description on Bits 4 to 9>

| • Bits 4 | , 5 and | 9: For F | PP mode | operation |
|----------|---------|----------|---------|-----------|
|----------|---------|----------|---------|-----------|

| Bit 9 | Bit 5 | Bit 4             | Details                                                                                                    |
|-------|-------|-------------------|----------------------------------------------------------------------------------------------------|
| 0     | 0     | $0 \rightarrow 1$ | It proceeds to the next position when the operation at the current position is complete.                              |
| _     | 1     | $0 \rightarrow 1$ | It drives to the next position immediately.                                                                           |
| 1     | 0     | $0 \rightarrow 1$ | It drives from the current position to the profile position at the profile speed before it applies the next position. |

## • Bits 6 and 8: For PP mode operation

| Bit | Function  | Value | Details                                                         |
|-----|-----------|-------|-----------------------------------------------------------------|
| 6   | 6 Abs/rel | 0     | This sets the target position to an absolute value.             |
| 0   |           | 1     | This sets the target position to a relative value.              |
| 0   | 0         |       | Runs an operation or continues an operation.                    |
| 0   | 8 Halt    | 1     | Halts the operation according to the Halt Option code (0x605D). |

## • Bits 4, 5, 6, 8 and 9: For HM mode operation

| Bit | Function       | Value | Details                                                         |  |
|-----|----------------|-------|-----------------------------------------------------------------|--|
| 4   | 4 Homing Start | 0     | Does not perform the homing operation.                          |  |
| 4   |                | 1     | Performs or is performing the homing operation.                 |  |
| 5   | -              | 0     | -                                                               |  |
| 6   | -              | 0     | -                                                               |  |
| 8   |                |       | Runs the bit 4 command.                                         |  |
| 0   | 8 Halt         | 1     | Halts the operation according to the Halt Option code (0x605D). |  |
| 9   | _              | 0     | Reserved                                                        |  |

## • Bits 4, 5, 6, 8 and 9: For CSP, CSV, or CST mode operation

| Bit | Function | Value | Details                                                         |
|-----|----------|-------|-----------------------------------------------------------------|
| 4   | -        | 0     | -                                                               |
| 5   | -        | 0     | -                                                               |
| 6   | -        | 0     | -                                                               |
| 0   | Halt     | 0     | Continues to perform the operation.                             |
| 8   | nait     | 1     | Halts the operation according to the Halt Option code (0x605D). |
| 9   | _        | 0     | -                                                               |

| Bit | Function      | Value | Details                                                         |  |
|-----|---------------|-------|-----------------------------------------------------------------|--|
| 4   | Use of        | 0     | Interpolation disabled                                          |  |
| 4   | Interpolation | 1     | Interpolation enabled                                           |  |
| 5   | _             | 0     | -                                                               |  |
| 6   | -             | 0     | -                                                               |  |
| 8   | Halt          | 0     | Runs the bit 4 command.                                         |  |
|     |               | 1     | Halts the operation according to the Halt Option code (0x605D). |  |
| 9   | _             | 0     | Reserved                                                        |  |

#### • Bits 4, 5, 6, 8 and 9: For IP mode operation

• Bits 4, 5, 6, 8 and 9: For PV and PT mode operation

| Bit | Function      | Value | Details                                                         |  |  |  |
|-----|---------------|-------|-----------------------------------------------------------------|--|--|--|
| 4   | -             | 0     | Reserved                                                        |  |  |  |
| 5   | -             | 0     | Reserved                                                        |  |  |  |
| 6   | -             | 0     | Reserved                                                        |  |  |  |
| 0   | 8 Halt 0<br>1 |       | Continues to perform the operation.                             |  |  |  |
| 0   |               |       | Halts the operation according to the Halt Option code (0x605D). |  |  |  |
| 9   | -             | 0     | Reserved                                                        |  |  |  |

| 0x6041           |               | Statusword                                                 |   |    |     |         |    |  |  |
|------------------|---------------|------------------------------------------------------------|---|----|-----|---------|----|--|--|
| Variable<br>type | Setting range | Initial Unit Accessibility PDO Change assignment attribute |   |    |     | Storage |    |  |  |
| UINT             | -             | -                                                          | - | RO | Yes | -       | No |  |  |

The Statusword indicates the current state of the drive. It consists of bits that indicate the state according to the drive and operation mode.

| Bit | Function           | Description                                  |
|-----|--------------------|----------------------------------------------|
| 0   | Ready to switch on |                                              |
| 1   | Switched on        | Defer to the conting concerning Bits 0 to 7  |
| 2   | Operation enabled  | Refer to the section concerning Bits 0 to 7. |
| 3   | Fault              |                                              |
| 4   | Voltage enabled    |                                              |
| 5   | Quick stop         |                                              |
| 6   | Switch on disabled |                                              |
| 7   | Warning            |                                              |
| 8   | _                  | Reserved                                     |
| 9   | Remote             | Processed as a Controlword (0x6040)          |

| 10       | Operation mode<br>specific | Refer to the sections concerning bits 10, 12 and 13. |
|----------|----------------------------|------------------------------------------------------|
| 11       | Internal limit active      | Refer to the section concerning bit 11.              |
| 12 to 13 | Operation mode<br>specific | Refer to the sections concerning bits 10, 12 and 13. |
| 14       | Torque limit active        | 0: no torque limit active 1: torque limit active     |
| 15       | -                          | Reserved                                             |

<Description on Bits 0 to 7>

#### • Bits 0 to 7:: For the current state of the drive

| Bit 7 | Bit 6 | Bit 5 | Bit 4 | Bit 3 | Bit 2 | Bit 1 | Bit 0 | Drive State            |
|-------|-------|-------|-------|-------|-------|-------|-------|------------------------|
| -     | 0     | -     | -     | 0     | 0     | 0     | 0     | Not ready to switch on |
| _     | 1     | -     | -     | 0     | 0     | 0     | 0     | Switch on disabled     |
| _     | 0     | 1     | -     | 0     | 0     | 0     | 1     | Ready to switch on     |
| _     | 0     | 1     | _     | 0     | 0     | 1     | 1     | Switched on            |
| _     | 0     | 1     | _     | 0     | 1     | 1     | 1     | Operation enabled      |
| _     | 0     | 0     | _     | 0     | 1     | 1     | 1     | Quick stop active      |
| _     | 0     | _     | _     | 1     | 1     | 1     | 1     | Fault reaction active  |
| _     | 0     | _     | _     | 1     | 0     | 0     | 0     | Fault                  |
| _     | _     | _     | 1     | _     | _     | -     | _     | Main Power On          |
| 1     | -     | -     | -     | -     | -     | -     | -     | Warning is occurred    |

<Description on Bit 11>

• Bit 11: Indicates whether to use an internal limit

Use of an internal limit: Both the software position limit and internal limit are applied to the target position.

Use N-OT/P-OT contacts

Interpolation speed exceeded (used only in the IP or CSP mode)

<Description on Bits 10, 12 and 13>

• Bits 10, 12 and 13: For PP mode operation

| Bit | State          | Value | Details                                                       |
|-----|----------------|-------|---------------------------------------------------------------|
|     |                | 0     | Halt $(0x6040.8) = 0$ : Unable to reach the target position   |
| 10  | Target reached | 0     | Halt (0x6040.8) = 1: deceleration                             |
| 10  | larget reached | 1     | Halt $(0x6040.8) = 0$ : Reached the target position           |
|     |                | I     | Halt (0x6040.8) = 1: Speed is 0                               |
| 12  | Set-point      | 0     | Prepares the previous set point and waits for a new set point |
| 12  | acknowledge    | 1     | Changed from the previous set point to the new set point      |

| 10 | 13 Following error | 0 | No positional error |
|----|--------------------|---|---------------------|
| 13 | Following error    | 1 | Positional error    |

• Bits 10, 12 and 13: For homing mode operation

| Bit 13          | Bit 12          | Bit 10            |                                                          |  |
|-----------------|-----------------|-------------------|----------------------------------------------------------|--|
| Homing<br>error | Homing attained | Target<br>reached | Details                                                  |  |
| 0               | 0               | 0                 | Homing in progress                                       |  |
| 0               | 0               | 1                 | Homing stopped or not started                            |  |
| 0               | 1               | 0                 | Performed homing operation, but the not reach the target |  |
| 0               | 1               | 1                 | Homing completed                                         |  |
| 1               | 0               | 0                 | Homing error; speed not equal to 0                       |  |
| 1               | 0               | 1                 | Homing error; speed equal to 0                           |  |

## • Bits 10, 12 and 13: For CSP, CSV, or CST mode operation

| Bit | State                    | Value | Details                                               |  |  |  |
|-----|--------------------------|-------|-------------------------------------------------------|--|--|--|
| 10  | 10 Target reached 0<br>1 |       | Unable to reach the target (position/velocity/torque) |  |  |  |
| 10  |                          |       | Reached the target (position/velocity/torque)         |  |  |  |
| 10  | Target value             | 0     | Ignores the target value (position/velocity/torque)   |  |  |  |
| 12  | 12 ignored 1             |       | Uses the target value as the position control input   |  |  |  |
| 10  |                          |       | No positional error (always 0 in Csv/Torque Mode)     |  |  |  |
| 13  | Following error          | 1     | Positional error                                      |  |  |  |

• Bits 10, 12 and 13: For IP mode operation

| Bit | State            | Value | Details                                                                                       |  |  |
|-----|------------------|-------|-----------------------------------------------------------------------------------------------|--|--|
|     |                  | 0     | Halt (0x6040.8) = 0: Unable to reach the target position                                      |  |  |
| 10  |                  | 0     | Halt (0x6040.8) = 1: deceleration                                                             |  |  |
| 10  | Target reached   | 1     | Halt (0x6040.8) = 0: Reached the target position                                              |  |  |
| _   | ľ                |       | Halt (0x6040.8) = 1: Speed is 0                                                               |  |  |
| 12  | ID mode estive   | 0     | Interpolation deactivated                                                                     |  |  |
| 12  | 2 IP mode active |       | Interpolation activated                                                                       |  |  |
| 13  | -                | 0     | -                                                                                             |  |  |
| 10  | Target reached   | 0     | Halt (0x6040.8) = 0: Unable to reach the target position<br>Halt (0x6040.8) = 1: deceleration |  |  |

| Bit | State          | Value | Details                                                                                             |  |  |  |
|-----|----------------|-------|----------------------------------------------------------------------------------------------------|--|--|--|
| 10  | Torgot rooobod | 0     | Halt $(0x6040.8) = 0$ : Unable to reach the target position<br>Halt $(0x6040.8) = 1$ : deceleration |  |  |  |
| 10  | Target reached | 1     | Halt $(0x6040.8) = 0$ : Reached the target position<br>Halt $(0x6040.8) = 1$ : Speed is 0           |  |  |  |
| 12  | 0              |       | Not in a zero speed state                                                                           |  |  |  |
| 12  | Speed          | 1     | In zero a speed state                                                                               |  |  |  |
| 13  | _              | 0     | -                                                                                                   |  |  |  |

## • Bits 10, 12 and 13: For PV mode operation

#### • Bits 10, 12 and 13: For PT mode operation

| Bit | State               | Value | Details                                                                                             |  |  |
|-----|---------------------|-------|----------------------------------------------------------------------------------------------------|--|--|
| 10  | 0 Target reached    |       | Halt $(0x6040.8) = 0$ : Unable to reach the target position<br>Halt $(0x6040.8) = 1$ : deceleration |  |  |
| 10  | To Target reached - | 1     | Halt $(0x6040.8) = 0$ : Reached the target position<br>Halt $(0x6040.8) = 1$ : Speed is 0           |  |  |
| 12  | -                   | 0     | Reserved                                                                                            |  |  |
| 13  | _                   | 0     | Reserved                                                                                            |  |  |

| 0x605A           | Quick Stop Option Code |                  |      |               |                   |                     | ALL     |
|------------------|------------------------|------------------|------|---------------|-------------------|---------------------|---------|
| Variable<br>type | Setting range          | Initial<br>value | Unit | Accessibility | PDO<br>assignment | Change<br>attribute | Storage |
| INT              | 0 to 4                 | 2                | -    | RW            | No                | Always              | Yes     |

This sets the Quick Stop option code.

| Setting values | Description                                                                                                    |
|----------------|----------------------------------------------------------------------------------------------------|
| 0              | Not used (transits into Switch On Disabled).                                                                                |
| 1              | Slowly decelerates and then stops the drive according to the quick stop deceleration (0x6085) setting (Switch On Disabled). |
| 2              | Slowly decelerates and then stops the drive according to the quick stop deceleration (0x6085) setting (Switch On Disabled). |
| 3              | Stops using the torque limit value (Switch On Disabled).                                                                    |

| 0x605B           |               | Shutdown Option Code |      |               |                   |                     |         |
|------------------|---------------|----------------------|------|---------------|-------------------|---------------------|---------|
| Variable<br>type | Setting range | Initial<br>value     | Unit | Accessibility | PDO<br>assignment | Change<br>attribute | Storage |
| INT              | 0 to 1        | 0                    | -    | RW            | No                | Always              | Yes     |

This specifies the operation to shut down the servo drive (Operation Enabled state -> Ready to Switch On state).

| Setting values | Description                                                                        |
|----------------|------------------------------------------------------------------------------------|
| 0              | Not used                                                                           |
| 1              | Decelerates to a stop; enters the Switch On Disabled state; enters the Ready state |

| 0x605C           | Disable Operation Option Code |                  |      |               |                   |                     | ALL     |
|------------------|-------------------------------|------------------|------|---------------|-------------------|---------------------|---------|
| Variable<br>type | Setting range                 | Initial<br>value | Unit | Accessibility | PDO<br>assignment | Change<br>attribute | Storage |
| INT              | 0 to 1                        | 1                | -    | RW            | No                | Always              | Yes     |

This specifies the Disable Operation state (Operation Enabled state  $\rightarrow$  Switched On state) option code.

| Setting values | Description                                                                                   |  |  |  |  |
|----------------|-----------------------------------------------------------------------------------------------|--|--|--|--|
| 0              | Does not use the drive function                                                               |  |  |  |  |
| 1              | Decelerates to a stop; moves to the Switch On Disabled state;<br>moves to the Not Ready state |  |  |  |  |

| 0x605D           | Halt Option Code |                  |      |               |                   |                     | ALL     |
|------------------|------------------|------------------|------|---------------|-------------------|---------------------|---------|
| Variable<br>type | Setting range    | Initial<br>value | Unit | Accessibility | PDO<br>assignment | Change<br>attribute | Storage |
| INT              | 0 to 4           | 0                | -    | RW            | No                | Always              | Yes     |

The Halt option code sets the operation method used to move from the Operation Enabled state to the Switched On state.

| Setting values | Description                                                                                             |
|----------------|----------------------------------------------------------------------------------------------------|
| 1              | Decelerates to a stop; moves to the Operation Enabled state                                             |
| 2              | Decelerates to a stop based on the quick stop deceleration time;<br>move to the Operation Enabled state |
| 3              | Decelerates to a stop based on the torque limit; moves to the Operation Enabled state                   |

| 0x605E           |               | Fault Reaction Option Code                                                                                             |   |    |    |        |     |  |  |
|------------------|---------------|----------------------------------------------------------------------------------------------------|---|----|----|--------|-----|--|--|
| Variable<br>type | Setting range | Setting range         Initial value         Unit         Accessibility         PDO assignment         Change attribute |   |    |    |        |     |  |  |
| INT              | 0             | 0                                                                                                    | - | RW | No | Always | Yes |  |  |

This sets the operation method which protects the drive system during fault reactions.

| Setting values | Description                                                                          |
|----------------|--------------------------------------------------------------------------------------|
| 0              | Does not use the servo drive function. The motor will retain the free-<br>run state. |

| 0x6060           |                  | Modes of Operation |      |               |                   |                     |         |  |  |
|------------------|------------------|--------------------|------|---------------|-------------------|---------------------|---------|--|--|
| Variable<br>type | Setting<br>range | Initial<br>value   | Unit | Accessibility | PDO<br>assignment | Change<br>attribute | Storage |  |  |
| SINT             | 0 to 10          | 0                  | -    | RW            | Yes               | Always              | No      |  |  |

This sets the servo drive operation mode. The master sets the operation mode when the power is turned on.

This drive provides the following operation modes:

| Setting values | name | Details                          |  |  |  |
|----------------|------|----------------------------------|--|--|--|
| 0              | -    | Mode not assigned                |  |  |  |
| 1              | PP   | Profile Position mode            |  |  |  |
| 2              | -    | Reserved                         |  |  |  |
| 3              | PV   | Profile Velocity mode            |  |  |  |
| 4              | PT   | Profile Torque mode              |  |  |  |
| 6              | НМ   | Homing mode                      |  |  |  |
| 7              | -    | Reserved                         |  |  |  |
| 8              | CSP  | Cyclic Synchronous Position mode |  |  |  |
| 9              | CSV  | Cyclic Synchronous Velocity mode |  |  |  |
| 10             | CST  | Cyclic Synchronous Torque mode   |  |  |  |
| Other          | -    | Reserved                         |  |  |  |

| 0x6061           |                  | Modes of Operation Display           |   |    |     |   |         |  |  |
|------------------|------------------|--------------------------------------|---|----|-----|---|---------|--|--|
| Variable<br>type | Setting<br>range | Initial value   Unit   Accessibility |   |    |     |   | Storage |  |  |
| SINT             | -                | -                                    | - | RO | Yes | - | No      |  |  |

This displays the operation mode of the current drive.

| 0x6062           |                  | Position Demand Value |      |               |                   |                     |         |  |  |
|------------------|------------------|-----------------------|------|---------------|-------------------|---------------------|---------|--|--|
| Variable<br>type | Setting<br>range | Initial value         | Unit | Accessibility | PDO<br>assignment | Change<br>attribute | Storage |  |  |
| DINT             | -                | -                     | υU   | RO            | Yes               | -                   | No      |  |  |

This displays the position demand value in the position units (UU) specified by the user.

| 0x6063           |                  | Position Actual Internal Value |      |               |                   |                     |         |  |  |
|------------------|------------------|--------------------------------|------|---------------|-------------------|---------------------|---------|--|--|
| Variable<br>type | Setting<br>range | Initial<br>value               | Unit | Accessibility | PDO<br>assignment | Change<br>attribute | Storage |  |  |

| DINT | - | - | pulse | RO | Yes | - | No |
|------|---|---|-------|----|-----|---|----|

This displays the actual internal position value in encoder pulses.

| 0x6064           |                  |                  | Posit | ion Actual Value |                   |                     | ALL         |
|------------------|------------------|------------------|-------|------------------|-------------------|---------------------|-------------|
| Variable<br>type | Setting<br>range | Initial<br>value | Unit  | Accessibility    | PDO<br>assignment | Change<br>attribute | Stora<br>ge |
| DINT             | -                | -                | UU    | RO               | Yes               | -                   | No          |

This displays the actual position value in user-defined position units (UU).

| 0x6065           |                    | Following Error Window |      |               |                   |                     |             |  |  |
|------------------|--------------------|------------------------|------|---------------|-------------------|---------------------|-------------|--|--|
| Variable<br>type | Setting<br>range   | Initial<br>value       | Unit | Accessibility | PDO<br>assignment | Change<br>attribute | Stora<br>ge |  |  |
| UDINT            | 0 to<br>0x3FFFFFFF | 600000                 | UU   | RW            | No                | Always              | Yes         |  |  |

This specifies the positional error range to check the Positional Error (Statusword, 0x6041.13).

| 0x6066           |                  |                  | Follow | ing Error Timeou | ut                |                     | ALL         |
|------------------|------------------|------------------|--------|------------------|-------------------|---------------------|-------------|
| Variable<br>type | Setting<br>range | Initial<br>value | Unit   | Accessibility    | PDO<br>assignment | Change<br>attribute | Stora<br>ge |
| UINT             | 0 to 65535       | 0                | ms     | RW               | No                | Always              | Yes         |

This specifies the timeout for when checking the Positional Error (Statusword, 0x6041.13).

| 0x6067           |                    | Position Window |      |               |                   |                     |             |  |  |
|------------------|--------------------|-----------------|------|---------------|-------------------|---------------------|-------------|--|--|
| Variable<br>type | Setting<br>range   | Initial value   | Unit | Accessibility | PDO<br>assignment | Change<br>attribute | Stora<br>ge |  |  |
| UDINT            | 0 to<br>0x3FFFFFFF | 100             | UU   | RW            | No                | Always              | Yes         |  |  |

This specifies the position window for the target. If the drive remains within the position window (0x6067) for the position window time (0x6068), then it sets bit 10 of the Statusword (0x6041.10) to 1.

| 0x6068           |                  | Position Window Time                 |    |    |    |        |     |  |  |
|------------------|------------------|--------------------------------------|----|----|----|--------|-----|--|--|
| Variable<br>type | Setting<br>range | Initial value   Unit   Accessibility |    |    |    |        |     |  |  |
| UINT             | 0 to 65535       | 0                                    | ms | RW | No | Always | Yes |  |  |

This sets the time it takes to reach the target position. If the drive remains within the position window (0x6067) for the position window time (0x6068), then it sets bit 10 of the Statusword (0x6041.10) to 1.

| 0x606B           |                  | Velocity Demand Value |                                                                  |    |     |   |    |  |  |
|------------------|------------------|-----------------------|------------------------------------------------------------------|----|-----|---|----|--|--|
| Variable<br>type | Setting<br>range | Initial value         | Initial value Unit Accessibility PDO Change assignment attribute |    |     |   |    |  |  |
| DINT             | -                | -                     | UU/s                                                             | RO | Yes | - | No |  |  |

This displays the output speed of the position controller or the command speed input to the speed controller.

| 0x606C           |                  | Velocity Actual Value                |      |    |     |   |    |  |  |
|------------------|------------------|--------------------------------------|------|----|-----|---|----|--|--|
| Variable<br>type | Setting<br>range | Initial value   Unit   Accessibility |      |    |     |   |    |  |  |
| DINT             | -                | -                                    | UU/s | RO | Yes | - | No |  |  |

This displays the actual velocity value in user-defined position unit.

| 0x606D           |                  | Velocity Window  |      |               |                   |                     |             |  |  |
|------------------|------------------|------------------|------|---------------|-------------------|---------------------|-------------|--|--|
| Variable<br>type | Setting<br>range | Initial<br>value | Unit | Accessibility | PDO<br>assignment | Change<br>attribute | Stora<br>ge |  |  |
| UINT             | 0 to 65535       | 20000            | UU/s | RW            | No                | Always              | Yes         |  |  |

This specifies the velocity window. If the difference between the target speed and the actual speed remains within the velocity window (0x606D) for the velocity window time (0x606E), then it sets bit 10 of the Statusword (0x6041.10) to 1.

| 0x606E           |                  | Velocity Window Time<br>Velocity Window Time |                   |               |                   |                     |             |  |  |
|------------------|------------------|----------------------------------------------|-------------------|---------------|-------------------|---------------------|-------------|--|--|
| Variable<br>type | Setting<br>range | Initial<br>value                             | Unit              | Accessibility | PDO<br>assignment | Change<br>attribute | Stora<br>ge |  |  |
| UINT             | 0 to 65535       | 0                                            | 0 ms RW No Always |               |                   |                     |             |  |  |

This specifies the velocity window time. If the difference between the target speed and the actual speed remains within the velocity window (0x606D) for the velocity window time (0x606E), then it sets bit 10 of the Statusword (0x6041.10) to 1.

| 0x6071           | Target Torque    |                  |      |               |                                               |        |    |  |
|------------------|------------------|------------------|------|---------------|-----------------------------------------------|--------|----|--|
| Variable<br>type | Setting<br>range | Initial<br>value | Unit | Accessibility | Accessibility PDO Change assignment attribute |        |    |  |
| INT              | -5000 to<br>5000 | 0                | 0.1% | RW            | Yes                                           | Always | No |  |

This specifies the target torque for the motor in 0.1% increments of the rated torque during torque control.

| 0x6072           |                  | Maximum Torque   |      |               |                                               |        |    |  |  |
|------------------|------------------|------------------|------|---------------|-----------------------------------------------|--------|----|--|--|
| Variable<br>type | Setting<br>range | Initial<br>value | Unit | Accessibility | Accessibility PDO Change assignment attribute |        |    |  |  |
| UINT             | 0 to 5000        | 3000             | 0.1% | RW            | Yes                                           | Always | No |  |  |

This sets the maximum torque that the motor can output in 0.1% increments of the rated torque.

| 0x6074           |                  | Torque Demand Value |  |  |  |  |  |  |  |
|------------------|------------------|---------------------|--|--|--|--|--|--|--|
| Variable<br>type | Setting<br>range |                     |  |  |  |  |  |  |  |
| INT              | -                | -                   |  |  |  |  |  |  |  |

This displays the current torque demand value in 0.1% increments of the rated torque.

| 0x6077           | Torque Actual Value |                  |      |               |                   |                     |             |  |
|------------------|---------------------|------------------|------|---------------|-------------------|---------------------|-------------|--|
| Variable<br>type | Setting<br>range    | Initial<br>value | Unit | Accessibility | PDO<br>assignment | Change<br>attribute | Stora<br>ge |  |
| INT              | -                   | -                | 0.1% | RO            | Yes               | -                   | No          |  |

This displays the actual torque value generated by the drive in 0.1% increments of the rated torque.

| 0x607A           | Target Position              |                            |    |               |                                 |        |             |  |  |
|------------------|------------------------------|----------------------------|----|---------------|---------------------------------|--------|-------------|--|--|
| Variable<br>type | Setting range                | etting range Initial value |    | Accessibility | PDO Change assignment attribute |        | Stora<br>ge |  |  |
| DINT             | -2147483648 to<br>2147483647 | 0                          | UU | RW            | Yes                             | Always | No          |  |  |

This specifies the target position in Profile Position (PP) mode and Cyclic Synchronous Position (CSP) mode.

It is used as absolute coordinate or relative coordinate depending on the Bit 4 (0x6040.4) setting of the Controlword in the PP mode, and is always used as absolute value in the CSP mode.

| 0x607C           | Home Offset                |                       |    |               |                   |                     |             |  |  |
|------------------|----------------------------|-----------------------|----|---------------|-------------------|---------------------|-------------|--|--|
| Variable<br>type | Setting range              | Initial<br>value Unit |    | Accessibility | PDO<br>assignment | Change<br>attribute | Stora<br>ge |  |  |
| DINT             | -536870912 to<br>536870911 | 0                     | UU | RW            | No                | Always              | Yes         |  |  |

This sets the offset value for the origin of the absolute encoder or absolute external scale and the zero position of the actual position value (0x6064).

Incremental Encoder

If it finds the home position or it is at the home position, then the position moved by the home offset value becomes the zero position.

#### Absolute Encoder

If the absolute encoder is connected, then the home offset value is added to the absolute position (the actual position value).

| 0x607D           |                              | Softwar                   | e Position | Limit             |                   |                     |         |  |  |
|------------------|------------------------------|---------------------------|------------|-------------------|-------------------|---------------------|---------|--|--|
|                  | SubIndex 0                   | Number of entries         |            |                   |                   |                     |         |  |  |
| Variable<br>type | Setting range                | Initial value             | Unit       | Accessibil<br>ity | PDO<br>assignment | Change<br>attribute | Storage |  |  |
| USINT            | -                            | 2                         | -          | RO                | No                | -                   | No      |  |  |
|                  | SubIndex 1                   | dex 1 Min. position limit |            |                   |                   |                     |         |  |  |
| Variable<br>type | Setting range                | Initial value             | Unit       | Accessibil<br>ity | PDO<br>assignment | Change<br>attribute | Storage |  |  |
| DINT             | -1073741824 to<br>1073741823 | -2000000000               | UU         | RW                | No                | Always              | Yes     |  |  |
|                  | SubIndex 2                   |                           |            | Max. pos          | ition limit       |                     |         |  |  |
| Variable<br>type | Setting range                | Initial value             | Unit       | Accessibil<br>ity | PDO<br>assignment | Change<br>attribute | Storage |  |  |
| DINT             | -1073741824 to<br>1073741823 | 2000000000                | UU         | RW                | No                | Always              | Yes     |  |  |

This specifies the software position limit value. It limits the range of the position demand value (0x6062) and actual position value (0x6064) and checks the new target positions for the setting value at every cycle.

The minimum software limit value is the reverse rotation limit. The maximum software limit value is the forward rotation limit.

| 0x607F           | Max Profile Velocity |                  |      |               |                   |                     |             |  |
|------------------|----------------------|------------------|------|---------------|-------------------|---------------------|-------------|--|
| Variable<br>type | Setting range        | Initial<br>value | Unit | Accessibility | PDO<br>assignment | Change<br>attribute | Stora<br>ge |  |
| UDINT            | 0 to<br>0x7FFFFFFF   | 0x7FFFF<br>FFF   | UU/s | RW            | Yes               | Always              | Yes         |  |

This specifies the maximum profile speed for the PP mode operation.

| 0x6081           | Profile Velocity   |                  |      |               |                   |                     |             |  |
|------------------|--------------------|------------------|------|---------------|-------------------|---------------------|-------------|--|
| Variable<br>type | Setting range      | Initial<br>value | Unit | Accessibility | PDO<br>assignment | Change<br>attribute | Stora<br>ge |  |
| UDINT            | 0 to<br>0x7FFFFFFF | 200000           | UU/s | RW            | Yes               | Always              | Yes         |  |

This specifies the profile speed for the PP mode operation.

| 0x6083           | Profile Acceleration |                  |       |                   |                   |                     |             |  |  |
|------------------|----------------------|------------------|-------|-------------------|-------------------|---------------------|-------------|--|--|
| Variable<br>type | Setting range        | Initial<br>value | Unit  | Accessibilit<br>y | PDO<br>assignment | Change<br>attribute | Stora<br>ge |  |  |
| UDINT            | 0 to<br>0x7FFFFFFF   | 200000           | UU/s² | RW                | No                | Always              | Yes         |  |  |

This specifies the profile acceleration for the PP mode operation.

| 0x6084           | Profile Deceleration |                  |       |                   |                   |                     |             |  |  |
|------------------|----------------------|------------------|-------|-------------------|-------------------|---------------------|-------------|--|--|
| Variable<br>type | Setting range        | Initial<br>value | Unit  | Accessibilit<br>y | PDO<br>assignment | Change<br>attribute | Stora<br>ge |  |  |
| UDINT            | 0 to<br>0x7FFFFFFF   | 200000           | UU/s² | RW                | No                | Always              | Yes         |  |  |

This specifies the profile deceleration for the PP mode operation.

| 0x6085           | Quick Stop Deceleration |                  |                   |                   |                   |                     |             |  |
|------------------|-------------------------|------------------|-------------------|-------------------|-------------------|---------------------|-------------|--|
| Variable<br>type | Setting range           | Initial<br>value | Unit              | Accessibilit<br>y | PDO<br>assignment | Change<br>attribute | Stora<br>ge |  |
| UDINT            | 0 to<br>0x7FFFFFFF      | 2000             | UU/s <sup>2</sup> | RW                | No                | Always              | Yes         |  |

The system uses quick stop deceleration if the quick stop option code (0x605A) is set to 2.

| 0x6087           | Torque Slope       |                  |        |                   |                   |                     |             |  |
|------------------|--------------------|------------------|--------|-------------------|-------------------|---------------------|-------------|--|
| Variable<br>type | Setting range      | Initial<br>value | Unit   | Accessibilit<br>y | PDO<br>assignment | Change<br>attribute | Stora<br>ge |  |
| UDINT            | 0 to<br>0x7FFFFFFF | 1000             | 0.1%/s | RW                | Yes               | Always              | Yes         |  |

This specifies the torque slope for the PT mode operation.

| 0x6091           |                 | G             | ear Ratio         |                   |                   |                     |         |  |  |
|------------------|-----------------|---------------|-------------------|-------------------|-------------------|---------------------|---------|--|--|
| SubIndex 0       |                 |               | Number of entries |                   |                   |                     |         |  |  |
| Variable<br>type | Setting range   | Initial value | Unit              | Accessibil<br>ity | PDO<br>assignment | Change<br>attribute | Storage |  |  |
| USINT            | -               | 2             | -                 | RO                | No                | -                   | No      |  |  |
|                  | SubIndex 1      |               | Motor revolutions |                   |                   |                     |         |  |  |
| Variable<br>type | Setting range   | Initial value | Unit              | Accessibil<br>ity | PDO<br>assignment | Change<br>attribute | Storage |  |  |
| DINT             | 0 to 0x40000000 | 1             | -                 | RW                | No                | Power               | Yes     |  |  |

|                  |                 |                   |      |                   |                   | recycling           |         |  |  |
|------------------|-----------------|-------------------|------|-------------------|-------------------|---------------------|---------|--|--|
| SubIndex 2       |                 | Shaft revolutions |      |                   |                   |                     |         |  |  |
| Variable<br>type | Setting range   | Initial value     | Unit | Accessibil<br>ity | PDO<br>assignment | Change<br>attribute | Storage |  |  |
| DINT             | 0 to 0x40000000 | 1                 | -    | RW                | No                | Power recycling     | Yes     |  |  |

For more information, refer to Section 5.3 Electric Gear Setup.

| 0x6098           |               | Homing Method    |      |               |                   |                     |             |  |  |
|------------------|---------------|------------------|------|---------------|-------------------|---------------------|-------------|--|--|
| Variable<br>type | Setting range | Initial<br>value | Unit | Accessibility | PDO<br>assignment | Change<br>attribute | Stora<br>ge |  |  |
| SINT             | -128 to 127   | 34               | -    | RW            | No                | Always              | Yes         |  |  |

This sets the homing method. For more information, refer to 4.6 Homing.

| Setting values | Details                                                |
|----------------|--------------------------------------------------------|
| 0              | Disabled                                               |
| 1              | Homing using the index pulse and reverse limit contact |
| 2              | Homing using the index pulse and forward limit contact |
| 7 to 14        | Homing using the index pulse and home contact          |
| 24             | Same as method 8 (does not use the index pulse)        |
| 28             | Same as method 12 (does not use the index pulse)       |
| 33, 34         | Homing to the index pulse                              |
| 35             | Homing to the current position                         |
| -1             | Homing using the negative stopper and index pulse      |
| -2             | Homing using the positive stopper and index pulse      |
| -3             | Homing using the negative stopper only                 |
| -4             | Homing using the positive stopper only                 |

| 0.0000   |                 |               |                                                     |            |              |               |          |  |
|----------|-----------------|---------------|-----------------------------------------------------|------------|--------------|---------------|----------|--|
| 0x6099   |                 | Horr          | ning Speed                                          | IS         |              |               |          |  |
|          | SubIndex 0      |               | Number                                              | of entries | Number of e  | ntries)       |          |  |
| Variable | 0               | la Halista    | 1.1 14                                              | Accessibil | PDO          | Change        | 0        |  |
| type     | Setting range   | Initial value | Unit                                                | ity        | assignment   | attribute     | Storage  |  |
| USINT    | -               | 2             | -                                                   | RO         | No           | -             | No       |  |
|          | SubIndex 1      | Switc         | Switch search speed(Speed during search for switch) |            |              |               |          |  |
| Variable | Cotting rongo   | Initial value | Unit                                                | Accessibil | PDO          | Change        | Ctorogo  |  |
| type     | Setting range   | initial value |                                                     | ity        | assignment   | attribute     | Storage  |  |
| DINT     | 0 to 0x40000000 | 500000        | UU/s                                                | RW         | No           | Always        | Yes      |  |
|          | SubIndex 2      | Zer           | o search s                                          | peed(Spee  | d during sea | rch for zero) |          |  |
| Variable | Catting range   | Initial value | ا ا م                                               | Accessibil | PDO          | Change        | Charrows |  |
| type     | Setting range   | Initial value | Unit                                                | ity        | assignment   | attribute     | Storage  |  |
| DINT     | 0 to 0x40000000 | 100000        | UU/s                                                | RW         | No           | Always        | Yes      |  |

This specifies the operation speed for homing.

| 0x609A           | Homing Acceleration |                  |                   |                   |                   |                     |             |  |
|------------------|---------------------|------------------|-------------------|-------------------|-------------------|---------------------|-------------|--|
| Variable<br>type | Setting range       | Initial<br>value | Unit              | Accessibilit<br>y | PDO<br>assignment | Change<br>attribute | Stora<br>ge |  |
| UDINT            | 0 to 0x40000000     | 200000           | UU/s <sup>2</sup> | RW                | No                | Always              | Yes         |  |

This specifies the operation acceleration for homing.

| 0x60B0           | Position Offset              |                  |      |                   |                   |                     |             |  |
|------------------|------------------------------|------------------|------|-------------------|-------------------|---------------------|-------------|--|
| Variable<br>type | Setting range                | Initial<br>value | Unit | Accessibilit<br>y | PDO<br>assignment | Change<br>attribute | Stora<br>ge |  |
| DINT             | -2147483648 to<br>2147483647 | 0                | UU   | RW                | Yes               | Always              | No          |  |

In the CSP mode, this specifies the offset value added to the position command.

| 0x60B1           | Velocity Offset              |                  |      |                   |                   |                     |             |  |
|------------------|------------------------------|------------------|------|-------------------|-------------------|---------------------|-------------|--|
| Variable<br>type | Setting range                | Initial<br>value | Unit | Accessibilit<br>y | PDO<br>assignment | Change<br>attribute | Stora<br>ge |  |
| DINT             | -2147483648 to<br>2147483647 | 0                | UU/s | RW                | Yes               | Always              | No          |  |

In the CSP mode, this corresponds to the speed feedforward value.

In the CSV mode, this specifies the offset value added to the speed command value.

| 0x60B2           |               | Torque Offset    |      |                   |                   |                     |             |  |  |
|------------------|---------------|------------------|------|-------------------|-------------------|---------------------|-------------|--|--|
| Variable<br>type | Setting range | Initial<br>value | Unit | Accessibilit<br>y | PDO<br>assignment | Change<br>attribute | Stora<br>ge |  |  |
| INT              | -5000 to 5000 | 0                | 0.1% | RW                | Yes               | Always              | No          |  |  |

In the CSP and CSV modes, this corresponds to the torque feedforward value.

In the CST mode, this specifies the offset value added to the torque command value.

| 0x60B8           |               | Touch Probe Function |   |    |     |        |             |  |  |
|------------------|---------------|----------------------|---|----|-----|--------|-------------|--|--|
| Variable<br>type | Setting range | Initial<br>value     |   |    |     |        | Stora<br>ge |  |  |
| UINT             | 0 to 0xFFFF   | 0x0033               | - | RW | Yes | Always | Yes         |  |  |

This sets the touch probe function.

| Bit    | Value | Description                                                            |  |  |  |  |
|--------|-------|------------------------------------------------------------------------|--|--|--|--|
| 0      | 0     | Does not use the touch probe 1.                                        |  |  |  |  |
| 0      | 1     | Uses the touch probe 1.                                                |  |  |  |  |
| 1      | 0     | Single trigger mode                                                    |  |  |  |  |
| 1      | 1     | Continuous trigger mode                                                |  |  |  |  |
| 2      | 0     | Triggered by the input of the touch probe 1.                           |  |  |  |  |
| 2      | 1     | Triggered by the Index pulse signal.                                   |  |  |  |  |
| 3      | -     | Reserved                                                               |  |  |  |  |
| 4      | 0     | Does not capture the rising edge position value of the touch probe 1.  |  |  |  |  |
| 4      | 1     | Captures the rising edge position value of the touch probe 1.          |  |  |  |  |
| F      | 0     | Does not capture the falling edge position value of the touch probe 1. |  |  |  |  |
| 5      | 1     | Captures the falling edge position value of the touch probe 1.         |  |  |  |  |
| 6 to 7 | -     | Reserved                                                               |  |  |  |  |
| 8      | 0     | Does not use the touch probe 2.                                        |  |  |  |  |
| 0      | 1     | Uses the touch probe 2.                                                |  |  |  |  |
|        | 0     | Single trigger mode                                                    |  |  |  |  |
| 9      | 1     | Continuous trigger mode                                                |  |  |  |  |
| 10     | 0     | Triggered by the input of the touch probe 2.                           |  |  |  |  |
| 10     | 1     | Triggered by the Index pulse signal.                                   |  |  |  |  |
| 11     | _     | Reserved                                                               |  |  |  |  |
| 10     | 0     | Does not capture the rising edge position value of the touch probe 2.  |  |  |  |  |
| 12     | 1     | Captures the rising edge position value of the touch probe 2.          |  |  |  |  |
| 13     | 0     | Does not capture the falling edge position value of the touch probe 2. |  |  |  |  |

|          | 1 | Captures the falling edge position value of the touch probe 2. |
|----------|---|----------------------------------------------------------------|
| 14 to 15 | - | Reserved                                                       |

| 0x60B9           |               | Touch Probe Status |      |               |                   |                     |             |  |
|------------------|---------------|--------------------|------|---------------|-------------------|---------------------|-------------|--|
| Variable<br>type | Setting range | Initial<br>value   | Unit | Accessibility | PDO<br>assignment | Change<br>attribute | Stora<br>ge |  |
| UINT             | -             | -                  | -    | RO            | Yes               | -                   | No          |  |

This displays the status of the touch probe.

| Bit      | Value | Description                                                          |
|----------|-------|----------------------------------------------------------------------|
| 0        | 0     | Does not use the touch probe 1.                                      |
| 0        | 1     | Uses the touch probe 1.                                              |
| 1        | 0     | Does not store the rising edge position value of the touch probe 1.  |
| 1        | 1     | Stores the rising edge position value of the touch probe 1.          |
| 0        | 0     | Does not store the falling edge position value of the touch probe 1. |
| 2        | 1     | Stores the falling edge position value of the touch probe 1.         |
| 3 to 5   | _     | Reserved                                                             |
| 6        | 0.1   | Toggles when the rising edge position value of the touch probe 1 is  |
| 6        | 0, 1  | updated.                                                             |
| 7        | 0.1   | Toggles when the falling edge position value of the touch probe 1 is |
| /        | 0, 1  | updated.                                                             |
| 8        | 0     | Does not use the touch probe 2.                                      |
| 0        | 1     | Uses the touch probe 2.                                              |
| 9        | 0     | Does not store the rising edge position value of the touch probe 2.  |
| 9        | 1     | Stores the rising edge position value of the touch probe 2.          |
| 10       | 0     | Does not store the falling edge position value of the touch probe 2. |
| 10       | 1     | Stores the falling edge position value of the touch probe 2.         |
| 11 to 13 | _     | Reserved                                                             |
| 1.4      | 0.4   | Toggles when the rising edge position value of the touch probe 2 is  |
| 14       | 0, 1  | updated.                                                             |
| 15       | 0.1   | Toggles when the falling edge position value of the touch probe 2 is |
| 15       | 0, 1  | updated.                                                             |

In continuous trigger mode, you can toggle whether to save all update values for 6, 7, 14 and 15 bits on the rising/falling edge of the touch probe.

To disable bits 1, 2, 9 and 10 (saving the position values on the rising/falling edges of touch probes 1 and 2) of the touch probe state (0x60B9), disable bits 4, 5, 12 and 13 (using sampling on the rising/falling edges of touch probes 1 and 2) of the touch probe function (0x60B8) and enable them.

| 0x60BA           |               | Touch Probe 1 Positive Edge Position Value                                                       |    |    |     |   |    |  |
|------------------|---------------|--------------------------------------------------------------------------------------------------|----|----|-----|---|----|--|
| Variable<br>type | Setting range | Initial value         Unit         Accessibility         PDO assignment         Change attribute |    |    |     |   |    |  |
| DINT             | -             | -                                                                                                | UU | RO | Yes | - | No |  |

This represents the rising edge position value of the touch probe 1.

| 0x60BB           |               | Touch Probe 1 Negative Edge Position Value                                                                |    |    |     |   |             |  |
|------------------|---------------|----------------------------------------------------------------------------------------------------|----|----|-----|---|-------------|--|
| Variable<br>type | Setting range | Initial<br>value         Unit         Accessibility         PDO<br>assignment         Change<br>attribute |    |    |     |   | Stora<br>ge |  |
| DINT             | -             | -                                                                                                    | UU | RO | Yes | - | No          |  |

This represents the falling edge position value of the touch probe 1.

| 0x60BC           |               | Touch Pro        | obe 2 P | ositive Edge Posi | tion Value        |                     | ALL         |
|------------------|---------------|------------------|---------|-------------------|-------------------|---------------------|-------------|
| Variable<br>type | Setting range | Initial<br>value | Unit    | Accessibility     | PDO<br>assignment | Change<br>attribute | Stora<br>ge |
| DINT             | -             | -                | UU      | RO                | Yes               | -                   | No          |

This represents the rising edge position value of the touch probe 2.

| 0x60BD           |               | Touch Pro        | be 2 N             | egative Edge Posi | ition Value |   | ALL |
|------------------|---------------|------------------|--------------------|-------------------|-------------|---|-----|
| Variable<br>type | Setting range | Initial<br>value | Unit Accessibility |                   |             |   |     |
| DINT             | -             | -                | UU                 | RO                | Yes         | - | No  |

This represents the falling edge position value of the touch probe 2.

| 0x60E0           |               | Positive Torque Limit Value |                    |    |     |        |     |  |
|------------------|---------------|-----------------------------|--------------------|----|-----|--------|-----|--|
| Variable<br>type | Setting range | Initial<br>value            | Unit Accessibility |    |     |        |     |  |
| UINT             | 0 to 5000     | 3000                        | 0.1%               | RW | Yes | Always | Yes |  |

This sets the limit of positive torque values.

| 0x60E1           |               | Negative Torque Limit Value |      |               |                   |                     |             |  |
|------------------|---------------|-----------------------------|------|---------------|-------------------|---------------------|-------------|--|
| Variable<br>type | Setting range | Initial<br>value            | Unit | Accessibility | PDO<br>assignment | Change<br>attribute | Stora<br>ge |  |
| UINT             | 0 to 5000     | 3000                        | 0.1% | RW            | Yes               | Always              | Yes         |  |

This sets the limit of negative torque values.

| 0x60F4           | Following Error Actual Value |                  |      |               |                   |                     |             |
|------------------|------------------------------|------------------|------|---------------|-------------------|---------------------|-------------|
| Variable<br>type | Setting range                | Initial<br>value | Unit | Accessibility | PDO<br>assignment | Change<br>attribute | Stora<br>ge |
| DINT             | -                            | -                | UU   | RO            | Yes               | -                   | No          |

This displays the actual position error during position control.

| 0x60FC           |               | Position Demand Internal Value |       |               |                   |                     |             |  |
|------------------|---------------|--------------------------------|-------|---------------|-------------------|---------------------|-------------|--|
| Variable<br>type | Setting range | Initial<br>value Unit          |       | Accessibility | PDO<br>assignment | Change<br>attribute | Stora<br>ge |  |
| DINT             | -             | -                              | pulse | RO            | Yes               | -                   | No          |  |

This represents the value entered as the command during the position control.

| 0x60FD           |               | Digital Inputs   |      |               |                   |                     |             |  |
|------------------|---------------|------------------|------|---------------|-------------------|---------------------|-------------|--|
| Variable<br>type | Setting range | Initial<br>value | Unit | Accessibility | PDO<br>assignment | Change<br>attribute | Stora<br>ge |  |
| UDINT            | -             | -                | -    | RO            | Yes               | -                   | No          |  |

They indicate the status of digital inputs.

| Bit     | Description                           |
|---------|---------------------------------------|
| 0       | NOT (negative limit switch)           |
| 1       | POT (positive limit switch)           |
| 2       | HOME (origin sensor input)            |
| 3 to 15 | Reserved                              |
| 16      | DI #1(I/O pin 11), 0:Open, 1:Close    |
| 17      | DI #2(I/O pin 12), 0:Open, 1:Close    |
| 18      | DI #3(I/O pin 7), 0:Open, 1:Close     |
| 19      | DI #4(I/O pin 8), 0:Open, 1:Close     |
| 20      | DI #5(I/O pin 13), 0:Open, 1:Close    |
| 21      | DI #6(I/O pin 14), 0:Open, 1:Close    |
| 22      | DI #7(I/O pin 9), 0:Open, 1:Close     |
| 23      | DI #8(I/O pin 10), 0:Open, 1:Close    |
| 24~30   | Reserved                              |
| 31      | STO(Safe Torque Off), 0:Close, 1:Open |

| 0x60FE   |                 | Digital Outputs |                   |            |            |           |         |  |
|----------|-----------------|-----------------|-------------------|------------|------------|-----------|---------|--|
| S        | ubIndex 0       |                 | Number of entries |            |            |           |         |  |
| Variable | Sotting range   | Initial value   | Unit              | Accessibil | PDO        | Change    | Storage |  |
| type     | Setting range   |                 | Unit              | ity        | assignment | attribute | Storage |  |
| USINT    | -               | 2               | -                 | RO         | No         | -         | No      |  |
| S        | SubIndex 1      |                 |                   | Physical o | outputs    |           |         |  |
| Variable | Setting range   | Initial value   | Unit              | Accessibil | PDO        | Change    | Storage |  |
| type     | Setting range   |                 | Offic             | ity        | assignment | attribute | Siorage |  |
| UDINT    | 0 to 0xFFFFFFFF | 0               | -                 | RW         | Yes        | Always    | No      |  |
| S        | ubIndex 2       |                 |                   | Bit ma     | ask        |           |         |  |
| Variable | Setting range   | Initial value   | Unit              | Accessibil | PDO        | Change    | Storage |  |
| type     | Setting range   |                 | Offic             | ity        | assignment | attribute | Siorage |  |
| UDINT    | 0 to 0xFFFFFFFF | 0               | -                 | RW         | Yes        | Always    | Yes     |  |

They indicate the status of digital outputs.

Description of physical outputs

| Bit      | Description                                                     |
|----------|-----------------------------------------------------------------|
| 0 to 15  | Reserved                                                        |
| 16       | Forced output (0: OFF, 1: ON) of DO #1 (I/O pins 3 and 4)       |
| 10       | Provided that the relevant bit mask (0x60FE:02.16) is set to 1. |
| 17       | Forced output (0: OFF, 1: ON) of DO #2 (I/O pins 23 and 24)     |
| 17       | Provided that the relevant bit mask (0x60FE:02.17) is set to 1. |
| 18       | Forced output (0: OFF, 1: ON) of DO #3 (I/O pins 25 and 26)     |
| 10       | Provided that the relevant bit mask (0x60FE:02.18) is set to 1. |
| 19       | Forced output (0: OFF, 1: ON) of DO #4 (I/O pins 1 and 2)       |
| 19       | Provided that the relevant bit mask (0x60FE:02.19) is set to 1. |
| 20 to 23 | Reserved                                                        |
| 24       | Output status of DO #1 (0: OFF, 1: ON)                          |
| 25       | Output status of DO #2 (0: OFF, 1: ON)                          |
| 26       | Output status of DO #3 (0: OFF, 1: ON)                          |
| 27       | Output status of DO #4 (0: OFF, 1: ON)                          |
| 28 to 31 | Reserved                                                        |

Description of bit mask

| Bit      | Description                                                                 |
|----------|-----------------------------------------------------------------------------|
| 0 to 15  | Reserved                                                                    |
| 16       | Forced output setting (0: Disable, 1: Enable) of DO #1 (I/O pins 3 and 4)   |
| 17       | Forced output setting (0: Disable, 1: Enable) of DO #2 (I/O pins 23 and 24) |
| 18       | Forced output setting (0: Disable, 1: Enable) of DO #3 (I/O pins 25 and 26) |
| 19       | Forced output setting (0: Disable, 1: Enable) of DO #4 (I/O pins 1 and 2)   |
| 20 to 31 | Reserved                                                                    |

| 0x60FF           | Target Velocity              |                  |      |               |                   |                     |             |  |
|------------------|------------------------------|------------------|------|---------------|-------------------|---------------------|-------------|--|
| Variable<br>type | Setting range                | Initial<br>value | Unit | Accessibility | PDO<br>assignment | Change<br>attribute | Stora<br>ge |  |
| DINT             | -2147483648 to<br>2147483647 | 0                | UU/s | RW            | Yes               | Always              | No          |  |

This specifies the target velocity in the PV mode and the CSV mode.

| 0x6502           | Supported Drive Modes |                                 |   |    |                   |                     |         |
|------------------|-----------------------|---------------------------------|---|----|-------------------|---------------------|---------|
| Variable<br>type | Setting range         | etting range Initial value Unit |   |    | PDO<br>assignment | Change<br>attribute | Storage |
| UDINT            | -                     | 0x000003AD                      | - | RO | No                | -                   | No      |

This displays the mode(s) supported by the drive.

| Bit      | Supported modes                   | Details          |
|----------|-----------------------------------|------------------|
| 0        | PP (Profile Position)             | 1: Supported     |
| 1        | VI (Velocity)                     | 0: Not supported |
| 2        | PV (Profile Velocity)             | 1: Supported     |
| 3        | PT (Torque Profile)               | 1: Supported     |
| 4        | Reserved                          | 0                |
| 5        | HM (Homing)                       | 1: Supported     |
| 6        | IP (Interpolated Position)        | 0: Not Supported |
| 7        | CSP (Cyclic Synchronous Position) | 1: Supported     |
| 8        | CSV (Cyclic Synchronous Velocity) | 1: Supported     |
| 9        | CST (Cyclic Synchronous Torque)   | 1: Supported     |
| 10 to 31 | Reserved                          | 0                |

## **10. Product Specifications**

## 10.1 Servo Motor

## **10.1.1 Product Characteristcs**

| Servo Motor Ty                     | /pe (APM-□)            | SEP09A            | SEP15A         | SEP22A            | SEP30A           | SEP06D           | SEP11D |  |
|------------------------------------|------------------------|-------------------|----------------|-------------------|------------------|------------------|--------|--|
| Applicable Driv                    | /e (L7□B□)             | L7□B010□          | L7□B020□       | L7⊡B              | <b>035</b> □     | L7⊡E             | 8010□  |  |
| Rated Output                       | [kW]                   | 0.9               | 1.5            | 2.2               | 3.0              | 0.6              | 1.1    |  |
| Potod torquo                       | [N·m]                  | 2.86              | 4.77           | 7.0               | 9.55             | 2.86             | 5.25   |  |
| Rated torque                       | [kgf⋅cm]               | 29.23             | 48.72          | 71.46             | 97.44            | 29.23            | 53.59  |  |
| Maximum<br>instantaneous<br>torque | [N·m]                  | 8.59              | 14.32          | 21.01             | 28.65            | 8.59             | 15.76  |  |
|                                    | [kgf⋅cm]               | 87.7              | 146.16         | 214.37            | 292.33           | 87.7             | 160.78 |  |
| Rated Current                      | [A]                    | 2.97              | 4.89           | 7.17              | 9.78             | 3.57             | 3.27   |  |
| Max. Current                       | [A]                    | 8.91              | 14.67          | 21.51             | 29.34            | 10.71            | 9.81   |  |
| Rated rotation<br>speed            | [r/min]                |                   | 3000           |                   |                  |                  |        |  |
| Maximum rotation<br>speed          | [r/min]                |                   | 5000 3000      |                   |                  |                  |        |  |
| Inertia moment                     | [kg⋅m2x10-4]           | 6.659             | 11.999         | 17.339            | 22.679           | 6.659            | 11.999 |  |
| menta moment                       | [gf·cm·s2]             | 6.795             | 12.244         | 17.693            | 23.142           | 6.795            | 12.244 |  |
| Permitted loa                      | ad inertia             | Motor inertia x10 |                |                   |                  |                  |        |  |
| Rated power rate                   | [kW/s]                 | 12.32             | 19.00          | 28.28             | 40.21            | 12.32            | 22.99  |  |
| Speed and                          | Standard               |                   | Qua            | drature Type Ind  | cremental 3000   | [P/R]            |        |  |
| position detector                  | Option                 |                   |                | Serial typ        | pe 19[Bit]       |                  |        |  |
|                                    | Protection<br>method   |                   | Fully enclosed | self-cooling IP6  | 65 (excluding ax | kis penetration) |        |  |
|                                    | Time rating            |                   |                | Conti             | nuous            |                  |        |  |
| Specifications and                 | Ambient<br>temperature |                   |                | 0-40              | O° C             |                  |        |  |
| features                           | Ambient<br>humidity    |                   |                | 20-80% RH (nc     | condensation)    |                  |        |  |
|                                    | Atmosphere             |                   | No direct s    | unlight, corrosiv | e gas, or comb   | ustible gas.     |        |  |
|                                    | Anti-vibration         |                   | Vib            | ration accelerat  | ion of 49 m/s2 ( | 5G)              |        |  |

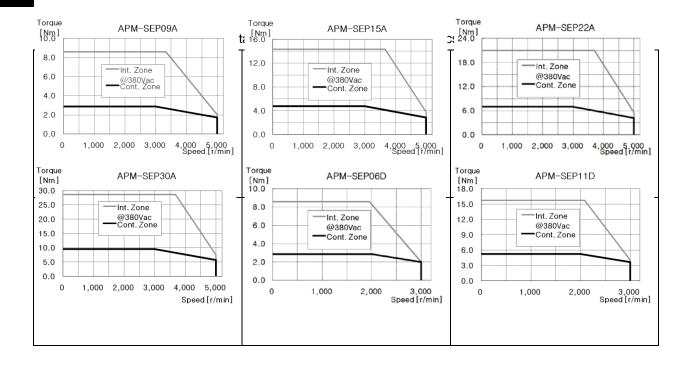

| Servo Motor Type (APM-□) | SEP16D   | SEP22D | SEP05G | SEP09G        | SEP13G | SEP17G        |
|--------------------------|----------|--------|--------|---------------|--------|---------------|
| Applicable Drive (L7□B□) | L7□B020□ |        | L7□B   | <b>8010</b> □ | L7□B   | <b>3020</b> □ |

| Rated Output            | [kW]                   | 1.6                                                           | 2.2         | 0.45              | 0.85             | 1.3          | 1.7    |  |
|-------------------------|------------------------|---------------------------------------------------------------|-------------|-------------------|------------------|--------------|--------|--|
|                         | [N·m]                  | 7.64                                                          | 10.5        | 2.86              | 5.41             | 8.28         | 10.82  |  |
| Rated torque            | [kgf·cm]               | 77.95                                                         | 107.19      | 29.23             | 55.22            | 84.45        | 110.43 |  |
| Maximum                 | [N·m]                  | 22.92                                                         | 31.51       | 8.59              | 16.23            | 24.83        | 32.47  |  |
| instantaneous<br>torque | [kgf⋅cm]               | 233.86                                                        | 321.56      | 87.70             | 165.65           | 253.35       | 331.30 |  |
| Rated Current           | [A]                    | 4.79                                                          | 6.54        | 3.57              | 3.37             | 5.19         | 6.74   |  |
| Max. Current            | [A]                    | 14.37                                                         | 19.62       | 10.71             | 10.11            | 15.57        | 20.22  |  |
| Rated rotation<br>speed | [r/min]                | 20                                                            | 00          | 1500              |                  |              |        |  |
| Maximum rotation speed  | [r/min]                | 30                                                            | 00          | 3000              |                  |              |        |  |
| Inertia moment          | [kg·m2x10-4]           | 17.339                                                        | 22.679      | 6.659             | 11.999           | 17.339       | 22.679 |  |
| Inertia moment          | [gf·cm·s2]             | 17.693                                                        | 23.142      | 6.795             | 12.244           | 17.693       | 23.142 |  |
| Permitted loa           | ad inertia             |                                                               |             | Motor in          | ertia x10        |              |        |  |
| Rated power rate        | [kW/s]                 | 48.64                                                         | 91.96       | 12.32             | 24.4             | 57.08        | 97.61  |  |
| Speed and               | Standard               | Quadrature Type Incremental 3000[P/R]                         |             |                   |                  |              |        |  |
| position detector       | Option                 |                                                               |             | Serial typ        | be 19[Bit]       |              |        |  |
|                         | Protection<br>method   | Fully enclosed self-cooling IP65 (excluding axis penetration) |             |                   |                  |              |        |  |
|                         | Time rating            |                                                               |             | Conti             | nuous            |              |        |  |
| Specifications and      | Ambient<br>temperature |                                                               |             | 0-40              | D°C              |              |        |  |
| features                | Ambient<br>humidity    |                                                               |             | 20-80% RH (no     | condensation)    |              |        |  |
|                         | Atmosphere             |                                                               | No direct s | unlight, corrosiv | e gas, or comb   | ustible gas. |        |  |
|                         | Anti-vibration         |                                                               | Vib         | ration accelerat  | ion of 49 m/s2 ( | 5G)          |        |  |

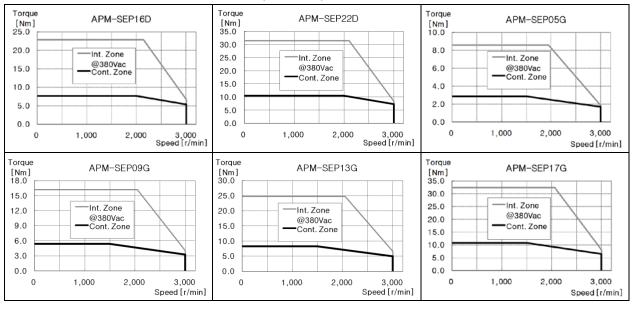

| Servo Motor Type (APM-□) | SEP03M | SEP06M   | SEP09M | SEP12M   | SFP30A   | SFP50A   |
|--------------------------|--------|----------|--------|----------|----------|----------|
| Applicable Drive (L7□B□) |        | L7□B010□ |        | L7□B020□ | L7□B035□ | L7□B050□ |

| Rated Output            | [kW]                   | 0.3       | 0.6            | 0.9               | 1.2              | 3.0              | 5.0       |
|-------------------------|------------------------|-----------|----------------|-------------------|------------------|------------------|-----------|
|                         | [N·m]                  | 2.86      | 5.73           | 8.59              | 11.46            | 9.55             | 15.92     |
| Rated torque            | [kgf·cm]               | 29.23     | 58.47          | 87.70             | 116.93           | 97.44            | 162.40    |
| Maximum                 | [N·m]                  | 8.59      | 17.19          | 25.78             | 34.38            | 28.65            | 39.79     |
| instantaneous<br>torque | [kgf⋅cm]               | 87.70     | 175.40         | 263.09            | 350.79           | 292.33           | 406.01    |
| Rated Current           | [A]                    | 2.52      | 2.42           | 3.62              | 4.80             | 9.37             | 15.49     |
| Max. Current            | [A]                    | 7.56      | 7.26           | 10.86             | 14.40            | 28.11            | 38.73     |
| Rated rotation<br>speed | [r/min]                | 1000 3000 |                |                   |                  |                  |           |
| Maximum rotation speed  | [r/min]                | 2000 5000 |                |                   |                  |                  |           |
| Inantia mamant          | [kg·m2x10-4]           | 6.659     | 11.999         | 17.339            | 22.679           | 30.740           | 52.130    |
| Inertia moment          | [gf·cm·s2]             | 6.795     | 12.244         | 17.693            | 23.142           | 31.367           | 53.194    |
| Permitted loa           | ad inertia             |           | Motor in       | ertia x10         |                  | Motor ir         | nertia x5 |
| Rated power rate        | [kW/s]                 | 12.32     | 27.36          | 42.60             | 57.90            | 29.66            | 48.59     |
| Speed and               | Standard               |           | Qua            | drature Type Ind  | cremental 3000   | [P/R]            |           |
| position detector       | Option                 |           |                | Serial typ        | be 19[Bit]       |                  |           |
|                         | Protection<br>method   |           | Fully enclosed | ·self-cooling IP6 | 65 (excluding ax | kis penetration) |           |
|                         | Time rating            |           |                | Conti             | nuous            |                  |           |
| Specifications and      | Ambient<br>temperature |           |                | 0-40              | D°C              |                  |           |
| features                | Ambient<br>humidity    |           |                | 20-80% RH (nc     | condensation)    |                  |           |
|                         | Atmosphere             |           | No direct s    | unlight, corrosiv | e gas, or comb   | ustible gas.     |           |
|                         | Anti-vibration         |           | Vib            | ration accelerat  | ion of 49 m/s2 ( | 5G)              |           |

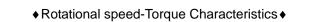

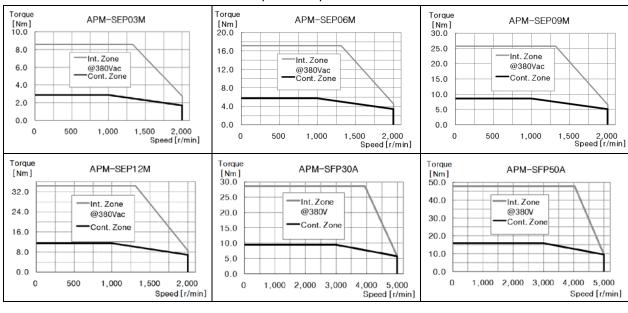

| Servo Motor Type (APM- ) SFP22D SFP35D SFP55D SFP75D SF | G SFP30G |
|---------------------------------------------------------|----------|
|---------------------------------------------------------|----------|

| Applicable Driv             | /e (L7□B□)             | L7□B020□ | L7□B035□       | L7□B050□          | L70B0750         | L7□B020□         | L7□B050□ |  |  |  |
|-----------------------------|------------------------|----------|----------------|-------------------|------------------|------------------|----------|--|--|--|
| Rated Output                | [kW]                   | 2.2      | 3.5            | 5.5               | 7.5              | 1.8              | 2.9      |  |  |  |
| Rated torque                | [N·m]                  | 10.50    | 16.71          | 26.26             | 35.81            | 11.46            | 18.46    |  |  |  |
| Rated torque                | [kgf⋅cm]               | 107.19   | 170.52         | 267.96            | 365.41           | 116.93           | 188.39   |  |  |  |
| Maximum<br>instantaneous    | [N·m]                  | 31.51    | 50.13          | 65.65             | 89.52            | 34.38            | 55.39    |  |  |  |
| torque                      | [kgf⋅cm]               | 321.56   | 511.57         | 669.91            | 913.52           | 350.79           | 565.16   |  |  |  |
| Rated Current               | [A]                    | 6.56     | 10.07          | 15.82             | 21.36            | 7.15             | 11.12    |  |  |  |
| Max. Current                | [A]                    | 19.68    | 30.21          | 39.55             | 53.4             | 21.45            | 33.36    |  |  |  |
| Rated rotation<br>speed     | [r/min]                | 2000     |                |                   |                  |                  | 600      |  |  |  |
| Maximum rotation<br>speed   | [r/min]                | 3000 300 |                |                   |                  |                  | 000      |  |  |  |
| la artia manant             | [kg·m2x10-4]           | 30.740   | 52.130         | 83.600            | 121.350          | 30.740           | 52.130   |  |  |  |
| Inertia moment              | [gf·cm·s2]             | 31.367   | 53.194         | 85.306            | 123.827          | 31.367           | 53.194   |  |  |  |
| Permitted loa               | ad inertia             |          |                | Motor in          | ertia x5         |                  |          |  |  |  |
| Rated power rate            | [kW/s]                 | 35.89    | 53.57          | 82.49             | 105.67           | 42.72            | 65.38    |  |  |  |
| Speed and                   | Standard               |          | Qua            | drature Type Ind  | cremental 3000   | [P/R]            |          |  |  |  |
| position detector           | Option                 |          |                | Serial typ        | be 19[Bit]       |                  |          |  |  |  |
|                             | Protection<br>method   |          | Fully enclosed | ·self-cooling IP6 | 65 (excluding ax | kis penetration) |          |  |  |  |
|                             | Time rating            |          |                | Conti             | nuous            |                  |          |  |  |  |
| Specifications and features | Ambient<br>temperature |          |                | 0-40              | О° (             |                  |          |  |  |  |
| iealuies                    | Ambient<br>humidity    |          |                | 20-80% RH (nc     | condensation)    |                  |          |  |  |  |
|                             | Atmosphere             |          | No direct s    | unlight, corrosiv | e gas, or comb   | ustible gas.     |          |  |  |  |
|                             | Anti-vibration         |          | Vib            | ration accelerati | on of 49 m/s2 (  | 5G)              |          |  |  |  |

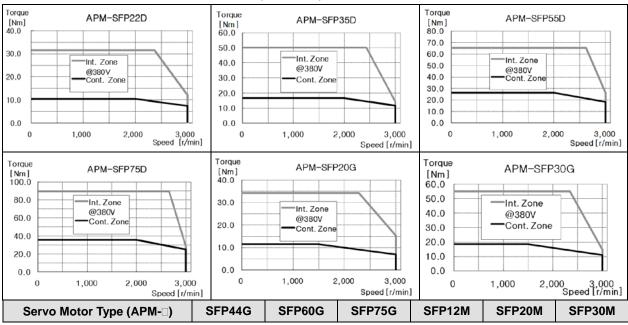

LSELECTRIC | 10-5

| Applicable Driv           | /e (L7□B□)             | L7□B050□ | L7□B075□       | L7□B150□          | L7⊡B             | <b>020</b> □    | L7□B050□ |  |  |  |
|---------------------------|------------------------|----------|----------------|-------------------|------------------|-----------------|----------|--|--|--|
| Rated Output              | [kW]                   | 4.4      | 6.0            | 7.5               | 1.2              | 2.0             | 3.0      |  |  |  |
| Dotod torquo              | [N·m]                  | 28.01    | 38.20          | 47.75             | 11.46            | 19.10           | 28.65    |  |  |  |
| Rated torque              | [kgf⋅cm]               | 285.83   | 389.77         | 487.21            | 116.93           | 194.88          | 292.33   |  |  |  |
| Maximum                   | [N·m]                  | 70.03    | 95.49          | 119.37            | 34.38            | 57.30           | 71.62    |  |  |  |
| instantaneous<br>torque   | [kgf⋅cm]               | 714.57   | 974.42         | 1,218.02          | 350.79           | 584.65          | 730.81   |  |  |  |
| Rated Current             | [A]                    | 16.87    | 22.78          | 25.96             | 4.77             | 7.88            | 11.92    |  |  |  |
| Max. Current              | [A]                    | 42.18    | 56.95          | 64.90             | 14.31            | 23.64           | 29.80    |  |  |  |
| Rated rotation<br>speed   | [r/min]                |          | 1500           |                   | 1000             |                 |          |  |  |  |
| Maximum rotation<br>speed | [r/min]                | 30       | 00             | 2500              | 2000             |                 |          |  |  |  |
| Inertia moment            | [kg·m2x10-4]           | 83.600   | 121.350        | 143.820           | 30.740           | 52.130          | 83.600   |  |  |  |
| menta moment              | [gf·cm·s2]             | 85.306   | 123.827        | 146.755           | 31.367           | 53.194          | 85.306   |  |  |  |
| Permitted loa             | ad inertia             |          |                | Motor in          | iertia x5        |                 |          |  |  |  |
| Rated power rate          | [kW/s]                 | 93.86    | 120.23         | 158.51            | 42.72            | 69.97           | 98.17    |  |  |  |
| Speed and                 | Standard               |          | Qua            | drature Type Ind  | cremental 3000   | [P/R]           |          |  |  |  |
| position detector         | Option                 |          |                | Serial typ        | be 19[Bit]       |                 |          |  |  |  |
|                           | Protection<br>method   |          | Fully enclosed | ·self-cooling IP6 | 65 (excluding ax | is penetration) |          |  |  |  |
|                           | Time rating            |          |                | Contir            | nuous            |                 |          |  |  |  |
| Specifications and        | Ambient<br>temperature |          |                | 0-40              | О° (С            |                 |          |  |  |  |
| features                  | Ambient<br>humidity    |          |                | 20-80% RH (nc     | condensation)    |                 |          |  |  |  |
|                           | Atmosphere             |          | No direct s    | unlight, corrosiv | e gas, or comb   | ustible gas.    |          |  |  |  |
|                           | Anti-vibration         |          | Vib            | ration accelerati | on of 49 m/s2 (  | 5G)             |          |  |  |  |

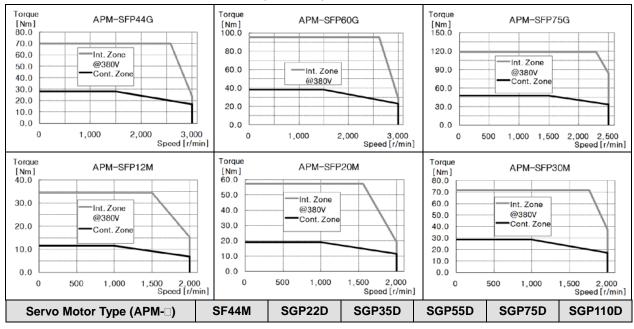

| Applicable Driv         | /e (L7□B□)             | L7□B050□ | L7□B020□       | L7□B035□          | L7□B050□         | L7□B075□         | L7□B150□ |  |  |  |
|-------------------------|------------------------|----------|----------------|-------------------|------------------|------------------|----------|--|--|--|
| Rated Output            | [kW]                   | 4.4      | 2.2            | 3.5               | 5.5              | 7.5              | 11.0     |  |  |  |
| Rated torque            | [N·m]                  | 42.02    | 10.50          | 16.71             | 26.26            | 35.81            | 52.52    |  |  |  |
| Rated torque            | [kgf⋅cm]               | 428.74   | 107.19         | 170.52            | 267.96           | 365.41           | 535.93   |  |  |  |
| Maximum                 | [N·m]                  | 105.04   | 31.51          | 50.13             | 78.78            | 89.52            | 131.30   |  |  |  |
| instantaneous<br>torque | [kgf⋅cm]               | 1,071.86 | 321.56         | 511.57            | 803.89           | 913.52           | 1,339.82 |  |  |  |
| Rated Current           | [A]                    | 17.15    | 6.27           | 10.03             | 15.66            | 18.42            | 27.41    |  |  |  |
| Max. Current            | [A]                    | 42.88    | 18.81          | 30.09             | 46.98            | 46.05            | 68.53    |  |  |  |
| Rated rotation<br>speed | [r/min]                | 1,000    | 2000           |                   |                  |                  |          |  |  |  |
| Maximum rotation speed  | [r/min]                | 2,000    | 3000 2500      |                   |                  |                  |          |  |  |  |
| Inertia moment          | [kg·m2x10-4]           | 121.350  | 51.42          | 80.35             | 132.41           | 172.91           | 291.36   |  |  |  |
| inertia moment          | [gf·cm·s2]             | 123.827  | 52.47          | 81.99             | 135.11           | 176.44           | 297.31   |  |  |  |
| Permitted loa           | ad inertia             |          |                | Motor in          | iertia x5        |                  | I        |  |  |  |
| Rated power rate        | [kW/s]                 | 145.48   | 21.46          | 34.76             | 52.08            | 74.16            | 94.65    |  |  |  |
| Speed and               | Standard               |          | Qua            | drature Type Ind  | cremental 3000   | [P/R]            |          |  |  |  |
| position detector       | Option                 |          |                | Serial type       | be 19[Bit]       |                  |          |  |  |  |
|                         | Protection<br>method   |          | Fully enclosed | ·self-cooling IP6 | 65 (excluding ax | kis penetration) |          |  |  |  |
|                         | Time rating            |          |                | Conti             | nuous            |                  |          |  |  |  |
| Specifications and      | Ambient<br>temperature |          |                | 0-40              | O° (C            |                  |          |  |  |  |
| features                | Ambient<br>humidity    |          |                | 20-80% RH (no     | condensation)    |                  |          |  |  |  |
|                         | Atmosphere             |          | No direct s    | unlight, corrosiv | e gas, or comb   | ustible gas.     |          |  |  |  |
|                         | Anti-vibration         |          | Vib            | ration accelerat  | ion of 49 m/s2 ( | 5G)              |          |  |  |  |

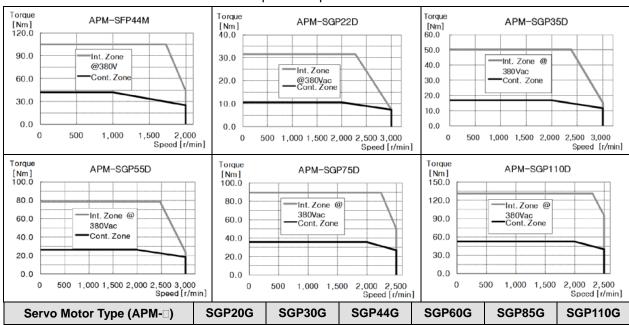

LSELECTRIC | 10-7

| Applicable Driv         | /e (L7□B□)             | L7□B020□                              | L7□B050□       | L7□B050□          | L7□B075□         | L7□E            | 8150□    |  |
|-------------------------|------------------------|---------------------------------------|----------------|-------------------|------------------|-----------------|----------|--|
| Rated Output            | [kW]                   | 1.8                                   | 2.9            | 4.4               | 6.0              | 8.5             | 11.0     |  |
| Doted torque            | [N·m]                  | 11.46                                 | 18.46          | 28.01             | 38.20            | 54.11           | 70.03    |  |
| Rated torque            | [kgf⋅cm]               | 116.93                                | 188.39         | 285.83            | 389.77           | 552.17          | 714.57   |  |
| Maximum                 | [N·m]                  | 34.38                                 | 55.39          | 70.03             | 95.49            | 135.28          | 175.07   |  |
| instantaneous<br>torque | [kgf⋅cm]               | 350.79                                | 565.16         | 714.57            | 974.42           | 1,380.43        | 1,786.43 |  |
| Rated Current           | [A]                    | 6.83                                  | 11.08          | 16.71             | 19.65            | 28.24           | 28.02    |  |
| Max. Current            | [A]                    | 20.49                                 | 33.24          | 41.78             | 49.13            | 70.60           | 70.05    |  |
| Rated rotation speed    | [r/min]                |                                       | 1500           |                   |                  |                 |          |  |
| Maximum rotation speed  | [r/min]                | 3000 2500                             |                |                   |                  | 2000            |          |  |
|                         | [kg·m2x10-4]           | 51.42                                 | 80.35          | 132.41            | 172.91           | 291.36          | 291.36   |  |
| Inertia moment          | [gf·cm·s2]             | 52.47                                 | 81.99          | 135.11            | 176.44           | 297.31          | 297.31   |  |
| Permitted loa           | ad inertia             |                                       |                | Motor in          | nertia x5        |                 |          |  |
| Rated power rate        | [kW/s]                 | 25.531                                | 42.41          | 59.25             | 84.36            | 100.5           | 168.3    |  |
| Speed and               | Standard               | Quadrature Type Incremental 3000[P/R] |                |                   |                  |                 |          |  |
| position detector       | Option                 |                                       |                | Serial type       | be 19[Bit]       |                 |          |  |
|                         | Protection<br>method   |                                       | Fully enclosed | ·self-cooling IP6 | 65 (excluding ax | is penetration) |          |  |
|                         | Time rating            |                                       |                | Conti             | nuous            |                 |          |  |
| Specifications and      | Ambient<br>temperature |                                       |                | 0-40              | D° C             |                 |          |  |
| features                | Ambient<br>humidity    |                                       |                | 20-80% RH (no     | condensation)    |                 |          |  |
|                         | Atmosphere             |                                       | No direct s    | unlight, corrosiv | e gas, or comb   | ustible gas.    |          |  |
|                         | Anti-vibration         |                                       | Vib            | ration accelerat  | ion of 49 m/s2 ( | 5G)             |          |  |

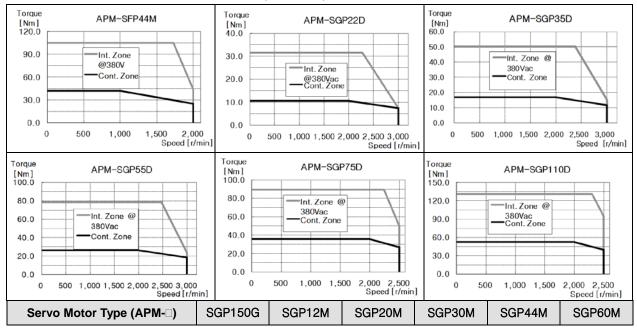

| Applicable Driv             | /e (L7□B□)             | L7□B150□ | L7⊡B           | 020□              | L7⊡B             | 050□             | L7□B150□ |  |
|-----------------------------|------------------------|----------|----------------|-------------------|------------------|------------------|----------|--|
| Rated Output                | [kW]                   | 15.0     | 1.2            | 2.0               | 3.0              | 4.4              | 6.0      |  |
| Deted torque                | [N·m]                  | 95.49    | 11.46          | 19.10             | 28.65            | 42.02            | 57.30    |  |
| Rated torque                | [kgf⋅cm]               | 974.42   | 116.93         | 194.88            | 292.33           | 428.74           | 584.65   |  |
| Maximum                     | [N·m]                  | 238.73   | 34.38          | 57.30             | 85.94            | 105.04           | 143.24   |  |
| instantaneous<br>torque     | [kgf⋅cm]               | 2,436.05 | 350.79         | 584.65            | 876.98           | 1,071.86         | 1,461.63 |  |
| Rated Current               | [A]                    | 35.70    | 4.72           | 7.84              | 11.73            | 17.29            | 22.93    |  |
| Max. Current                | [A]                    | 89.25    | 11.80          | 23.52             | 35.19            | 43.23            | 57.33    |  |
| Rated rotation<br>speed     | [r/min]                | 1,500    | 1000           |                   |                  |                  |          |  |
| Maximum rotation<br>speed   | [r/min]                | 2,000    | 2000           |                   |                  |                  |          |  |
| Inertia moment              | [kg·m2x10-4]           | 424.5    | 51.42          | 80.35             | 132.41           | 172.91           | 291.36   |  |
| menta moment                | [gf·cm·s2]             | 433.2    | 52.47          | 81.99             | 135.11           | 176.44           | 297.31   |  |
| Permitted loa               | ad inertia             |          |                | Motor in          | iertia x5        |                  |          |  |
| Rated power rate            | [kW/s]                 | 214.8    | 25.53          | 45.39             | 61.97            | 102.08           | 112.64   |  |
| Speed and                   | Standard               |          | Qua            | drature Type Ind  | cremental 3000   | [P/R]            |          |  |
| position detector           | Option                 |          |                | Serial typ        | be 19[Bit]       |                  |          |  |
|                             | Protection<br>method   |          | Fully enclosed | self-cooling IP6  | 65 (excluding ax | kis penetration) |          |  |
|                             | Time rating            |          |                | Conti             | nuous            |                  |          |  |
| Specifications and features | Ambient<br>temperature |          |                | 0-40              | О° (             |                  |          |  |
| reatures                    | Ambient<br>humidity    |          |                | 20-80% RH (nc     | condensation)    |                  |          |  |
|                             | Atmosphere             |          | No direct s    | unlight, corrosiv | e gas, or comb   | ustible gas.     |          |  |
|                             | Anti-vibration         |          | Vib            | ration accelerat  | on of 49 m/s2 (  | 5G)              |          |  |

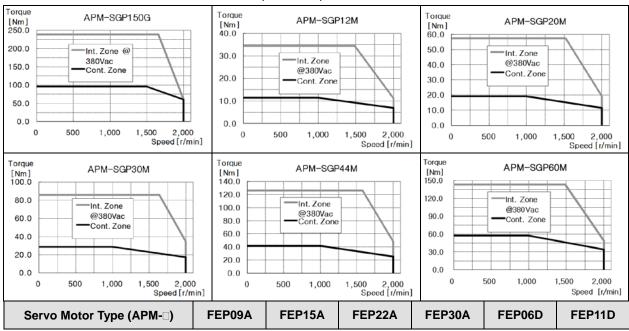

| Applicable Driv                | /e (L7⊡B⊡)             | L7□B010□  | L7□B020□       | L7⊡B              | 035 <b>□</b>     | L7□I            | B010 <b>□</b> |  |  |  |
|--------------------------------|------------------------|-----------|----------------|-------------------|------------------|-----------------|---------------|--|--|--|
| Rated Output                   | [kW]                   | 0.9       | 1.5            | 2.2               | 3.0              | 0.6             | 1.1           |  |  |  |
| Data dita any                  | [N·m]                  | 2.86      | 4.77           | 7.00              | 9.55             | 2.86            | 5.25          |  |  |  |
| Rated torque                   | [kgf⋅cm]               | 29.23     | 48.72          | 71.46             | 97.44            | 29.23           | 53.59         |  |  |  |
| Maximum                        | [N·m]                  | 8.59      | 14.32          | 21.01             | 28.65            | 8.59            | 15.76         |  |  |  |
| instantaneous<br>torque        | [kgf⋅cm]               | 87.7      | 146.16         | 214.37            | 292.33           | 87.7            | 160.78        |  |  |  |
| Rated Current                  | [A]                    | 3.47      | 6.68           | 9.12              | 9.94             | 3.28            | 3.40          |  |  |  |
| Max. Current                   | [A]                    | 10.40     | 20.03          | 27.35             | 29.81            | 9.83            | 10.19         |  |  |  |
| Rated rotation<br>speed        | [r/min]                | 3000 2000 |                |                   |                  |                 |               |  |  |  |
| Maximum rotation<br>speed      | [r/min]                | 5000 3000 |                |                   |                  |                 | 000           |  |  |  |
| Inertia moment                 | [kg⋅m2x10-4]           | 6.659     | 11.999         | 17.339            | 22.679           | 6.659           | 11.999        |  |  |  |
|                                | [gf·cm·s2]             | 6.795     | 12.244         | 17.693            | 23.142           | 6.795           | 12.244        |  |  |  |
| Permitted loa                  | ad inertia             |           |                | Motor ine         | ertia x 10       |                 |               |  |  |  |
| Rated power rate               | [kW/s]                 | 12.32     | 19.00          | 28.28             | 40.21            | 12.32           | 22.99         |  |  |  |
| Speed and<br>position detector | Standard               |           |                | Serial typ        | be 19[Bit]       |                 |               |  |  |  |
|                                | Protection<br>method   |           | Fully enclosed | self-cooling IP6  | 65 (excluding ax | is penetration) |               |  |  |  |
|                                | Time rating            |           |                | Conti             | nuous            |                 |               |  |  |  |
| Specifications and             | Ambient<br>temperature |           |                | 0-40              | D°C              |                 |               |  |  |  |
| features                       | Ambient<br>humidity    |           |                | 20-80% RH (no     | condensation)    |                 |               |  |  |  |
|                                | Atmosphere             |           | No direct s    | unlight, corrosiv | e gas, or comb   | ustible gas.    |               |  |  |  |
|                                | Anti-vibration         |           | Vib            | ration accelerat  | ion of 49 m/s2 ( | 5G)             |               |  |  |  |

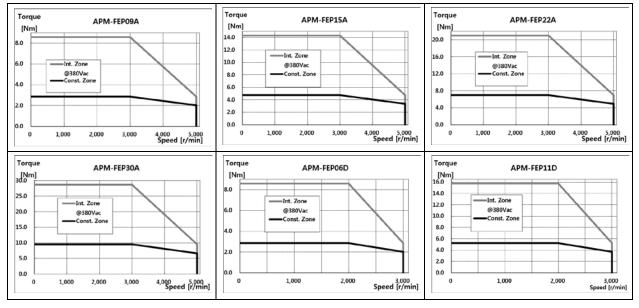

| Servo Motor Type (APM- ) FEP16D FEP22D FEP05G FEP09G FEP13G FEP17G |
|--------------------------------------------------------------------|
|--------------------------------------------------------------------|

| Applicable Driv             | /e (L7□B□)             | L7⊡B   | <b>6020</b> □  | L7□B               | B010□            | L7□E             | <b>3020</b> □ |  |
|-----------------------------|------------------------|--------|----------------|--------------------|------------------|------------------|---------------|--|
| Rated Output                | [kW]                   | 1.6    | 2.2            | 0.45               | 0.85             | 1.3              | 1.7           |  |
| Datadaan                    | [N·m]                  | 7.64   | 10.5           | 2.86               | 5.41             | 8.28             | 10.82         |  |
| Rated torque                | [kgf·cm]               | 77.95  | 107.19         | 29.23              | 55.22            | 84.45            | 110.43        |  |
| Maximum                     | [N·m]                  | 22.92  | 31.51          | 8.59               | 16.23            | 24.83            | 32.47         |  |
| instantaneous<br>torque     | [kgf⋅cm]               | 233.86 | 321.56         | 87.70              | 165.65           | 253.35           | 331.30        |  |
| Rated Current               | [A]                    | 4.97   | 6.80           | 3.28               | 3.50             | 5.39             | 7.01          |  |
| Max. Current                | [A]                    | 14.92  | 20.04          | 9.83               | 10.50            | 16.16            | 21.02         |  |
| Rated rotation<br>speed     | [r/min]                | 20     | 00             | 1500               |                  |                  |               |  |
| Maximum rotation<br>speed   | [r/min]                | 30     | 00             | 3000               |                  |                  |               |  |
| Inertia moment              | [kg·m2x10-4]           | 14.619 | 19.040         | 5.659              | 10.179           | 14.619           | 19.040        |  |
| mentia moment               | [gf·cm·s2]             | 14.917 | 19.429         | 5.774              | 10.387           | 14.917           | 19.429        |  |
| Permitted loa               | ad inertia             |        |                | Motor in           | ertia x 10       |                  |               |  |
| Rated power rate            | [kW/s]                 | 39.92  | 57.95          | 14.50              | 28.77            | 46.85            | 61.52         |  |
| Speed and position detector | Standard               |        |                | Serial typ         | be 19[Bit]       |                  |               |  |
|                             | Protection<br>method   |        | Fully enclosed | l-self-cooling IP6 | 65 (excluding a  | kis penetration) |               |  |
|                             | Time rating            |        |                | Conti              | nuous            |                  |               |  |
| Specifications and          | Ambient<br>temperature |        |                | 0-40               | D°C              |                  |               |  |
| features                    | Ambient<br>humidity    |        |                | 20-80% RH (no      | condensation)    |                  |               |  |
|                             | Atmosphere             |        | No direct s    | unlight, corrosiv  | ve gas, or comb  | ustible gas.     |               |  |
|                             | Anti-vibration         |        | Vib            | ration accelerat   | ion of 49 m/s2 ( | 5G)              |               |  |

| Torque         APM-FEP16D           240                              | Torque         APM-FEP22D           [Nm]         30.0           24.0         Int. Zone           8.0         Int. Zone           9300/ac         Const. Zone           12.0         Const. Zone           0.0         1.000         2,000           3.00         0         1.000 | Torque         APM-FEP05G           [Nm] |
|----------------------------------------------------------------------|----------------------------------------------------------------------------------------------------|------------------------------------------|
| Torque         APM-FEP09G           [Nm]         16.0           14.0 | Torque         APM-FEP13G           [Nm]                                                                                                    | Torque         APM-FEP17G           [Nm] |

| Servo Motor Type (APM- ) FEP03M FEP06M FEP09M FEP12M FFP30A FFP50A |
|--------------------------------------------------------------------|
|--------------------------------------------------------------------|

| Applicable Driv             | /e (L7□B□)             |           | L7_B010_ L7_B035_ L7_B075_ |                   |                  |                  |            |  |
|-----------------------------|------------------------|-----------|----------------------------|-------------------|------------------|------------------|------------|--|
| Rated Output                | [kW]                   | 0.3       | 0.6                        | 0.9               | 1.2              | 3.0              | 5.0        |  |
| Deted termine               | [N·m]                  | 2.86      | 5.73                       | 8.59              | 11.46            | 9.55             | 15.92      |  |
| Rated torque                | [kgf⋅cm]               | 29.23     | 58.47                      | 97.44             | 162.40           |                  |            |  |
| Maximum                     | [N·m]                  | 8.59      | 17.19                      | 25.78             | 34.38            | 28.65            | 39.79      |  |
| instantaneous<br>torque     | [kgf⋅cm]               | 87.70     | 175.40                     | 263.09            | 350.79           | 292.33           | 406.01     |  |
| Rated Current               | [A]                    | 3.28      | 3.28                       | 3.33              | 4.87             | 9.79             | 16.07      |  |
| Max. Current                | [A]                    | 9.83      | 9.83                       | 9.99              | 14.60            | 29.38            | 48.22      |  |
| Rated rotation<br>speed     | [r/min]                | 1000 3000 |                            |                   |                  |                  |            |  |
| Maximum rotation speed      | [r/min]                | 2000 5000 |                            |                   |                  |                  | 000        |  |
| Inertia moment              | [kg·m2x10-4]           | 5.659     | 10.179                     | 14.619            | 19.040           | 27.960           | 46.560     |  |
| menta moment                | [gf·cm·s2]             | 5.774     | 47.510                     |                   |                  |                  |            |  |
| Permitted loa               | ad inertia             |           | Motor ine                  | ertia x 10        |                  | Motor ir         | nertia x 5 |  |
| Rated power rate            | [kW/s]                 | 14.50     | 32.25                      | 50.53             | 68.97            | 32.61            | 54.40      |  |
| Speed and position detector | Standard               |           |                            | Serial typ        | be 19[Bit]       |                  |            |  |
|                             | Protection<br>method   |           | Fully enclosed             | -self-cooling IP6 | 65 (excluding ax | kis penetration) |            |  |
|                             | Time rating            |           |                            | Conti             | nuous            |                  |            |  |
| Specifications and          | Ambient<br>temperature | 0-40 °C   |                            |                   |                  |                  |            |  |
| features                    | Ambient<br>humidity    |           |                            | 20-80% RH (no     | condensation)    |                  |            |  |
|                             | Atmosphere             |           | No direct s                | unlight, corrosiv | e gas, or comb   | ustible gas.     |            |  |
|                             | Anti-vibration         |           | Vib                        | ration accelerat  | ion of 49 m/s2 ( | 5G)              |            |  |

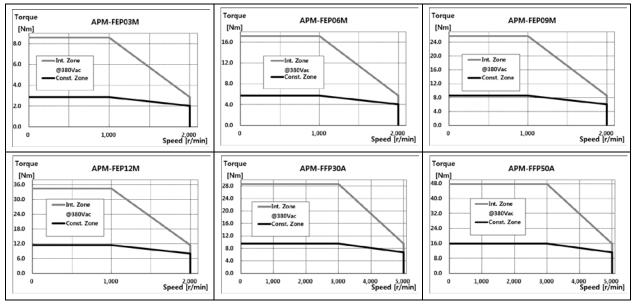

| Servo Motor Type (APM- ) FFP22D | FFP35D | FFP55D | FFP75D | FFP20G | FFP30G |
|---------------------------------|--------|--------|--------|--------|--------|
|---------------------------------|--------|--------|--------|--------|--------|

| Applicable Driv             | /e (L7□B□)             | L7□B020□          | L7_B020 L7_B035 L7_B050 L7_B075 L7_B020 L7_B035 |                   |                  |                  |        |  |
|-----------------------------|------------------------|-------------------|-------------------------------------------------|-------------------|------------------|------------------|--------|--|
| Rated Output                | [kW]                   | 2.2               | 3.5                                             | 5.5               | 7.5              | 1.8              | 2.9    |  |
| Deted terring               | [N·m]                  | 10.50             | 16.71                                           | 11.46             | 18.46            |                  |        |  |
| Rated torque                | [kgf⋅cm]               | 107.19            | 170.52                                          | 116.93            | 188.39           |                  |        |  |
| Maximum                     | [N·m]                  | 31.51             | 50.13                                           | 34.38             | 55.39            |                  |        |  |
| instantaneous<br>torque     | [kgf⋅cm]               | 321.56            | 511.57                                          | 803.89            | 913.52           | 350.79           | 565.16 |  |
| Rated Current               | [A]                    | 6.93              | 9.09                                            | 14.70             | 18.97            | 7.56             | 10.04  |  |
| Max. Current                | [A]                    | 20.80             | 27.26                                           | 44.10             | 47.42            | 22.69            | 30.12  |  |
| Rated rotation<br>speed     | [r/min]                | 2000 1500         |                                                 |                   |                  |                  |        |  |
| Maximum rotation<br>speed   | [r/min]                | 3000 2500 3000 27 |                                                 |                   |                  |                  |        |  |
| Inertia moment              | [kg·m2x10-4]           | 27.960            | 46.560                                          | 73.850            | 106.730          | 27.960           | 46.560 |  |
| inertia moment              | [gf·cm·s2]             | 28.531            | 47.510                                          | 28.531            | 47.510           |                  |        |  |
| Permitted loa               | Permitted load inertia |                   |                                                 | Motor inertia x 5 |                  |                  |        |  |
| Rated power rate            | [kW/s]                 | 39.46             | 59.98                                           | 93.38             | 120.15           | 46.96            | 73.21  |  |
| Speed and position detector | Standard               |                   |                                                 | Serial typ        | be 19[Bit]       |                  |        |  |
|                             | Protection<br>method   |                   | Fully enclosed                                  | ·self-cooling IP6 | 65 (excluding ax | kis penetration) |        |  |
|                             | Time rating            |                   |                                                 | Conti             | nuous            |                  |        |  |
| Specifications and          | Ambient<br>temperature |                   |                                                 | 0-40              | D° C             |                  |        |  |
| features                    | Ambient<br>humidity    |                   |                                                 | 20-80% RH (nc     | condensation)    |                  |        |  |
|                             | Atmosphere             |                   | No direct s                                     | unlight, corrosiv | e gas, or comb   | ustible gas.     |        |  |
|                             | Anti-vibration         |                   | Vib                                             | ration accelerat  | on of 49 m/s2 (  | 5G)              |        |  |

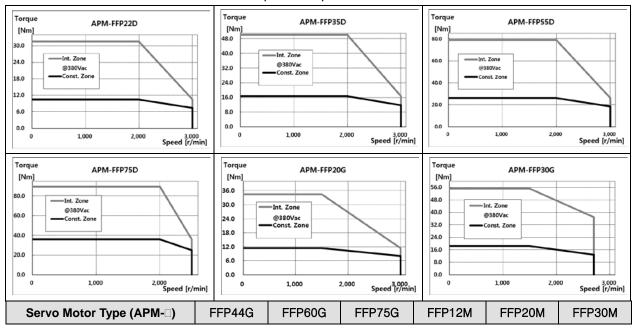

LSELECTRIC 10-13

| Applicable Driv             | /e (L7□B□)             | L7□B050□          | L7⊡B           | 075□              | L7⊡B             | 020□             | L7□B050□ |  |  |
|-----------------------------|------------------------|-------------------|----------------|-------------------|------------------|------------------|----------|--|--|
| Rated Output                | [kW]                   | 4.4               | 6.0            | 7.5               | 1.2              | 1.2 2.0 3        |          |  |  |
| Dated targue                | [N·m]                  | 28.01             | 38.20          | 47.75             | 11.46            | 28.65            |          |  |  |
| Rated torque                | [kgf⋅cm]               | 285.83            | 389.77         | 487.21            | 116.93           | 292.33           |          |  |  |
| Maximum                     | [N·m]                  | 84.034            | 95.49          | 119.37            | 34.38            | 71.62            |          |  |  |
| instantaneous<br>torque     | [kgf⋅cm]               | 857.48            | 974.42         | 1,218.02          | 350.79           | 584.65           | 730.81   |  |  |
| Rated Current               | [A]                    | 15.68             | 20.23          | 20.01             | 4.83             | 4.83 7.94        |          |  |  |
| Max. Current                | [A]                    | 47.04             | 50.58          | 50.03             | 14.50 23.83      |                  | 35.70    |  |  |
| Rated rotation<br>speed     | [r/min]                | 1500 1000         |                |                   |                  |                  |          |  |  |
| Maximum rotation<br>speed   | [r/min]                | 3000              | 2500           | 2200              | 2000 1700        |                  |          |  |  |
| Inertia moment              | [kg⋅m2x10-4]           | 73.850            | 106.730        | 131.290           | 27.960 46.560    |                  | 73.850   |  |  |
| menta moment                | [gf·cm·s2]             | 85.306            | 108.908        | 133.969           | 28.531           | 75.357           |          |  |  |
| Permitted loa               | ad inertia             | Motor inertia x 5 |                |                   |                  |                  |          |  |  |
| Rated power rate            | [kW/s]                 | 106.25            | 136.70         | 173.64            | 46.96            | 78.34            | 111.13   |  |  |
| Speed and position detector | Standard               |                   |                | Serial typ        | be 19[Bit]       |                  |          |  |  |
|                             | Protection<br>method   |                   | Fully enclosed | self-cooling IP6  | 65 (excluding ax | kis penetration) |          |  |  |
|                             | Time rating            |                   |                | Conti             | nuous            |                  |          |  |  |
| Specifications and          | Ambient<br>temperature |                   |                | 0-40              | D° C             |                  |          |  |  |
| features                    | Ambient<br>humidity    |                   |                | 20-80% RH (nc     | condensation)    |                  |          |  |  |
|                             | Atmosphere             |                   | No direct s    | unlight, corrosiv | e gas, or comb   | ustible gas.     |          |  |  |
|                             | Anti-vibration         |                   | Vib            | ration accelerat  | ion of 49 m/s2 ( | 5G)              |          |  |  |

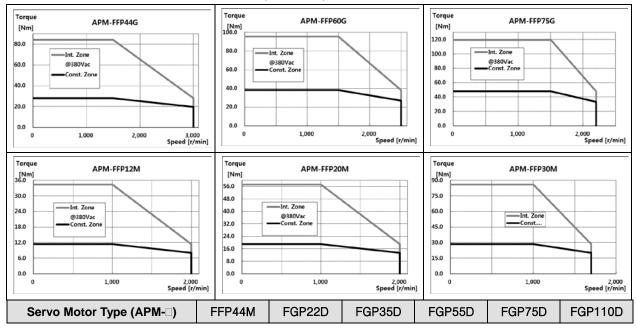

| Applicable Driv             | /e (L7□B□)             | L7⊡B050⊡                         | L7⊟B020⊡                | L7⊡B035⊡          | L7_B050_ L7_B020_ L7_B035_ L7_B050_ L7_B075_ L7_B150_ |                  |        |  |  |  |  |
|-----------------------------|------------------------|----------------------------------|-------------------------|-------------------|-------------------------------------------------------|------------------|--------|--|--|--|--|
| Rated Output                | [kW]                   | 4.4                              | 2.2 3.5 5.5 7.5 11      |                   |                                                       |                  |        |  |  |  |  |
| Rated torque                | [N·m]                  | 42.02                            | 10.50                   | 16.71             | 26.26                                                 | 35.81            | 16.71  |  |  |  |  |
| Rated torque                | [kgf⋅cm]               | 428.74                           | 107.19                  | 170.52            | 267.96                                                | 365.41           | 170.52 |  |  |  |  |
| Maximum<br>instantaneous    | [N·m]                  | 117.65                           | 31.51                   | 50.13             | 78.78                                                 | 89.52            | 50.13  |  |  |  |  |
| torque                      | [kgf⋅cm]               | 1200.47                          | 321.56                  | 511.57            | 803.89                                                | 913.52           | 511.57 |  |  |  |  |
| Rated Current               | [A]                    | 16.69                            | 7.12                    | 8.73              | 16.04                                                 | 19.10            | 27.41  |  |  |  |  |
| Max. Current                | [A]                    | 46.73                            | 21.35                   | 26.20             | 48.11                                                 | 47.76            | 68.52  |  |  |  |  |
| Rated rotation<br>speed     | [r/min]                | 1,000                            | 2000                    |                   |                                                       |                  |        |  |  |  |  |
| Maximum rotation<br>speed   | [r/min]                | 2,000                            | 000 3000 2700 3000 2500 |                   |                                                       |                  |        |  |  |  |  |
| Inertia moment              | [kg·m2x10-4]           | 106.730                          | 41.130                  | 71.530            | 117.720                                               | 149.400          | 291.36 |  |  |  |  |
| menta moment                | [gf·cm·s2]             | 108.908 41.969 72.990 120.122 15 |                         |                   |                                                       |                  | 297.31 |  |  |  |  |
| Permitted loa               | ad inertia             | Motor inertia x 5                |                         |                   |                                                       |                  |        |  |  |  |  |
| Rated power rate            | [kW/s]                 | 145.48                           | 26.83                   | 39.04             | 58.58                                                 | 85.83            | 94.68  |  |  |  |  |
| Speed and position detector | Standard               |                                  |                         | Serial typ        | be 19[Bit]                                            |                  |        |  |  |  |  |
|                             | Protection<br>method   |                                  | Fully enclosed          | ·self-cooling IP6 | 65 (excluding ax                                      | kis penetration) |        |  |  |  |  |
|                             | Time rating            |                                  |                         | Conti             | nuous                                                 |                  |        |  |  |  |  |
| Specifications and features | Ambient<br>temperature |                                  |                         | 0-40              | )°C                                                   |                  |        |  |  |  |  |
| icaluics                    | Ambient<br>humidity    |                                  |                         | 20-80% RH (nc     | condensation)                                         |                  |        |  |  |  |  |
|                             | Atmosphere             |                                  | No direct s             | unlight, corrosiv | e gas, or comb                                        | ustible gas.     |        |  |  |  |  |
|                             | Anti-vibration         |                                  | Vib                     | ration accelerat  | on of 49 m/s2 (                                       | 5G)              |        |  |  |  |  |

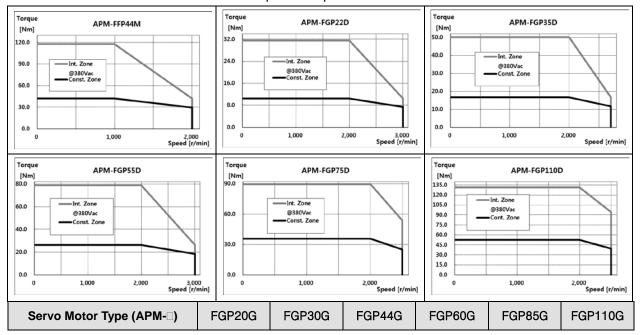

LSELECTRIC 10-15

| Applicable Driv             | /e (L7□B□)             | L7⊡B020⊡                          | L7□B020□ L7□B035□ L7□B050□ L7□B075□ L7□B150□ |                   |                  |                 |          |  |                         |  |        |        |
|-----------------------------|------------------------|-----------------------------------|----------------------------------------------|-------------------|------------------|-----------------|----------|--|-------------------------|--|--------|--------|
| Rated Output                | [kW]                   | 1.8                               | 2.9                                          | 4.4               | 6.0              | 8.5             | 11.0     |  |                         |  |        |        |
| Dotod torquo                | [N·m]                  | [N·m] 11.46 18.46 28.01 38.20 54. |                                              | 54.11             | 70.03            |                 |          |  |                         |  |        |        |
| Rated torque                | [kgf⋅cm]               | 116.93                            | 188.39                                       | 552.17            | 714.57           |                 |          |  |                         |  |        |        |
| Maximum                     | [N·m]                  | 34.38                             | 34.38 55.39 84.03 95.49 135                  |                   |                  |                 |          |  | 34.38 55.39 84.03 95.49 |  | 135.28 | 175.07 |
| instantaneous<br>torque     | [kgf⋅cm]               | 350.79                            | 565.16                                       | 857.49            | 974.42           | 1,380.43        | 1,786.43 |  |                         |  |        |        |
| Rated Current               | [A]                    | 7.76                              | 9.65                                         | 17.11             | 20.38            | 28.24           | 28.02    |  |                         |  |        |        |
| Max. Current                | [A]                    | 23.29                             | 28.95 46.19 50.95                            |                   | 70.60            | 70.05           |          |  |                         |  |        |        |
| Rated rotation<br>speed     | [r/min]                | 1500                              |                                              |                   |                  |                 |          |  |                         |  |        |        |
| Maximum rotation<br>speed   | [r/min]                | 3000                              | 2700                                         | 3000              | 2500             | 2500            | 2000     |  |                         |  |        |        |
| Inertia moment              | [kg·m2x10-4]           | 41.130                            | 71.530                                       | 117.720           | 149.400          | 291.36          | 291.36   |  |                         |  |        |        |
| menta moment                | [gf·cm·s2]             | 41.969 72.990 120.122 152.449     |                                              |                   |                  | 297.31          | 297.31   |  |                         |  |        |        |
| Permitted loa               | ad inertia             |                                   |                                              | Motor in          | ertia x 5        |                 |          |  |                         |  |        |        |
| Rated power rate            | [kW/s]                 | 25.531                            | 42.41                                        | 59.25             | 84.36            | 100.5           | 168.3    |  |                         |  |        |        |
| Speed and position detector | Standard               |                                   |                                              | Serial typ        | be 19[Bit]       |                 |          |  |                         |  |        |        |
|                             | Protection<br>method   |                                   | Fully enclosed                               | ·self-cooling IP6 | 65 (excluding ax | is penetration) |          |  |                         |  |        |        |
|                             | Time rating            |                                   |                                              | Conti             | nuous            |                 |          |  |                         |  |        |        |
| Specifications and features | Ambient<br>temperature |                                   |                                              | 0-40              | D°C              |                 |          |  |                         |  |        |        |
| leatures                    | Ambient<br>humidity    |                                   |                                              | 20-80% RH (nc     | condensation)    |                 |          |  |                         |  |        |        |
|                             | Atmosphere             |                                   | No direct s                                  | unlight, corrosiv | e gas, or combi  | ustible gas.    |          |  |                         |  |        |        |
|                             | Anti-vibration         |                                   | Vib                                          | ration accelerat  | ion of 49 m/s2 ( | 5G)             |          |  |                         |  |        |        |

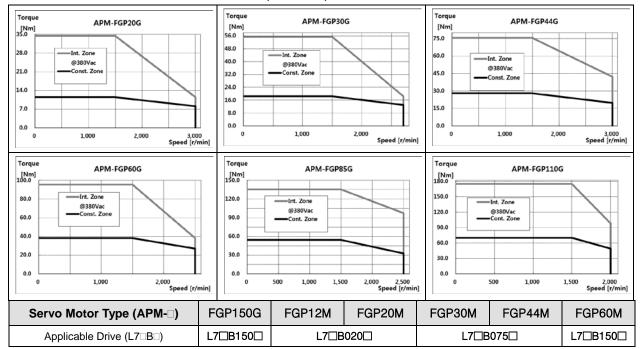

| Rated Output                | [kW]                   | 15.0     | 1.2                               | 2.0               | 3.0              | 4.4              | 6.0      |  |  |
|-----------------------------|------------------------|----------|-----------------------------------|-------------------|------------------|------------------|----------|--|--|
| Deted terring               | [N·m]                  | 95.49    | 11.46                             | 19.10             | 28.65            | 42.02            | 57.30    |  |  |
| Rated torque                | [kgf⋅cm]               | 974.42   | 116.93 194.88 292.33 428.74 584.6 |                   |                  |                  |          |  |  |
| Maximum                     | [N·m]                  | 238.73   | 34.38                             | 57.30             | 85.94            | 113.45           | 143.24   |  |  |
| instantaneous<br>torque     | [kgf⋅cm]               | 2,436.05 | 350.79                            | 584.65            | 876.98           | 1157.59          | 1,461.63 |  |  |
| Rated Current               | [A]                    | 35.70    | 4.75                              | 7.88              | 11.74            | 17.39            | 22.93    |  |  |
| Max. Current                | [A]                    | 89.25    | 14.24                             | 23.64             | 35.22            | 46.95            | 57.32    |  |  |
| Rated rotation speed        | [r/min]                | 1,500    | 00 1000                           |                   |                  |                  |          |  |  |
| Maximum rotation speed      | [r/min]                | 2,000    | 2,000 2000                        |                   |                  |                  |          |  |  |
| Inertia moment              | [kg·m2x10-4]           | 385.05   | 41.130                            | 71.530            | 149.400          | 291.36           |          |  |  |
| menta moment                | [gf·cm·s2]             | 392.90   | 41.969                            | 72.990            | 120.122          | 152.449          | 297.31   |  |  |
| Permitted loa               | ad inertia             |          |                                   | Motor in          | ertia x 5        |                  |          |  |  |
| Rated power rate            | [kW/s]                 | 236.82   | 31.93                             | 50.99             | 54.93            | 118.17           | 112.64   |  |  |
| Speed and position detector | Standard               |          |                                   | Serial typ        | be 19[Bit]       |                  |          |  |  |
|                             | Protection<br>method   |          | Fully enclosed                    | self-cooling IP6  | 65 (excluding ax | kis penetration) |          |  |  |
|                             | Time rating            |          |                                   | Conti             | nuous            |                  |          |  |  |
| Specifications and          | Ambient<br>temperature |          |                                   | 0-40              | D° C             |                  |          |  |  |
| features                    | Ambient<br>humidity    |          |                                   | 20-80% RH (no     | condensation)    |                  |          |  |  |
|                             | Atmosphere             |          | No direct s                       | unlight, corrosiv | e gas, or comb   | ustible gas.     |          |  |  |
|                             | Anti-vibration         |          | Vib                               | ration accelerat  | ion of 49 m/s2 ( | 5G)              |          |  |  |

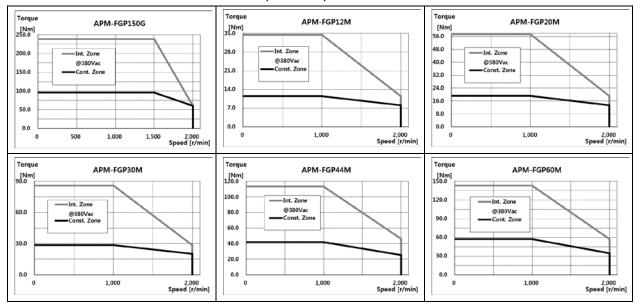

LSELECTRIC |10-17

#### Electric Brake Specifications

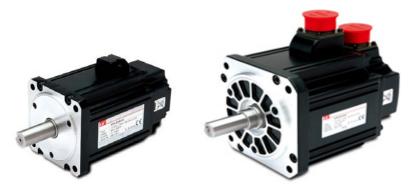

| Applicable Motor Series      | SEP/FEP      | SFP/FFP      | SGP/FGP      |
|------------------------------|--------------|--------------|--------------|
| Purpose                      | Maintenance  | Maintenance  | Maintenance  |
| Input voltage (V)            | DC 24V       | DC 24V       | DC 90V       |
| Static friction torque (N•m) | 10.4         | 40           | 74           |
| Capacity (W)                 | 19.4         | 25           | 32           |
| Coil resistance (Ω)          | 29.6         | 23           | 327          |
| Rated current (A)            | 0.81         | 1.04         | 0.28         |
| Braking mechanism            | Spring brake | Spring brake | Spring brake |
| Insulation class             | Grade F      | Grade F      | Grade F      |

Note 1)DO NOT apply DC24V power (for interface only) to electronic brake.

You MUST use power source only for electronic brake.

Note 2)Electronic brake installed in our servo motor applies same specifications for each series.

Note 3) Electric brakes are designed to maintain a stop. Never use them for absolute braking.

Note 4)The characteristics of the electric brakes were measured at 20°C.

Note 5) These brake specifications are subject to change. Check the voltage specifications on your specific motor.

#### Heat Sink

| Classification | Standard (mm) | Classification |
|----------------|---------------|----------------|
| AP13           | 350x350x20    |                |
| AP18           | 550x550x30    |                |
| AP22           | 650x650x35    |                |

Note 1) The data on the product features is measured when those heat sinks were applied.

 $\,\,$   $\!$   $\!$   $\!$  Exculding axis penetration in the IP grade

 $\ensuremath{\mathbbmm}$  When you attach reducer to the motor, we don't guarantee IP for reducer.

% If you bend over specification designated in cable standard, it is difficult to guarantee IP marked

% It can be satisfied Prtotection grade when you use private cable only.

## 10.1.2 Outline Diagram

SEP Series | APM-SEP09A,SEP06D,SEP05G,SEP03M, SEP15A,SEP11D,SEP09G,SEP06M,SEP22A,SEP16D, SEP13G,SEP09M, SEP30A,SEP22D,SEP17G,SEP12M

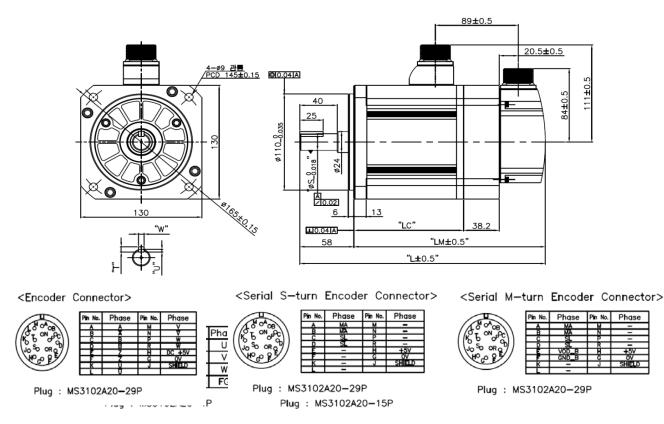

|                             | E            | External Dime | ensions      |    | Din | Key<br>nensi | ons | Weight       |
|-----------------------------|--------------|---------------|--------------|----|-----|--------------|-----|--------------|
|                             | L            | LM            | LC           | S  | т   | w            | U   | (Kg)         |
| SEP09A,SEP06D,SEP05G,SEP03M | 201.3(239.3) | 143.3(181.3)  | 93.8(93.6)   | 19 | 5   | 5            | 3   | 5.5(7.04)    |
| SEP15A,SEP11D,SEP09G,SEP06M | 225.3(263.3) | 167.3(205.3)  | 117.8(117.6) | 19 | 5   | 5            | 3   | 7.54(9.08)   |
| SEP22A,SEP16D,SEP13G,SEP09M | 249.3(287.3) | 191.3(229.3)  | 141.8(141.6) | 22 | 6   | 6            | 3.5 | 9.68(11.22)  |
| SEP30A,SEP22D,SEP17G,SEP12M | 273.3(311.3) | 215.3(253.3)  | 165.8(165.6) | 22 | 6   | 6            | 3.5 | 11.78(13.32) |

Note 1)Use DC power (24 V) to operate the brake.

Note 2) The sizes in parentheses apply when attached to the brakes.

■ SFP Series | APM-SFP30A, SFP22D, SFP20G, SFP12M, SFP50A,SFP35D,SFP30G,SFP20M, SFP55D,SFP44G, SFP30M, SFP75D, SFP60G, SFP44M, SFP75G

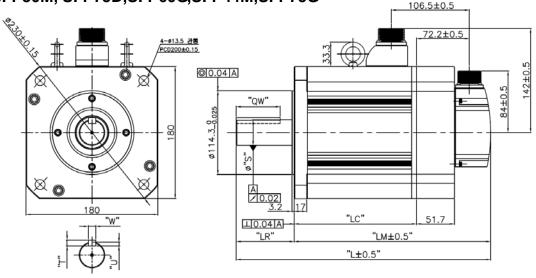

<Encoder Connector>

Phase Pin No

Α DO 0 в сŌ 0 С

<Power Connector>

<Brake Type Connector>

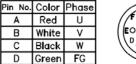

Red

White

Black

Green

|       | Pin No. | Phase | Pin No. | Phase |  |
|-------|---------|-------|---------|-------|--|
|       | Α       | U     | D       | F/G   |  |
| 0 00/ | В       | V     | E       | BK+   |  |
|       | C       | W     | F       | BK-   |  |

Plug : MS3102A20-29P

Plug : MS3102A22-22P

D

<Serial M-turn Encoder Connector>

Phase

Plug : MS3102A24-10P

Pin No. Photse

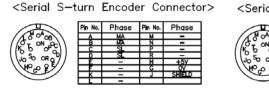

Plug : MS3102A20-29P

Phas

Plug : MS3102A20-29P

| Madal                          |              | External Dimensions |            |     |                     | Key Dimensions |   |    | Eye | Weight |            |
|--------------------------------|--------------|---------------------|------------|-----|---------------------|----------------|---|----|-----|--------|------------|
| Model                          | L            | LM                  | LC         | LR  | S                   | QW             | т | w  | U   | Bolt   | (Kg)       |
| SFP30A, SFP22D, SFP20G, SFP12M | 261.5(312.9) | 182.5(233.9)        | 133(132.7) |     |                     |                |   |    |     | V      | 12.4(19.2) |
| SFP50A, SFP35D, SFP30G, SFP20M | 295.5(346.9) | 216.5(267.9)        | 167(166.7) | 70  | ar+001              | 60             | 0 | 10 | F   | Х      | 17.7(24.9) |
| SFP55D, SFP44G SFP30M          | 345.5(396.9) | 266.5(317.9)        | 217(216.7) | 79  | 35 <sup>+0.01</sup> | 60             | 8 | 10 | 5   |        | 26.3(33.4) |
| SFP75D, SFP60G, SFP44M         | 405.5(456.9) | 326.5(377.9)        | 277(276.7) |     |                     |                |   |    |     | 0      | 35.6(42.8) |
| SFP75G <b>(주 3)</b>            | 457.5        | 344.5               | 295        | 113 | $42_{-0.016}^{0}$   | 96             | 8 | 12 | 5   |        | 39.4       |

Note 1) LF30M or higher-end models have eye bolts.

Note 2) Use DC power (24 V) to operate the brake.

Note 3) The sizes in parentheses apply when attached to the brakes.

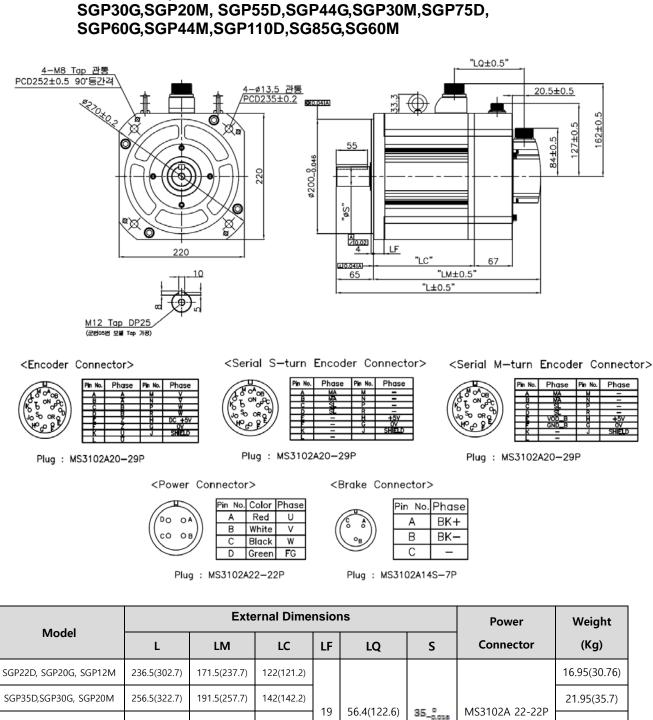

# ■ SGP Series | APM-SGP22D,SGP20G,SGP12M,SGP35D,

Note 4) Use DC power (90 V) to operate the brake.

227.5(293.7)

255.5(321.7)

353.5(419.7)

292.5(358.7)

320.5(386.7)

418.5(484.7)

SGP55D, SGP44G, SGP30M

SGP75D, SGP60G, SGP44M,

SGP110D, SGP85G, SG60M

Note 5) The sizes in parentheses apply when attached to the brakes.

178(177.2)

206(205.2)

304(303.2)

21

66(132.2)

45\_0.018

MS3102A 32-17P

30.8(44.94)

37.52(50.94)

66.2(82.6)

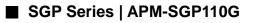

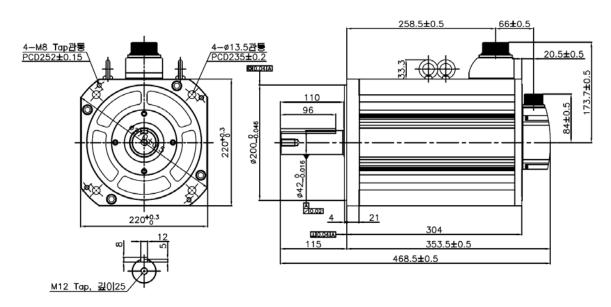

#### <Power Connector>

|               | 핀번호 | 신호명 |
|---------------|-----|-----|
| (PO 0A))      | Α   | υ   |
| ((co ob))     | В   | V   |
|               | С   | W   |
| MS3102A32-17P | D   | 접지  |

#### <Encoder Connector>

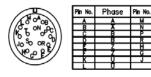

Plug : MS3102A20-29P

#### <Serial S-turn Encoder Connector>

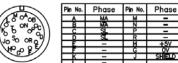

Plug : MS3102A20-29P

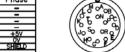

#### <Serial M-turn Encoder Connector>

|             | Pin No. | Phase | Pin No. | Phase  |
|-------------|---------|-------|---------|--------|
| 0°0°        | A       | MA    | м       | -      |
| FT ON [0-1] | В       | MA    | N       | -      |
| 6 0 01      | С       | SL    | P       | -      |
| So on T     | D       | SL    | R       | -      |
|             | E       | VOD_B | Н       | +5V    |
| 10097/      |         | GND_B | G       | OV     |
|             | K       | -     | J       | SHIELD |
|             |         | -     |         |        |

Plug : MS3102A20-29P

Plug :

Phase

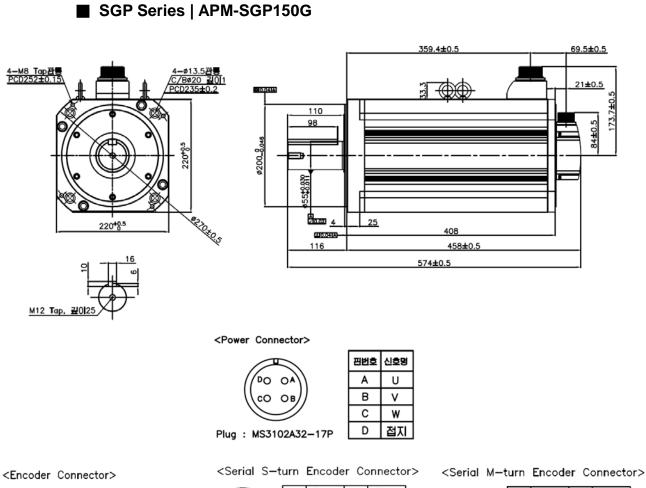

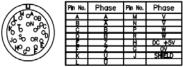

Plug : MS3102A20-29P

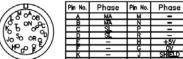

Plug : MS3102A20-29P

|                            | Pin No. | Phase | Pin No. | Phase  |
|----------------------------|---------|-------|---------|--------|
| $/(0^{\circ})$             | A       | MA    | м       | -      |
|                            | в       | MA    | N       | -      |
| (15 6 0 2))                | C       | SL    | Р       | -      |
| IL So my                   | D       | SL    | R       | -      |
| ( UO -O ORQ / )            | E       | VOD_B | н       | +5V    |
| $\sqrt{49}$ $\alpha$ $85/$ |         | GND_B | G       | ÖV     |
|                            | ĸ       | -     | J       | SHIELD |
| $\sim$                     |         | -     |         |        |

Plug : MS3102A20-29P

#### FEP Series APM-FEP09A, FEP06D, FEP05G, FEP03M

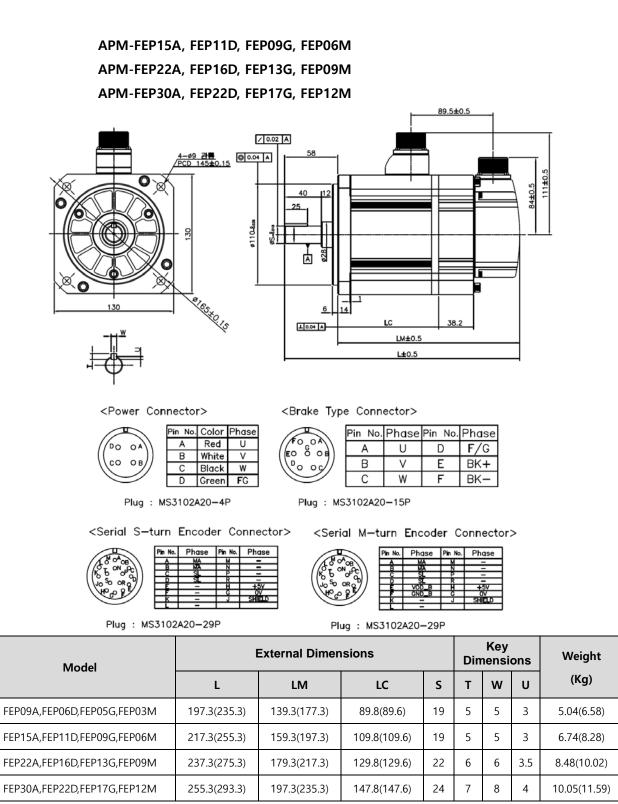

Note 1) Use DC power (24 V) to operate the brake.

Note 2) The sizes in parentheses apply when attached to the brakes.

#### FFP Series | APM-FFP30A, FFP22D, FFP20G, FFP12M

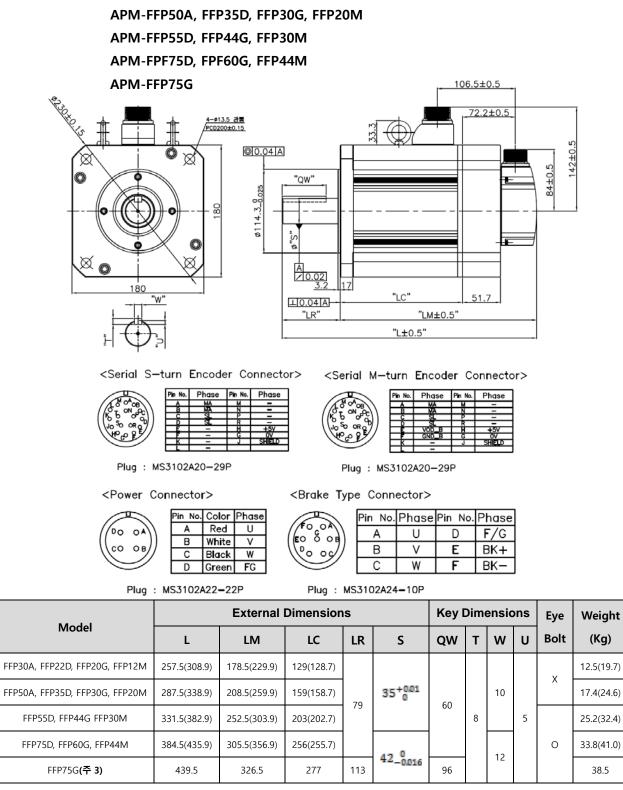

Note 3) Use DC power (24 V) to operate the brake.

Note 4) The sizes in parentheses apply when attached to the brakes.

Note 5) Using MS3102A 32-17P Connector for SFP75G

FGP Series | APM-FGP22D, FGP20G, FGP12M APM-FGP35D, FGP30G, FGP20M APM-FGP55D, FGP44G, FGP30M APM-FGP75D, FGP60G, FGP44M APM-FGP110D, FGP85G, FGP60M

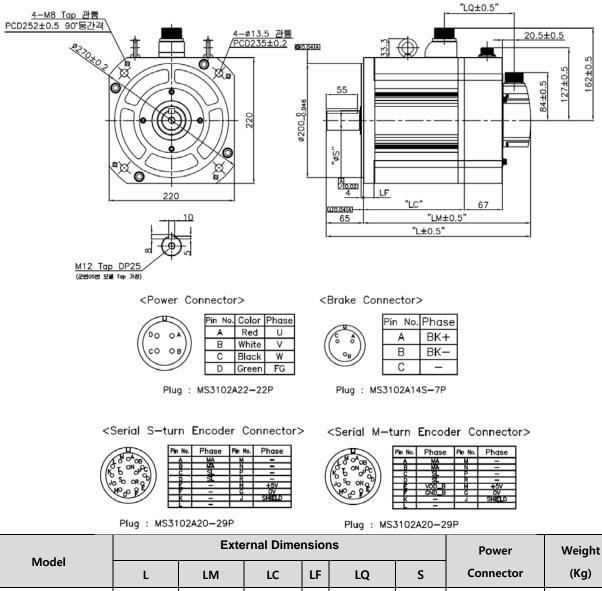

|                         | L            | LM           | LC         | LF                              | LQ             | S        | Connector      | (Kg)         |
|-------------------------|--------------|--------------|------------|---------------------------------|----------------|----------|----------------|--------------|
| FGP22D, FGP20G, FGP12M  | 229.5(295.7) | 164.5(230.7) | 115(114.2) |                                 |                |          |                | 15.42(29.23) |
| FGP35D, FGP30G, FGP20M  | 250.5(316.7) | 185.5(251.7) | 136(135.2) | 19 56.4(122.6) <b>35_</b> MS310 | 19 56.4(122.6) |          | MC21024 22 22D | 20.22(34.03) |
| FGP55D, FGP44G, FGP30M  | 282.5(348.7) | 217.5(283.7) | 168(167.2) |                                 |                | 35_0.018 | MS3102A 22-22P | 28.02(41.83) |
| FGP75D, FGP60G, FGP44M, | 304.5(370.7) | 239.5(305.7) | 190(189.2) |                                 |                |          |                | 33.45(47.26) |
| FGP110D, FGP85G, FG60M  | 418.5(484.7) | 353.5(419.7) | 304(303.2) | 21                              | 66(132.2)      | 45_0.008 | MS3102A 32-17P | 66.2(82.6)   |

Note 6) Use DC power (90 V) to operate the brake.

Note 7) The sizes in parentheses apply when attached to the brakes.

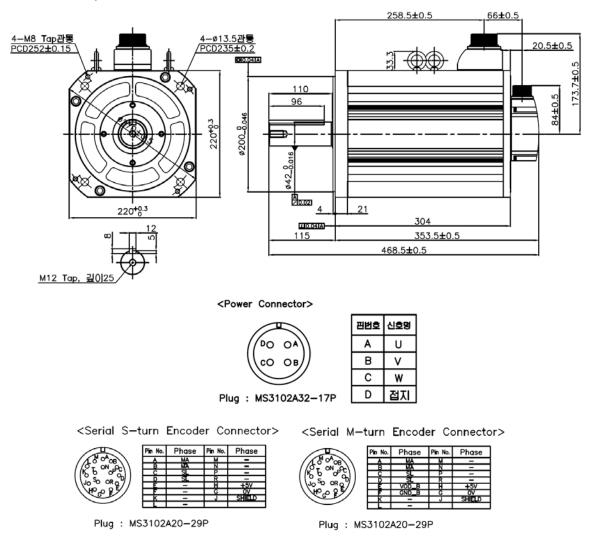

#### ■ FGP Series | APM-FGP110G

## 10.2 Servo Drive

## **10.2.1 Product Characteristics**

| Item                      |                              | L7NHB010U                                                                                                    | L7NHB020U                                                           | L7NHB035U     | L7NHB050U      | L7NHB075U | L7NHB150U |  |  |
|---------------------------|------------------------------|----------------------------------------------------------------------------------------------------|---------------------------------------------------------------------|---------------|----------------|-----------|-----------|--|--|
|                           | Main power                   | Three-phase AC 380-480 V (-15-10%), 50-60 Hz                                                                            |                                                                     |               |                |           |           |  |  |
| Input Power Control power |                              | Single-phase AC 380-480 V (-15-10%), 50-60 Hz                                                                           |                                                                     |               |                |           |           |  |  |
| Rated cu                  | urrent (A)                   | 3.7                                                                                                    | 8                                                                   | 10.1          | 17.5           | 22.8      | 39        |  |  |
| Peak cu                   | ırrent (A)                   | 11.1                                                                                                    | 24                                                                  | 30.3          | 47.25          | 57        | 97.5      |  |  |
| Encoder Type              |                              | Quadrature(Incremental)<br>BiSS-B, BiSS-C(Absolute, Incremental)<br>Tamagawa Serial(Absolute, Incremental)<br>EnDat 2.2 |                                                                     |               |                |           |           |  |  |
|                           | Speed control range          | Maximum 1                                                                                                    | Maximum 1 : 5000                                                    |               |                |           |           |  |  |
| Control                   | Frequency<br>response        | Maximum 1                                                                                                    | Maximum 1 kHz or above (when the 19-bit serial encoder is applied). |               |                |           |           |  |  |
| performance               | Speed                        | ±0.01% or lower (when the load changes between 0 and 100%)                                                              |                                                                     |               |                |           |           |  |  |
|                           | regulation                   | ±0.1% or less (temperature of 25 $^\circ \!\! \mathbb{C}$ (±10))                                                        |                                                                     |               |                |           |           |  |  |
|                           | Torque control repeatability | Within ±1%                                                                                                    |                                                                     |               |                |           |           |  |  |
|                           |                              | FoE (Firmwa                                                                                                    | are download)                                                       |               |                |           |           |  |  |
|                           | Communication                | EoE (Parameter setting, adjustment, auxiliary functions, and parameter copy                                             |                                                                     |               |                |           |           |  |  |
|                           | Specification                | through UDF                                                                                                    | P)                                                                  |               |                |           |           |  |  |
|                           |                              | CoE (IEC 61                                                                                                    | 158 Type12, I                                                       | EC 61800-7 C  | iA 402 drive p | rofile)   |           |  |  |
|                           | Physical layer               | 100BASE-T                                                                                                    | X(IEEE802.3)                                                        |               |                |           |           |  |  |
| EtherCAT                  | Connector                    | RJ45 x 2                                                                                                    |                                                                     |               |                |           |           |  |  |
| Communication             | Distance                     | Within 100 n                                                                                                    | n between noo                                                       | les           |                |           |           |  |  |
| Specification             | DC                           | DC                                                                                                    |                                                                     |               |                |           |           |  |  |
| opeemeation               | (Distributed                 | Sync by DC                                                                                                    | mode Minimu                                                         | m DC cycle: 2 | 50[us]         |           |           |  |  |
|                           | Clock)                       |                                                                                                    |                                                                     |               |                |           |           |  |  |
|                           | LED display                  | LinkAct IN, I                                                                                                    | inkAct OUT, F                                                       | RUN, ERR      |                |           |           |  |  |
|                           | Cia402 drive                 | Profile Posit                                                                                                    | ion Mode                                                            |               |                |           |           |  |  |
|                           | profile                      | Profile Veloc                                                                                                    | ity Mode                                                            |               |                |           |           |  |  |
|                           | promo                        | Profile Torqu                                                                                                    | ie Mode                                                             |               |                |           |           |  |  |

|                    |                  | Cyclic Synchronous Position Mode                                                  |  |  |  |  |  |
|--------------------|------------------|-----------------------------------------------------------------------------------|--|--|--|--|--|
|                    |                  | Cyclic Synchronous Velocity Mode                                                  |  |  |  |  |  |
|                    |                  | Cyclic Synchronous Torque Mode                                                    |  |  |  |  |  |
|                    |                  | Homing Mode                                                                       |  |  |  |  |  |
|                    |                  | Input voltage range: DC 12[V] ~ DC 24[V]                                          |  |  |  |  |  |
|                    |                  | A total of 8 input channels (allocable)                                           |  |  |  |  |  |
|                    | Disital lagest   | You can selectively allocate a total of 12 functions.                             |  |  |  |  |  |
|                    | Digital Input    | (*POT, *NOT, *HOME, *STOP, *PCON, *GAIN2, *P_CL, *N_CL, PROBE1,                   |  |  |  |  |  |
|                    |                  | PROBE2, EMG, A_RST)                                                               |  |  |  |  |  |
| Digital            |                  | 주) * Default allocation signal.                                                   |  |  |  |  |  |
| Input/Output       |                  | Rated voltage and current: DC 24 V $\pm$ 10%, 120 mA                              |  |  |  |  |  |
|                    |                  | A total of 4 input channels (allocable)                                           |  |  |  |  |  |
|                    |                  | You can selectively allocate a total of 11 kinds of output.                       |  |  |  |  |  |
|                    | Digital Output   | (*BRAKE±, *ALARM±, *READY±, *ZSPD±, INPOS±, TLMT±, VLMT±, INSPD±,                 |  |  |  |  |  |
|                    |                  | WARN±, TGON±, INPOS2±)                                                            |  |  |  |  |  |
|                    |                  | 주) * Default allocation signal.                                                   |  |  |  |  |  |
| Analog Monitor     |                  | A total of 2 input channels (allocable)                                           |  |  |  |  |  |
|                    |                  | You can selectively allocate a total of 15 kinds of output.                       |  |  |  |  |  |
| Safety F           | unctions         | 2 input channels (STO1, STO2), 1 output channel (EDM±)                            |  |  |  |  |  |
|                    |                  | Firmware download, parameter setting, adjustment, auxiliary functions, and        |  |  |  |  |  |
|                    | Function         | parameter copy function.                                                          |  |  |  |  |  |
| USB                | Communication    |                                                                                   |  |  |  |  |  |
| communication      | standard         | Conform to the USB 2.0 Full Speed Standard.                                       |  |  |  |  |  |
|                    | Connecting       |                                                                                   |  |  |  |  |  |
|                    | device           | PC or USB storage medium                                                          |  |  |  |  |  |
|                    |                  | Standard built-in (activated when the servo alarm goes off or when the servo is   |  |  |  |  |  |
|                    |                  | off)                                                                              |  |  |  |  |  |
|                    | Dynamic braking  | Note) If excessive DB(Dynamic Brake) or more than allowable inertia is used, the  |  |  |  |  |  |
|                    |                  | DB resistor may be burnt.                                                         |  |  |  |  |  |
|                    | Regenerative     | Both the default built-in brake and an externally installed brake are possible.   |  |  |  |  |  |
|                    | braking          | Note) For L7□B150U, regenerative braking is installed externally as standard.     |  |  |  |  |  |
| Built-in functions | Display function | Seven segments (5 DIGIT)                                                          |  |  |  |  |  |
|                    | Self-Setting     |                                                                                   |  |  |  |  |  |
|                    | Function         | Possible to set the drive node address by using Rotary Switch                     |  |  |  |  |  |
|                    | Add-on functions | Gain adjustment, alarm history, JOG operation, origin search                      |  |  |  |  |  |
|                    | Protection       | Overcurrent, overload, excessive current limit, overheat, overvoltage,            |  |  |  |  |  |
|                    | functions        | undervoltage, overspeed, encoder error, position following error, current sensing |  |  |  |  |  |
|                    |                  |                                                                                   |  |  |  |  |  |

|                    |                                            | error, etc.                                                                    |
|--------------------|--------------------------------------------|--------------------------------------------------------------------------------|
| /S<br>tem          | Use temperature<br>/Storage<br>temperature | 0 ~ 50[°C], -20 ~ 65[°C]                                                       |
| Use<br>environment | Use humidity<br>/Storage<br>humidity       | 90% RH or less (no condensation)                                               |
|                    | Other                                      | Indoors in an area free from corrosive or combustible gases, liquids, or dust. |

## 10.2.2 Outline Diagram

## ■ L7NHB010U

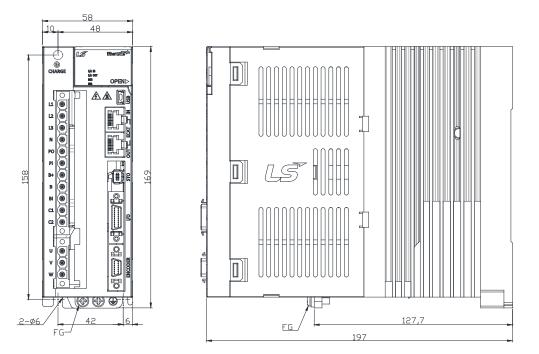

\*Weight : 1.5 kg (including the cooling fan)

## L7NHB020U / L7NHB035U

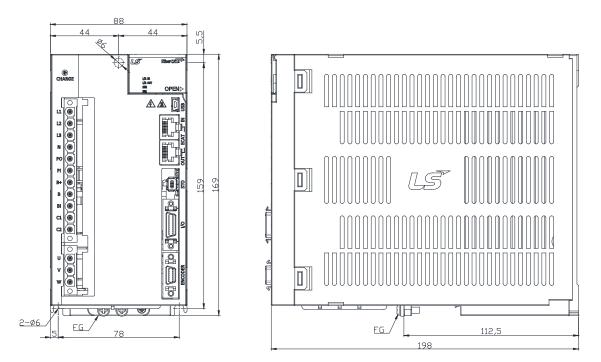

\*Weight : 2.5 kg (including the cooling fan)

## L7NHB050U

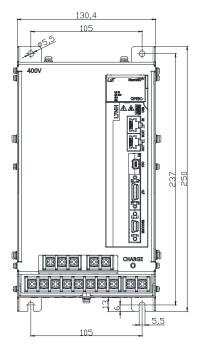

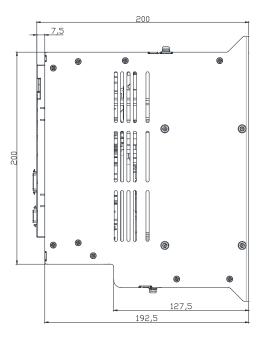

\*Weight : 5.5 kg (including the cooling fan)

### L7NHB075U

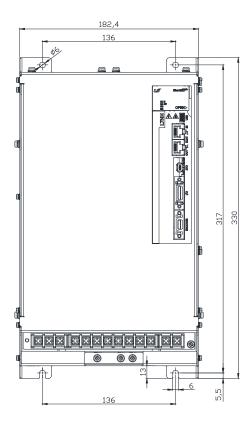

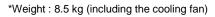

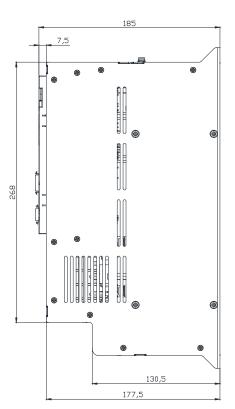

## ■ L7NHB150U

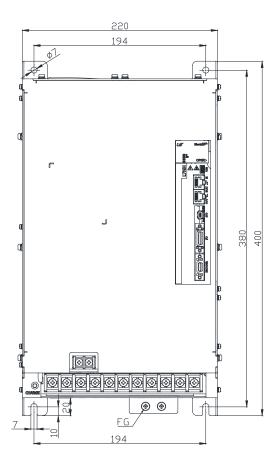

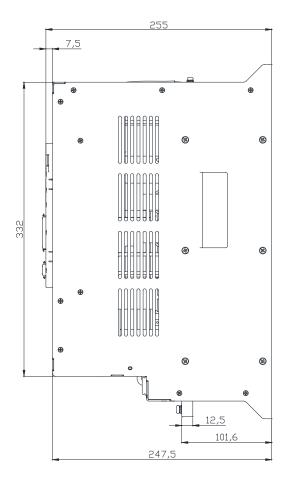

\*Weight : 15.5 kg (including the cooling fan)

# **10.3 Options and Peripheral Devices**

## Option (Incremental encoder cable)

| Category         | Product<br>Name                                                       | Name<br>(Note 1) | Applicable<br>Motors                                 | Specifications                                                                                                    |
|------------------|-----------------------------------------------------------------------|------------------|------------------------------------------------------|----------------------------------------------------------------------------------------------------|
| For<br>signaling | S Series<br>Motor<br>INC.<br>Encoder<br>cable<br>(Midium<br>capacity) | APCS-<br>EnnoBS  | APM-SEP<br>APM-SFP<br>APM-SGP<br>SERIES<br>All model | $\begin{array}{c} \mbox{Motor connection} \\ \mbox{Motor connection} \\ \mbox{Motor connection} \\ \mbox{We connection (ENCODER)} \\ \mbox{We connection} \\ \mbox{We connection} \\ We connection$ |
| Note 1) The      | e                                                                     | e indicates the  | type and length of                                   | each cable. Refer to the following table for this information.                                                                                                    |

| Cable length (m) | 3   | 5   | 10  | 20  |
|------------------|-----|-----|-----|-----|
| Robot cable      | F03 | F05 | F10 | F20 |
| Regular cable    | N03 | N05 | N10 | N20 |

## ■ Option (serial encoder cable)

| Category         | Product<br>Name                                                                 | Name<br>(Note 1) | Applicable<br>Motors                                                                   | Specifications                                                                                                    |
|------------------|---------------------------------------------------------------------------------|------------------|----------------------------------------------------------------------------------------|----------------------------------------------------------------------------------------------------|
| For<br>signaling | S/Flat<br>Series<br>motor<br>S-turn<br>Encoder<br>cable<br>(medium<br>capacity) | APCS-<br>E D DS  | APM-SEP<br>APM-SFP<br>APM-SGP<br>APM-FEP<br>APM-FFP<br>APM-FGP<br>SERIES<br>All models | Motor connectionDrive connection (ENCODER)Image: Second Second |
| For<br>signaling | S/Flat<br>Series<br>motor<br>M-turn<br>Encoder<br>cable<br>(medium<br>capacity) | APCS-<br>E□□□DS1 | APM-SEP<br>APM-SFP<br>APM-SGP<br>APM-FEP<br>APM-FGP<br>SERIES<br>All models            | Motor connection       Drive connection         Image: state state                      |

| Cable length (m) | 3   | 5   | 10  | 20  |
|------------------|-----|-----|-----|-----|
| Robot cable      | F03 | F05 | F10 | F20 |
| Regular cable    | N03 | N05 | N10 | N20 |

### Option [Medium capacity power cable]

| Category  | Product<br>Name                                                         | Name<br>(Note 1) | Applicable<br>Motors                       | Specifications                                                                                                    |
|-----------|-------------------------------------------------------------------------|------------------|--------------------------------------------|----------------------------------------------------------------------------------------------------|
| For power | Power cable<br>(400V/Mediu<br>m capacity<br>130Flange)                  | APCF-<br>P⊡⊡HS   | APM-SEP<br>APM-FEP<br>SERIES<br>All models | Motor connectionDrive connection $I$ $I$ |
| For power | Power cable<br>(Brake type)<br>(400V//Mediu<br>m capacity<br>130Flange) | APCF-<br>PoonB   | APM-SEP<br>APM-FEP<br>SERIES<br>All models | Motor connection<br>Drive connection<br>Drive connection<br>Drive connection<br>$\hline P h ase P h h h h h h h h h h h h h h h h h h $                                                                                                    |

| Cable length (m) | 3   | 5   | 10  | 20  |
|------------------|-----|-----|-----|-----|
| Robot cable      | F03 | F05 | F10 | F20 |
| Regular cable    | N03 | N05 | N10 | N20 |

| Category  | Product<br>Name                                                                    | Name<br>(Note 1) | Applicable<br>Motors                                                                                                    | Specifications                                                                                                    |
|-----------|------------------------------------------------------------------------------------|------------------|----------------------------------------------------------------------------------------------------|----------------------------------------------------------------------------------------------------|
| For power | Power cable<br>(400V/Medium<br>capacity<br>below3.5kW<br>180Flange)                | APCF-<br>P===IS  | SFP30A<br>SFP22D<br>SFP35D<br>SFP20G<br>SFP12M<br>SFP20M<br>SGP22D<br>SGP35D<br>SGP20G<br>SGP12M<br>SGP20M<br>FFP30A<br>FFP30A<br>FFP22D<br>FFP35D<br>FFP20G<br>FFP30G<br>FFP12M<br>FFP20M<br>FGP22D<br>FGP35D<br>FGP20G<br>FGP30G<br>FGP12M<br>FGP20M | Motor connectionDrive connection(CN2)Image: state of the state of the state of |
| For power | Power cable<br>(For brake)<br>(400V/Medium<br>capacity<br>below3.5kW<br>180Flange) | APCF-<br>PoopB   | SFP30A<br>SFP22D<br>SFP35D<br>SFP20G<br>SFP12M<br>SFP20M<br>FFP30A<br>FFP22D<br>FFP35D<br>FFP20G<br>FFP30G<br>FFP12M<br>FFP20M                                                                                                    | Motor connection       Drive connection         Image: specification in 2512(Ferrule)       b         B       U       A         Image: specification in 2.5 x 4(Ring Terminal)       C         Starke power connection       a. Connection terminal specifications: 1.5 x 3(Ring Terminal)         Connection terminal specifications in 2.5 x 0 or 2Cx19AWG                                                                                                    |

| Cable length (m) | 3   | 5   | 10  | 20  |
|------------------|-----|-----|-----|-----|
| Robot cable      | F03 | F05 | F10 | F20 |
| Regular cable    | N03 | N05 | N10 | N20 |

| Category  | Product<br>Name                                                         | Name<br>(Note 1) | Applicable<br>Motors                                                                                                    | Specifications                                                                                                    |
|-----------|-------------------------------------------------------------------------|------------------|----------------------------------------------------------------------------------------------------|----------------------------------------------------------------------------------------------------|
| For power | Power cable<br>(400V/Medium<br>capacity<br>below7.5kW<br>180/220Flange) | APCF-<br>Poojs   | SFP50A,<br>SFP55D,<br>SFP75D,<br>SFP30G<br>SFP44G,<br>SFP60G,<br>SFP44M<br>SGP55D,<br>SGP75D,<br>SGP44G,<br>SGP44G,<br>SGP60G,<br>SGP44M<br>FFP55D,<br>FFP75D,<br>FFP75D,<br>FFP44G,<br>FFP60G,<br>FFP30M,<br>FFP44M<br>FGP55D,<br>FGP75D,<br>FGP75D,<br>FGP44G,<br>FGP60G,<br>FGP30M,<br>FGP44M | Motor connectionDrive connection (CN2)Image: constrained by the second by the second |
| For power | Power cable<br>(400V/Medium<br>capacity<br>below7.5kW<br>180/Flange)    | APCF-<br>P - LB  | SFP50A,<br>SFP55D,<br>SFP75D,<br>SFP44G,<br>SFP60G,<br>SFP30M,<br>SFP44M<br>FFP55D,<br>FFP75D,<br>FFP75D,<br>FFP44G,<br>FFP60G,<br>FFP75G<br>FFP30M,<br>FFP44M                                                                                                    | Motor connection       Drive connection (CN2)         Image: Constrained by the second second sec                       |

| Cable length (m) | 3   | 5   | 10  | 20  |
|------------------|-----|-----|-----|-----|
| Robot cable      | F03 | F05 | F10 | F20 |

| Category  | Product<br>Name                                                             | Name<br>(Note 1) | Applicable<br>Motors                                                                                                    | Specifications                                                                                                    |
|-----------|-----------------------------------------------------------------------------|------------------|----------------------------------------------------------------------------------------------------|----------------------------------------------------------------------------------------------------|
| For power | Power cable<br>(400V/Mediu<br>m capacity<br>below15kW<br>180/220<br>Flange) | APCF-<br>P⊡⊡MS   | SFP75G,<br>SGP110D,<br>SGP85G,<br>SGP110G,<br>SGP150G,<br>SGP60M<br>FGP110D,<br>FGP85G,<br>FGP110G,<br>FGP150G,<br>FGP60M                                                                                                    | Motor connectionDrive connection(CN2)Image: Display transformed and the second second secon |
| For power | Brake cable<br>(200/400V<br>220 Flange)                                     | APCS-<br>PoosB   | SGP22D           SGP35D           SGP55D           SGP75D           SGP12M           SGP20M           SGP30M           SGP44M           SGP20G           SGP44G           SGP60G           FGP22D           FGP35D           FGP55D           FGP30G           FGP30G           FGP30G           FGP30G           FGP30G           FGP30G           FGP44G           FGP60G           FGP12M           FGP30M           FGP30M           FG | Motor connection       Power connection         Image: Construction of the specifications is the specification is the specification                        |

| Cable length (m) | 3   | 5   | 10  | 20  |
|------------------|-----|-----|-----|-----|
| Robot cable      | F03 | F05 | F10 | F20 |

### Optional cables

| Categ<br>ory                                                                                                    | Product<br>Name          | Name (Note 1)         | Applicable<br>Drive    | Specifications                                                                                                    |
|----------------------------------------------------------------------------------------------------|--------------------------|-----------------------|------------------------|----------------------------------------------------------------------------------------------------|
| For<br>signali<br>ng                                                                                            | I/O cable                | APCS-CN1□□A           | L7NH SERIES            | [Upper level controller] [Drive connection]<br>Pin number display<br>                                                                                                    |
| For<br>signali<br>ng                                                                                            | Communicatio<br>n cable  | APCS-CM5L7U           | L7NH SERIES            | <ul> <li>[PC - USB port] [Servo drive – USB]</li> <li>I PC connection: USB A Plug</li> <li>2. Drive connection (USB): Mini USB 5P plug</li> <li>3. Electrical requirements:<br/>Double shielded, twisted pair, EMI filter installation<br/>(similar product: SANWA 从F KU-AMB518)</li> </ul>                                                     |
| CN                                                                                                    | I/O Connector            | APC-CN2NNA            | L7N SERIES             | 1. Case specifications: 10320-52A0-008 (3M)<br>2. Connector specifications: 10120-3000VE (3M)                                                                                                    |
| CN                                                                                                    | STO<br>Connector         | APCS-CN6J             | L7N SERIES             | 1. Case specifications: 2069577-1 (Tyco)                                                                                                    |
| CN                                                                                                    | ECAT In/Out<br>Connector | APCS-<br>CN4NNA       | L7N SERIES             | PIN Signal Name<br>Line color<br>TX/RX0 Plus<br>White/Crange<br>TX/RX0 Minus<br>V-45 PLU6<br>(8 Pins)<br>Line color<br>TX/RX0 Minus<br>TX/RX1 Plus<br>White/Creen<br>4 TX/RX2 Plus<br>White/Creen<br>5 TX/RX2 Minus<br>White/Creen<br>7 TX/RX3 Minus<br>Plote<br>1 Coppo appositionationation<br>Plote<br>1 Coppo appositionationation<br>Plote |
| Note 1) Th                                                                                                    | e □ in the name inc      | dicates the length of | each cable. Refer to t | 1. Case specifications: 10320-52A0-008 (3M)                                                                                                    |
| Note 1) The  in the name indicates the length of each cable. Refer to the following table for this information. |                          |                       |                        |                                                                                                    |

| Cable length (m) | 1  | 2  | 3  | 5  |
|------------------|----|----|----|----|
| Written as       | 01 | 02 | 03 | 05 |

### Optional braking resistance

| Categ<br>ory   | Product<br>Name       | Name                                                         | Applicable<br>Drive           | Specifications                |
|----------------|-----------------------|--------------------------------------------------------------|-------------------------------|-------------------------------|
| Resist<br>ance | Braking<br>resistance | IRV300-82Ω<br>82[Ω]<br>(300W)                                | L7□B010U                      |                               |
| Resist<br>ance | Braking<br>resistance | IRV600-140Ω<br>70Ω]<br>(600W*2P)<br>- Making under<br>review | L7□B020U<br>/L7□B035U<br>(2P) |                               |
| Resist<br>ance | Braking<br>resistance | IRV600-75Ω<br>25[Ω]<br>(600W*3P)                             | L7□B050U<br>/L7□B075U<br>(3P) | 11.5±1.5<br>216<br>195<br>235 |
| Resist<br>ance | Braking<br>resistance | IRM2000-<br>13.4Ω<br>13.4[Ω]<br>(2000W)                      | L7□B150U                      |                               |

# **11.** Maintenance and Inspection

# **11.1** Maintenance and Inspection

This chapter explains how to perform basic maintenance and inspection tasks as well as diagnose and troubleshoot the servo motor and drive.

## 11.1.1 Precautions

- Measuring the motor voltage: The PWM controls the voltage output from the servo amp to the motor. Because of this, the waves take the form of pulses. Use a rectifier voltmeter for accurate measurements because different meters may produce different results.
- 2. Measuring the motor current: Use a moving iron ammeter and wait for the motor's reactance to smooth the pulse waveform into sine waves.
- 3. Measuring the electric power: Use an electrodynamometer based on the 3 power meter method.
- 4. Other gauges: When using an oscilloscope or digital voltmeter, do not allow them to touch the ground. Use a 1 mA or less input current gauge.

## **11.1.2 What to Inspect**

Wait at least 10 minutes after turning off the power before beginning the inspection because the condenser can hold enough voltage to cause an electrical accident.

### (1) Inspecting the Servo Motor

#### ▲ Caution

Wait at least 10 minutes after turning off the power before beginning the inspection because the condenser can hold enough voltage to cause an electrical accident.

| Inspection<br>Item                      | Inspection Period                                          | Inspection and Handling                                                                                                    | Notes                                                                     |
|-----------------------------------------|------------------------------------------------------------|----------------------------------------------------------------------------------------------------|---------------------------------------------------------------------------|
| Vibration and<br>sound check            | Monthly                                                    | Touch the motor and listen for sounds.                                                                                              | The feel and sounds should be the same as usual.                          |
| Inspect the exterior of the motor       | Depends on the<br>amount of<br>contamination or<br>damage. | Clean the motor with a cloth or air pressure.                                                                                       | -                                                                         |
| Measure the<br>insulation<br>resistance | At least once a year                                       | Disconnect the motor from the drive and measure the insulation resistance.<br>A normal resistance level is 10 MQ or higher. Note 1) | Contact our service center if the resistance is lower than 10 $M\Omega$ . |
| Replace the oil seal                    | At least once<br>every 5,000 hours                         | Remove the oil seal from the motor and replace it.                                                                                  | This only applies to motors with an oil seal.                             |
| General inspection                      | At least once every<br>20,000 hours or after<br>5 years.   | Contact our service center.                                                                                                    | Do not disassemble the servo motor yourself.                              |

Note 6)Measure the resistance between the FG and one of the U, V, and W power lines on the servo motor.

## (2) Inspecting the Servo Drive

| Inspection<br>Item                                                          | Inspection<br>Period | Inspection process                                                          | What to do if you find an<br>abnormality |
|-----------------------------------------------------------------------------|----------------------|-----------------------------------------------------------------------------|------------------------------------------|
| Clean the main<br>body and<br>control board                                 | At least once a year | Check if there is any dust or oil                                           | Clean it with air pressure or cloth.     |
| Check for loose<br>screws                                                   | At least once a year | Check if terminal block or connector tightening screws, etc. are not loose. | Tighten the screws.                      |
| Check for<br>defective parts<br>on the main<br>body or the<br>control board | At least once a year | Check for discoloration, damage, or disconnection caused by heat.           | Contact our company.                     |

## **11.1.3 Replacing Parts**

Mechanical friction and aging may deteriorate the following parts or even cause them to malfunction. This makes it important to conduct regular maintenance checks and replace worn parts.

- 5. Smoothing condensers: Ripple currents and other factors can cause this part to wear. The lifespan of this part depends on the operating temperature and environment. It normally lasts for 10 years if used continuously in a normal air-conditioned environment. Inspect the condenser at least once each year because it can rapidly age over a short period of time once it starts to deteriorate (inspect it more frequently as it approaches obsolescence).
  - \* Visual inspection criteria:
  - a. The condition of the case: Check for deformations on the sides and bottom.
  - **b.** The condition of the lid: Check for notable expansion, severe cracks, or broken parts.
  - c. The relief valve: Check for notable valve expansion and operation.
  - **d.** Also regularly check whether the exterior is cracked, discolored, or leaking and whether there are any broken parts. The condenser is obsolete when its capacity degrades to less than 85% of the rated capacity.
- 6. The relays: Check for bad connections and wear and tear on the contacts caused by switching currents. A relay is obsolete when its accumulated number of switches reaches 100,000, depending on the power capacity.
- 7. Motor bearings: Replace the bearings after 20,000 to 30,000 hours of operation at the rated speed under the rated load. Replace the bearings if abnormal sounds or vibrations are detected during inspection, depending on the operating conditions.

| Part Name                                   | Standard Replacement<br>Cycle | Method                                                |
|---------------------------------------------|-------------------------------|-------------------------------------------------------|
| Smoothing condenser                         | 7-8 years                     | Replace (determine after inspection).                 |
| Relays                                      | -                             | Determine after inspection                            |
| Fuses                                       | 10 years                      | Replace                                               |
| Aluminium electrolytic<br>condensers on PCB | 5 years                       | Replace with new boards (determined after inspection) |
| Cooling fans                                | 4-5 years                     | Replace                                               |
| Motor bearings                              | -                             | Determine after inspection                            |
| Motor oil seal                              | 5,000 hours                   | Replace                                               |

#### [The Standard Part Replacement Cycle]

# **11.2** Diagnosing and Troubleshooting Abnormalities

Alarm or warning will be generated if a problem occurs during operation. If this happens, check the applicable code and take a proper action. If the problem persists, contact our service center.

## 11.2.1 Servo Motor

| Symptoms                             | Cause                                                                                | Inspection process                                                                                                    | Remedies                                                                                                    |
|--------------------------------------|--------------------------------------------------------------------------------------|----------------------------------------------------------------------------------------------------|----------------------------------------------------------------------------------------------------|
|                                      | The P-OT and N-OT inputs are off.                                                    | Refer to section 3.6, "Signals."                                                                                        | Turn on the P-OT and N-OT inputs.                                                                           |
| The motor<br>does not                | The motor has defects.                                                               | Use a resistance tester to measure the resistance to the motor lead terminal (resistance between phases: several ohms). | Replace the motor.                                                                                          |
| move.                                | The locking screws are loose.                                                        | Check the locking screws.                                                                                               | Tighten any loose screws.                                                                                   |
|                                      | The external wiring is incorrect or the cables are disconnected.                     | Check the wires to the motor and the encoder.                                                                           | Redo the wiring.<br>Replace the cables.                                                                     |
|                                      | The encoder has defects.                                                             | Check the output waves.                                                                                                 | Replace the encoder.<br>(Contact our service center.)                                                       |
| Motor                                | The connection is bad.                                                               | Check the connection of the motor lead terminal.                                                                        | Fix any bad connections.                                                                                    |
| rotation is                          | The input voltage is low.                                                            | Check the input voltage of the drive.                                                                                   | Change the power source.                                                                                    |
| unstable.                            | Overloads occur.                                                                     | Check the condition of the machine.                                                                                     | Remove any foreign substances from the rotating unit and grease or lubricate it.                            |
|                                      |                                                                                      | Check the temperature around the motor. 40[ $^{\circ}$ C] or less                                                       | Change heat transfer structure.<br>Install a cooling fan.                                                   |
|                                      | The surface of the motor is contaminated.                                            | Check whether there are any foreign substances on the surface of the motor.                                             | Clean the surface of the motor.                                                                             |
| The motor overheats.                 | Overloads occur.                                                                     | Check the load on the drive.<br>Check the acceleration/deceleration<br>time.                                            | Reduce the load.<br>Increase the acceleration/deceleration<br>time.<br>Use a motor with a greater capacity. |
|                                      | The magnetic power of the magnets is reduced.                                        | Check the counter voltage and voltage waveforms.                                                                        | Replace the motor.                                                                                          |
|                                      | Coupling is bad.                                                                     | Tighten the coupling screws and<br>measure the concentricity of the<br>connection.                                      | Readjust the coupling.                                                                                      |
| The device is<br>making a<br>strange | The bearings are abnormal.                                                           | Check the bearings for vibrations and sounds.                                                                           | Contact us.                                                                                                 |
| strange<br>sound.                    | The parameters are set<br>incorrectly<br>(the inertia, gain, and time<br>constants). | Check the parameters.                                                                                                   | Refer to Chapter 9, "Object Dictionary."                                                                    |

[Cause of abnormalities, inspection procedure, and troubleshooting methods]

# 11.2.2 Servo Drive

### Servo Alarm

If the drive detects a problem, it will trigger a servo alarm and transition to the servo off state to stop. In this case, the value of the emergency stop setting (0x2013) is used to stop the drive.

| Alarm Code                                 | Causes                                                  | Details                                                                                                    | What to check                                                                                                    |
|--------------------------------------------|---------------------------------------------------------|----------------------------------------------------------------------------------------------------|----------------------------------------------------------------------------------------------------|
|                                            | Motor cable<br>error                                    | Wiring is incorrect and check short                                                                                              | Replace motor cable                                                                                                    |
|                                            | Encoder cable<br>error                                  | Wiring is incorrect and check short                                                                                              | Replace encoder cable                                                                                                    |
| R C & T D<br>IPM fault                     | Parameter cable<br>error                                | Motor ID [0x2000], encoder<br>type[0x2001], encoder form[0x2002]<br>setting vaule should be same with<br>applied to motor label. | Modifty motor label and parameter concordantly                                                                                    |
| Over current                               | Check motor phase resistor                              | Check if U/V/W phase<br>currentffset(0x2015~0x2017) is 5% or<br>above of the rated current, Replace<br>drive                     | Replace motor                                                                                                    |
| <u>88888</u>                               | Machine part<br>has problem                             | Determine whether there is a conflict or binding in the equipment.                                                               | Check machine part                                                                                                    |
| Current limit exceeded                     | Drive error                                             |                                                                                                    | If alarm continue after servo on again,<br>Replace drive. Because drive may<br>have problem.                                      |
|                                            | Error by noize                                          | Check method to improve noise of wiring, install.                                                                                | Please check condition of wiring for<br>FG. Match wire size of FG with wire<br>size of drive main circuit.                        |
|                                            | surroundings<br>temperature                             | Check wherther surrounding temperature is over 50 [℃]                                                                            | Lower surrounding temperature                                                                                                    |
|                                            | Continuous<br>Overload alram                            | Accumulated operate overload<br>percentage [0x2603] Checking the<br>load percentage is under 100%                                | Change drive and motor capacitiy,<br>Please tune gain.                                                                            |
| <b>B</b> L B <b>1 1</b><br>IPM temperature | Motor cable<br>open                                     | Check accumulated regenerative<br>overload[0x2606]                                                                               | Adjust regenerarion resistor<br>setting[0x2009]<br>Use external regenerarion resistor.                                            |
|                                            | Drive setting<br>direction                              | Check drive setting status                                                                                                    | Refer "2. Wiring and Joint                                                                                                    |
|                                            | Drive error                                             |                                                                                                    | If alarm continue after servo on again,<br>Replace drive. Because drive may<br>have problem.                                      |
| 81815                                      | Motor U/V/W<br>phase current<br>offset<br>oversetting   | Check whether the U/V/W phase<br>current offset [0x2015~0x2017] are 5%<br>of the rated current or highter.                       | Rerun adjusting phase current offset                                                                                              |
| Current offset                             | Drive error                                             |                                                                                                    | If alarm occurs continually after<br>adjusting offset of phase current,<br>please replace new drive because<br>drive has problem. |
| Continuous overload                        | In case of<br>sequent<br>operating that<br>exceed rated | Check if load which is accumulating<br>driving load rate[0x2603]<br>is below 100% when it is in constant                         | Change drive and motor capacitiy,<br>Please tune gain.                                                                            |

| Alarm Code                            | Causes                                                                                            | Details                                                                                                    | What to check                                                                                                    |
|---------------------------------------|---------------------------------------------------------------------------------------------------|----------------------------------------------------------------------------------------------------|----------------------------------------------------------------------------------------------------|
|                                       | load                                                                                              | speed section and stop                                                                                                    |                                                                                                    |
|                                       | Motor brake<br>error                                                                              | Checking whether the motor brake is not holding                                                                                               | Provide power to motor brake                                                                                                    |
|                                       | Parameter setting error                                                                           | Motor ID[0x2000],<br>Encoder type[0x2001],<br>Check the label of application motor<br>and Encoder form[0x2002] setting<br>value.              | Modify the parameter as same as motor label information.                                                                                            |
|                                       |                                                                                                   | Over load detected standard load rate setting [0x200F] Value checking                                                                         | Set as proper value                                                                                                    |
|                                       | Machine part<br>has problem                                                                       | there is no problem for running                                                                                                    | Check machine part.                                                                                                    |
|                                       | Motor cable<br>error                                                                              | Wiring is incorrect and check short                                                                                                    | Replace motor cable.                                                                                                    |
|                                       | Encoder cable<br>error                                                                            | Wiring is incorrect and check short                                                                                                    | Replace encoer cable.                                                                                                    |
|                                       | surrounding<br>temerature                                                                         | Check wherther surrounding temperature is over 50 [ $^{\rm C}$ ]                                                                              | Lower surrounding temperature of drive.                                                                                                    |
| <b>R C C R</b><br>Drive temperature 1 | Drive error                                                                                       | Check if displayed value 1 [0x260B] of<br>drive temperature is much different<br>with surrounding temperature when it<br>is normal condition. | Replace the drive                                                                                                    |
|                                       | Capacity excess<br>by high<br>frequency<br>operationg or<br>continue<br>regenerative<br>operating | Checking overload rate accumulated regeneration on 0x2606                                                                                     | Adjust value on 0x2009. Use braking resistor                                                                                                    |
| <b>Regeneration overload</b>          | Parameter setting error                                                                           | Check setting value[0x2009] ~<br>[0x200E]                                                                                                    | Set as proper value                                                                                                    |
|                                       | Main power<br>input voltage<br>error                                                              | Check whether Main power (544[Vac])<br>has problem or not.                                                                                    | Recheck the power supply                                                                                                    |
|                                       | Drive error                                                                                       | Checking the temperature of<br>regenerative resistance on Servo-off<br>status                                                                 | Replace the drive                                                                                                    |
|                                       | Parameter<br>setting error                                                                        | Check [0x2015], [0x2015], [0x2015]<br>Check value offset current                                                                              | Process the Phase current offset<br>control procedure command                                                                                       |
| 80829                                 | Motor cable<br>error                                                                              | Check whether cable is disconnected.                                                                                                    | Replace the motor cable.                                                                                                    |
| Motor cable open                      | Motor error                                                                                       | Check short circuit of U,V,W in Motor<br>(U-V, V-W, W-U)                                                                                      | Replace the motor                                                                                                    |
|                                       | Drive error                                                                                       |                                                                                                    | If specific alarm signal is persistently<br>occurred, It is highly possible to have<br>fault, so Kindly recommend you to<br>change the servo drive. |

| Alarm Code                                                    | Causes                                        | Details                                                                                                    | What to check                                                                                                    |
|---------------------------------------------------------------|-----------------------------------------------|----------------------------------------------------------------------------------------------------|----------------------------------------------------------------------------------------------------|
|                                                               | Surrounding temperature                       | Check whether surrounding<br>temperature is over 50[ଁ୯]                                                     | Lower the surrondng termpertaure of drive                                                                                                    |
| <b>RL 25</b><br>Drive temperature 2                           | Drive error                                   | Comparing displayed drive<br>temperature 2 [0x260C] in normal<br>status and the surrounding<br>temperature. | Replace the drive                                                                                                    |
| <b>RL225</b><br>Encoder temperature                           | Reserved                                      |                                                                                                    |                                                                                                    |
|                                                               | Encoder cable<br>error                        | Disconnect, wiring is incorrect and check Short.                                                            | Replace encoder cable.                                                                                                    |
| RESSO<br>Encoder communication<br>RESSO<br>Encoder cable open | Parameter setting error                       | Value of [0x2001], [0x2002] is same with application motor label.                                           | Modify the parameter as same as<br>motor label information.<br>If modified value is not applied to<br>parameter, it is highly possible to have<br>fault,<br>So Kindly recommend you to change<br>the servo motor. |
| <b>BLS32</b><br>Encoder data                                  | Encoder error                                 |                                                                                                    | If alarm continue after servo on again,<br>Replace drive. Because drive may<br>have problem.                                                                                                    |
|                                                               | Drive error                                   |                                                                                                    | If alarm continue after servo on again,<br>Replace drive. Because drive may<br>have problem.                                                                                                    |
| <b>ALE33</b><br>Motor setting                                 | Setting Motor ID                              | Value of [0x2000] is same with application motor label.                                                     | Revise it with motor label information<br>equally. It is possible to release alarm<br>when power off/on after adjusting<br>parameter.                                                                             |
|                                                               | Drive error                                   |                                                                                                    | If alarm continue after servo on again,<br>Replace drive. Because drive may<br>have problem.                                                                                                    |
|                                                               | Encoder cable<br>error                        | Wiring is incorrect and check Short.                                                                        | Replace encoder cable.                                                                                                    |
| <b>RL - 3 Y</b><br>Z Phase open                               | Encoder error                                 |                                                                                                    | If alarm continue after servo on again,<br>Replace drive. Because drive may<br>have problem.                                                                                                    |
|                                                               | Drive error                                   |                                                                                                    | If alarm continue after servo on again,<br>Replace drive. Because drive may<br>have problem.                                                                                                    |
|                                                               | Parameter setting error                       | Check setting value [0x2005]                                                                                | It will be no alarm to set as 1 when you<br>use absolute encoder as the<br>incremental encoder.                                                                                                    |
| <b>RL 35</b><br>Low battery                                   | Bad connection<br>of battery No<br>connected. | Check status of battery access                                                                              | Connect battery rightly.                                                                                                    |
|                                                               | When battery voltage is low                   | Check whether voltage is over 3.3v.                                                                         | Replace bettery                                                                                                    |
| <b>RL = 3 B</b><br>Sinusoidal ENC                             | Encoder cable<br>error                        | Wiring is incorrect and check short<br>Check shield and FG disconnect                                       | Replace encoder cable.                                                                                                    |

| Alarm Code                            | Causes                      | Details                                                                            | What to check                               |
|---------------------------------------|-----------------------------|------------------------------------------------------------------------------------|---------------------------------------------|
| amplitude                             | Parameter                   | Check setting valud of encoder type                                                | Check setting encoder type. Check           |
| <u>8888</u>                           | setting error               | [0x2001]                                                                           | speed command.(Maximum:250kHz)              |
| Sinusoidal ENC                        |                             |                                                                                    | If alarm continue after servo on again,     |
| frequncy                              | Drive error                 |                                                                                    | Replace drive. Because drive may            |
|                                       |                             |                                                                                    | have problem.                               |
|                                       |                             |                                                                                    | If alarm continue after servo on again,     |
|                                       | resolver error              |                                                                                    | Replace drive. Because drive may            |
|                                       |                             |                                                                                    | have problem.                               |
|                                       |                             |                                                                                    | If alarm continue after servo on again,     |
|                                       | Encoder error               |                                                                                    | Replace drive. Because drive may            |
|                                       |                             |                                                                                    | have problem.                               |
|                                       | Drive / Motor               | Check brand label code of motor and                                                | Use motor and drive of same brand           |
|                                       | combination                 | drive.                                                                             | label.                                      |
|                                       | error                       |                                                                                    |                                             |
|                                       | Encoder cable               | Wiring is incorrect and check Short                                                | Replace encoder cable.                      |
|                                       | error                       |                                                                                    |                                             |
| <b>REB38</b><br>Encoder setting error | Encoder error               |                                                                                    | If alarm continue after servo on again,     |
|                                       |                             |                                                                                    | Replace drive. Because drive may            |
|                                       |                             |                                                                                    | have problem.                               |
|                                       |                             |                                                                                    | If alarm continue after servo on again,     |
|                                       |                             |                                                                                    | Replace drive. Because drive may            |
|                                       |                             |                                                                                    | have problem.                               |
|                                       | Main power<br>input voltage | Check the main power voltage is over                                               | Recheck the power supply.                   |
|                                       |                             | 3phase 219[Vac]                                                                    |                                             |
| <b>R L S S D</b><br>Under voltage     | error                       | Check [0x2605] value is over 310<br>[Vdc] when main power is accordingly<br>input  | Replace the drive.                          |
| Under voltage                         | running when                |                                                                                    |                                             |
|                                       | power voltage is            | Check wiring of main power supply                                                  | Use 3 phase as supply voltage.              |
|                                       | low                         |                                                                                    |                                             |
|                                       | Main power                  | Check whether the main power voltage is below 572[Vac]                             | Recheck the power supply.                   |
| 86883                                 | input voltage<br>error      | Check [0x2605] value is below<br>810[Vdc] when main power is<br>accordingly input. | Replace the drive.                          |
| Over voltage                          | When braking                | Check operating condition                                                          | Review the regenerative resistance          |
|                                       | resistor is high            | regenerative resistance.                                                           | consider the operating condition and load.  |
|                                       | Setting value of            | In case of many time for acceleration / deceleration                               | Set longer acceleration / deceleration time |

| Alarm Code                   | Causes                                      | Details                                                                                     | What to check                                                                                |
|------------------------------|---------------------------------------------|---------------------------------------------------------------------------------------------|----------------------------------------------------------------------------------------------|
|                              | acceleration/                               |                                                                                             |                                                                                              |
|                              | deceleration                                |                                                                                             |                                                                                              |
|                              | Drive error                                 |                                                                                             | If alarm continue after servo on again,<br>Replace drive. Because drive may<br>have problem. |
|                              | Main power<br>input voltage<br>error        | check voltage between phase 380-<br>480[Vac] of L1, L2, L3.                                 | Recheck power supply.                                                                        |
| 86892                        | Parameter setting error                     | Check setting value arroding to state of main power [0x2006]                                | Wire or set parameter as input power on (possible 3 phase)                                   |
| Main power fail              | momentary<br>power failure                  | Check setting value [0x2007]                                                                | check main power source or reduce value of [0x2007]                                          |
|                              | Drive error                                 |                                                                                             | If alarm continue after servo on again,<br>Replace drive. Because drive may<br>have problem. |
| 82888                        | Voltage between<br>phase of C1, C2<br>error | Voltage between phase of C1, C2 is within 380-480[Vac].                                     | Recheck power supply of drive                                                                |
| Control power fail           | Drive error                                 |                                                                                             | If alarm continue after servo on again,<br>Replace drive. Because drive may<br>have problem. |
|                              | Motor Encoder<br>error                      | Wiring is incorrect and check Short.                                                        | Replace motor cable.                                                                         |
|                              | Encoder cable<br>error                      | Wiring is incorrect and check Short.                                                        | Replace encoder cable.                                                                       |
|                              | Parameter setting error                     | Value of [0x2000], [0x2001], [0x2002] is same with application motor label.                 | Modify the parameter as sams as motor label information.                                     |
| <b>8</b> E E <b>5 B</b>      |                                             | Check setting value [0x6091]                                                                | Set Electronic gear ratio low.                                                               |
| Over speed limit             |                                             | Check setting value[0x2100] ~<br>[0x211F]                                                   | Readjust gain according to operating condtion.                                               |
|                              | Encoder error                               |                                                                                             | If alarm continue after servo on again,<br>Replace drive. Because drive may<br>have problem. |
|                              | Drive error                                 |                                                                                             | If alarm continue after servo on again,<br>Replace drive. Because drive may<br>have problem. |
|                              | -                                           | Check setting value [0x3000],<br>[0x3003], [0x3004].                                        | Set up correct parameter according to operating method.                                      |
|                              | Parameter                                   | Check [0x6091] Setting value                                                                | Set Electronic gear ratio low.                                                               |
| <b>BCS5</b><br>POS following | setting error                               | Check setting value on 0x6066 of position error excess time, 0x6065 of position error range | Set up correct parameter according to operating method.                                      |
|                              | Machine part<br>has problem                 | Checking it was forced by drive part                                                        | Check Machine part has problem                                                               |
|                              | Drive error                                 |                                                                                             | If alarm continue after servo on again,<br>Replace drive. Because drive may<br>have problem. |
| <u>88858</u>                 | Motor cable<br>error                        | Disconnect, wiring is incorrect and check Short.                                            | Replace motor cable                                                                          |
| Excessive SPD deviation      | Encoder cable<br>error                      | Disconnect, wiring is incorrect and check Short.                                            | Replace encoder cable                                                                        |

| Alarm Code                     | Causes                      | Details                                                                                      | What to check                                                                                                    |
|--------------------------------|-----------------------------|----------------------------------------------------------------------------------------------|----------------------------------------------------------------------------------------------------|
|                                | Parameter                   | Value of [0x2000], [0x2001], [0x2002] is same with application motor label.                  | Modify the parameter as sams as motor label information.                                                                                                    |
|                                | setting                     | Check setting value [0x6091]                                                                 | Set Electronic gear ratio low                                                                                                    |
|                                |                             | Checking it was forced by drive part                                                         |                                                                                                    |
|                                | Machine part<br>has problem | operating condition of limit contact                                                         | Check Machine part.                                                                                                    |
|                                |                             | point sensor                                                                                 |                                                                                                    |
|                                | Encoder error               |                                                                                              | If alarm continue after servo on again,<br>Replace drive. Because drive may<br>have problem.                                                                   |
|                                | Drive error                 |                                                                                              | If alarm continue after servo on again,<br>Replace drive. Because drive may<br>have problem.                                                                   |
| <u>81853</u>                   | When O/S is changed         | Check parameter that parameter<br>setting value was set as maximum<br>value of variable form | Restore initial parameter (0x1011). If<br>you restore it, setting up parameter<br>would be changed into initial value. So<br>set up parameter before operating |
| Parameter checksum             | Drive error                 |                                                                                              | If alarm continue after servo on again,<br>Replace drive. Because drive may<br>have problem.                                                                   |
| <b>RLST</b><br>Factory setting | Parameter setting error     | Contact our service center<br>Check [0x1008] DeviceName                                      | Please download OS or set capacity of<br>drive again. If alarm continue after<br>servo on again, Replace drive.<br>Because drive may have problem.             |

## ■ Servo Warning

If the drive detects an error classified as a servo warning, it will trigger a warning. In this case, the drive will maintain normal operation condition. After the cause of the warning is eliminated, the warning will be automatically cleared. In case of a warning, take an appropriate action. You can specify if each warning is checked with warning mask configuration (0x2014).

| Bit | Warning code | Warning name                                                     |
|-----|--------------|------------------------------------------------------------------|
| 0   | W01          | Main power phase loss                                            |
| 1   | W02          | Low voltage of encoder battery                                   |
| 2   | W04          | Software Position Limit                                          |
| 3   | -            | -                                                                |
| 4   | W10          | Operation overload                                               |
| 5   | W20          | Abnormal combination of Drive and Motor,<br>abnormal I/O setting |
| 6   | W40          | Low voltage                                                      |
| 7   | W80          | Emergency signal input                                           |

| Alarm Code | Causes                                        | Detail                                                                                                    | What to check                                                                                                    |
|------------|-----------------------------------------------|----------------------------------------------------------------------------------------------------|----------------------------------------------------------------------------------------------------|
|            | Main power<br>input voltage<br>error          | Check voltage between phase 380-<br>480[Vac] of L1, L2, L3                                                                      | Recheck power supply.                                                                                                    |
| PWR_FAIL   | Parameter<br>setting error                    | Check value of main power input<br>mode set[0x2006] arroding to state of<br>main power input.                                   | Wire or set parameter as input power on(possible 3 phase)                                                                                                    |
|            | Momentary power failure                       | Check value of main power input<br>mode set[0x2006] arroding to state of<br>main power input.                                   | Check actual main power or increase value of checking time of loss of main power.                                                                                              |
|            | Drive error                                   |                                                                                                    | If alarm continue after servo on again,<br>Replace drive. Because drive may have<br>problem.                                                                                   |
|            | Parameter<br>setting error                    | Check setting value of absolute encoder [0x2005]                                                                                | Alarm will be disappeared if you set "1" when using ABS encoder as incremental encoder.                                                                                        |
| LOW_BATT   | Bad conection of<br>battery, No<br>connected. | Check the status of battery                                                                                                    | Connect battery rightly.                                                                                                    |
|            | When battery voltage is low.                  | Check whether battery voltage is over 3.3V                                                                                      | Replace battery.                                                                                                    |
| SW_POS_LMT | Parameter<br>setting error                    | Setting function of software restriction<br>on location [0x2400], Check value of<br>software restriction on<br>location[0x607D] | Change value of software position limit<br>function[0x2400] or change the set of limit<br>value of maximum position and minimum<br>position of software position limit[0x607D] |
| OV_LOAD    | In case of<br>sequent<br>operating that       | Check overload warning level<br>setting[0x2010] and constant speed<br>section or accumulated operation<br>overload rate[0x2603] | Change drive and motor capacitiy,<br>Please tune gain.<br>Adjust the setting value overload warning                                                                            |

| Alarm Code                      | Causes                        | Detail                                                                                                    | What to check                                                                                                 |  |
|---------------------------------|-------------------------------|----------------------------------------------------------------------------------------------------|----------------------------------------------------------------------------------------------------|--|
|                                 | exceed rated                  |                                                                                                    | level[0x2010].                                                                                                |  |
|                                 | load                          |                                                                                                    |                                                                                                    |  |
|                                 | Motor brake                   | Checking the motor brake is not                                                                                                    |                                                                                                    |  |
|                                 | error                         | holding                                                                                                    | Provide supply power to motor brake.                                                                          |  |
|                                 | Parameter<br>setting<br>error | Motor ID[0x2000],<br>Encoder type[0x2001],<br>Encoder form [0x2002] vaule is same<br>with motor label.                                                                    | Modify the parameter as sams as motor label information.                                                      |  |
|                                 |                               | Check value of set of overload<br>detecting basic load rate[0x200F]                                                                                                    | Set as proper value.                                                                                          |  |
|                                 | Machine part<br>has problem   | There is no problem for running                                                                                                    | Check machine part has problem                                                                                |  |
|                                 | Motor cable<br>error          | Wiring is incorrect and check Short.                                                                                                    | Replace motor cable                                                                                           |  |
|                                 | Emcoder cable<br>error        | Wiring is incorrect and check Short.                                                                                                    | Replace encoder cable                                                                                         |  |
|                                 | Drive / Motor                 |                                                                                                    |                                                                                                    |  |
| <i>B.B.<b>B.2.0</b></i>         | Combination<br>error          | Check whether capacity of current of motor is bigger than capacity of current of drive or not.                                                                            | reduce value of torque limit or use the<br>motor which capacity is lower than<br>capacity of current of drive |  |
| SETUP                           | IO setting error              | Check whether one signal is assigned<br>more than 2 in digital input signal<br>assignment[0x2200] ~ [0x2208] and<br>digital output signal<br>assignment[0x2210]~[0x2213]. | Set up correct parameter according to operating method.                                                       |  |
|                                 | Main power                    | Check if main power has problem or not                                                                                                    | Recheck the power supply.                                                                                     |  |
| <i>8.8.880</i>                  | input voltage<br>error        | Check that DC link voltage [0X2605] is<br>between 190~405 [Vdc] when main<br>power is supplied correctly.                                                                 | Replace the drive                                                                                             |  |
| UD_VTG                          | Running when                  |                                                                                                    |                                                                                                    |  |
|                                 | power voltage is              | Check wiring status of main power                                                                                                    | Use 3 phase as supply voltage                                                                                 |  |
|                                 | low                           |                                                                                                    |                                                                                                    |  |
| <i>E. E. <mark>8 8 0</mark></i> | EMG contact<br>error          | It is state of EMG Wiring or drive<br>parameter(drivecontrol input1[0x211F],<br>digital input signal1 set[0x2200]~digital<br>input<br>Check sinal 16 setting[0x220F]      | Set up correct parameter according to operating method.                                                       |  |
| EMG                             | Drive error                   |                                                                                                    | If alarm continue after servo on again,<br>Replace drive. Because drive may have<br>problem.                  |  |

# **11.3 Overload Operating Characteristic Curve**

|             | AL-21 occurred time (sec) |          |             | AL-21 occurred time (sec) |      |
|-------------|---------------------------|----------|-------------|---------------------------|------|
| Overload(%) | Operation                 | Stop     | Overload(%) | Operation                 | Stop |
| Below 100   | Infinite                  | Infinite |             |                           |      |
| 110         | 55776.0                   | 37937.7  | 210         | 100.0                     | 50.1 |
| 120         | 13944.0                   | 9483.9   | 220         | 60.0                      | 38.5 |
| 130         | 6197.3                    | 4215.1   | 230         | 40.0                      | 30.3 |
| 140         | 3486.0                    | 2371.0   | 240         | 30.3                      | 9.7  |
| 150         | 1183.0                    | 926.0    | 250         | 24.2                      | 8.3  |
| 160         | 566.0                     | 470.0    | 260         | 7.0                       | 3.8  |
| 170         | 318.0                     | 273.0    | 270         | 6.4                       | 3.4  |
| 180         | 198.0                     | 173.0    | 280         | 5.7                       | 3.1  |
| 190         | 160.0                     | 117.0    | 290         | 4.0                       | 2.7  |
| 200         | 130.0                     | 66.0     | 300         | 3.0                       | 2.0  |

## Overload Operating Characteristic Curve (1kW)

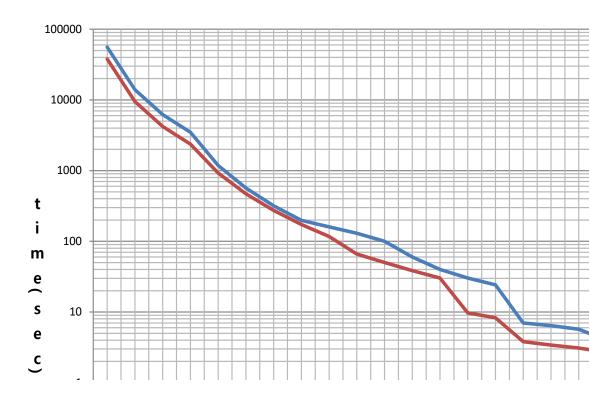

| Overload(%) | AL-21 occurred time (sec) |          | Overlaged(0() | AL-21 occurred time (sec) |      |
|-------------|---------------------------|----------|---------------|---------------------------|------|
| Overioad(%) | Operation                 | Stop     | Overload(%)   | Operation                 | Stop |
| Below 100   | Infinite                  | Infinite |               |                           |      |
| 110         | 4602.0                    | 4600.0   | 210           | 85.0                      | 40.0 |
| 120         | 1208.0                    | 1208.0   | 220           | 54.0                      | 36.0 |
| 130         | 500.0                     | 500.0    | 230           | 33.0                      | 25.0 |
| 140         | 323.0                     | 303.0    | 240           | 25.0                      | 10.0 |
| 150         | 250.0                     | 150.0    | 250           | 20.0                      | 7.5  |
| 160         | 231.0                     | 100.0    | 260           | 18.0                      | 3.5  |
| 170         | 180.0                     | 80.0     | 270           | 16.0                      | 3.1  |
| 180         | 164.0                     | 69.0     | 280           | 12.0                      | 2.9  |
| 190         | 120.0                     | 58.0     | 290           | 3.5                       | 2.5  |
| 200         | 100.0                     | 52.0     | 300           | 2.5                       | 2.3  |

## Overload Operating Characteristic Curve (2kW, 3.5kW)

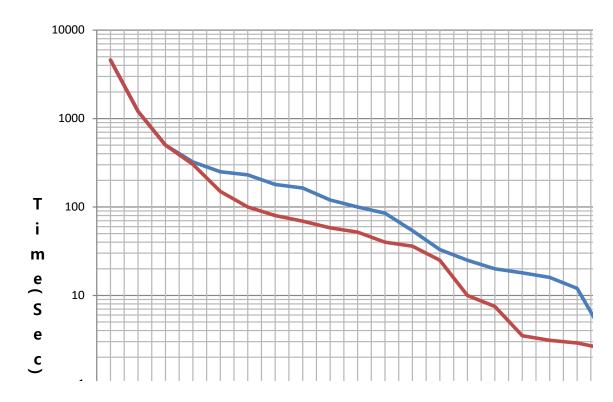

|             |                           |          |             |                           | <u>, , .e</u> , |
|-------------|---------------------------|----------|-------------|---------------------------|-----------------|
| Overload(%) | AL-21 occurred time (sec) |          | Overload(%) | AL-21 occurred time (sec) |                 |
| Overioau(%) | Operation                 | Stop     | Overioau(%) | Operation                 | Stop            |
| Below 100   | Infinite                  | Infinite |             |                           |                 |
| 110         | 5760.0                    | 420.0    | 210         | 120.0                     | 16.0            |
| 120         | 550.0                     | 300.0    | 220         | 60.0                      | 8.0             |
| 130         | 440.0                     | 250.0    | 230         | 40.0                      | 4.0             |
| 140         | 360.0                     | 200.0    | 240         | 30.0                      | 1.8             |
| 150         | 300.0                     | 150.0    | 250         | 20.0                      | 1.2             |
| 160         | 270.0                     | 120.0    | 260         | 18.0                      | 1.0             |
| 170         | 240.0                     | 100.0    | 270         | 16.0                      | 1.0             |
| 180         | 210.0                     | 60.0     | 280         | 14.0                      | 1.0             |
| 190         | 180.0                     | 45.0     | 290         | 6.0                       | 1.0             |
| 200         | 150.0                     | 35.0     | 300         | 5.0                       | 1.0             |

## ■ Overload Operating Characteristic Curve (5kW, 7.5kW)

Overload Operating Characteristic Curve (15kW)

|             | AL-21 occurred time (sec) |          |             | AL-21 occurred time (sec) |      |
|-------------|---------------------------|----------|-------------|---------------------------|------|
| Overload(%) | Operation                 | Stop     | Overload(%) | Operation                 | Stop |
| Below 100   | Infinite                  | Infinite |             |                           |      |
| 110         | 5760.0                    | 704.0    | 210         | 49.0                      | 16.4 |
| 120         | 1998.0                    | 698.4    | 220         | 42.0                      | 13.5 |
| 130         | 630.0                     | 524.2    | 230         | 27.0                      | 3.8  |
| 140         | 540.0                     | 350.1    | 240         | 19.6                      | 2.8  |
| 150         | 324.0                     | 176.0    | 250         | 12.0                      | 2.0  |
| 160         | 271.8                     | 135.0    | 260         | 10.2                      | 1.0  |
| 170         | 210.6                     | 94.0     | 270         | 6.8                       | 1.0  |
| 180         | 162.9                     | 60.0     | 280         | 3.4                       | 1.0  |
| 190         | 111.0                     | 32.8     | 290         | 3.0                       | 1.0  |
| 200         | 56.0                      | 19.3     | 300         | 2.7                       | 1.0  |

# 12. Test Drive

For safe and proper test drive, make sure to check the following prior to test drive. If there is a problem, take an appropriate measure before the test drive.

### Servo Motor State

Is the motor correctly installed and wired?

Is each connecting part correctly tightened without loosening?

For a motor with oil seal fitted, is there any damage on the oil seal?

Is oil properly applied?

If you perform test drive of a servo motor having been stored for an extended period, make sure to check the motor according to the maintenance and inspection method for servo motor. For more information on maintenance and inspection, refer to 11. Maintenance and Inspection.

### Servo Drive State

Is the drive correctly installed, wired, and connected?

Is the supply voltage for the servo drive correct?

# **12.1** Preparation for Operation

Carry out test drive in the following order:

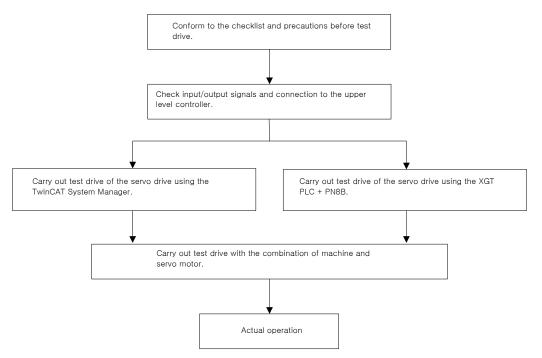

Verify that, before the test drive, the upper level controller and the servo drive are correctly wired, and the objects of the servo drive are correctly configured.

| Order | Handling                                                                                                    | Notes                                                       |
|-------|----------------------------------------------------------------------------------------------------|-------------------------------------------------------------|
| 1     | Connect the power connector and safety function connector of Servo Drive.                                                                                                    | Refer to Section 2.5<br>Wiring for Input/Output<br>Signals. |
| 2     | Connect motor and encoder cables to the servo drive.                                                                                                    | Refer to Section 2.5<br>Wiring for Input/Output<br>Signals. |
| 3     | If you use the safety function, connect the STO safety device connector.<br>Lock ejector<br>(Note) If you do not use the safety function, insert safety jumper connector, an<br>accessory of the servo drive, into the STO. If you do not install the connector,<br>neither motor current will be supplied nor torque output from the motor. In this<br>case, the panel monitor state at the power ON will be "Sto."<br>(Note) When removing the safety jumper connector attached to the STO, pull<br>out the motor main circuit connector first, and then the connector body while<br>pressing the lock ejector on the jumper connector side towards the servo drive<br>side. The connector may be damaged if you pull it out without the lock<br>released. Please be careful. | Refer to Section 2.5<br>Wiring for Input/Output<br>Signals. |
| 4     | Connect ECAT IN and OUT of the EtherCAT communication connector<br>between the upper level device and Servo Drive.<br>(Note) Please use the CAT5 and SFTP cables.                                                                                                    | Refer to Section 2.5<br>Wiring for Input/Output<br>Signals. |

|   | Turn on the servo drive. The servo drive communication is in the Safe OP state. Make sure that the state of the servo drive panel monitor is as the figure below: |                                                       |
|---|----------------------------------------------------------------------------------------------------|-------------------------------------------------------|
| 5 | The Link/Activity LED is flickering.<br>The RUN LED is in "Single Flash."                                                                                         | Refer to Section 11<br>Maintenance and<br>Inspection. |
|   | (Note) If the Error LED is flickering or on, and the monitor panel state is AL-xx, refer to Manual Maintenance and Inspection.                                    |                                                       |
|   | (Note) If the Link/Activity LED is not flickering, the communication is not established.                                                                          |                                                       |
| 6 | Now, we finished checking the connection and state of input signal circuits to prepare for test drive.                                                            | Refer to Section 11<br>Maintenance and<br>Inspection. |

# **12.2 Test Drive Using TwinCAT System Manager**

## Test Drive Procedure

| Order | Handling                                                                                                    | Notes |
|-------|----------------------------------------------------------------------------------------------------|-------|
| 1     | Before launching the TwinCAT System Manager, copy the servo drive XML file into the schema folder (C:\TwinCAT\lo\EtherCAT).                                                                                                    |       |
| 2     | Launch the TwinCAT System Manager.                                                                                                    |       |
| 3     | Select the target system.<br>When carrying out the test drive using a remote system, select its device.                                                                                                    |       |
| 4     | Restart the TwinCAT System with the "Config Mode."<br>• Using the "Set/Reset TwinCAT to Config Mode" icon under the TwinCat<br>System Manager, you can restart the system with the Config Mode.<br>• • • • • • • • • • • • • • • • • • • |       |
| 5     | <ul> <li>Search for the EtherCAT communication based devices connected to the system.</li> <li>Right-click the I/O Devices in the Work Space pane of the TwinCAT system to select "Scan Devices."</li> </ul>                             |       |

|   | IN: 12: - TwintCAT Syntam Manager - 12: 0AFD72*         Elle Edit Actions Yow Options Help         In: Strate - Configuration         W Configuration         W Configuration                                                                                                    |  |
|---|----------------------------------------------------------------------------------------------------|--|
|   | Ready WCM2222(10)/53111411 bonter 10                                                                                                    |  |
|   |                                                                                                    |  |
|   | <ul> <li>If the dialog window below pops up in the TwinCAT System Manager, select<br/>"OK".</li> </ul>                                                                                                    |  |
|   | TwinCAT System Manager                                                                                                    |  |
|   | HINT: Not all types of devices can be found automatically                                                                                                    |  |
|   | 확인 취소                                                                                                    |  |
|   | <ul> <li>If the "new I/O devices found" dialog window pops up, select any device or<br/>servo drive required to be driven for test and select the "OK" button.</li> </ul>                                                                                                    |  |
|   | 4 new I/O devices found       Image: Comparison of the second of the second of the secon |  |
|   | If the dialog window below pops up, select the "Yes" button.                                                                                                    |  |
|   | TwinCAT System Manager       Scan for boxes       예(Y)       아니오(Ŋ)                                                                                                    |  |
|   | Add the NC Task of the servo drive to the NC-Configuration.  If the dialog window below pops up, select "Yes."                                                                                                    |  |
| 6 | TwinCAT System Manager<br>은 The dialog window below pops up, select Tes.                                                                                                    |  |

| 7  | Switch the TwinCAT System Manager to Free Run state, allowing it to control devices independently of the TwinCAT PLC and so on. If the dialog window below pops up, select "Yes." $\underbrace{\text{TwinCAT System Manager}}_{\text{Activate Free Run}}$                                                                                                    |  |
|----|----------------------------------------------------------------------------------------------------|--|
| 8  | <ul> <li>Make sure that the NC Task is added to the NC-Configuration tree in the workspace on the left, and the servo drive is registered to the "I/O-Configuration" tree.</li> <li>If the connected servo drive is registered, select it.</li> <li>Click the "Online" tab on the right side to verify that the "Current State" and the "Requested State" are in the "SAFEOP" state.</li> </ul>                                                                                                    |  |
| 9  | <ul> <li>Switch the EtherCAT communication state from the SafeOP state to the OP state, enabling the MailBox Communication and the Process Data Communication.</li> <li>Click the Generate Mappings icon on the menu bar. Map the images defined in the NC Task and the I/O Device.</li> <li>Image: Image: Imag</li></ul> |  |
| 10 | <ul> <li>Verify if the EtherCAT communication state is switched from the SafeOP state to the OP state.</li> <li>Verify if the states of the servo drive panel monitor and the I/O device (servo drive) of the TwinCAT system are in online state as shown in the figure below.</li> <li>Check the panel monitor status.</li> </ul>                                                                                                    |  |

| The Lin<br>The RU<br>Check               | Bootstrap Curre                                                                       | vorkspace,<br>tab, to che<br>e in the OP | select the servo d<br>ck to see if the "Cu<br>state. |       |  |
|------------------------------------------|---------------------------------------------------------------------------------------|------------------------------------------|------------------------------------------------------|-------|--|
| <ul> <li>Verify if<br/>Manage</li> </ul> | the state displayed on the ber<br>r menu window is in the Rur<br>2 (5,10,251,114,1,1) | state.                                   | of the TwinCAT Sy                                    | rstem |  |

## ■ Setting NC-Task Axis Parameters

| Order | Handling                                                                                                    | Notes |
|-------|----------------------------------------------------------------------------------------------------|-------|
|       | <ul> <li>Set the unit of display of the relevant axis.</li> <li>Select the "Axis1."</li> <li>Select the "Settings" tab.</li> <li>Select the unit of display for position and speed.</li> </ul>                                                                                                    |       |
| 1     | Image: System - Configuration         Image: System - Configuration         Image: NC-Task I SAB         Image: NC-Task I SAB         Image: NC-Task I |       |

|   | <ul><li>(Note) Note that the actual unit will not be converted even when the unit shown<br/>in the figure above was converted to mm or degree.</li><li>(Note) Change the unit and tune the Axis Scaling Factor below.</li></ul>                                                                                                    |  |
|---|----------------------------------------------------------------------------------------------------|--|
| 2 | Set the Axis Scaling Factor. The Axis Scaling Factor determines the distance of the axial load movement while the motor shaft makes one revolution.  Select the "Axis1."  Select the "Parameter" tab. Set "Scale Factor."  Then, download the settings.  Set "Scale Factor determines the distance of the settings.  Set "Scale Factor."  Then, download the settings.  Set "Scale Factor determines the distance of the settings.  Set "Scale Factor."  Set "Scale Factor."  Set "Scale Factor."  Set "Scale Factor."  Set "Scale Factor."  Set "Scale Factor."  Set "Scale Factor."  Set "Scale Factor."  Set "Scale Factor."  Set "Scale Factor."  Set "Scale Factor  Set "Scale Factor  Set "Sca |  |
| 3 | <text><list-item></list-item></text>                                                                                                    |  |
| 4 | <ul> <li>Set the speed, acceleration, and jerk of the test drive axis.</li> <li>Set the acceleration, deceleration, and jerk directly for the test drive axis; the TwinCAT NC can calculate the acceleration based on the configured profile timing.</li> <li>Select the Axis 1.</li> <li>Select the "Dynamics" tab.</li> <li>Set the acceleration, deceleration, and jerk directly.</li> <li>Select the "Direct" radio button.</li> </ul>                                                                                                    |  |

| <mark>ም</mark> 시운전.tsm - TwinCAT System                                                                                                    | n Manager - 'CX_0AFB72'                                                                                                    |  |
|----------------------------------------------------------------------------------------------------|----------------------------------------------------------------------------------------------------|--|
| File Edit Actions View Options                                                                                                    |                                                                                                    |  |
| SYSTEM - Configuration                                                                                                    | B M O B m ✓ M O O O O O O O O O O O O O O O O O O                                                                                                    |  |
| We Consideration     We Construction     We Not set is V1     We Not set is V1     We No                                                                                                    | Ondirect by Acceleration Time       0.2       s         Acceleration Time:       0.2       s         Acceleration Time:       0.2       s         Acceleration Time:       0.2       s         Deceleration Time:       0.2       s         Deceleration Time:       0.2       s         Deceleration Time:       0.2       s         Deceleration Time:       0.2       s         Smooth       stiff         Deceleration Characteristic:                                                                                                    |  |
| E mappings                                                                                                    | *(t): > > 7                                                                                                    |  |
|                                                                                                    | - © Digect         500         mm/s2           Acceleration:         500         mm/s2           Deceleration:         ✓ as above         500         mm/s2           Jerk:         5000         mm/s3         5000                                                                                                    |  |
|                                                                                                    | Download Upload                                                                                                    |  |
|                                                                                                    |                                                                                                    |  |
|                                                                                                    |                                                                                                    |  |
| Server (Port) Timestamp                                                                                                    | Message                                                                                                    |  |
| acceleration time. I<br>will be automatical<br>• Select the                                                                                                    | "Indirect by Acceleration Time" radio button.                                                                                                    |  |
| acceleration time. I<br>will be automatical<br>• Select the<br>• Set the acce<br>• Download t                                                                                                    | If you change the acceleration time, the acceleration value<br>ly changed.<br>"Indirect by Acceleration Time" radio button.<br>eleration, deceleration, and jerk.<br>he settings.                                                                                                    |  |
| acceleration time. I<br>will be automaticall<br>• Select the<br>• Set the acco<br>• Download th<br>• Download th<br>• Download th<br>• Download th<br>• Download th<br>• Download th<br>• Set the account of the account of the account                                                                                                    | If you change the acceleration time, the acceleration value<br>ly changed.<br>"Indirect by Acceleration Time" radio button.<br>eleration, deceleration, and jerk.<br>he settings.                                                                                                    |  |
| acceleration time. I<br>will be automaticall<br>Select the<br>Set the accord<br>Download til<br>Comparison<br>SYSTEM - Configuration<br>SYSTEM - Configuration               | If you change the acceleration time, the acceleration value<br>ly changed.<br>"Indirect by Acceleration Time" radio button.<br>eleration, deceleration, and jerk.<br>he settings.<br>In Manager - "CX_OAFB72"<br>Elefone - "CX_OAFB72"<br>Elefone - "CX_OAFB73"<br>Elefone - "CX_OAFB73"<br>Elefone - "CX |  |
| acceleration time. I<br>will be automaticall<br>Select the<br>Set the accu<br>Download th<br>Set <u>Accoss View Options</u><br>SYSTEM - Configuration<br>SYSTEM - Configuration<br>SYSTEM - Configuration<br>NC-Task 1-Image<br>Tables Accoss View Configuration<br>NC-Task 1-Image<br>Tables Accoss View Configuration<br>NC-Task 1-Image                                                                                                    | If you change the acceleration time, the acceleration value<br>by changed.<br>"Indirect by Acceleration Time" radio button.<br>eleration, deceleration, and jerk.<br>the settings.<br>Manager - ***********************************                                                                                                    |  |
| acceleration time. I<br>will be automaticall<br>Select the<br>Select the<br>Download th<br>Comparison<br>Select the accuration<br>Download th<br>Select the accuration<br>Select the accuration<br>Select the | If you change the acceleration time, the acceleration value<br>ly changed.<br>"Indirect by Acceleration Time" radio button.<br>eleration, deceleration, and jerk.<br>the settings.<br>"Manager - 'CX_UAF972'<br>"If the setting Parameter Unamic Online Functions Coupling Compensation<br>"General Setting Parameter Unamic Online Functions Coupling Compensation<br>"Maximum Velocity (V max ): 02<br>Second Time: If as above 0.2<br>Smooth<br>Acceleration Characteristic: a(1):<br>V(1): If the setting Parameter Unamic Online Functions Stiff<br>Deceleration Characteristic: a(1):<br>V(1): If the setting Parameter I are setting Parameter I are setting Para                                                                                                    |  |
| acceleration time. I<br>will be automaticall<br>Select the<br>Select the<br>Download th<br>Comparison<br>Select the accuration<br>Download th<br>Select the accuration<br>Select the accuration<br>Select the | If you change the acceleration time, the acceleration value<br>by changed.<br>"Indirect by Acceleration Time" radio button.<br>eleration, deceleration, and jerk.<br>the settings.<br>Manager - CLOAFB72<br>General Settings Parameter When Constructions Coupling Compensation<br>General Settings Parameter When Constructions Coupling Compensation<br>Coceleration Time: Display Constructions State<br>Deceleration Time: Display Compensation<br>Coceleration Time: Display Compensation<br>Coceleration Time: Display Compensation<br>Coceleration Time: Display Compensation<br>Coceleration Characteristic: Coupling Compensation<br>Coceleration Characteristic: Coupling Compensation<br>Coceleration Characteristic: Coupling Compensation<br>Coceleration Characteristic: Coupling Compensation<br>Coceleration Characteristic: Coupling Compensation<br>Coceleration Characteristic: Coupling Compensation<br>Coceleration Characteristic: Coupling Compensation<br>Coceleration Characteristic: Coupling Compensation<br>Compensation Characteristic: Compensation<br>Compensation Characteristic: Compensation<br>Compensation Characteristic: Compensation<br>Compensation Characteristic: Compensation<br>Compensation Characteristic: Compensation<br>Compensation Characteristic: Compensation<br>Compensation Characteristic: Compensation<br>Compensation Characteristic: Compensation<br>Compensation Characteristic: Compensation<br>Compensation Characteristic: Compensation<br>Compensation Characteristic: Compensation<br>Compensation Characteristic: Compensation<br>Compensation Characteristic: Compensation<br>Compensation<br>C                             |  |
| acceleration time. I<br>will be automaticall<br>Select the<br>Select the<br>Download th<br>Constraints of the accuration<br>Be Edit Actions View Options<br>SYSTEM - Configuration<br>SYSTEM - Configuration<br>NC-Task 1-SAP<br>NC-Task 1-SAP<br>NC-Task 1-SAP<br>NC-Task 1-SAP<br>NC-Task 1-SAP<br>NC-Task 1-SAP<br>NC-Task 1-SAP<br>NC-Task 1-SAP<br>NC-Task 1-SAP<br>NC-Task 1-SAP<br>NC-Task 1-SAP<br>NC-Task 1-SAP<br>NC-Task 1-SAP<br>NC-Task 1-SAP<br>NC-Task 1-SAP                                                                                                    | If you change the acceleration time, the acceleration value<br>by changed.<br>"Indirect by Acceleration Time" radio button.<br>eleration, deceleration, and jerk.<br>the settings.                                                                                                    |  |
| acceleration time. I<br>will be automaticall<br>Select the<br>Select the<br>Download th<br>Constraints of the accuration<br>Be Edit Actions View Options<br>SYSTEM - Configuration<br>SYSTEM - Configuration<br>NC-Task 1-SAP<br>NC-Task 1-SAP<br>NC-Task 1-SAP<br>NC-Task 1-SAP<br>NC-Task 1-SAP<br>NC-Task 1-SAP<br>NC-Task 1-SAP<br>NC-Task 1-SAP<br>NC-Task 1-SAP<br>NC-Task 1-SAP<br>NC-Task 1-SAP<br>NC-Task 1-SAP<br>NC-Task 1-SAP<br>NC-Task 1-SAP<br>NC-Task 1-SAP                                                                                                    | If you change the acceleration time, the acceleration value<br>by changed.<br>"Indirect by Acceleration Time" radio button.<br>eleration, deceleration, and jerk.<br>the settings.                                                                                                    |  |
| acceleration time. I<br>will be automaticall<br>Select the<br>Set the accu<br>Download th<br>Set the accu<br>Download th<br>Set the accu<br>Download th<br>Set Actions View Options<br>Set Actions View Options<br>Set Actions View O                              | If you change the acceleration time, the acceleration value<br>by changed.<br>"Indirect by Acceleration Time" radio button.<br>eleration, deceleration, and jerk.<br>the settings.<br>"Manager - "COAFE72"<br>"""""""""""""""""""""""""""""""""""                                                                                                    |  |
| acceleration time. I<br>will be automaticall<br>Select the<br>Set the accu<br>Download th<br>Set the accu<br>Download th<br>Set the accu<br>Download th<br>Set Actions View Options<br>Set Actions View Options<br>Set Actions View O                              | If you change the acceleration time, the acceleration value<br>by changed.<br>"Indirect by Acceleration Time" radio button.<br>eleration, deceleration, and jerk.<br>the settings.                                                                                                    |  |

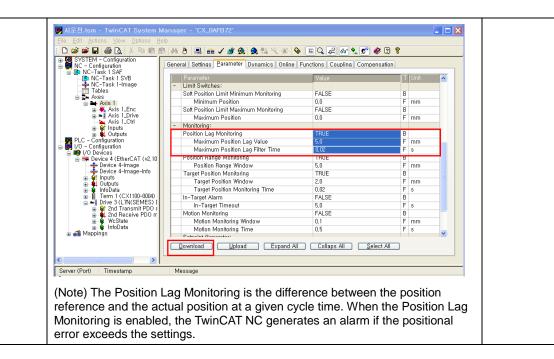

## Test Drive of Servo Drive Using TwinCAT NC Axis

| Order | Handling                                                                                                    | Notes |
|-------|----------------------------------------------------------------------------------------------------|-------|
|       | Make sure that the TwinCAT NC axis is "Servo On." <ul> <li>Select "Axis 1."</li> <li>Select the "Online" tab.</li> </ul> |       |
| 1     | <ul> <li>Select "Controller", "Feed Fw", and "Feed Bw."</li> <li>Set the Override to 100%.</li> </ul>                    |       |

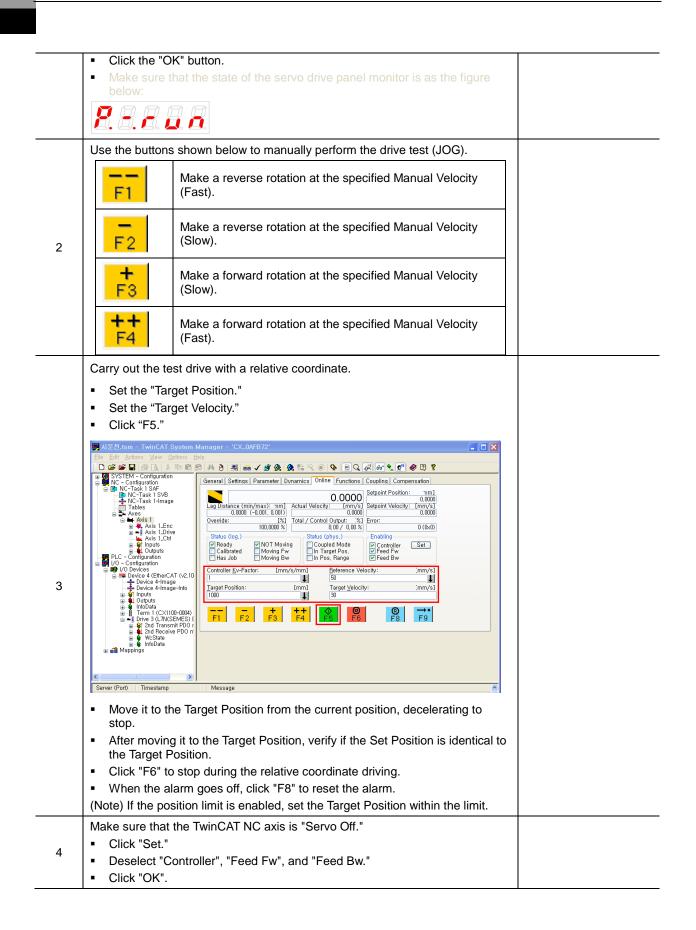

| Set Enabling       Controller       Feed Fw       Feed Bw       Cancel       Override [%]:       100 |  |
|----------------------------------------------------------------------------------------------------|--|
| The test drive of servo drive using the TwinCAT NC axis is completed.                                |  |

# 12.3 Test Drive Using LS ELECTRIC PLC (XGT + PN8B)

#### Test Drive Procedure

| Order | Handling                                                                                                    | Notes |
|-------|----------------------------------------------------------------------------------------------------|-------|
| 1     | Launch the XG-PM.                                                                                                    |       |
| 2     | Create a new project.<br>• On the menu bar, click Project → New Project.                                                                         |       |
| 3     | <ul><li>Name the new project.</li><li>Select the PLC series and the CPU type.</li><li>Select the module type (XGF-PN8B), and click OK.</li></ul> |       |

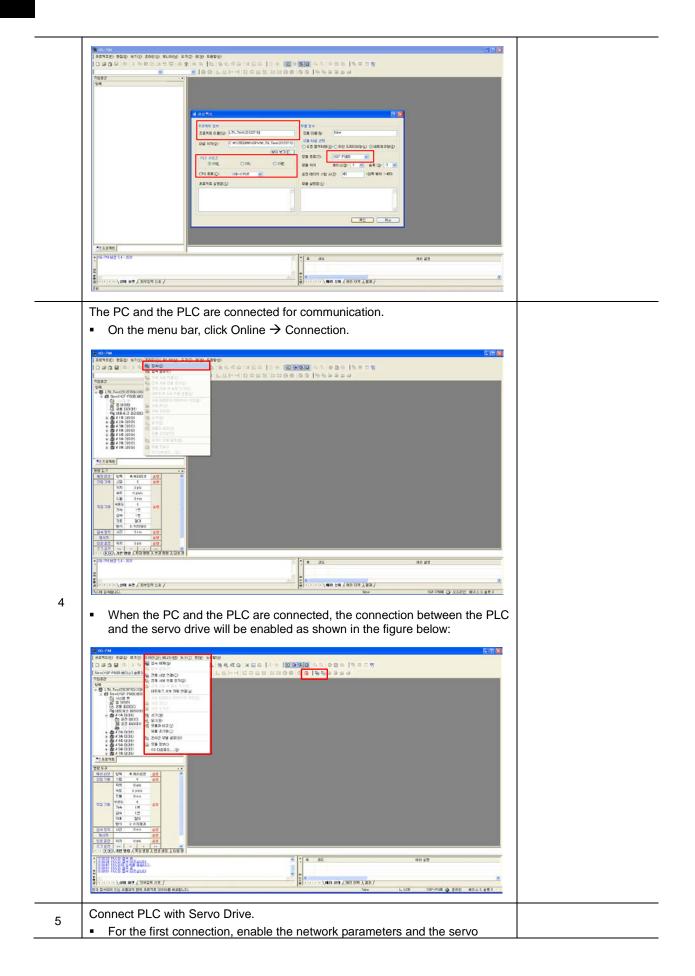

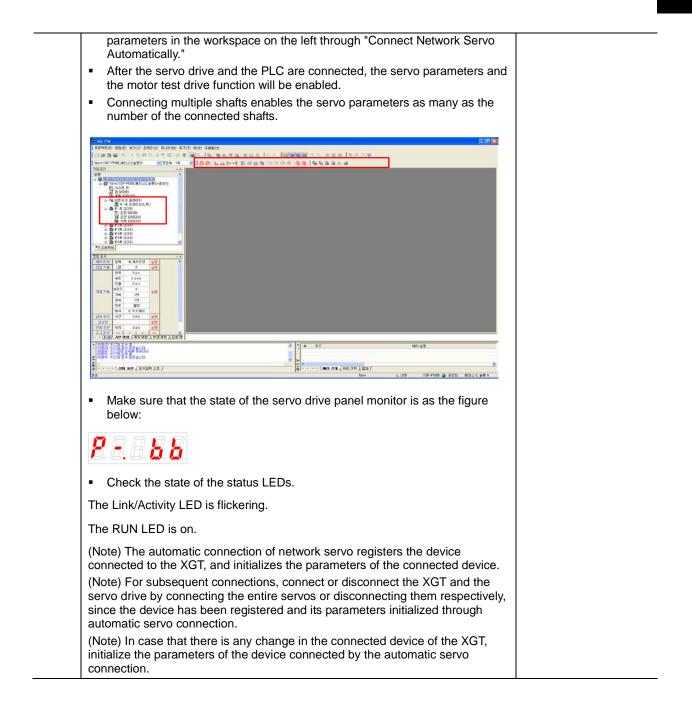

| 6 | Set the Driving Parameters of Test Drive Axis $\rightarrow$ Basic Parameters.                                                                                                    |  |  |
|---|----------------------------------------------------------------------------------------------------|--|--|
|   | <ul> <li>Enter the number of encoder pulses per motor revolution.</li> </ul>                                                                                                    |  |  |
|   | <ul> <li>Encoder resolution of 19 bits = 524288</li> </ul>                                                                                                    |  |  |
|   | Check the motor specifications, and then configure appropriate settings.                                                                                                    |  |  |
|   | <ul> <li>Set the unit of the speed command.</li> </ul>                                                                                                    |  |  |
|   | It can be set as rpm or mm/s.                                                                                                    |  |  |
|   | Set the speed limit.                                                                                                    |  |  |
|   | Check the motor specifications, and then configure appropriate settings.                                                                                                    |  |  |
|   | ත් දෙනසාවා මාත්ර නොරා මාත්තා පෙරටා කොර කොරු හැ<br>කාරායන - (සංසාධිර කාර්තා වි කර්ගා කාර්තා පෙරටා කොර කොරු කාර්තා කාර්තා කාර්තා කාර්තා කාර්තා කාර්තා කාර්තා කාර්තා ක                                                                                                    |  |  |
|   |                                                                                                    |  |  |
|   | 3092 · · · · · · · · · · · · · · · · · · ·                                                                                                    |  |  |
|   | UN         UN         Exhten         O point         D point         D point         D point           UN         UN         Exhten         UN         Exhten         D point         D point         D point           UN         Exhten         UN         Exhten         UN         D point         D point         D poi                                                                                                    |  |  |
|   | 34 U21 100 mg 1000 mg                                                                                                    |  |  |
|   |                                                                                                    |  |  |
|   | b # f ≠ 0.054         D 4 / 22         1000 mi         1000 mi         1000 mi           * ∰ f ≠ 0.054         B 4 / 23         1000 mi         1000 mi         1000 mi           * ∰ f ≠ 0.054         B 4 / 23         1000 mi         1000 mi         1000 mi           * ∰ f ≠ 0.054         B 4 / 23         1000 mi         1000 mi         1000 mi           * ∰ f ≠ 0.054         B 4 / 24         260 mi         2000 mi         2000 mi           * ∰ f ≠ 0.054         B 27 / 12 / 94 / 27         6 mi         6 mi         9 mi                                                                                                    |  |  |
|   | マストン     ・・     ・・     ・     ・     ・     ・     ・     ・     ・     ・     ・     ・     ・     ・     ・     ・     ・     ・     ・     ・     ・     ・     ・     ・     ・     ・     ・     ・     ・     ・     ・     ・     ・     ・     ・     ・     ・     ・     ・     ・     ・     ・     ・     ・     ・     ・     ・     ・     ・     ・     ・     ・     ・     ・     ・     ・     ・     ・     ・     ・     ・     ・     ・     ・     ・     ・     ・     ・     ・     ・     ・     ・     ・     ・     ・     ・     ・     ・     ・     ・     ・     ・     ・     ・      ・     ・     ・      ・     ・     ・      ・      ・      ・      ・      ・      ・      ・      ・      ・      ・      ・      ・      ・      ・      ・      ・      ・      ・      ・      ・      ・      ・      ・      ・      ・      ・      ・      ・      ・      ・      ・      ・      ・      ・      ・      ・      ・      ・      ・      ・      ・      ・      ・      ・      ・      ・      ・      ・      ・      ・      ・      ・      ・      ・      ・      ・      ・      ・      ・      ・      ・      ・      ・      ・      ・      ・      ・      ・      ・      ・      ・      ・      ・      ・      ・      ・      ・      ・      ・      ・      ・      ・      ・      ・      ・      ・      ・      ・      ・      ・      ・      ・      ・      ・      ・      ・      ・      ・      ・      ・      ・      ・      ・      ・      ・      ・      ・      ・      ・      ・      ・      ・      ・      ・      ・      ・      ・      ・      ・      ・      ・      ・      ・      ・      ・      ・      ・      ・      ・      ・      ・      ・      ・      ・      ・      ・      ・      ・      ・     ・      ・      ・      ・      ・      ・      ・      ・      ・      ・      ・      ・      ・      ・      ・      ・      ・      ・      ・      ・      ・      ・      ・      ・      ・      ・      ・      ・      ・      ・      ・      ・      ・      ・      ・      ・      ・      ・      ・      ・       ・      ・      ・      ・      ・      ・      ・      ・      ・      ・      ・      ・      ・      ・      ・      ・      ・      ・      ・      ・      ・      ・      ・      ・      ・      ・     ・      ・      ・      ・      ・      ・      ・     ・        |  |  |
|   | 4月         9月         会話形合         -2-048804月         -2-048804月         -2-0488041月         -2-0488041月         -2-0488041月         -2-04880411         -2-04880411         -2-04880411         -2-04880411         -2-04880411         -2-04880411         -2-04880411         -2-04880411         -2-04880411         -2-04880411         -2-04880411         -2-04880411         -2-04880411         -2-04880411         -2-04880411         -2-04880411         -2-04880411         -2-04880411         -2-04880411         -2-04880411         -2-04880411         -2-04880411         -2-04880411         -2-04880411         -2-04880411         -2-04880411         -2-04880411         -2-04880411         -2-04880411         -2-04880411         -2-04880411         -2-04880411         -2-04880411         -2-04880411         -2-04880411         -2-04880411                                                                                                    |  |  |
|   | N2.3.8         493         6         493         6         100 mol         100 mol           20         10         10         5         50.3         50.3         50.3           20         10         20         100         50.4         50.3         50.3           20         10         20         5.4         0.0         6.0         0.4         50.5           20         100         20.0         6.0         0.0         0.0         50.5                                                                                                    |  |  |
|   | ψη         ετιψα         ψυ         ετιψα         ψυ         ετιψα         ματ         ματ         μα                                                                                                    |  |  |
|   | 1 ( 1 ( 1 ) ( 1 ) ( 1 + 2 + 2 + 2 + 2 + 2 + 2 + 2 + 2 + 2 +                                                                                                    |  |  |
|   | Company and and Company and Company      |  |  |
|   |                                                                                                    |  |  |
|   | ■ 0:10-201408367 Nov L.USB X0F4908 	 2022 H3.0.1.8.8.9                                                                                                    |  |  |
|   |                                                                                                    |  |  |
|   |                                                                                                    |  |  |
|   |                                                                                                    |  |  |
|   | Set the Driving Parameters of Test Drive Axis $\rightarrow$ Manual Operation (Jog)                                                                                                    |  |  |
|   | Parameters.                                                                                                    |  |  |
|   | [#_save0_s_20_www_S_store_store                                                                                                    |  |  |
|   | 1                                                                                                    |  |  |
|   | TSB2     TSB2     TSB        |  |  |
|   | 월 /1-28 월 김 지금 실수님/ E 44 E 47 E 48 E 48 E 48 E 48 E 48 E 48                                                                                                    |  |  |
|   | 0         0         0         0         0         0         0         0         0         0         0         0         0         0         0         0         0         0         0         0         0         0         0         0         0         0         0         0         0         0         0         0         0         0         0         0         0         0         0         0         0         0         0         0         0         0         0         0         0         0         0         0         0         0         0         0         0         0         0         0         0         0         0         0         0         0         0         0         0         0         0         0         0         0         0         0         0         0         0         0         0         0         0         0         0         0         0         0         0         0         0         0         0         0         0         0         0         0         0         0         0         0         0 <th0< th=""> <th0< th=""> <th0< th=""> <th0< th=""></th0<></th0<></th0<></th0<>                                                                                                    |  |  |
|   | Mainte constant         Statuto constant         Statuto constant<                                                                                                    |  |  |
| 7 | * 参す54 10051 # 2010 2 # 2010 9 2 # 2010 8 2010 1 1 1 0 0 0 0 1 2 # 2010 1 2 # 2010 1 2 |  |  |
|   | Image: 1         Image: 2         Image: 2                                                                                                    |  |  |
|   | 1 0 0 0 0 0 0 0 0 0 0 0 0 0 0 0 0 0 0 0                                                                                                    |  |  |
|   | 12.3.10         1/2         1/2         1/2         1/2         1/2         1/2         1/2         1/2         1/2         1/2         1/2         1/2         1/2         1/2         1/2         1/2         1/2         1/2         1/2         1/2         1/2         1/2         1/2         1/2         1/2         1/2         1/2         1/2         1/2         1/2         1/2         1/2         1/2         1/2         1/2         1/2         1/2         1/2         1/2         1/2         1/2         1/2         1/2         1/2         1/2         1/2         1/2         1/2         1/2         1/2         1/2         1/2         1/2         1/2         1/2         1/2         1/2         1/2         1/2         1/2         1/2         1/2         1/2         1/2         1/2         1/2         1/2         1/2         1/2         1/2         1/2         1/2         1/2         1/2         1/2         1/2         1/2         1/2         1/2         1/2         1/2         1/2         1/2         1/2         1/2         1/2         1/2         1/2         1/2         1/2         1/2         1/2         1/2         1/2         1/2         1/2                                                                                                    |  |  |
|   | φη         φη          φη         φη         φ                                                                                                    |  |  |
|   | 101         101         101         101         101         101         101         101         101         101         101         101         101         101         101         101         101         101         101         101         101         101         101         101         101         101         101         101         101         101         101         101         101         101         101         101         101         101         101         101         101         101         101         101         101         101         101         101         101         101         101         101         101         101         101         101         101         101         101         101         101         101         101         101         101         101         101         101         101         101         101         101         101         101         101         101         101         101         101         101         101         101         101         101         101         101         101         101         101         101         101         101         101         101         101         101         101                                                                                                            |  |  |
|   | - 11項第1日2月1日2日                                                                                                    |  |  |
|   |                                                                                                    |  |  |
|   | ■ 1: 0 - 2014/02/M7 Norw C, USB X0/F44988 - 2012 H3 0.1 1 # 9                                                                                                    |  |  |
| 8 | Set the servo parameters of the test drive axis.                                                                                                    |  |  |
|   |                                                                                                    |  |  |

|                                                                                                    | 至7① 你的 至各部的                                                                                                    | and the second second se                                                                                                    | - 7 4                                                                                                    |
|----------------------------------------------------------------------------------------------------|----------------------------------------------------------------------------------------------------|----------------------------------------------------------------------------------------------------|----------------------------------------------------------------------------------------------------|
| New 000-4N8.8010.2010                                                                                                    |                                                                                                    | 6 ii o 14                                                                                                    |                                                                                                    |
| CH     CH     CH | x*         0.00           x*         0.00                                                | (24) (24) (2<br>- 0.028)<br>- 0.020<br>- 0.020<br>- 0.020<br>- 0.000<br>- 0.00                                                                                                    | 2.7.2 12.242 ft<br>0.0257 rv<br>0.0333 rv<br>0.0033 rv<br>0.0038 rv<br>0.0038 rv<br>0.0038 rv<br>0.0038 rv<br>0.0038 rv<br>0.0038 rv<br>0.0038 rv                                                                                                    |
| ▲ ▲ ≠45 (2)5                                                                                                    | 이 2000         비난 사 모두 분위           2000         비난 사 모두 분위           2000         비산 사 모두 분위           2000         비산 사 모두 분위           2000         비산 사 모두 분위           2000         비산 사 모두 분위           2000         비산 사 모두 분위           2000         비산 사 모두 분위           2000         비산 사 모두 분위           2000         비산 사 모두 분위           2000         비산 사 모두 분위           2000         비산 사 모두 분위           2000         비산 사 모두 분위           2000         비산 사 모두 분위                                                                                                    |                                                                                                    | 2009 v v<br>2009 v v<br>2009 v v<br>2000 v v<br>2000 v v<br>2010 Cd<br>Cd<br>Cd<br>Cd<br>Cd<br>Cd<br>Cd<br>Cd<br>Cd<br>Cd                                                                                                    |
| 144         10           04         10           04         10           04         10           04         10           04         10           04         10           04         10           04         10           04         10           04         10           04         10           04         10           04         10           04         10           14         10           15         10           16         10           17         10           18         10           19         10           10         10           10         10           10         10           10         10           10         10           10         10           10         10           10         10           10         10           10         10           10         10           10         10           10         10           10                                                                                                    | - 전 (03)         지금은 1/14 분약           - 전 (04)         - 전 (04)           - 전 (04)         - 전 (04) | - 6409<br>- 045<br>nA 8400<br>- 44 8400<br>- 44 8400<br>- 04000<br>- 04000<br>- 04000<br>- 04000<br>- 04000<br>- 04000<br>- 04000<br>- 04000<br>- 04000<br>- 04000<br>- 04000<br>- 04000<br>- 04000<br>- 04000<br>- 04000<br>- 04000<br>- 04000<br>- 04000<br>- 0400<br>- 0400<br>- 0400<br>- 040<br>- 04 | 0-0001 nw<br>0-000 nw<br>0-0000 nw<br>0-0000 nw<br>0-0000 nw                                                                                                    |
| 113717 RC8 84 8mano                                                                                                    | a c                                                                                                    |                                                                                                    | 3                                                                                                    |
| हे।<br>हेर्म<br>हत                                                                                                    |                                                                                                    | araan (พล.ज⊐, )aaa /<br>Now ∟uss ×                                                                                                    | 07-PNE @ 202 HOA3 @ ROA3                                                                                                    |
| <ul> <li>To change any<br/>Servo Parame</li> <li>You can displate</li> </ul>                                                                                                    | eters that you want to chang<br>/ parameter during operation<br>eters During Operation" check<br>ay a parameter value as a d                                                                                                    | n, check the "Allow<br>ckbox at the top ce                                                                                                    | to Modify<br>nter.                                                                                                    |
|                                                                                                    | ed parameters.<br>bar, click → Online → Write<br>Project dialog window enat                                                                                                    |                                                                                                    | eration Data of                                                                                                    |
| Test Drive Axis                                                                                                    | s, the Operation Parameters<br>and then click OK to save the                                                                                                    | s, and the Servo Pa                                                                                                    | arameters                                                                                                    |
| (0,20202 (0,52 (2,52) 2010)                                                                                                    |                                                                                                    |                                                                                                    |                                                                                                    |
|                                                                                                    |                                                                                                    | 6 55 5 68<br>1 + 95 518<br>0 1 - 0 - 0 - 0 - 0 - 0 0 0 0 - 0 - 0 0 0 0 0 - 0 0 0 0 - 0 0 0 0 - 0 0 0 0 - 0 0 0 0 - 0 0 0 0 - 0 0 0 0 - 0 0 0 0 - 0 0 0 0 - 0 0 0 0 - 0 0 0 0 - 0 0 0 0 - 0 0 0 0 - 0 0 0 0 - 0 0 0 0 - 0 0 0 - 0 0 0 0 - 0 0 0 - 0 0 0 - 0 0 0 0 - 0 0 0 - 0 0 0 - 0 0 0 - 0 0 0 - 0 0 0 - 0 0 - 0 0 0 - 0 0 - 0 0 0 - 0 0 - 0 0 - 0 0 0 - 0 0 - 0 0 - 0 0 - 0 0 - 0 0 - 0 0 - 0 0 - 0 0 - 0 0 - 0 0 - 0 0 - 0 0 - 0 0 - 0 0 - 0 0 - 0 0 - 0 0 - 0 0 - 0 0 - 0 0 - 0 0 - 0 0 - 0 0 - 0 0 - 0 0 - 0 0 - 0 0 - 0 0 - 0 0 - 0 0 - 0 0 - 0 0 - 0 0 - 0 0 - 0 0 - 0 - 0 0 - 0 - 0 0 - 0 - 0 - 0 - 0 0 - 0 - 0                                                                                                    | - 7 ×<br>2.7 2                                                                                                    |
| Image: Section 2010         Image: Section 2010                                                                                                    |                                                                                                    |                                                                                                    | 2.7 2 E2 49 0<br>2.7 2 E2 49 0<br>2.027 0 0<br>2.033 0 0<br>2.033 0 0<br>2.033 0 0<br>2.033 0 0<br>2.033 0 0<br>2.033 0 0<br>2.033 0 0<br>2.033 0 0<br>2.033 0 0<br>2.033 0 0<br>2.033 0 0<br>2.039 0 0<br>2.039 0 0<br>2.0 |
|                                                                                                    |                                                                                                    | Comparison of the second second                                                                                                    |                                                                                                    |
|                                                                                                    |                                                                                                    |                                                                                                    | 2.3 2     2.2 42     2.4 43     0.0     0.0     0.0     0.0     0.0     0.0     0.0     0.0     0.0     0.0     0.0     0.0     0.0     0.0     0.0     0.0     0.0     0.0     0.0     0.0     0.0     0.0     0.0     0.0     0.0     0.0     0.0     0.0     0.0     0.0     0.0     0.0     0.0     0.0     0.0     0.0     0.0     0.0     0.0     0.0     0.0     0.0     0.0     0.0     0.0     0.0     0.0     0.0     0.0     0.0     0.0     0.0     0.0     0.0     0.0     0.0     0.0     0.0     0.0     0.0     0.0     0.0     0.0     0.0     0.0     0.0     0.0     0.0     0.0     0.0     0.0     0.0     0.0     0.0     0.0     0.0     0.0     0.0     0.0     0.0     0.0     0.0     0.0     0.0     0.0     0.0     0.0     0.0     0.0     0.0     0.0     0.0     0.0     0.0     0.0     0.0     0.0     0.0     0.0     0.0     0.0     0.0     0.0     0.0     0.0     0.0     0.0     0.0     0.0     0.0     0.0     0.0     0.0     0.0     0.0     0.0     0.0     0.0     0.0     0.0     0.0     0.0     0.0     0.0     0.0     0.0     0.0     0.0     0.0     0.0     0.0     0.0     0.0     0.0     0.0     0.0     0.0     0.0     0.0     0.0     0.0     0.0     0.0     0.0     0.0     0.0     0.0     0.0     0.0     0.0     0.0     0.0     0.0     0.0     0.0     0.0     0.0     0.0     0.0     0.0     0.0     0.0     0.0     0.0     0.0     0.0     0.0     0.0     0.0     0.0     0.0     0.0     0.0     0.0     0.0     0.0     0.0     0.0     0.0     0.0     0.0     0.0     0.0     0.0     0.0     0.0     0.0     0.0     0.0     0.0     0.0     0.0     0.0     0.0     0.0     0.0     0.0     0.0     0.0     0.0     0.0     0.0     0.0     0.0     0.0     0.0     0.0     0.0     0.0     0.0     0.0     0.0     0.0     0.0     0.0     0.0     0.0     0.0     0.0     0.0     0.0     0.0     0.0     0.0     0.0     0.0     0.0     0.0     0.0     0.0     0.0     0.0     0.0     0.0     0.0     0.0     0.0     0.0     0.0     0.0     0.0     0.0     0.0     0.0     0.0     0.0     0.0     0.0     0.0     0.0     0.0     0                                                                                                    |
| Turn on the servo                                                                                                    |                                                                                                    |                                                                                                    | 2 / 2 B2 49<br>2 / 2 B2 49<br>2 / 2 / 2 B2 49<br>2 / 2 / 2 B2 49<br>2 / 2 / 2 / 2 B2 49<br>2 / 2 / 2 / 2 / 2 B2 49<br>2 / 2 / 2 / 2 / 2 / 2 / 2 / 2 / 2 / 2 /                                                                                                    |

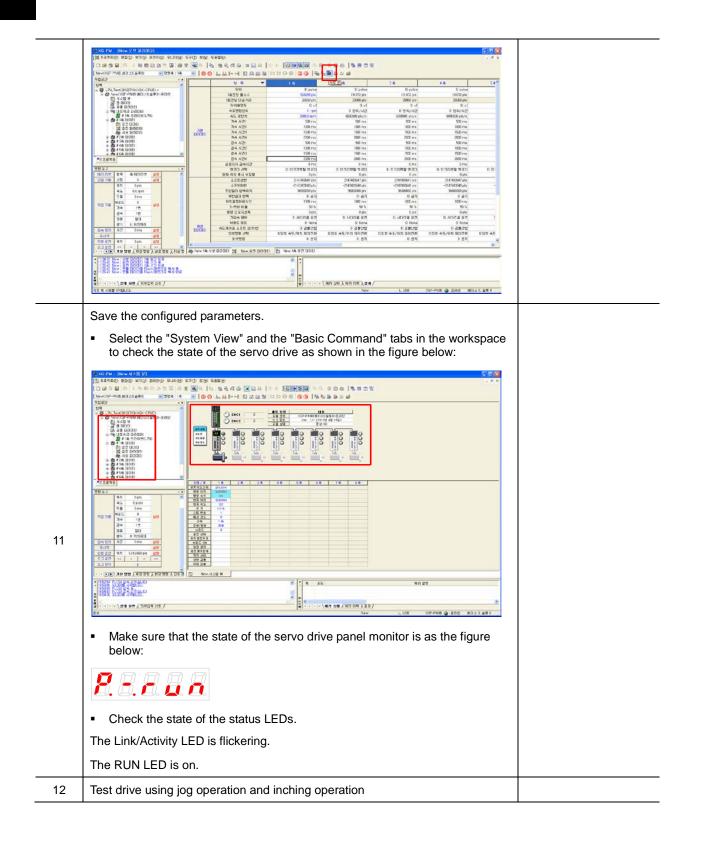

| 13         13                                                                                                    |    |                                                                                                    |  |
|----------------------------------------------------------------------------------------------------|----|----------------------------------------------------------------------------------------------------|--|
| <ul> <li>operation parameters.</li> <li>For the "Inching Operation," the motor moves to the entered position.</li> <li>After entering the position value, click the "Run" button to carry out the test drive.</li> <li>Point to Point Test Drive <ul> <li>Select Workspace → Command Tool → Point Command tab.</li> <li>Set the operation data.</li> <li>On the "Point Command" tab in the workspace, specify the number and the rank of point operations.</li> <li>On the menu bar, click Online → Write to store the operation data.</li> <li>On the Point Command tab, click the "Run" button to carry out the test drive.</li> </ul> </li> </ul> |    |                                                                                                    |  |
| <list-item></list-item>                                                                                                    |    | <ul> <li>operation parameters.</li> <li>For the "Inching Operation," the motor moves to the entered position.</li> <li>After entering the position value, click the "Run" button to carry out the test</li> </ul>                                                                                                    |  |
|                                                                                                    |    | <ul> <li>Select Workspace → Command Tool → Point Command tab.</li> <li>Set the operation data.</li> <li>On the "Point Command" tab in the workspace, specify the number and the rank of point operations.</li> <li>On the menu bar, click Online → Write to store the operation data.</li> <li>On the Point Command tab, click the "Run" button to carry out the test</li> </ul>                                                                                                    |  |
|                                                                                                    | 13 | Numerican service         Notes         Notes |  |

# 13. Appendix

# 13.1 Firmware Update

### 13.1.1 Use of USB OTG

The drive performs USB host function to search for firmware files in the USB memory and download them to flash memory inside the drive. You can easily update the firmware using the USB memory and OTG cable without a PC. The update procedure is as follows:

(1) Prepare a download cable (USB OTG cable) and a USB memory.

Use a USB OTG cable, consisting of USB Female Plug Type A and USB Mini B 5 pins, as the download cable.

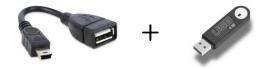

(2) Copy the firmware file (L7NH\_FW.bin) to update to the USB memory.

#### \*Caution

1. The L7NH\_FW.bin file should be placed in the root directory of the USB memory, and the full file name including the extension should match.

- 2. The formatting type of the USB memory has to be set to FAT32 (default).
- (3) After connecting the USB memory to the USB OTG cable, connect it to the USB terminal and power on the drive.
- (4) When 7-Segment for servo status display shows 'boot' and then 'otg', it indicates that update is in progress. Three horizontal bars of FND Digit5 are sequentially turned on from bottom to top, it indicates that download is complete. At the time, remove the USB OTG cable and USB memory.

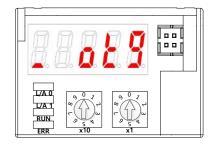

(7-segments display a message when downloading the firmware using the OTG)

(5) Turn on the power again, and verify if the firmware is updated.

## 13.1.2 Use of FoE (File access over EtherCAT)

FoE is a simple file transfer protocol using the EtherCAT, enabling firmware update. When the drive and the upper level controller (e.g.: TwinCAT) are connected, you can simply update the firmware remotely via FoE. The update procedure is as follows:

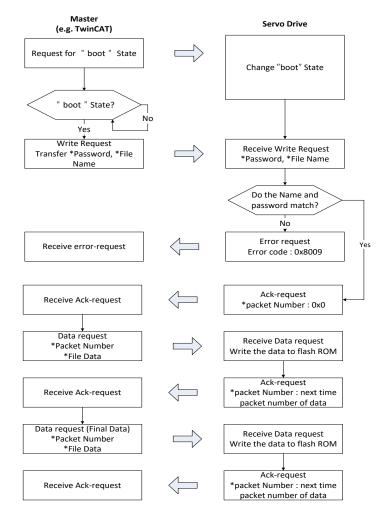

- (1) Establish communication between the drive and the TwinCAT.
- (2) I/O Configuration of TwinCAT On the Online tab of the drive connected to the I/O, click Bootstrap in the State Machine menu.

| <mark>, </mark> 제목 없음 - TwinCAT System Manager - 'afa-99b53f3065d'                                                                                                    |                                                                                           |
|----------------------------------------------------------------------------------------------------|-------------------------------------------------------------------------------------------|
| Elle Edit Actions View Options Help                                                                                                    |                                                                                           |
| ] D 📽 📽 🖬   🗟 🖪   X 🖻 🛱 🎘 👌   🖳 📾 🗸 💣 🎪 👧 !                                                                                                    | ≌ べ                                                                                       |
| Image: State in No-Task 1 SVF     Image: State in No-Task 1 SVF       Image: No-Task 1 SVF     Image: Image in No-Task 1 SVF       Image: No-Task 1 SVF     Image in No-Task 1 SVF       Image: No-Task 1 SVF     Image in No-Task 1 SVF       Image: No-Task 1 SVF     Image in No-Task 1 SVF       Image: No-Task 1 SVF     Image in No-Task 1 SVF       Image: No-Task 1 SVF     Image in No-Task 1 SVF       Image: No-Task 1 SVF     Image in No-Task 1 SVF       Image: No-Task 1 SVF     Image in No-Task 1 SVF       Image: No-Task 1 SVF     Image in No-Task 1 SVF | Clear Error     Requested State:     BOOT       tatus                                     |
| Server (Port) Timestamp Message<br>TwinCAT S., 2013-05-18 오전 10:43:04, Initializing COM Server TcEventLog                                                                                                    |                                                                                           |
| ● TwinCAT S 2013-05-18 오전 10:43:04 Initializing COM Server TcEventLog<br>● TwinCAT S 2013-05-18 오전 10:43:04 Loading configuration of COM serv                                                                                                    |                                                                                           |
|                                                                                                    |                                                                                           |
| ③ TwinCAT S., 2013-05-18 오전 10:43:03, Shutting down COM Server TcEver<br>Truic CAT S                                                                                                    |                                                                                           |
| OTwinCATS 2013-05-18 오전 10:43:03 Saving configuration of COM serve<br>▲ TwinCATS 2013-05-18 오전 10:43:03 TwinCAT Suctam Rectart initiated f                                                                                                    | r i cEventLogger !<br>rom årnsNatid: 192 168 2 141 1 1 nort 32780                         |
| Ready<br>Beady                                                                                                    | rom AmeNetid' 192 168 2 1/1 1 1 nort 32 /80 ata-9955381656 (127,255,255,111) R Time 0/4 / |

(3) After the current state is changed to BOOT and you check the drive status (7-segments display boot), wait for approx. 10 seconds until the internal flash memory of the drive is cleared.

| M목 없음 - TwinCAT System Manager - 'afa-99b53f3065d'                                                                                                    |                                                                                                    |
|----------------------------------------------------------------------------------------------------|----------------------------------------------------------------------------------------------------|
| Eile Edit Actions ⊻iew Options Help                                                                                                    |                                                                                                    |
| Eile Edit Actions Yiew Options Help                                                                                                    | Image: Image: |
|                                                                                                    |                                                                                                    |
| Server (Port) Timestamp Message                                                                                                    |                                                                                                    |
| ⑦ TwinCAT S 2013-05-18 오전 10:43:04 Initializing COM Server                                                                                                    |                                                                                                    |
| ③ TwinCAT S., 2013-05-18 오전 10:43:04, Loading configuration of TwinCAT S 2013-05-18 오전 10:43:04, Loading configuration of the second second |                                                                                                    |
| ● TwinCAT S 2013-05-18 오전 10:43:03 Shutting down COM Se                                                                                                    |                                                                                                    |
| ① TwinCAT S 2013-05-18 오전 10:43:03 Saving configuration of<br>O TwinCAT S 2013-05-18 오전 10:43:03 TwinCAT Suptem Rect                                                                                                    | LUM server i cEventLogger !<br>art initiated from årosNetid: 192.168.2.141.1.1.port 92780.                                                                                                    |
| Ready                                                                                                    | art initiated from ameNatid" 142 Ibs 2 141 L L port 42/81                                                                                                    |

| 8.6 |                                   | 38                               |  |
|-----|-----------------------------------|----------------------------------|--|
|     | 9<br>6<br>7<br>9<br>5<br>4<br>x10 | 9 0 7 1<br>7 9 5<br>7 9 5<br>8 1 |  |

(7-segments display a message when downloading the firmware using the FoE)

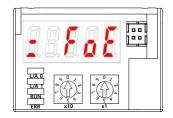

(7-segments display a message when Flash deletion is complete while downloading the firmware using the FoE)

#### \*Caution

The following error occurs if you try to download before the required 10 seconds pass for the flash memory to be cleared. Two error windows shown below may indicate that the flash memory is not deleted completely, or the file name does not match. Check the file name, wait for 10 seconds until the flash memory is cleared, and then try it again.

| TwinCAT  | System Manager 🛛 💌                                   | TwinCAT | System Manager 🔀                                                 |
|----------|------------------------------------------------------|---------|------------------------------------------------------------------|
| <u>.</u> | ADS Error 1861 (0x745): 'ADS ERROR: timeout elapsed' |         | I7NFWV<br>ADS Error 1792 (0x700): 'ADS ERROR: General ADS Error' |
|          |                                                      |         | <u> </u>                                                         |

(4) Click Download in the File Access over EtherCAT menu at the bottom of the Online tab.

| 😴 제목 없음 - TwinCAT System Manager - 'afa-99b5313065d'                                                                                                    |                                                                                                    | _ 🗆 X |
|----------------------------------------------------------------------------------------------------|----------------------------------------------------------------------------------------------------|-------|
| File Edit Actions View Options Help                                                                                                    |                                                                                                    |       |
| ] 🗅 🖨 📽 🖬   🚑 🗽   🎗 🗞 📽 僑 🖓 👌 🖳 🚠 🗸 🙆                                                                                                    | \$ 🙊 🙊 💱 🔍 🕼 🖹 Q 🚑 66 🎗 🔊 🕑 🕽 🕈                                                                                                    |       |
| G SYSTEM - Configuration     Working - Configuration     Working - Configuration | General EtherCAT     DC     Process Data     Startup     CoE     - Online     Online       State Machine     Init     Ebootstrap     Current State:     B00T       Pro-Op     Safe-Op     Requested State:     B00T       Op     Clear Error     D0OT       DLL Status     Port A:     Carrier / Open       Port B:     No Carrier / Closed       Port D:     Vic Carrier / Closed       Port D:     Vic Carrier / Closed       Eth Access over EtherCAT     Uptrod |       |

(5) Select the path of the file to be downloaded (L7NH\_FW.efw or L7NH\_FW.bin) and the file. If the file name does not match, download will not start and the following error will occur:

| Twin | CAT System Manager 🔀                                   |
|------|--------------------------------------------------------|
| 4    | ADS Error 1792 (0x700): 'ADS ERROR: General ADS Error' |
|      | [[······]                                              |

- (6) Enter the password for file download and click OK to start the download. (Password: 00000000)
- (7) If "Downloading..." is displayed as shown in the following figure, the download is in progress. If the progress bar at the bottom is full, it indicates the download is completed. After completing the download, be sure to click Init in the State Machine menu to switch it to the Init status.

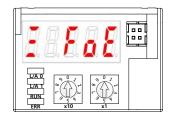

(7-segments display a message when you finished downloading the firmware using the FoE)

#### \*Caution

If you do not change the communication state to Init and turn on the power again according to the upper level controller, the state will be automatically changed to BOOT and the flash memory may be cleared. In this case, you have to download the firmware again according to this procedure.

| ▶제목 없음 - TwinCAT System Manager - 'afa-99b53f3065d'                                                                                                    |                                                                                                    |
|----------------------------------------------------------------------------------------------------|----------------------------------------------------------------------------------------------------|
| <u>File Edit Actions View Options Help</u>                                                                                                    |                                                                                                    |
|                                                                                                    | • ✓ # @ @ \$ * * ® \$ + E Q # &                                                                                                    |
| B: WS TEM - Configuration         B: NC-Crask I SAF         B: NC-Crask I SAF         H: NC-Task I SAF         H: NC-Task I SAF         H: NC-Task I SAF         H: NC-Task I SAF         H: NC-Task I SAF         H: NC-Task I SAF         H: NC-Task I SAF         H: NC-Task I SAF         H: NC-Task I SAF         H: NC-Task I SAF         H: NC-Task I SAF         H: NC-Task I SAF - Device 2 (EtherCAT)         H: NC-Task I SAF - Device 2 (EtherCAT)         Important         Important         H: NC-Task I SAF - Device 2 (EtherCAT)         Important         Important | General EtherCAT DC       Process Data Startup CoE - Online         State Machine       Init         Init       Bootstrap         Pre-Op       Safe-Op         Op       Clear Error         DLL Status       BOOT         Port 8:       No Carrier / Open         Port 8:       No Carrier / Closed         Port 0:       No Carrier / Closed         Port 0:       No Carrier / Closed         File Access over EtherCAT       Upload |
| Server (Port)         Timestamp         Message                                                                                                    | EMES)' (1001): FoE Err: 'ECATFW@` '                                                                                                    |
|                                                                                                    | EMES/ (1001): state change aborted (requested 'OP', back to 'PREOP').                                                                                                    |
|                                                                                                    | EMES) (1001): 'PREOP to SAFEOP' failed! Error: 'check device state for SAFEOP'. AL Status '0x0012' read and                                                                                                    |
|                                                                                                    | EMES) (1001) 'PS': CoE ('InitDown' 0x1c13:00) - SDO Abort ('Attempt to write a read only object,', 0x06010002                                                                                                    |
| Downloading                                                                                                    | afa-99553f3065d (127,255,255,1,1,1) Config Mode                                                                                                    |

(8) After the download is completed, turn on the power again and verify if the firmware is updated.

### 13.1.3 Use of Drive CM

Drive CM allows the firmware upgrade through the PC's USB port. The transmission time depends on the PC performance, but it usually takes from scores of seconds to several minutes.

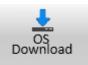

Select Setup  $\rightarrow$  Firmware Update from the top main menu or click on the corresponding shortcut icon.

### Precautions for Firmware Upgrade

- Do not turn off the PC or drive during transmission.
- Do not unplug the USB cable or close the firmware program during transmission.
- Do not run other applications on the PC during transmission.
- Before upgrade drive's parameter(object), Please same predetermined value since the value can be re-set.

### Operation of OS Download

| Firr                                                  | nware Upgrade              |      | X |  |
|-------------------------------------------------------|----------------------------|------|---|--|
|                                                       | Current Software Version   | 0.54 |   |  |
|                                                       | 上 Open Firmware Downloader |      |   |  |
| All communications will be stopped during download!!! |                            |      |   |  |
|                                                       |                            |      |   |  |

1) Click the "Open Firmware Downloader" button

| Firmware Upgrade                              |                |                  |  |  |  |
|-----------------------------------------------|----------------|------------------|--|--|--|
| Connect USB cable and power on the Equipment. |                |                  |  |  |  |
| 0%                                            |                |                  |  |  |  |
| Current : L7NHA001(0.                         | 54)            | New :            |  |  |  |
| Total Length :                                | Total Packet : | Current Packet : |  |  |  |
| Start                                         | 🕝 Load         | Close            |  |  |  |

2) To load the appropriate firmware file, click the "Load" button..

| 짧 열기      |                                                          | ×  |
|-----------|----------------------------------------------------------|----|
|           | 7NH 🕨 150123 🕨 Debug 🕨 Exe 🗸 🗸 🗸 Exe 검색                  | ٩  |
| 구성 ▼ 새 폴더 | G 🔠 🔻 🗍                                                  | 0  |
| 쑭 즐겨찾기    | ▲ 이름 <sup>▲</sup> 수정한 날짜 유형                              |    |
| 🐌 다운로드    | ■ L7NHA_FW_0.61.bin         2015-01-27 오전         BIN 파일 |    |
| 📃 바탕 화면   |                                                          |    |
| 🗐 최근 위치   | =                                                        |    |
| 🔚 라이브러리   |                                                          |    |
| 📑 문서      |                                                          |    |
| 🛃 비디오     |                                                          |    |
| ▶ 사진      |                                                          |    |
| 👌 음악      |                                                          |    |
| ∥■ 컨퓨터    | ✓ <                                                      | ۰. |
|           | 파일 이름(N): L7NHA_FW_0.61.bin                              | •  |
|           | 열기(O) 취소                                                 |    |

3) Select the BIN file of the firmware to transmit and press the Open button.

| Firmware Upgrade                              |                      | ×                |  |  |
|-----------------------------------------------|----------------------|------------------|--|--|
| Connect USB cable and power on the Equipment. |                      |                  |  |  |
| 0%                                            |                      |                  |  |  |
| Current : L7NHA001(0.54) New : L7NHA001(0.61  |                      |                  |  |  |
| Total Length : 892300 byte                    | Total Packet : 14872 | Current Packet : |  |  |
| Start                                         | <u> </u>             | Close            |  |  |

4) "Total Length" and "Total Packet" of the loaded firmware are displayed.

| 😭 Firmware Upgrade                            |                      | ×                    |  |  |
|-----------------------------------------------|----------------------|----------------------|--|--|
| Connect USB cable and power on the Equipment. |                      |                      |  |  |
| 0%                                            |                      |                      |  |  |
| Current : L7NHA001(0.                         | 54) Ne               | New : L7NHA001(0.61) |  |  |
| Total Length : 892300 byte                    | Total Packet : 14872 | Current Packet :     |  |  |
| Start                                         | 🕝 Load               | Close                |  |  |

5) Press the "Start" button to start transmission. 10 seconds are counted down to clear the internal memory in the drive. (For L7NH and L7P, the segment 7 should display "USB". For PEGASUS, a red "ERR" LED should be illuminated.)

| Firmware Upgrade                       |             |                      |                       |  |  |
|----------------------------------------|-------------|----------------------|-----------------------|--|--|
| Transmission in progress, wait please. |             |                      |                       |  |  |
| 19%                                    |             |                      |                       |  |  |
| Current : L7NHA001(0                   | ).53B)      | New : L7NHA001(0.61) |                       |  |  |
| Total Length : 892300 byte             | Total Packe | t:14872              | Current Packet : 2870 |  |  |
| Start                                  | <b>6</b> 1  | bad                  | Close                 |  |  |

6) After clearing, the firmware is transmitted automatically and the progress bar and "Current Packet" display the current transmission status. (The transmission time depends on the PC performance, but it usually takes from scores of seconds to several minutes.)

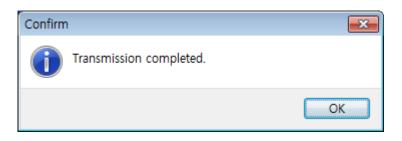

7) When transmission is completed, a popup saying "Transmission completed" is displayed. (When transmission to the PC is completed, turn off and on the drive for rebooting.)

### An Error Occurs During Transmission

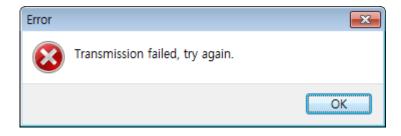

■ Turn off and on the drive and repeat the above process from (2) to (7)

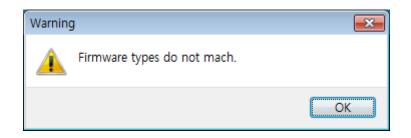

■ Check firmware drive type and capacity to transmit.

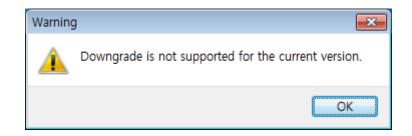

Check firmware version. The firmware version is lower than current one can't be downloaded

# **User Manual Revision History**

| Number | Date issued | Revised content                           | Version | Notes |
|--------|-------------|-------------------------------------------|---------|-------|
| 1      | 2014.09.24  | Added functions and precautions           | 1.1     |       |
| 2      | 2014.11.06  | Added New Model(L7NHB050U)                | 1.2     |       |
| 3      | 2015.05.15  | Added functions and modified typing error | 1.4     |       |
| 4      | 2020.05.30  | Changed company name to 'LS ELECTRIC'     | 1.5     |       |
| 5      |             |                                           |         |       |
| 6      |             |                                           |         |       |
| 7      |             |                                           |         |       |
| 8      |             |                                           |         |       |
| 9      |             |                                           |         |       |

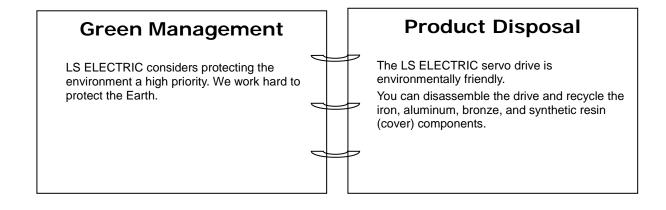

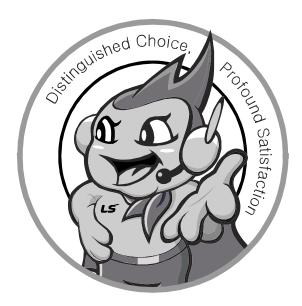

# www.lselectric.co.kr

# LS ELECTRIC Co., Ltd.

#### Headquarter

LS-ro 127(Hogye-dong) Dongan-gu, Anyang-si, Gyeonggi-Do, 14119, Korea

#### Seoul Office

LS Yongsan Tower, 92, Hangang-daero, Yongsan-gu, Seoul, 04386, Korea Tel: 82-2-2034-4033, 4888, 4703 Fax: 82-2-2034-4588

E-mail: automation@lselectric.co.kr

#### Factory

LSELECTRIC

56, Samseong 4-gil, Mokcheon-eup, Dongnam-gu, Cheonan-si, Chungcheongnam-do, 31226, Korea

Customer Center – Quick R

Customer Center – Quick Responsive Service, Excellent technical suppor TEL. 82-1644-5481 | www.lselectric.co.kr

Specifications in this instruction manual are subject to change without notice due to continuous products development and improvement.

- Overseas Subsidiaries
- LS ELECTRIC Japan Co., Ltd. (Tokyo, Japan) Tel: 81-3-6268-8241 E-Mail: jschuna@lselectric.biz
- LS ELECTRIC (Dalian) Co., Ltd. (Dalian, China)
  Tel: 86-411-8730-6495 E-Mail: jiheo@lselectric.com.cn
- LS ELECTRIC (Wuxi) Co., Ltd. (Wuxi, China) Tel: 86-510-6851-6666 E-Mail: sblee@lselectric.co.kr
- LS ELECTRIC Shanghai Office (China) Tel: 86-21-5237-9977 E-Mail: tsjun@lselectric.com.cn
- LS ELECTRIC Vietnam Co., Ltd. Tel: 84-93-631-4099 E-Mail: jhchoi4@Iselectric.biz (Hanoi) Tel: 84-28-3823-7890 E-Mail: sjbaik@Iselectric.biz (Hochiminh)
- LS ELECTRIC Middle East FZE (Dubai, U.A.E.) Tel: 971-4-886-5360 E-Mail: salesme@lselectric.biz
- LS ELECTRIC Europe B.V. (Hoofddorf, Netherlands)
   Tel: 31-20-654-1424 E-Mail: europartner@lselectric.biz
- LS ELECTRIC America Inc. (Chicago, USA) Tel: 1-800-891-2941 E-Mail: sales.us@lselectricamerica.com